FUNDAÇÃO UNIVERSIDADE FEDERAL DO ABC BACHARELADO EM ENGENHARIA DE INFORMAÇÃO

RODRIGO DE CARVALHO SANTOS

# **PROJETO E CONSTRUÇÃO DE UM VEÍCULO AQUÁTICO REMOTAMENTE OPERADO**

Desenvolvimento de um protótipo

Santo André, abril de 2021

## RODRIGO DE CARVALHO SANTOS

## **PROJETO E CONSTRUÇÃO DE UM VEÍCULO AQUÁTICO REMOTAMENTE OPERADO**

Desenvolvimento de um protótipo

Trabalho de graduação apresentado na Fundação Universidade Federal do ABC como parte dos requisitos para obtenção do grau de bacharel no curso de Engenharia de Informação.

Área de concentração: Robótica/Robôs submarinos Orientador: Prof. Dr. Magno Enrique Mendoza Meza

Santo André, abril de 2021

*Dedico este trabalho ao meu pai e a minha mãe, os alicerces da minha vida.*

#### **AGRADECIMENTO**

Agradeço aos meu pai, minha mãe e irmã pelo envolvimento familar no projeto, fazendo do trabalho de graduação muitas vezes uma tarefa de equipe aos finais de semana.

Sou igualmente grato ao meu orientador Prof. Dr. Magno Enrique Mendoza Meza pelo empenho e envolvimento no projeto e na realização deste trabalho, sempre auxiliando as decisões tomadas sobre o projeto.

Também agradeço aos técnicos de laboratório Jarriv Reginaldo e Ana Paula Pagotti pela prontidão e auxílio nas atividades de laboratório deste projeto e no uso dos equipamentos nas dependências da universidade.

Aos meus colegas Tales Dominguez e Alexandre Goulart sou muito grato pelo interesse no projeto desenvolvido o qual levou a importantes contribuições de ambos para este trabalho.

#### **RESUMO**

Neste presente trabalho realiza-se tanto o projeto como a construção de um protótipo biomimético de um veículo aquático operado remotamente. Esses veículos estão fortemente presentes na área de exploração submarina desde a manutenção de plataformas de petróleo à pesquisa de ecossistemas marinhos. Além do projeto e subsequente construção deste protótipo de pequena escala, o trabalho desenvolvido contempla em seus objetivos a validação do funcionamento do protótipo por meio de testes na água e do desempenho de seus subsistemas. A concepção do projeto segue pelo desenho conceitual inspirado em formas biológicas, dentro do paradigma da biomimética. Com este desenho como ponto de partida seguiu-se o estudo e desenvolvimento dos sistemas de propulsão e de acionamento e sensoriamento, integrados em uma interface gráfica. Os subsistemas foram então testados separadamente antes de compor o protótipo construído. O protótipo finalizado foi submetido a duas baterias de testes que confirmaram seu funcionamento com respeito a flutuabilidade, mobilidade na água, acionamento dos motores do sistema de propulsão e coleta de informações dos sensores do protótipo. Em posse desses resultados a análise realizada do trabalho produzido conclui que os objetivos estabelecidos foram alcançados pela entrega de um protótipo biomimético de pequena escala funcional e modular. O protótipo biomimético de um veículo aquático ainda representa um ponto inicial para que outros estudos possam ser desenvolvidos futuramente.

Palavras-chave: veículos operados remotamente, biomimética, protótipo biomimético de veículo aquático.

### **ABSTRACT**

In this work, both the project and the construction of a biomimetic prototype of a remote operated water vehicle were carried out. These vehicles are strongly present in the subsea exploration area, from the maintenance of oil platforms to the research of marine ecosystems. In addition to the design and subsequent construction of this small-scale prototype, the work produced includes in its objectives the validation of the prototype's functioning through water tests and the performance of its subsystems. The design of the project follows the conceptual design inspired by biological forms, within the paradigm of biomimetics. With this design as a starting point, the study and development of the propulsion and drive and sensing systems, integrated into a graphical interface, was followed. The subsystems were then tested separately before composing the prototype built. The finished prototype was subjected to two sessions of tests that confirmed its functioning with respect to buoyancy, mobility in the water, activation of the propulsion system engines and collection of information from the prototype sensors. In view of these results, the analysis from the work produced concludes is that the established objectives were achieved by the delivery of a small-scale functional and modular biomimetic prototype. The biomimetic prototype of a watercraft still represents a starting point for further studies to be developed in the future.

Keywords: remote operated vehicle, biomimetics, underwater biomimetic vehicle prototype.

# **LISTA DE ILUSTRAÇÕES**

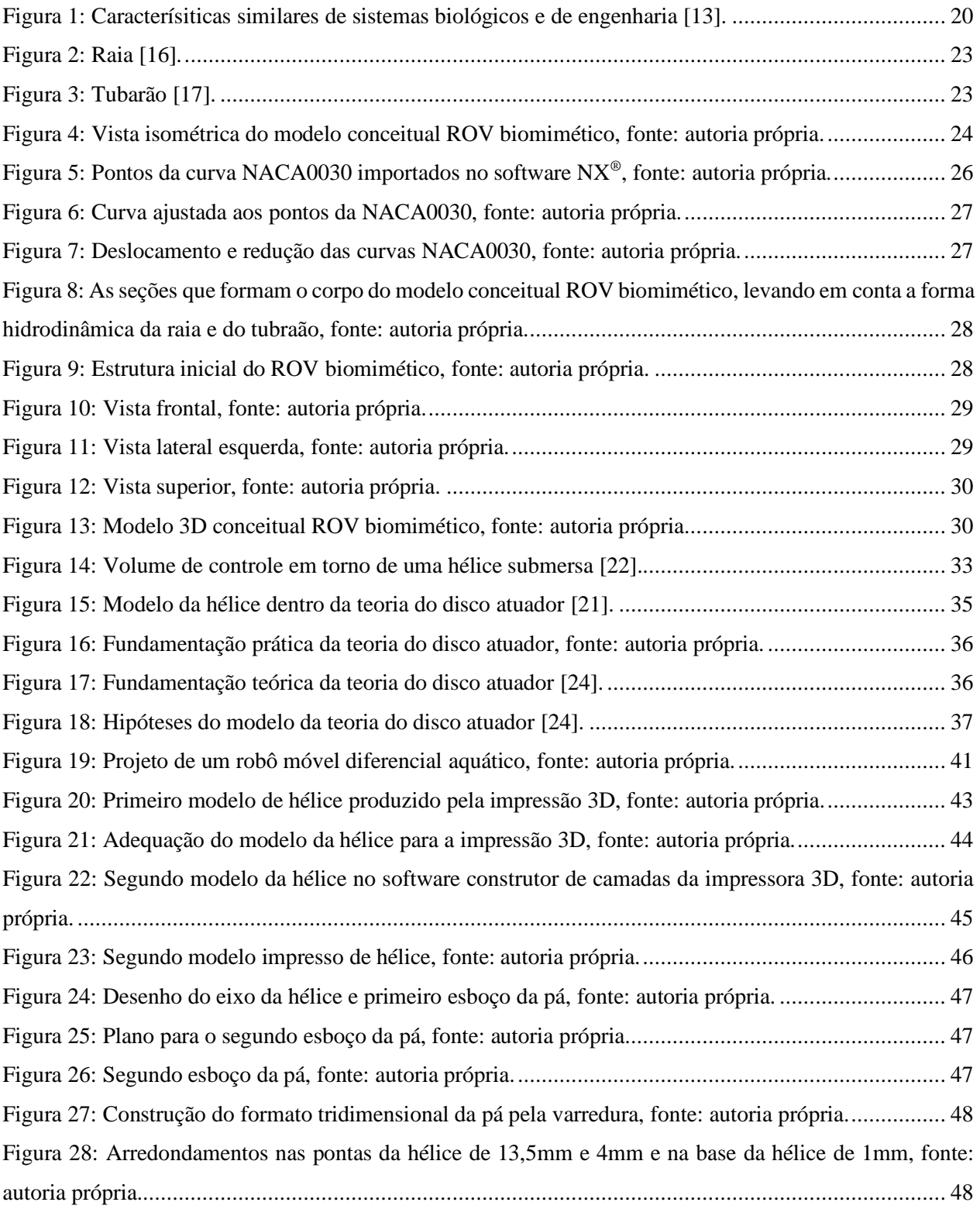

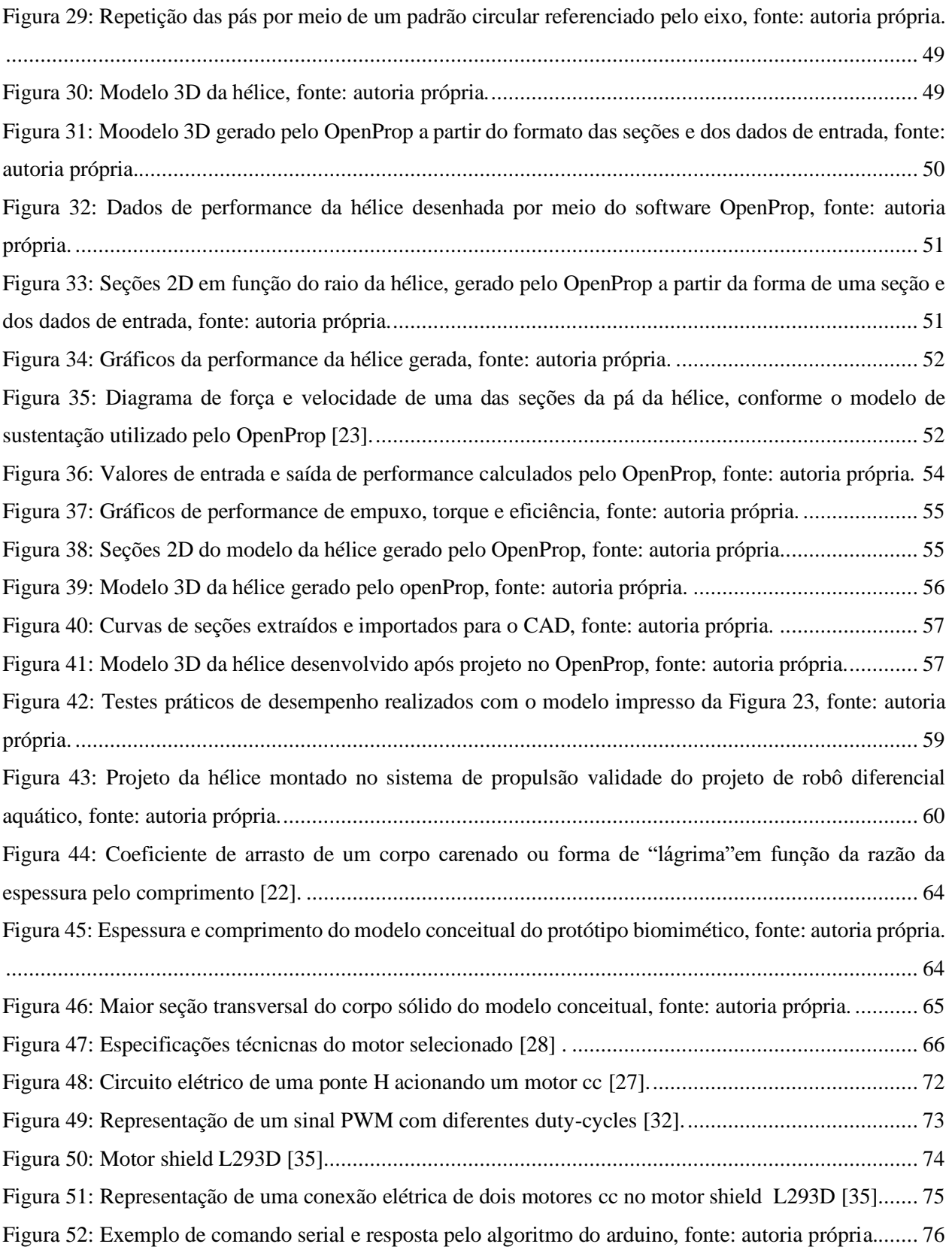

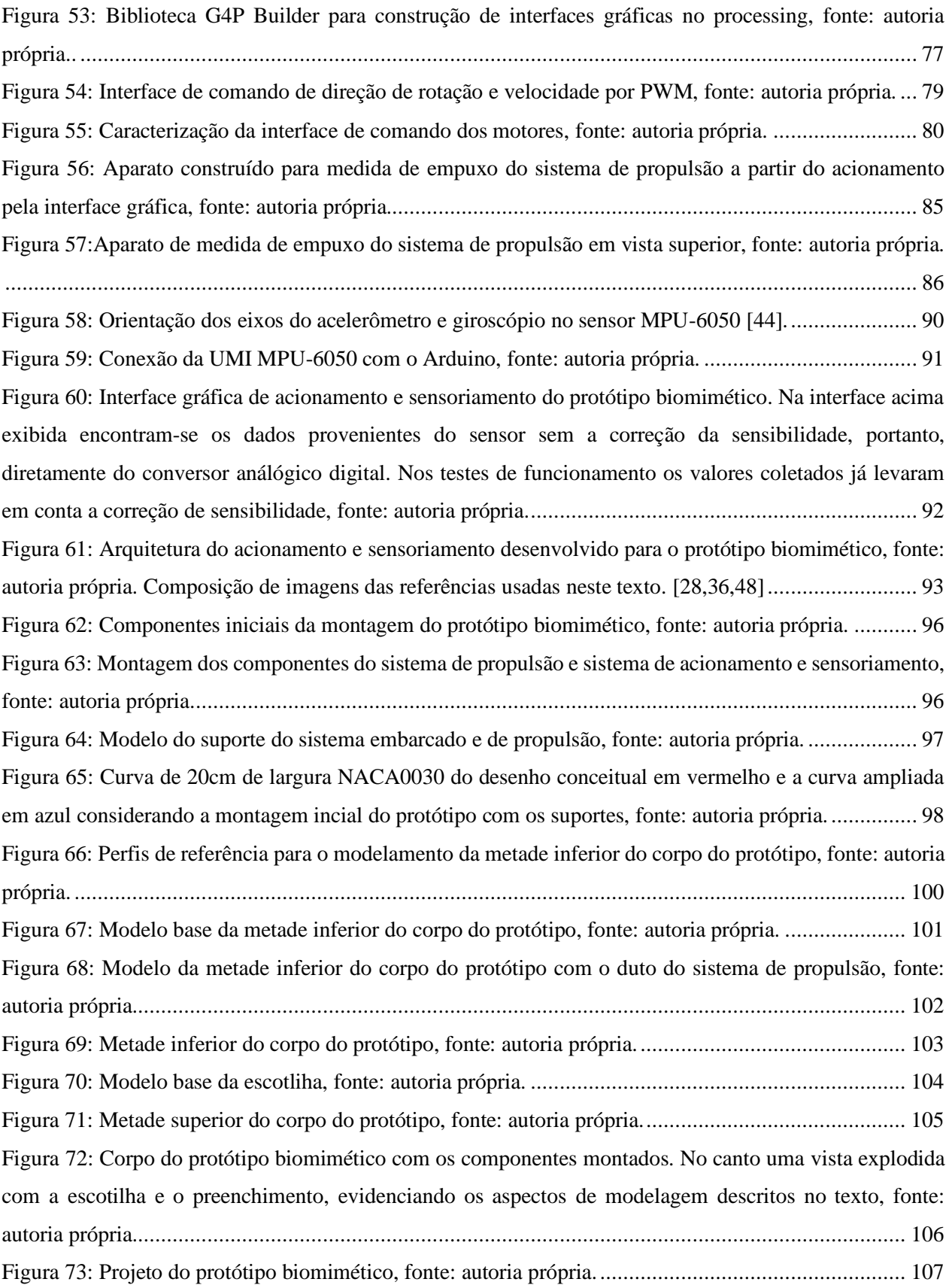

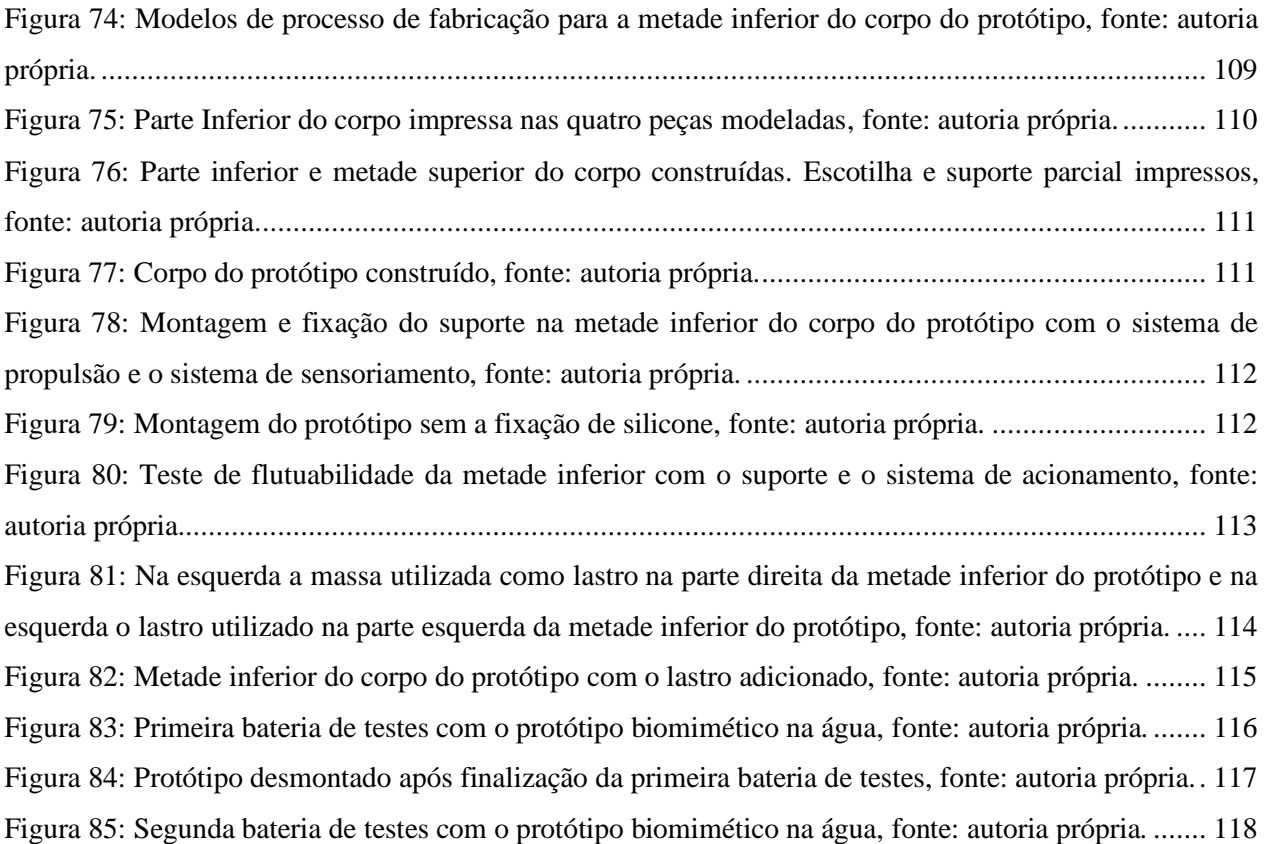

## **LISTA DE GRÁFICOS**

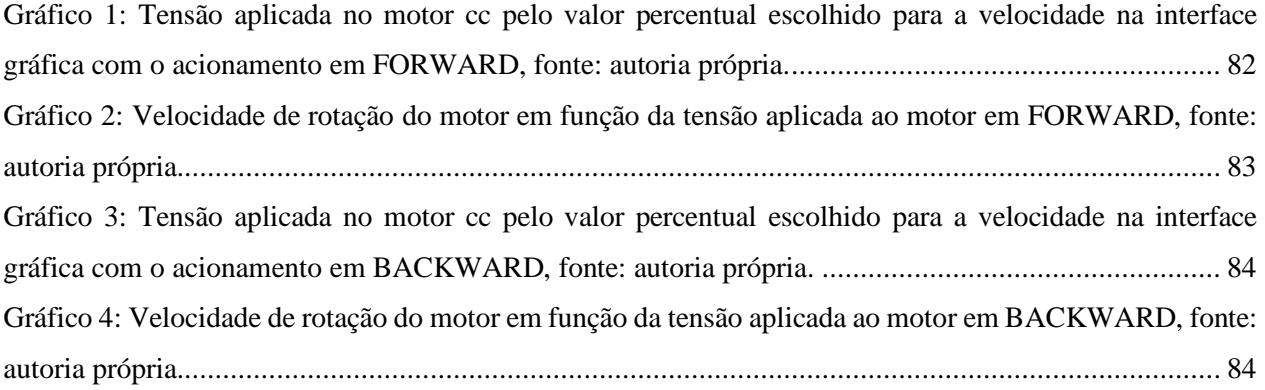

## **LISTA DE TABELAS**

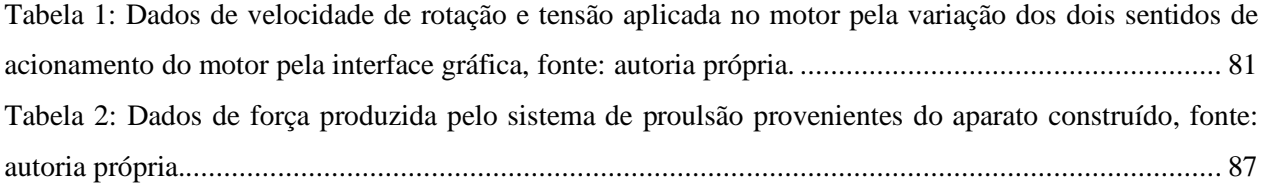

## **LISTA DE ABREVIATURAS E SIGLAS**

- AUV *Autonomous Underwater Vehicle*
- CAD *Computer Aided Design*
- CURV *Cable-Controlled Underwater Vehicles*
- FAPESP Fundação de Amparo à Pesquisa do Estado de São Paulo
- HROV *Hybrid Remote Operated Vehicle*
- I2C *Inter-Integrated Circuit*
- LED *Light Emitting Diode*
- MBOM *Manufacturing Bill of Materials*
- MEMS *Micro-Electro-Mechanical Systems*
- MIT *Massachusetts Institue of Techonology*
- NACA *National Advisory Committee for Aeronautics*
- PLA Poliácido Láctico
- PWM *Pulse Width Modulation*
- ROV *Remote Operated Vehicle*
- UFABC Universidade Federal do ABC
- UMI Unidade de Medida Inercial

# Sumário

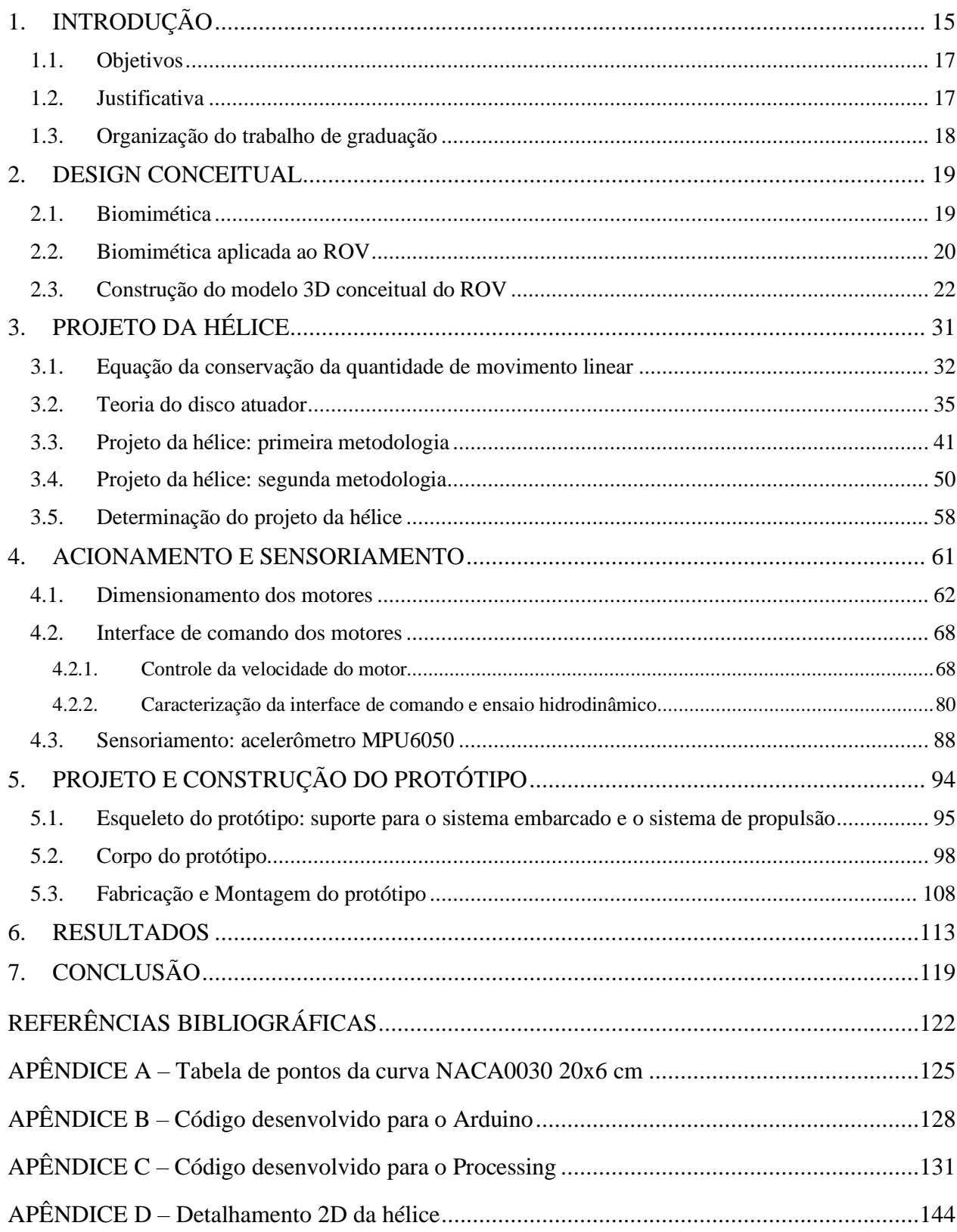

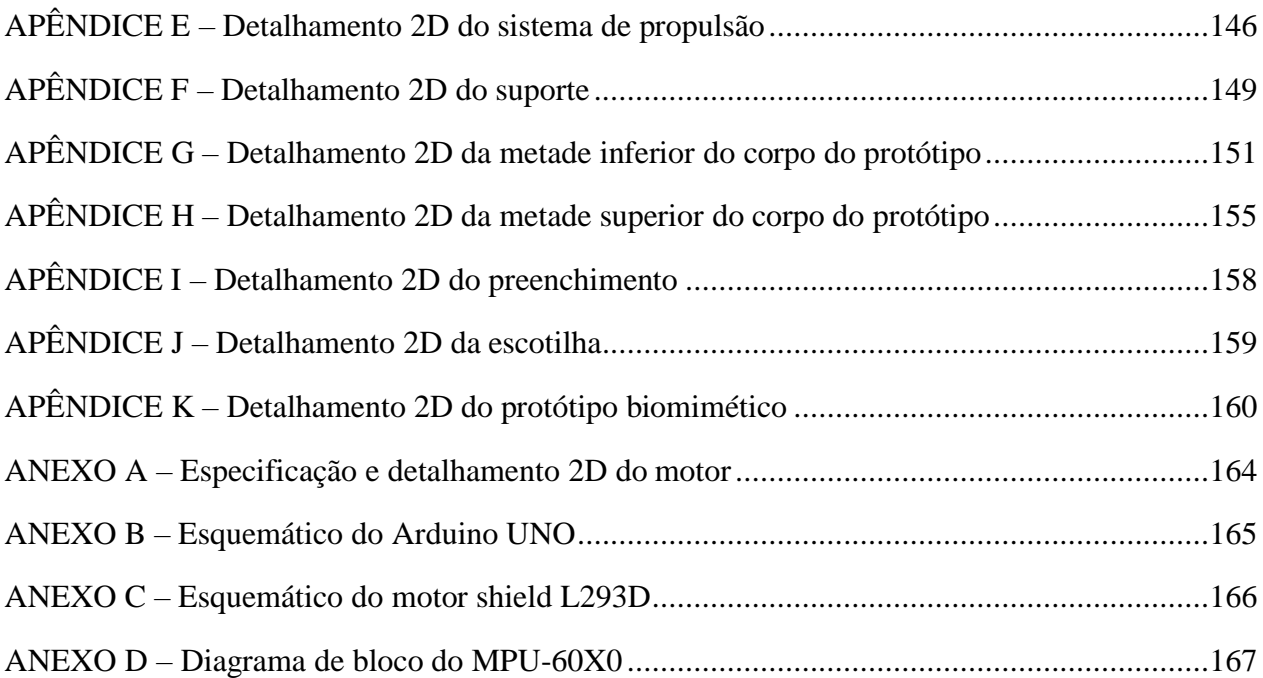

## <span id="page-15-0"></span>**1. INTRODUÇÃO**

De todo o comércio mundial, a indústria do comérico marítimo é responsávl por 90% do volume de operações, representando parte vital das operações comerciais para a economia global [1]. Neste contexto, o Brasil não se encontra como uma exceção, possuindo, em 2017, 83,5% do total de suas exportações por mar [2].

A maior parte das reservas de petróleos brasileiras encontra-se em campos marítimos e por conta da atuação em áreas do pré-sal diversas plataformas entraram em operação [3]. Neste contexto, ao longo das ultímas décadas, existe uma tendência de desenvolvimento de veículos de exploração submarina não tripulados, podendo inclusive serem autônomos AUV (*Autonomuous Underwater Vehicle*) ou não ROV (*Remoted Operated Vehicle*), ou ainda do tipo híbrido (HROV).

Os veículos do tipo híbrido combinam características dos dois tipos primeiramente explicados, o veículo remoto e o veículo autônomo, o que significa que ele pode tanto operar guiado por um ser humano na superfície ou ainda operar de forma independente, sem a necessidade de um operador. Evidentemente, para algumas operações é mais interesssante e seguro que o veículo seja operado manualmente enquanto que em outras situações ele opere de maneira autônoma. De qualquer maneira, a utilização de veículos submarinos não tripulados, por exemplo o ROV, torna-se, no mínimo, uma ferramenta importante na inspeção e visualização das estruturas subaquáticas da cadeia de produção petrolífera [4].

O ROV é um veículo submarino do tipo não tripulado, controlado desde a superfície atráves de um cabo umbilical responsável pelo suprimento de energia e pela transmissão de dados coletados por seus sensores para a superfície. De fato, os ROV possuem vasta aplicação que se estende desde a área portuária, conforme destacado acima, mas também varrendo aplicações arqueológicas de sítios inundados, de pesquisa de habitats subaquáticos e engenharia submersa [4].

A despeito de já se encontrarem modelos comerciais de ROV, esta é uma área que ainda permite muitos avanços e novas abordagens ao problema, como a adoção do biomimetismo como referência de projeto. Como projeto científico da vertente mais tradicional há o HROV**/**PROTEO construído pelo Prof. Juan Pablo Julca Ávila com financiamento FAPESP, projeto intitulado "Desenvolvimento de um veículo robótico subamarino para inspeção de cascos de navio", modalidade auxílio à pesquisa – Regular, número 12/21000-6 ano de 2012 [4]. Nessa arquitetura proposta, o formato do veículo se assemelha ao tradicional formato cúbico de outros veículos,

contendo 6 propulsores - para cobrir os 6 graus de liberdade com 4 destes dedicados ao movimento vertical e 2 deles dedicados ao movimento de avanço - e um vazo de pressão responsável por conter os componentes eletrônicos de controle e comunicação [4].

O ROV representa um produto maduro da indústria petrolífera que tem movimentado pesquisas no desenvolviento de veículos bioinspirados capazes de imitar o comportamento de animais. No estado de desenvolvimento, muitas melhorias devem ser ainda implementadas para que aplicações reais sejam viáveis, por exemplo, a eficiência na potência utilizada na propulsão de modo que os sistema tradicional possa ser substituído [5].

Estudos recentes pretendem explorar formas biológicas dos seres vivos do ambiente marinho como raias e tubarões como fontes de inspiração para o projeto de novas estruturas de ROV, [6,7]. Outros trabalhos estão concentrados em imitar o sistema de propulsão de peixes e raias, através do controle de um sistema de motores e juntas [8,9,10,11].

A fundamentação desta vertente reside nos milhões de anos de evolução natural em que estes seres vivos adquiriram uma forma de considerável eficiência hidrodinâmica, a qual é extremamente desejável para um projeto ROV, até mesmo para que permita que este projeto se adeque como um HROV.

Assim como há o movimento da indústria e dos trabalhos científicos produzidos em direção a abordagem biomimética, verifica-se também esse movimento nos trabalhos desenvolvidos no Brasil, em especial no grupo de pesquisa Verstapi II, da UFABC, coordenado pelo Prof. Dr. Magno Enrique Mendoza Meza, em que são desenvolvidos projetos de desenvolvimento de braços robóticos subaquáticos, modelagem e controle de sistemas de esteiras, simuladores, redução de escala do HROV PROTEO e projetos de protótipos biomiméticos ROV, [12].

<span id="page-17-0"></span>**Objetivo**: Desenvolvimento de um protótipo biomimético de um *Remote Operated Vehicle* (ROV).

Objetivos Específicos:

- 1. Propor um design e modelo de um protótipo de ROV biomimeticamente inspirado levando em conta os aspectos hidroestáticos e hidrodinâmicos;
- 2. Construir o protótipo em escala reduzida incluindo sensoriamento básico e eletrônica embarcada;
- 3. Validar o funcionamento básico do protótipo e seus componentes (movimentação, estrutura e *feedback* sensorial) por meio de testes.

## <span id="page-17-1"></span>**1.2. Justificativa**

Um ROV tem aplicações proeminentes na área de exploração petrolífera, bem como na exploração submarina e na pesquisa biológica. Nesse sentido, é interessante a adoção da perspectiva de desenvolvimento de um modelo de protótipo biomimético em uma escala reduzida, uma vez que poucos projetos deste tipo encontram-se em desenvolvimento no Brasil. Neste momento e pelos trabalhos recentes produzidos na área certamente é uma vertente que será explorada por aproveitar as soluções de forma e desempenho de espécies do habitat submarino providas pela natureza ao longo de séculos de evolução. Em adição, a produção de um protótipo em tamanho reduzido viabiliza a implementação de testes, análise de técnicas de controle e redução de custos de um projeto em maior escala.

Cabe destacar ainda que o protótipo resultante deste projeto pode se desenvolver ainda para um veículo autônomo e que este, por sua vez, tem aplicações importantes na área de inspeção marinha, como por exemplo o rastreamento de minas subaquáticas, explorando as características de pequeno porte e baixo consumo energético.

### <span id="page-18-0"></span>**1.3. Organização do trabalho de graduação**

Do capítulo 2 até o capítulo 6 estará compreendida a metodologia utilizada neste trabalho. No capítulo 2 será mostrada a revisão bibliográfica com respeito aos veículos operados remotamente, a biomimética e como este novo paradigma tem influenciado os trabalhos da área. Com base nas referências dadas é feito o desenho conceitual do protótipo do veículo aquático biomimético.

No capítulo 3, segue uma introdução sobre o funcionamento de um sistema de propulsão e um modelo básico de uma hélice. Dois projetos de hélice são desenvolvidos, o primeiro baseandose no modelo mais básico e o segundo em um modelo mais moderno. Com base nos resultados de testes justifica-se então a escolha do modelo de hélice utilizado.

No capítulo 4, os subsistemas de acionamento e sensoriamento são descritos desde as referências necessárias para o entendimento dos fenômenos e modelos envolvidos até a sua montagem física e eletrônica. A interface gráfica que irá permitir o usuário controlar o acionamento dos motores e receber as informações do sensoriamento instalado no veículo é desenvolvida.

No capítulo 5, o modelo final do protótipo é finalizado por meio do projeto mecânico baseado no desenho conceitual. Em seguida o modelo é prototipado e montado para os testes de funcionamento. No capítulo 6, são descritos os resultados obtidos na produção dos capítulos anteriores com foco nos testes finais de funcionamento com o protótipo biomimético finalizado. No capítulo 7, a conclusão é elaborada com base na análise dos resultados obtidos à luz dos objetivos estabelecidos, pontuando possível evolução que o trabalho entregue abre para futuros projetos.

### <span id="page-19-0"></span>**2. DESIGN CONCEITUAL**

Neste capítulo será apresentado o desenho do modelo conceitual do protótipo desenvolvido desde a idealização, baseando-se na literatura sobre biomimética e os avanços desta perspectiva dentro da área de projeto de ROV's. Sendo assim, partindo de uma curva cuja forma lembra a uma gota d'água, constrói-se o modelo tridimensional desejado. Ao final da concepção do ROV foi adicionado o sistema de propulsão para finalizar o modelo conceitual desenvolvido.

## <span id="page-19-1"></span>**2.1. Biomimética**

O termo, outrora conhecida como biônica, foi cunhado por Otto H. Schmitt (1913-1998) em 1969, para designar a área de estudos e as imitações dos processos e mecanismos naturais [13]. A biomimética é uma área de estudo ou talvez uma metodologia de projeto que busca inspiração nas formas, estruturas, funções e comportamentos naturais para o desenvolvimento de um projeto ou para a resolução de problemas científicos.

Esta abordagem se justifica pois durante o processo de evolução, os seres vivos já foram "testados" em variados habitats e ambientes desafiadores, experimentados de acordo com os princípios conhecidos das ciências naturais e aplicadas como a física, química, biologia, engenharia mecânica, controle, sensoriamento, entre outros, variando desde microorganismos, como as bactérias e vírus até aos gigantescos dinossauros, sendo selecionados, invariavelmente, pela sua melhor *performance* nas condições dadas [14].

Deste modo, é interessante notar que a natureza possui nos seres vivos e na sua complexidade, um enorme conjunto de 'soluções' que passaram o duro teste da praticidade e durabilidade em ambientes em constante mudança [13]. Logo, em muitas áreas, as soluções naturais se mostram muito mais hábeis e eficazes do que as soluções produzidas pelos seres humanos. A natureza possui ótimos modelos para imitação, cópia, aprendizagem e/ou inspiração para o desenvolvimento de novas tecnologias [14].

Um clássico exemplo dessa interação com a solução natural foi o desenvolvimento da aeronáutica. Os diversos modelos e tamanhos hoje existentes de aviões, sem exceção, se iniciam quando os humanos aliaram o desenvolvimento tecnológico ao modelo de vôo dos

passáros, relembrando inclusive o tempo do renascimento com Leonardo Da Vinci (1452-1519). Observa-se que a perspectiva biomimética não se limita apenas a atingir o estado natural observado, visto que desenvolveu-se jatos capazes de quebrar a barreira do som.

Um contraponto a abordagem exclusivamente biomimética, especialmente para um projeto de engenharia, é que os organismos evoluem não necessariamente buscando a otimização, mas sim a sobrevivência, ou seja, devem ser suficientemente ótimos até que consigam se reproduzir [13]. Além disso, como o ambiente seleciona as formas de vida capazes de se perpetuarem, é provável que no curso da história da vida, estruturas biológicas ótimas tenham sido perdidas justamente por não terem atendido aos critérios da competição da seleção natural [14].

Deste modo, o paradigma que se estabelece pela biomimética é sintético. Como mostrado na [Figura 1,](#page-20-0) é necessário organizar as habilidades e soluções da natureza já estudadas e compreendidas por meio de uma categorização tecnológica para que se estabeleça uma analogia com as soluções desenvolvidas pela engenharia, pois assim, adpatando-se ou copiando-se as funcionalidades naturais, o ser humano pode melhorar seu desenvolvimento tecnológico.

| Biology                             | Engineering                  | Bioengineering, biomimetics, bionics and biomechanics                                                                                                    |
|-------------------------------------|------------------------------|----------------------------------------------------------------------------------------------------|
| Body                                | System                       | Systems with multifunctional materials and structures are developed emulating<br>the capability of biological systems                                                                                                    |
| Skeleton and bones                  | Structure and support struts | Support structures are part of every man-made system                                                                                                    |
| <b>Brain</b>                        | Computer                     | Advances in computers are being made emulating the operation of the human<br>brain                                                                                                    |
| Intelligence                        | Artificial intelligence      | There are numerous aspects of artificial intelligence that have been inspired by<br>biology including augmented reality, autonomous systems, computational<br>intelligence, expert systems, fuzzy logic, etc              |
| Senses                              | <b>Sensors</b>               | Computer vision, artificial vision, radar, and other proximity detectors all have<br>direct biological analogies. However, at their best, the capability of the<br>man-made sensors is nowhere near as good as biosensors |
| Muscles                             | <b>Actuators</b>             | Electroactive polymers are actuators with functional similarity to natural muscles                                                                                                    |
| Electrochemical<br>power generation | Rechargeable batteries       | The use of biological materials to produce power will offer mechanical systems<br>enormous advantages                                                                                                    |

*Figura 1: Caracterísiticas similares de sistemas biológicos e de engenharia [13].*

## <span id="page-20-1"></span><span id="page-20-0"></span>**2.2. Biomimética aplicada ao ROV**

Um *Remoted Operated Vehicle* (ROV) é um veículo submarino não tripulado controlado pela superfície através de um cabo umbilical responsável pela alimentação e comunicação. O ROV é extremamente importante devido a sua capacidade de atingir locais e profundidades praticamente inacessíveis para mergulhadores humanos, tornando-se útil e, principalmente, seguro.

A origem da usabilidade do ROV data da década de 50 na Grã-Bretanha para recuperação de torpedos e remoção de minas navais. Posteriormente, então chamados de *Cable- Controlled Underwater Recovery Vehicles* (CURV), passaram a serem utilizados para o resgate e recuperação, incluindo a extração de uma bomba no mar mediterrâneo. Na indústria petrolífera o ROV viria a ser aplicado apenas na década de 80 - como consequência da crise do petróleo de 1973 e a busca de petróleo em águas profundas [15].

Percebe-se que a tendência histórica do desenvolvimento do ROV é a migração da área militar para as áreas comerciais e científicas, para que suas aplicações sejam exploradas, e consequentemente, seus sistemas se aperfeiçoem e continuem a se desenvolver. Os avanços na tendência que vem sendo seguida buscam a eficiência energética - usando o próprio oceano como fonte de energia, resistência, durabilidade e alcance a grandes profundidades [5].

Para tanto é necessário que os novos projetos conciliem um ROV a um preço menor e, portanto, mais acessível, uma vez que o preço em geral de um sistema submarino como este, em 2010, era de 850 mil dólares [12]. Uma abordagem que vem sendo considerada recentemente nos projetos de ROV para baixar os custos, para além de outros benefícios, é a biomimética.

Na robótica, a biomimética tem como objetivo inspirar-se na biologia para produzir sistemas que são capazes de imitar sistemas orgânicos cuja performance excede a tecnologia humana até hoje desenvolvida. Afinal, após bilhões de anos de evolução, a natureza desenvolveu materiais, arquiteturas, estruturas, mecanismos, processos e sistemas altamente eficientes e funcionais para as funções que desenpenham [13].

Por exemplo, de uma perspectiva de engenharia, um animal pode ser descrito como um veículo multisensoreado conectado com o ambiente que o cerca por uma inteligência artifical. Toda essa diversidade de forma e função designada para tarefas específicas pode ser tomada como um grande repertório para engenheiros desenvolverem tecnologias inovativas e eficazes [11].

Assim, o caminho que está sendo seguido pela biomimética no campo do desenvolvimento de ROV's e AUV's é a descrição de um modelo matemático fiel de um movimento de barbatana [8,9,10,11]. Tais trabalhos desenvolvidos atuam em conjunto com uma montagem eficaz de motores e juntas para reproduzir a alta eficiência de propulsionamento dos peixes.

Busca-se, alternativamente, a inspiração na forma de criaturas submarinas como forma de otimizar os parâmetros hidrôdinamicos, como o arrasto, durante o movimento, [6,7]. É certo que a adoção desta estratégia proveria um aumento de velocidade destes veículos sem um maior consumo de energia, melhorando a performance energética e, portanto, baixando custos e aperfeiçoando a operação. Os ganhos ainda podem se estender para o controle de vorticidade e alta dirigibilidade [11].

Naturalmente, como os ROV não estão limitados a perpetuar sua espécie, como os seres vivos a luz da seleção natural, podem ainda com o desenvolvimento tecnológico no passar dos anos superar as habilidades de locomoção, velocidade e interação com o ambiente submarino dos seres vivos que ali habitam, tal qual ocorreu com os aviões com respeito ao voô dos passáros em termos de velocidade e tamanho.

### <span id="page-22-0"></span>**2.3. Construção do modelo 3D conceitual do ROV**

Por tratar-se do desenvolvimento do primerio protótipo biomimético na UFABC, se utilizará para o norte do projeto tanto aspectos biológicos quanto aspectos tradicionais dos projetos ROV, para que futuramente outras áreas possam se utilizar do protótipo para o desenvolvimento de biosensores e biopropulsão.

Esta abordagem encontra-se alinhada com a ausência de uma metodologia estabelecida de síntese ou de um projeto de produto [14]. Basendo-se, então, nos conhecimentos adquiridos durante a graduação, simplificações adequadas de modelos para que respostas iniciais sejam encontradas, no refinamento deste modelos conforme a necessidade de um desempenho mais apurado e nas propriedades convenientes de sistemas biológicos ou de engenharia.

O desejo inicial é um projeto que leve em conta o formato hidrodinâmico de uma raia como mostrado na [Figura 2.](#page-23-0) Em adição, combinar a forma da raia com a forma hidrodinâmica de um tubarão como visto na [Figura 3](#page-23-1) para a definição de um modelo ROV inspirado no conceito da [Figura 4,](#page-24-0) que possua:

- 1. Um baixo valor de arrasto hidrodinâmico;
- 2. Um baixo valor de massa;
- 3. Volume suficiente para a eletrônica embarcada e sensoriamento;
- 4. Alta simetria para modularização.

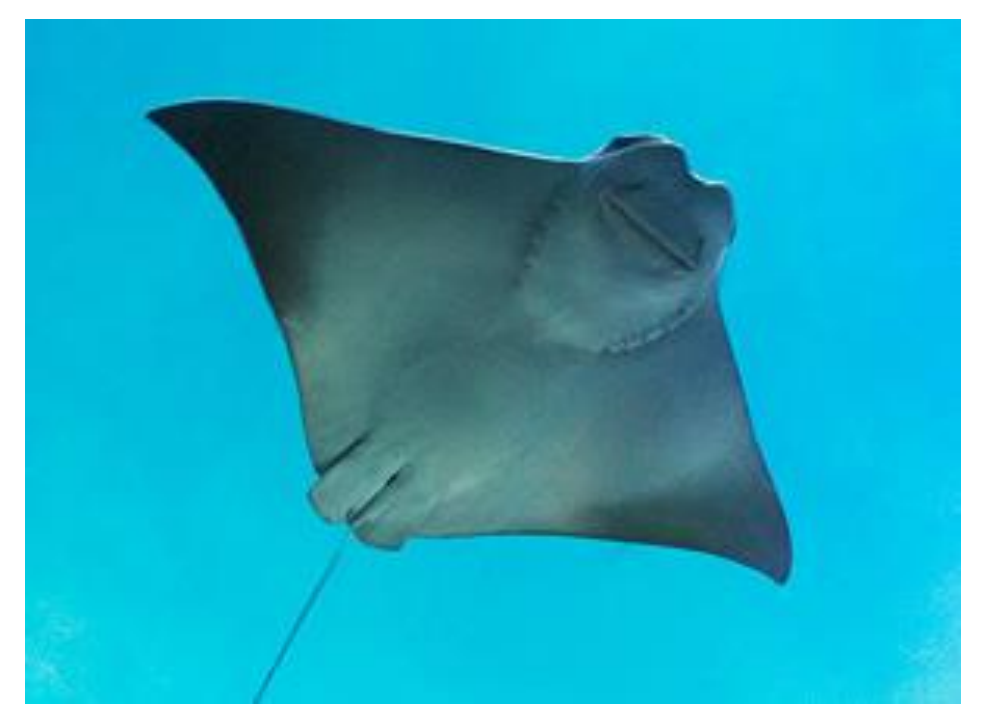

*Figura 2: Raia [16].*

<span id="page-23-1"></span><span id="page-23-0"></span>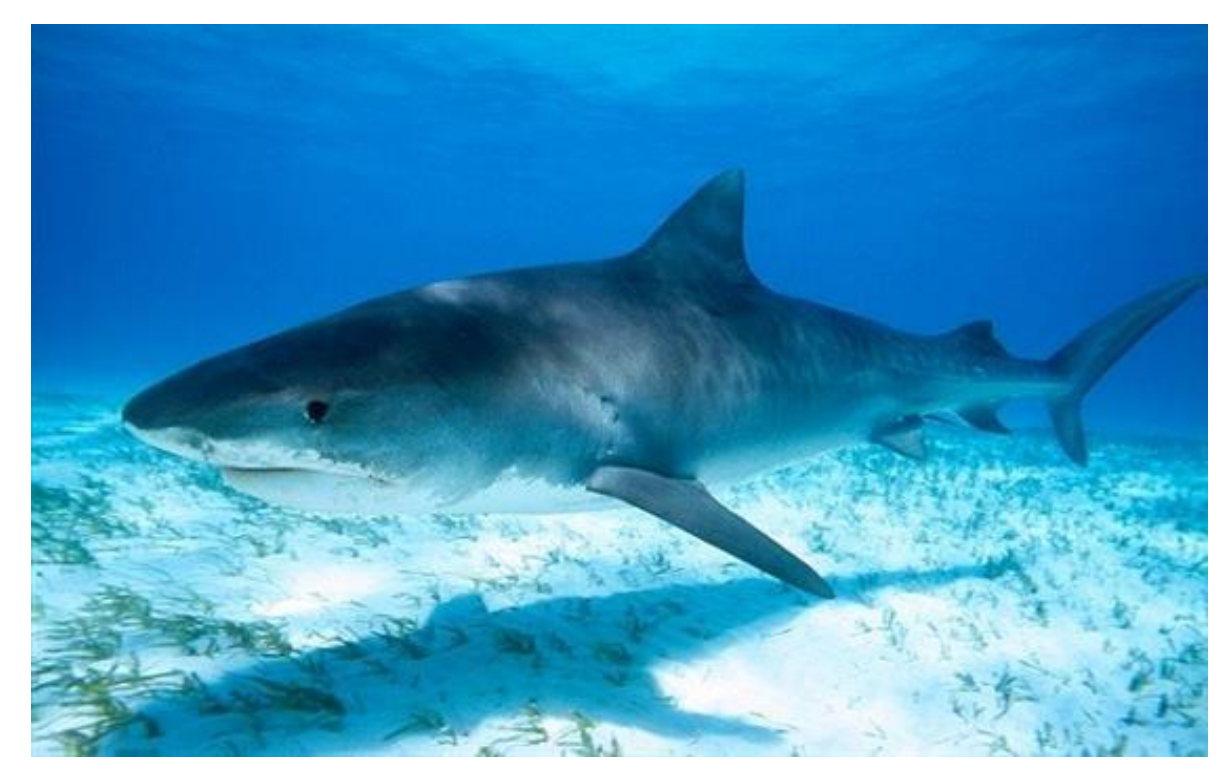

*Figura 3: Tubarão [17].*

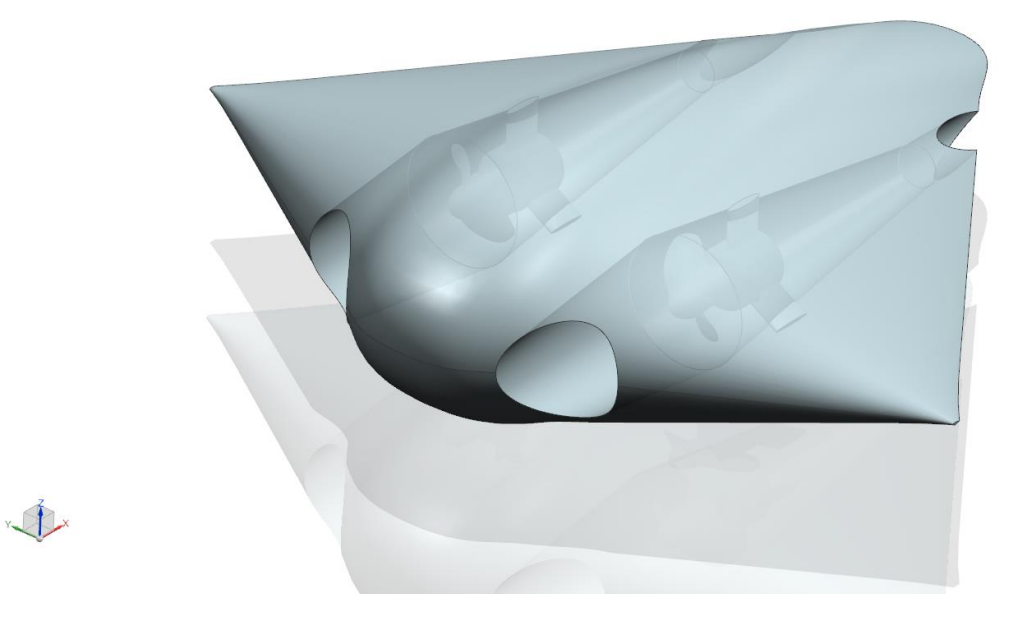

*Figura 4: Vista isométrica do modelo conceitual ROV biomimético, fonte: autoria própria.*

<span id="page-24-0"></span>Para o desenvolvimento deste modelo, utilizou-se o software de desenho e modelagem 3D *NX®* . Inicialmente, coletou-se os pontos da forma de curva para asas conhecida como *NACA* [18]*.* As séries de curvas *NACA* são determinadas por quatro dígitos, estes dígitos determinam na ordem em que são representados a máxima curvatura, a posição de máxima curvatura e a espessura (NACA MPEE, *e.g.*) [18]. Estas curvas são resultados de uma série de estudos realizados pelo comitê de aeronáutica americano, que se tornou referência para a modelagem de eficiência aerodinâmica.

Cabe ainda destacar que as curvas NACA são descritas pelas seguintes equações nas quais a definição da curva é inicialmente feita pela determinação da linha de curvatura tendo como referência o ponto de máxima curvatura  $P_{\text{max}}$  [18]:

<span id="page-24-1"></span>
$$
y_c = \begin{cases} \frac{M(2P_{\text{max}}x - x^2)}{P_{\text{max}}} & 0 \le x \le p\\ \frac{M(1 - 2P_{\text{max}} + 2P_{\text{max}}x - x^2)}{(1 - P_{\text{max}})^2}, & p \le x \le 1, \end{cases}
$$
(1)

em que  $M$  é o valor da máxima curvatura em porcentagem e  $p$  a porcentagem com relação ao comprimento da curva do ponto de máxima de curvatura.

A espessura é determinada pela seguinte distribuição, na qual representa apenas um dos lados da linha de curvatura que constitui a curva [18]:

<span id="page-25-0"></span>
$$
y_t = \frac{T}{0.2} (0.2969x^{0.5} - 0.126x - 0.3516x^2 + 0.2843x^3 + a_4x^4). \tag{2}
$$

A expressão interna calcula os valores para uma distribuição de espessura de 20%, o valor de  $T/0.2$  ajusta os coeficientes da expressão interna para diferentes espessuras. O variável  $a_4$  pode assumir os valores de −0,105 ou −0,1036 caso trate-se de um perfil de borda fechada [18].

Com os valores das equações [\(1\)](#page-24-1) e [\(2\)](#page-25-0) então tem-se a linha de curvatura  $(y_c)$ , o gradiente de curvatura e a distribuição da espessura. Destaca-se que para o projeto, levando em conta o desejo de explorar a simetria para modularização, a linha de curvatura será uma linha reta, alterando-se apenas a distribuição da espessura com relação a esta linha.

Assim, por fim, é possível determinar a posição das curvas superiores e inferiores com as seguintes equações [18]. Adiante o recurso de utilizar as partes superior e inferior separadamente será reutilizado para melhores resultados no modelo conceitual do ROV:

$$
\theta = Arctg\left(\frac{dy_c}{dx}\right) \tag{3}
$$

$$
x_{sup} = x_c - y_t \operatorname{sen} \theta \tag{4}
$$

$$
y_{\text{sup}} = y_c + y_t \cos \theta \tag{5}
$$

$$
x_{inf} = x_c + y_t \operatorname{sen} \theta \tag{6}
$$

$$
y_{inf} = y_c - y_t \cos \theta \tag{7}
$$

Para este projeto, como forma de garantir um volume suficiente para os sensores e eletrônica embarcada, reduzir a densidade total do veículo - melhorando sua flutuabilidade - e tomando a forma do tubarão como referência dada na [Figura 3,](#page-23-1) decidiu-se por usar os dados referentes a curva NACA0030, note que os dígitos utilizados já evidenciam a simetria da curva a ser gerada. Com o arquivo de pontos, segue a importação para o ambiente de modelagem conforme pode se visualizar na [Figura 5.](#page-26-0)

Então seguiu-se o ajuste da curva representada por estes pontos, representado na [Figura 6](#page-27-0) pela curva de cor vermelha de linha contínua. Neste caso, o ajuste de curva tem apenas a função de construir uma curva a ser utilizada para o modelamento, tomando como base a curva NACA descarregada e avaliada para a construção do modelo [18].

Em seguida, como mostrado na [Figura 8,](#page-28-0) as curvas ajustadas anteriormente foram espelhadas para explorar a simetria desejada. Assim, buscando as formas vistas nas [Figura 2](#page-23-0) e [Figura 3,](#page-23-1) deslocou-se a curva ajustada em diversos planos simétricos que então foram reduzidos em uma sequência linear de 100% a 10 para então uma redução para 0*.*1, conforme se verificará nas seções formadas na [Figura 7.](#page-27-1)

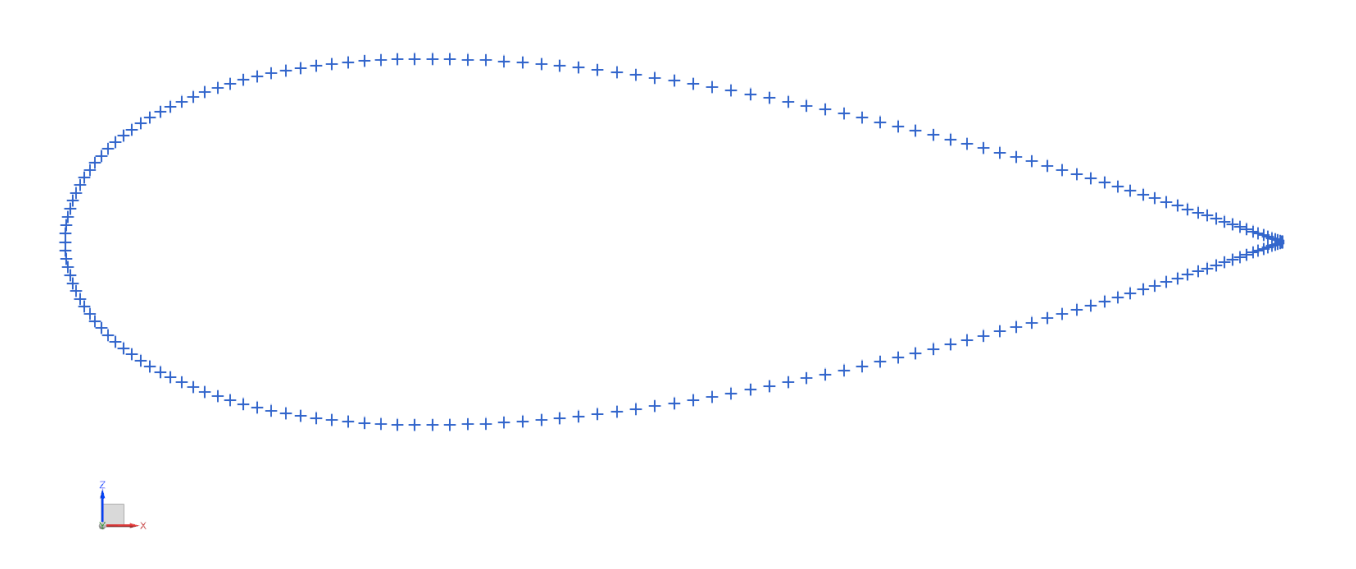

<span id="page-26-0"></span>*Figura 5: Pontos da curva NACA0030 importados no software NX® , fonte: autoria própria.*

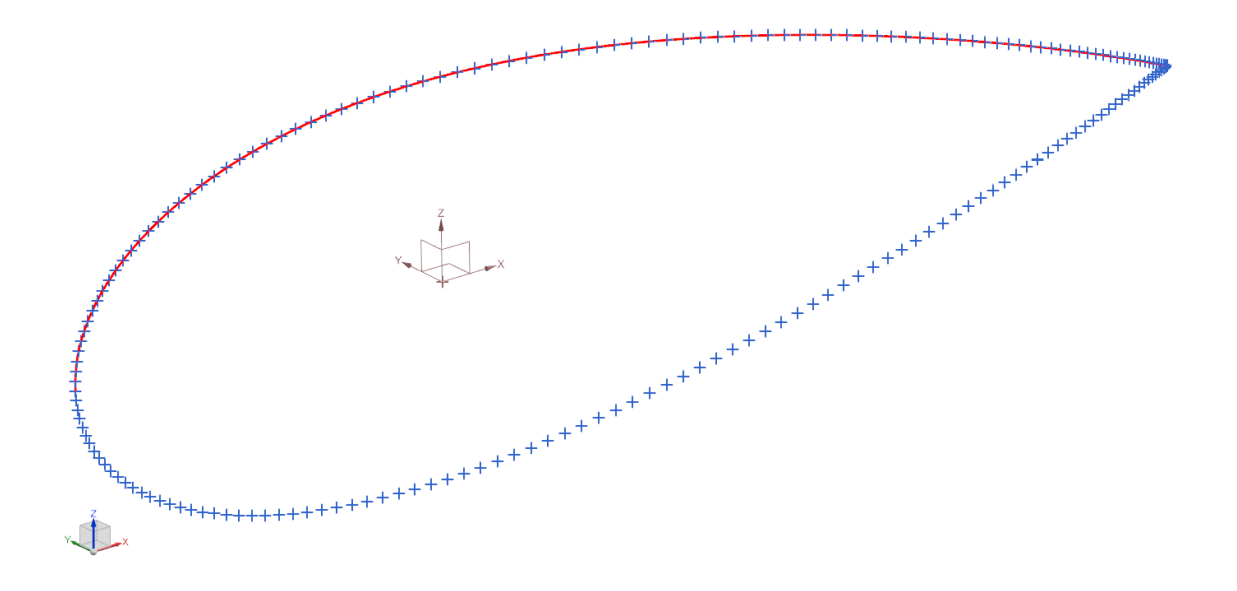

*Figura 6: Curva ajustada aos pontos da NACA0030, fonte: autoria própria.*

<span id="page-27-0"></span>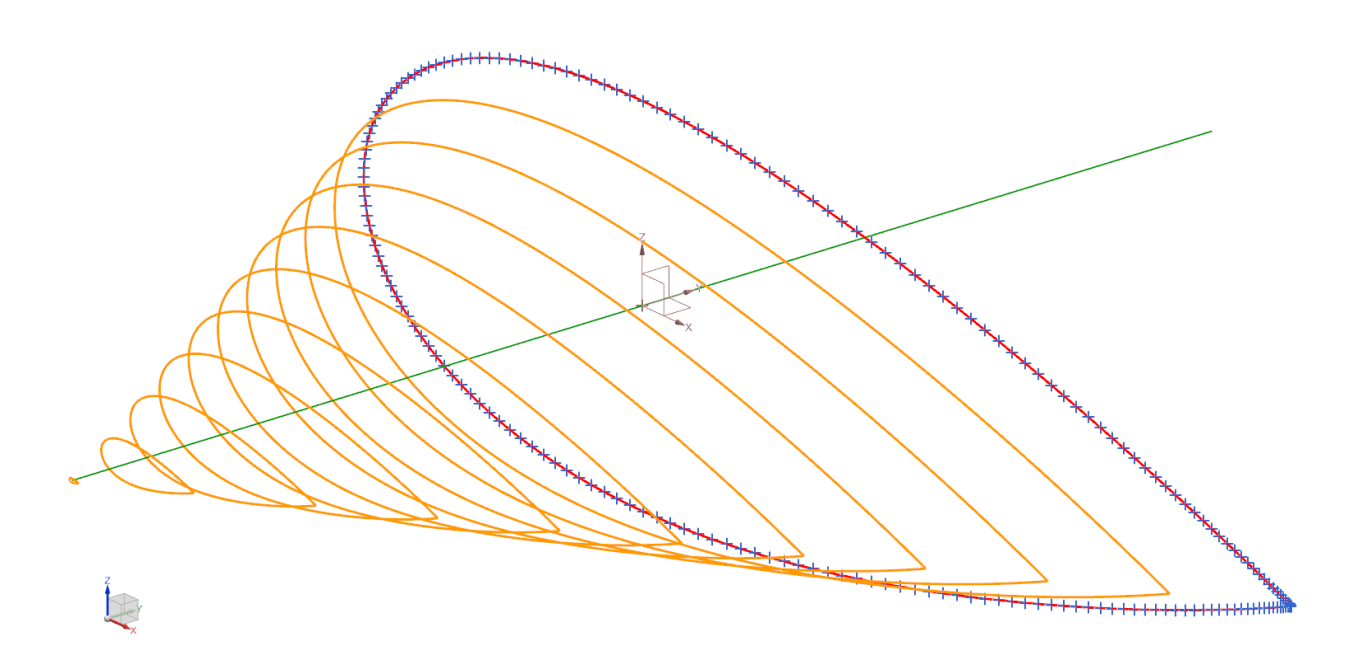

<span id="page-27-1"></span>*Figura 7: Deslocamento e redução das curvas NACA0030, fonte: autoria própria.*

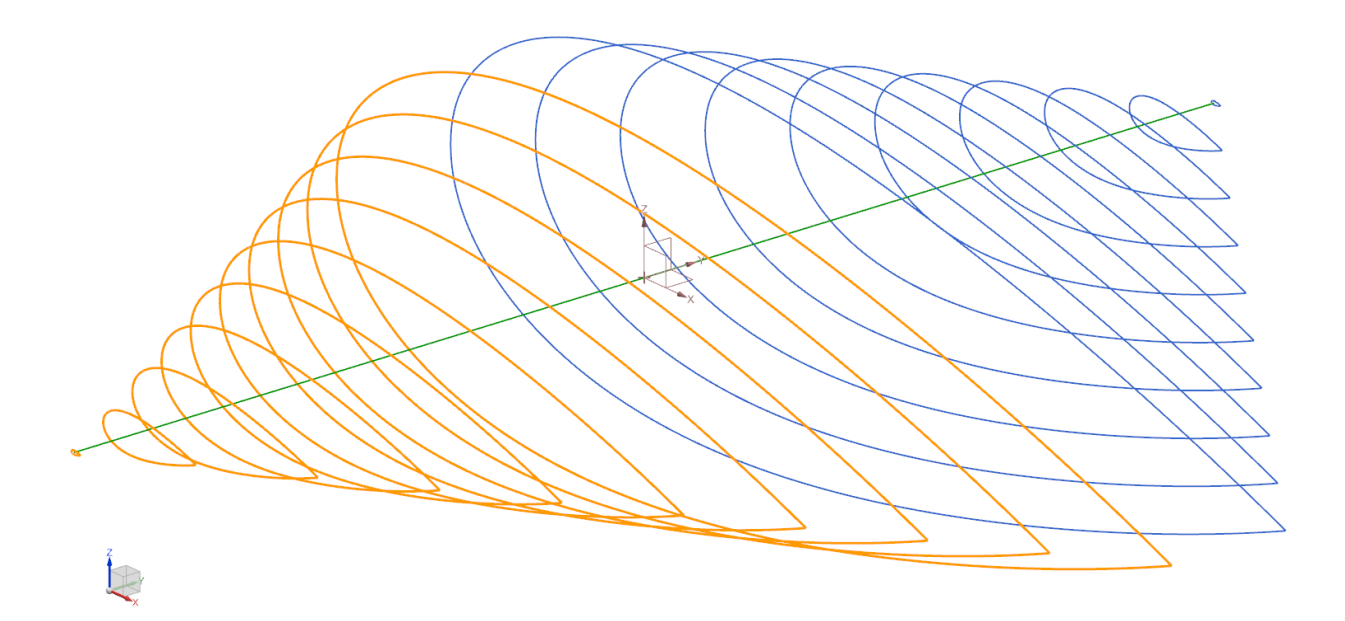

<span id="page-28-0"></span>*Figura 8: As seções que formam o corpo do modelo conceitual ROV biomimético, levando em conta a forma hidrodinâmica da raia e do tubraão, fonte: autoria própria.*

Com as seções do sólido criadas, basta apenas realizar uma varredura entre as seções desejadas e obtém-se o primeiro modelo da estrutura do ROV, inpirado pelas formas biológicas do tubarão e da raia, neste presente trabalho simplificadas para a *"streamline shape"* das curvas NACA.

<span id="page-28-1"></span>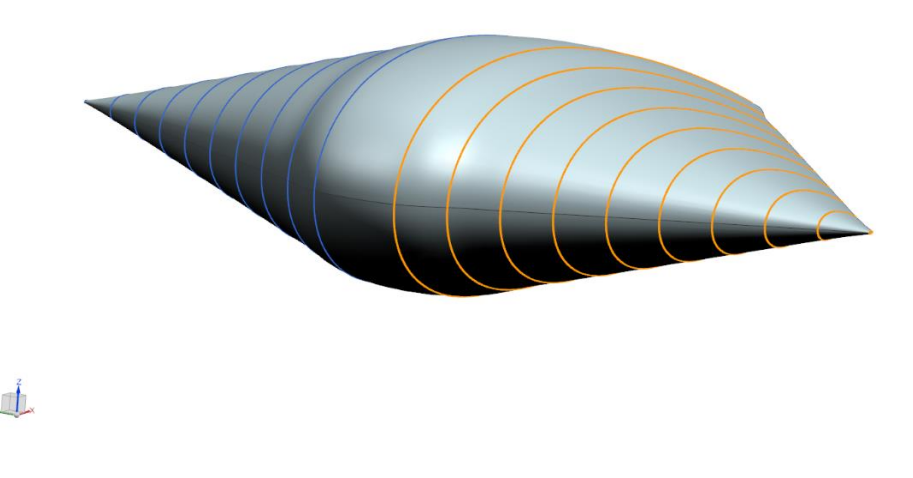

*Figura 9: Estrutura inicial do ROV biomimético, fonte: autoria própria.*

Para o modelo do propulsor, utilizou-se uma aplicação *web* que fornece a geometria de uma série conhecida de pás de propulsores chamada *Wagenigen B Series* [19]. Por fim, colocando-se as duas estruturas juntas, construindo o ducto no qual o sistema de propulsor será posicionado, seguem as vistas do modelo desenvolvido nas [Figura 10,](#page-29-0) [Figura 11](#page-29-1) e [Figura 12.](#page-30-0) Na [Figura 13](#page-30-1) segue o modelo conceitual do protótipo ROV biomimético.

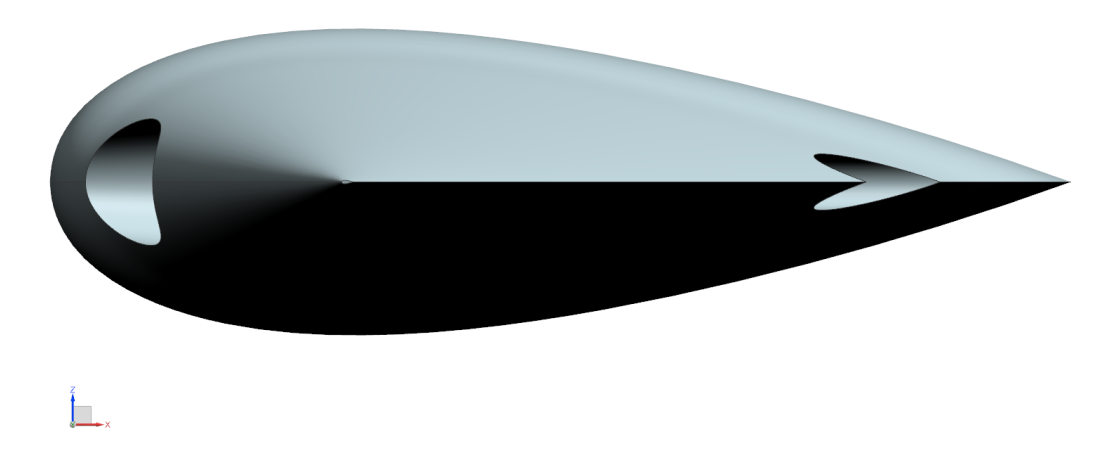

*Figura 10: Vista frontal, fonte: autoria própria.*

<span id="page-29-1"></span><span id="page-29-0"></span>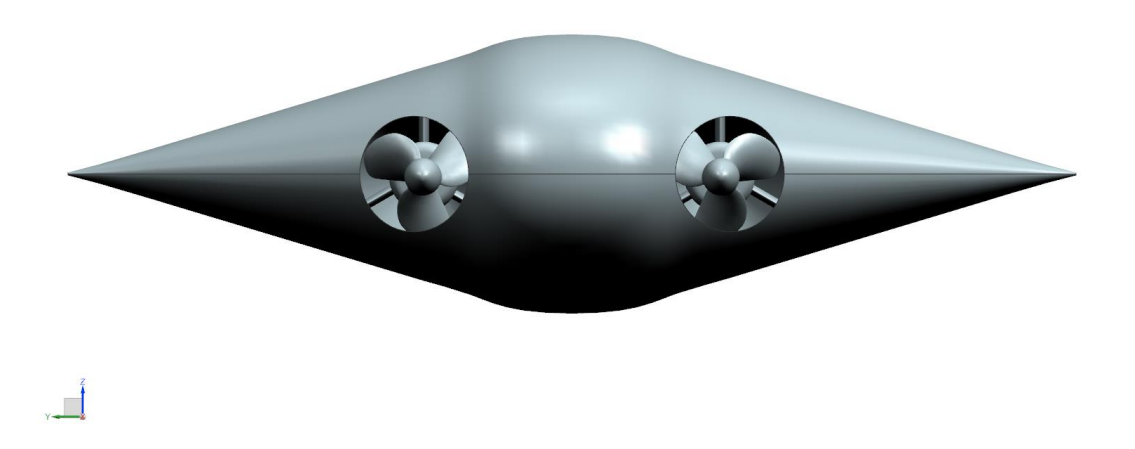

*Figura 11: Vista lateral esquerda, fonte: autoria própria.*

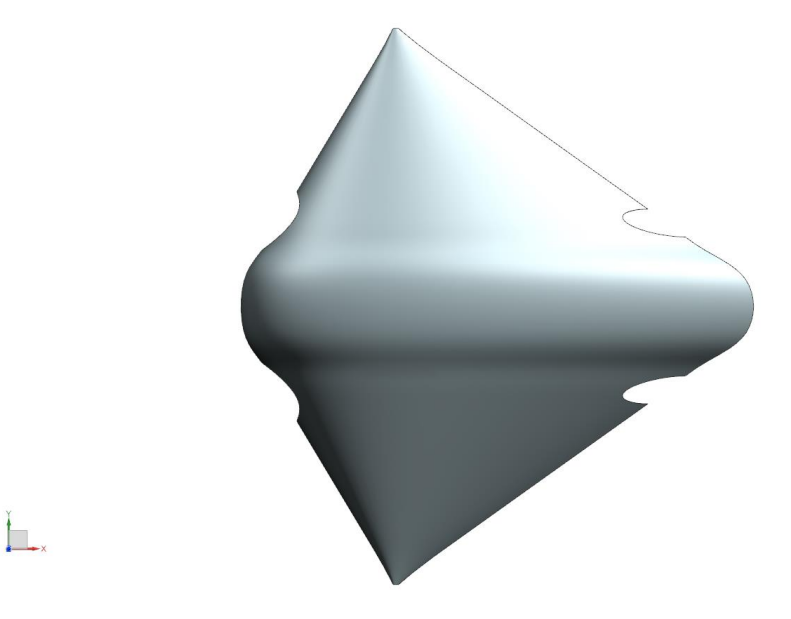

*Figura 12: Vista superior, fonte: autoria própria.*

<span id="page-30-0"></span>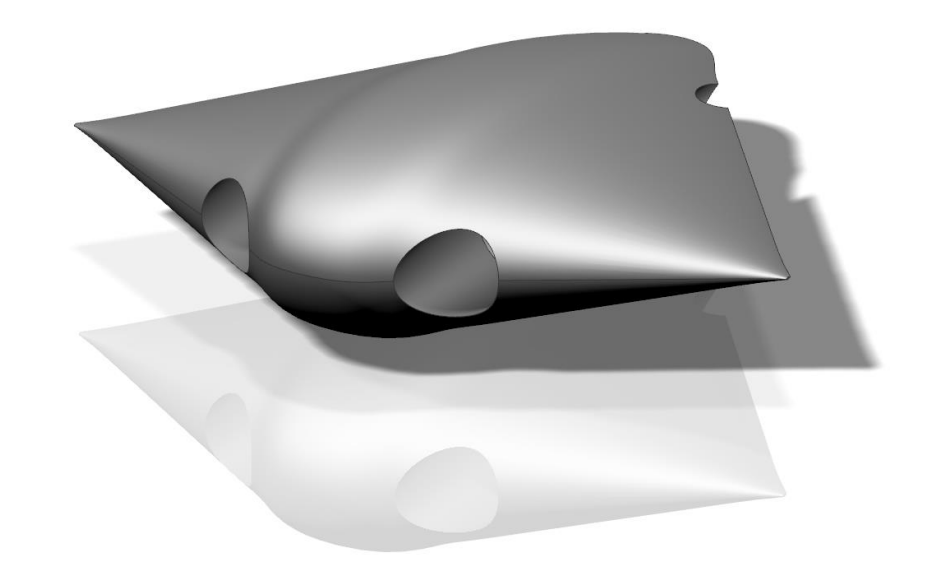

*Figura 13: Modelo 3D conceitual ROV biomimético, fonte: autoria própria.*

<span id="page-30-1"></span> $\sqrt{2}$ 

## <span id="page-31-0"></span>**3. PROJETO DA HÉLICE**

Um sistema básico e simples de propulsão é composto por um propulsor e um motor. O propulsor estará conectado ao eixo do motor por acoplamentos mecânicos ou simplesmente diretamente acoplado no motor. A rotação do motor provoca a rotação do propulsor. Como em outros dispositivos de propulsão, uma hélice produz empuxo por transmitir quantidade de movimento linear ao fluido.

O uso de hélices em sistemas de propulsão datam da antiguidade, sendo fortemente explorados durante o século *XIX*, quando o advento da máquina a vapor impulsionou a indústria marítima. Na antiguidade, o grande nome a ser destacado no desenvolvimento de hélices e em seu uso para realizar trabalho sobre fluidos foi o grego Arquimedes (séc. IV a.c), pelo uso do conhecido parafuso de arquimedes, dispositivo para transportar água. A forma do parafuso de arquimedes serviu como forte inspiração para os engenheiros do século XIX [20].

Na idade moderna, destaca-se o polivalente Leonardo Da Vinci, cujo trabalho na área de projeto de pás forneceu uma ideia alternativa sobre o sistema de propulsão de parafuso, com base na idéia de um formato de pá similar ao formato encontrado hoje em ventiladores [20]. Com efeito, entre 1800 até aproximadamente o ínicio da década de 1900, houve um forte desenvolvimento nesta área, sendo verificados diferentes modelos de hélice, em sua grande maioria baseados na propulsão a parafuso, e configurações de tração com o motor a vapor.

Assim, percebe-se que o desenvolvimento histórico do desenho das pás caminhou para um formato aerofólio, retorcido com relação a linha central da pá. Com efeito, quando este propulsor rotacionar, pela diferença de velocidade entre a base e a ponta de suas pás e seu perfil retorcido produz uma diferença de pressão no fluido em seu entorno pela tração da água pelas pás [21]. A análise do perfil de desenho de uma pá, seus parâmetros de torção, diâmetro, torque e força vem sendo um tópico estudado em séculos com desenvolvimento de resultados como a série de pás conhecidas como *Wagenigen B series* [19].

Concomitante aos avanços no sentido do desenho das hélices, houve avanços no sentido de sua fundamentação teórica, no sentido de projeto para quantificar sua performance com relação aos parâmetros descritos no parágrafo anterior. Neste sentido entende-se o desempenho de uma hélice pode ser descrita de duas maneiras: a teoria do disco atuador, proposta por William J.M. Rankine *(*1820 *−* 1872*)* e Robert E. Froude *(*1846 *−* 1924*)* em que propulsor atua como um disco capaz de acelerar o fluido [22]. O desempenho do propulsor (hélice) é determinado pela quantidade de momento linear que o disco produz no fluxo de água, contudo, este modelo não leva em conta a geometria da hélice [20] e [22].

A utilização deste modelo, dentro de um volume de controle finito, fornece valores gerais entre a velocidade de deslocamento desejada, o empuxo produzido pelo disco (hélice) e a potência necessária para que este empuxo seja produzido. O segundo modelo utilzado para a descrição do desempenho de uma hélice é a teoria do elemento de pá, proposta por William Froude (1810−1879), em que diferentemente do primeiro modelo, leva em conta a geometria da pá. Divide-se a pá em infinitas seções, sendo para cada seção calculados os parâmetros de performance, como empuxo e velocidade e, por fim, estes valores são determinados para a pá pela integração das seções de volta para sua geometria espacial [20].

O projeto do propulsor para o ROV biomimético considera em primeiro momento a teoria do disco atuador, dado que são necessários primeiros dados sobre a força de propulsão necessária para o deslocamento do véıculo e que a partir do design conceitual desenvolvido e do acionamento escolhido, deve-se encontrar um sistema de propulsão adequado que consiga fornecer uma força propulsora suficiente sem necessitar mais potência do que os motores possam fornecer. Por fim, com as informações iniciais de empuxo e velocidade provenientes da *teoria do disco atuador*, utilizando o software *OpenProp* refina-se o modelo 3*D* da hélice a ser constrúıda por meio de um modelo mais atual conhecido como teoria da linha de sustentação similar ao modelo da teoria do elemento de pá [23].

## <span id="page-32-0"></span>**3.1. Equação da conservação da quantidade de movimento linear**

Um dos resultados do teorema de transporte de Reynoldsé a equação de conservação da quantidade de movimento linear, expressa para um volume de controle  $VC$  e uma superfície de controle *SC* como o da [Figura 14:](#page-33-0)

<span id="page-32-1"></span>
$$
\frac{\partial}{\partial t} \int_{VC} \vec{v} \rho dV + \int_{SC} \vec{v} \cdot \rho \vec{v} dV = \vec{F} - \int_{VC} a\rho dV. \tag{8}
$$

Considere, então, um volume de controle no entorno de uma hélice submersa, cuja velocidade de entrada é  $V_1 = V_e$  e a velocidade de sáida é  $V_4 = V_s$ . Neste volume de controle, a hélice encontra-se em repouso (a hélice não se movimenta em relação ao fluido).

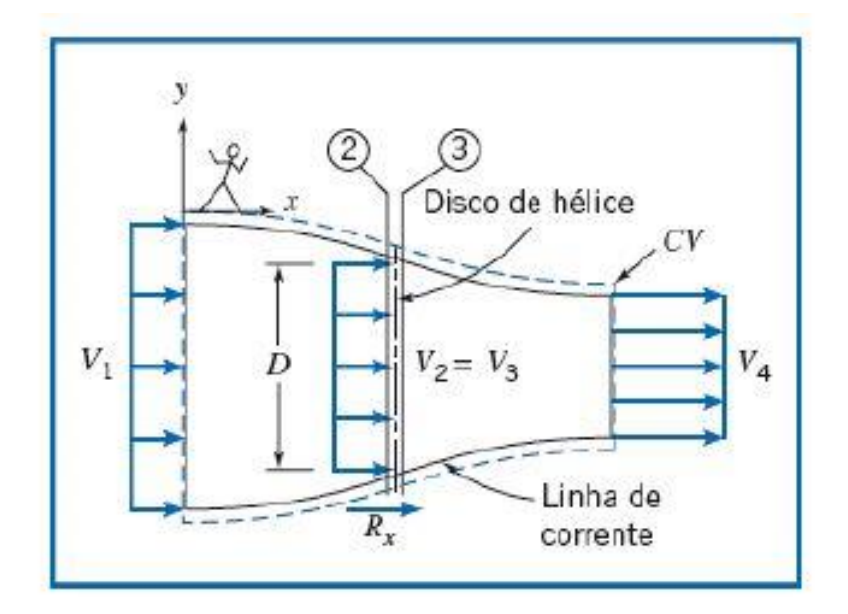

*Figura 14: Volume de controle em torno de uma hélice submersa [22].*

<span id="page-33-0"></span>A equação de conservação do momento linear tem como hipóteses as seguintes condições [24]:

- 1. Fluido incompressível;
- 2. Escoamento em regime permanente;
- 3. Escoamento uniforme em cada seção;
- 4. Nenhum trabalho é transmitido para o exterior do tubo de corrente;
- 5. Escoamento sem atrito na horizontal.

Portanto, para o volume de controle definido na [Figura 14](#page-33-0) segue,

$$
F_{sx} = \int_{SC} \vec{v} \cdot \rho \vec{v} dV, \tag{9}
$$

note que para a equação [\(8\)](#page-32-1) o primeiro termo será nulo. Existe variação de momento no interior do volume de controle, contudo, esta variação é muito menor do que a variação de momento linear que existe nas fronteiras, consequentemente, a variação de momento linear interna pode ser considerada desprezível.

Para o caso do volume de controle estabelecido, não há forças atuando no sentido horizontal na [Figura 14](#page-33-0) além da força de empuxo (força de propulsão) produzido pela hélice. Como destacado anteriormente, como a hélice está em repouso, não possui aceleração com relação a água, anulando o último termo.

Calculando o termo do produto escalar da superfície de controle, tem-se:

$$
T = -v_e \rho v_e A_e + v_s \rho v_s A_s, \qquad (10)
$$

na qual  $\rho$  representa o peso específico da água. Da Equação de continuidade, tem-se que  $v_e A_e = v_s A_s$ , assim, pela análise dimensional, segue que  $\rho v_e A_e$  e  $\rho v_s A_s$  representam o fluxo mássico no volume de controle  $\dot{m}$ . Deste modo, a força de propulsão de uma hélice é determinada pela seguinte expressão:

$$
T = \dot{m}(v_s - v_e). \tag{11}
$$

## <span id="page-35-1"></span>**3.2. Teoria do disco atuador**

A despeito de uma longa história de uso e desenvolvimento das hélices, como destacado anteriormente, percorrendo a própria história da humanidade desde as civilizações antigas até os superpetroleiros nos oceanos nos dias atuais, os modelos teóricos para o desenvolvimento e projeto de hélies e pás ganham força em meados do século XIX. Neste contexto, um dos primeiros modelos propostos para o funcionamento de uma hélice é a teoria do disco atuador.

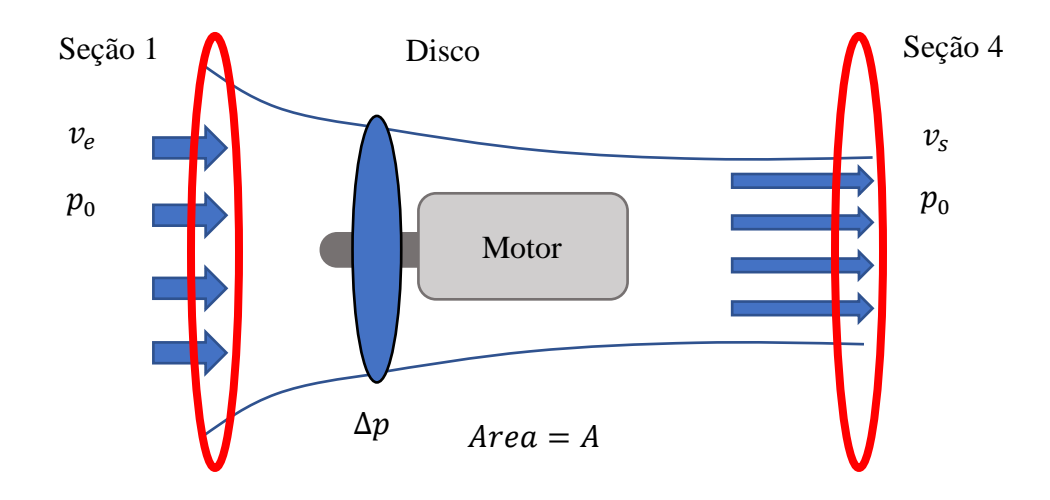

*Figura 15: Modelo da hélice dentro da teoria do disco atuador [21].*

<span id="page-35-0"></span>Neste modelo, a hélice é abstráıda por um disco atuador [22]. Este disco atuador rotaciona com velocidade  $v_{disco}$  possuindo também uma área  $A_{disco}$ . Conforme a teoria do disco atuador, como ilustrado na [Figura 15,](#page-35-0) este disco altera a pressão do fluido abruptamente entre pontos nas regiões anteriores e posteriores ao disco. Cabe destacar que a velocidade de escoamento do fluido deve permanecer constante considerando o conceito de linhas de corrente da mecânica de fluidos.
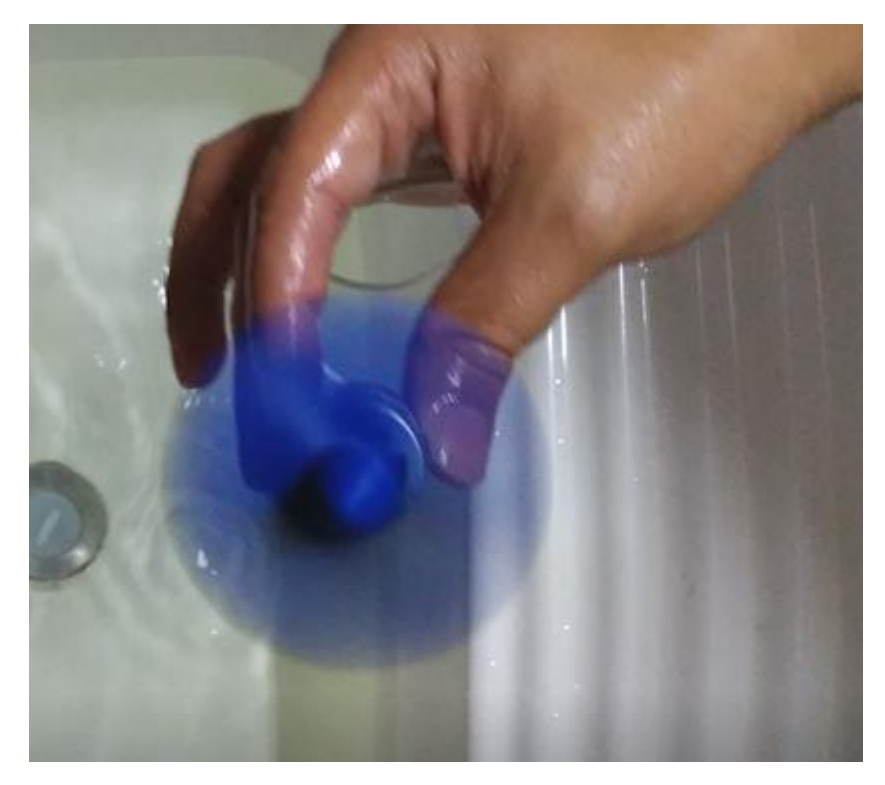

*Figura 16: Fundamentação prática da teoria do disco atuador, fonte: autoria própria.*

Ademais, considere o volume de controle estabelecido na [Figura 14,](#page-33-0) ampliado em torno do disco atuador [24].

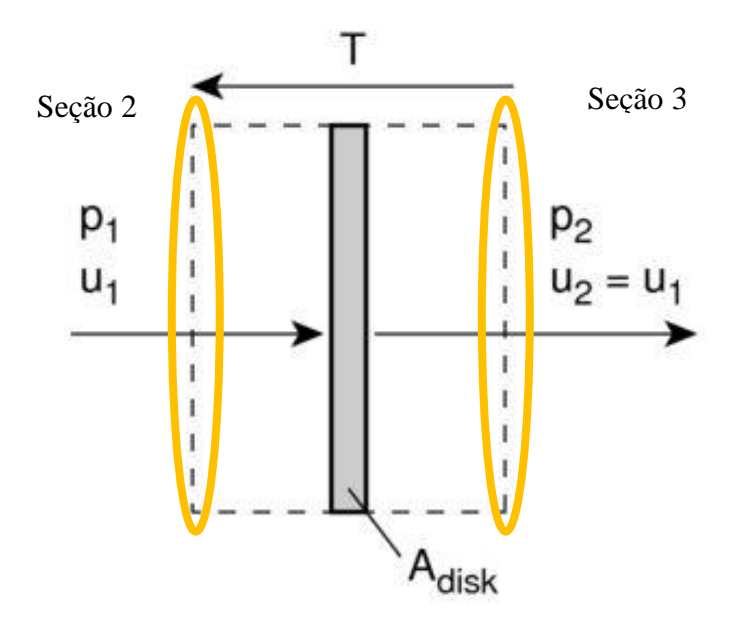

<span id="page-36-0"></span>*Figura 17: Fundamentação teórica da teoria do disco atuador [24].*

Da [Figura 17](#page-36-0) conclui-se, as seguintes hipóteses utilizadas pelo modelo [24] :

1. A pressão muda descontinuamente entre os pontos do espaço imediatamente anteriores ao disco atuador (hélice) e os pontos do espaço imediatamente posteriores ao disco atuador;

2. A velocidade muda continuamente entre os pontos do espaço imediatamente anteriores ao disco atuador (hélice) e os pontos do espaço imediatamente posteriores ao disco atuador;

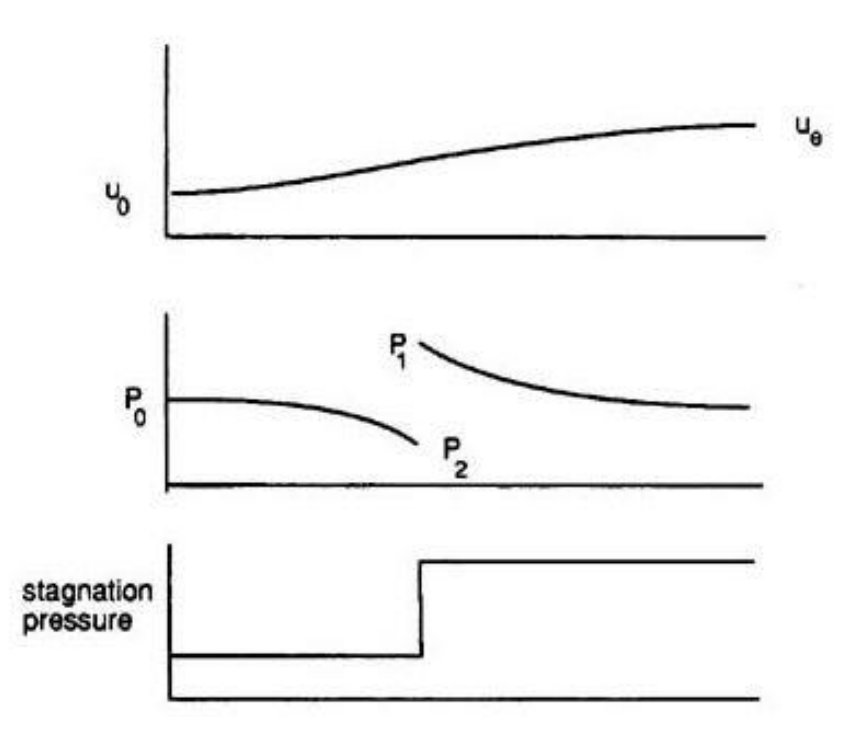

*Figura 18: Hipóteses do modelo da teoria do disco atuador [24].*

<span id="page-37-0"></span>Deste modo, analisando a [Figura 17](#page-36-0) a partir das novas hipóteses ilustradas em gráficos pela [Figura 18,](#page-37-0) segue que  $v_1 = v_2$ . A variação de velocidade pela hélice é contínua, portanto, para que esta condição não seja violada a velocidade  $v_2$  deve ter o mesmo valor que  $v_1$ . Pensando em termos físicos, na região imediatamente próxima ao disco atuador o distanciamento é tão pouco que a velocidade não muda, dado que a dinâmica do fluido não irá responder imediatamente após a aplicação de trabalho do disco atuador sobre o fluido em seu entorno no tubo de corrente. Logo, da discussão da continuidade da velocidade, tem-se ainda que  $v_1 = v_2 = v_{disco}$ .

Segue então que a força de empuxo  $T$  exercida pelo disco atuador pode ser dada por:

<span id="page-38-2"></span>
$$
T = A_{disco}(p_2 - p_1),\tag{12}
$$

então, a potência exercida pelo disco será dada pela seguinte expressão:

$$
P = T. \nu_{disco} = A_{disco}(p_2 - p_1). \nu_{disco}, \qquad (13)
$$

Para o desenvolvimento dos resultados do disco atuador, considere a Equação de Bernoulli na [Figura 17.](#page-36-0) A Equação de Bernoulli é uma equação de conservação de energia interrelacionando a energia cinética, a energia potencial gravitacional e a energia de pressão:

<span id="page-38-3"></span><span id="page-38-0"></span>
$$
\frac{p}{\rho} + \frac{v^2}{2} + gz = k,\tag{14}
$$

em que *k* é uma constante.

Tomando a [Figura 17,](#page-36-0) a equação [\(14\)](#page-38-0) e as hipóteses estabelecidas para o desenvolvimento da equação [\(8\)](#page-32-0) e da teoria do disco atuador, que o escoamento se dá apenas na horizontal, logo, *z<sup>e</sup>* = *z*<sup>1</sup> = *z*<sup>2</sup> = *zs*, segue para as seções 1 e 2 das [Figura 15](#page-35-0) e [Figura 17](#page-36-0) respectivamente:

$$
\frac{p_0}{\rho} + \frac{v_e^2}{2} + gz_e = \frac{p_1}{\rho} + \frac{v_1^2}{2} + gz_1 \tag{15}
$$

$$
\frac{p_0}{\rho} + \frac{v_e^2}{2} = \frac{p_1}{\rho} + \frac{v_{disco}^2}{2},
$$
\n(16)

$$
\frac{1}{\rho}(p_0 - p_1) = \frac{1}{2}(v_{disco}^2 - v_e^2),\tag{17}
$$

<span id="page-38-1"></span>
$$
(p_0 - p_1) = \frac{\rho}{2} (v_{disco}^2 - v_e^2).
$$
 (18)

Analogamente, segue para as seções 3 e 4 das [Figura 17](#page-36-0) [e Figura 15](#page-35-0) respectivamente:

$$
\frac{p_2}{\rho} + \frac{v_2^2}{2} + gz_2 = \frac{p_4}{\rho} + \frac{v_s^2}{2} + gz_s,\tag{19}
$$

$$
\frac{p_2}{\rho} + \frac{v_{disco}^2}{2} = \frac{p_0}{\rho} + \frac{v_s^2}{2},\tag{20}
$$

$$
\frac{1}{\rho}(p_2 - p_0) = \frac{1}{2}(v_s^2 - v_{disco}^2),\tag{21}
$$

<span id="page-39-0"></span>
$$
(p_2 - p_0) = \frac{\rho}{2} (v_s^2 - v_{disco}^2).
$$
 (22)

Somando as equações [\(18\)](#page-38-1) e [\(22\)](#page-39-0), tem-se:

<span id="page-39-1"></span>
$$
(p_2 - p_1) = \frac{\rho}{2} (v_s^2 - v_e^2).
$$
 (23)

Retomando que há apenas uma força atuando dentro o volume de controle estabelecido nas [Figura 14](#page-33-0) e [Figura 17,](#page-36-0) a força de empuxo propulsora do disco atuador, causa da diferença de pressão. Deste modo, considerando a equação [\(12\)](#page-38-2) e a equação [\(23\)](#page-39-1), segue que a força propulsora pode ser determinada por:

<span id="page-39-2"></span>
$$
T = \frac{1}{2} \rho A_{disco} (v_s^2 - v_e^2).
$$
 (24)

Da equação da continuidade, sabe-se que  $\rho v_e A_e$  e  $\rho v_s A_s$  representam o fluxo mássico no volume de controle  $\dot{m}$ . Analogamente, este resultado pode ser estendido para o disco atuador, com o fluxo mássico sendo considerado como  $\rho v_{disco} A_{disco}$ . Deste modo, considerando o fluxo mássico como  $\rho v_{disco} A_{disco}$  na equação [\(11\)](#page-34-0), tem-se que:

<span id="page-39-3"></span>
$$
T = \rho v_{disco} A_{disco} (v_s - v_e). \tag{25}
$$

Comparando-se as equações [\(24\)](#page-39-2) e [\(25\)](#page-39-3) determina-se a velocidade de rotação do disco atuador:

<span id="page-40-1"></span><span id="page-40-0"></span>
$$
v_{disco} = \frac{(v_s - v_e)}{2}.
$$
\n(26)

Por fim, substituindo as equações [\(24\)](#page-39-2) e [\(26\)](#page-40-0) na equação [\(13\)](#page-38-3), tem-se a expressão para determinação da potência que a hélice produz:

$$
P = \frac{1}{4} \rho A_{disco} (v_s - v_e) (v_s^2 - v_e^2).
$$
 (27)

Ressalta-se, no entanto, que para um projeto mais robusto é interessante considerar uma potência maior, uma vez que dentro das hipóteses do modelo não se considerou o atrito nem outras formas de dissipação de energia. A potência real necessária seria de 15% a mais do que aquela calculada pela equação [\(27\)](#page-40-1) [24].

# **3.3. Projeto da hélice: primeira metodologia**

Durante o processo do desenvolvimento do protótipo biomimético buscou-se na parte final da graduação disciplinas que pudessem contribuir com o projeto dentro do desenvolvimento da ementa. Nesse sentido, a disciplina de Robôs Móveis e Autônomos, minsitrada pela Profa. Dra. Elvira Rafikova foi uma grande soma para os avanços do sistema de propulsão.

No decorrer da disciplina foram abordados os temas de cinemática para robôs móveis, atuadores e sensores e como estes elementos se integram dentro do funcionamento de um robô móvel. Como parte da disciplina foi desenvolvido um projeto de robô diferencial aquático que consistia de 3 subsistemas: um corpo ou carroceria, responsável pela flutuabilidade, um conjunto de 2 propulsores simetricamente posicionados para a movimentação e uma interface de comando.

Estes dois propulsores simetricamente posicionados habilitam o robô a se movimentar livremente em um plano, podendo transladar em qualquer direção quando os motores são acionados no mesmo sentido e potência e rotacionar quando os motores são acionados em sentidos opostos e mesma potência. As situações possíveis conpreendidas entre as duas acima descritas, com exceção dos dois motores não acionados, resultam em uma combinação de movimentos de translação e rotação.

<span id="page-41-0"></span>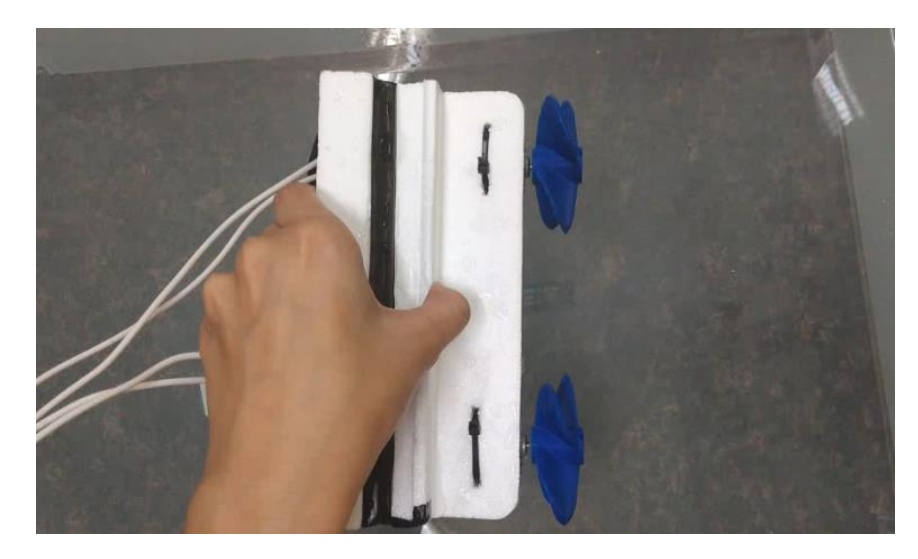

*Figura 19: Projeto de um robô móvel diferencial aquático, fonte: autoria própria.*

O projeto realizado na [Figura 19](#page-41-0) foi concebido tomando como base o desenvolvimento conceitual realizado e com o obejtivo de expandir a experiência dentro desta questão para o protótipo deste trabalho. Na definição sobre a forma de movimentação do projeto decidiu-se pela combinação de um motor e uma hélice por ser, certamente, o conjunto mais simples de elementos de um sistema de propulsão.

Em contraste com as séries de hélices parametrizadas já desenvolvidas, como destacado na introdução deste capítulo, optou-se pelo desenho de um modelo de uma hélice. Evidentemente, o modelo de hélice a ser projetado não seria tão complexo como o modelo resultante de uma série de hélices, todavia, o controle do modelo com relação a sua construção seria de grande simplicidade com relação a um modelo derivado de uma série.

Sendo assim, a consideração inicial para o projeto da hélice leva em conta resultados derivados da teoria do disco atuador, desenvolvida na seção anterior. Deste modo, define-se a eficiência de uma hélice a partir da seguinte equação [24]:

<span id="page-42-0"></span>
$$
\eta = \frac{k_T \rho n^2 D^4 v_e}{k_Q \rho n^2 D^5 2\pi n}.
$$
\n(28)

Na equação [\(28\)](#page-42-0) os paramêtros  $k_T$  e  $k_Q$  são os coeficientes de empuxo e torque, respectivamente,  $n \notin$  a velocidade de rotação da hélice,  $\rho$  o peso específico do fluido (neste caso água), D o diamêtro da hélice e  $v_e$  a velocidade de movimento do corpo ou a velocidade de entrada do fluido.

Partindo da equação [\(28\)](#page-42-0) tem-se que os paramêtros  $k_T$  e  $k_Q$  são derivados do modelo geométrico da hélice [24]. A rotação atingida pela hélice é limitada da rotação do motor, esta função da potência deste. Deste modo, o único parâmetro do projeto que influencia a eficiência do sistema é o diâmetro do modelo da hélice. Fazendo uma análise qualitativa da perspectiva do projeto da hélice, segue da equação [\(28\)](#page-42-0), o aproveitamento será tanto maior quanto menor o diâmetro da hélice.

Contudo, o empuxo produzido pela hélice também é função do diâmetro da hélice [24]:

<span id="page-42-1"></span>
$$
T = k_T \rho n^2 D^4. \tag{29}
$$

Em raciocínio análogo a equação [\(28\)](#page-42-0), da equação [\(29\)](#page-42-1) tem-se que o empuxo produzido é tão menor quanto o diamêtro da hélice. Logo, o modelo da hélice deve ser concebido de tal modo que seu diâmetro seja grande o sufciente para impulsionar o robô da [Figura 19.](#page-41-0) Porém, não tão grande de modo a não aproveitar a potência fornecida pelo motor para produzir o empuxo necessário a movimentação.

Em síntese, deseja-se produzir uma hélice que seja capaz de acionar o sistema completo sem que para isso seja necessária a entrega da potência completa do motor. Cabe ainda destacar que, naturalmente, como no projeto desenvolvido e no presente trabalho, as velocidade abordadas são pequenas para que as considerações de arrasto sejam significativas, como será abordado em seção posterior. Sendo assim, há margens para que distintos modelos sejam satisfatórios como hélices do sistema de propulsão proposto.

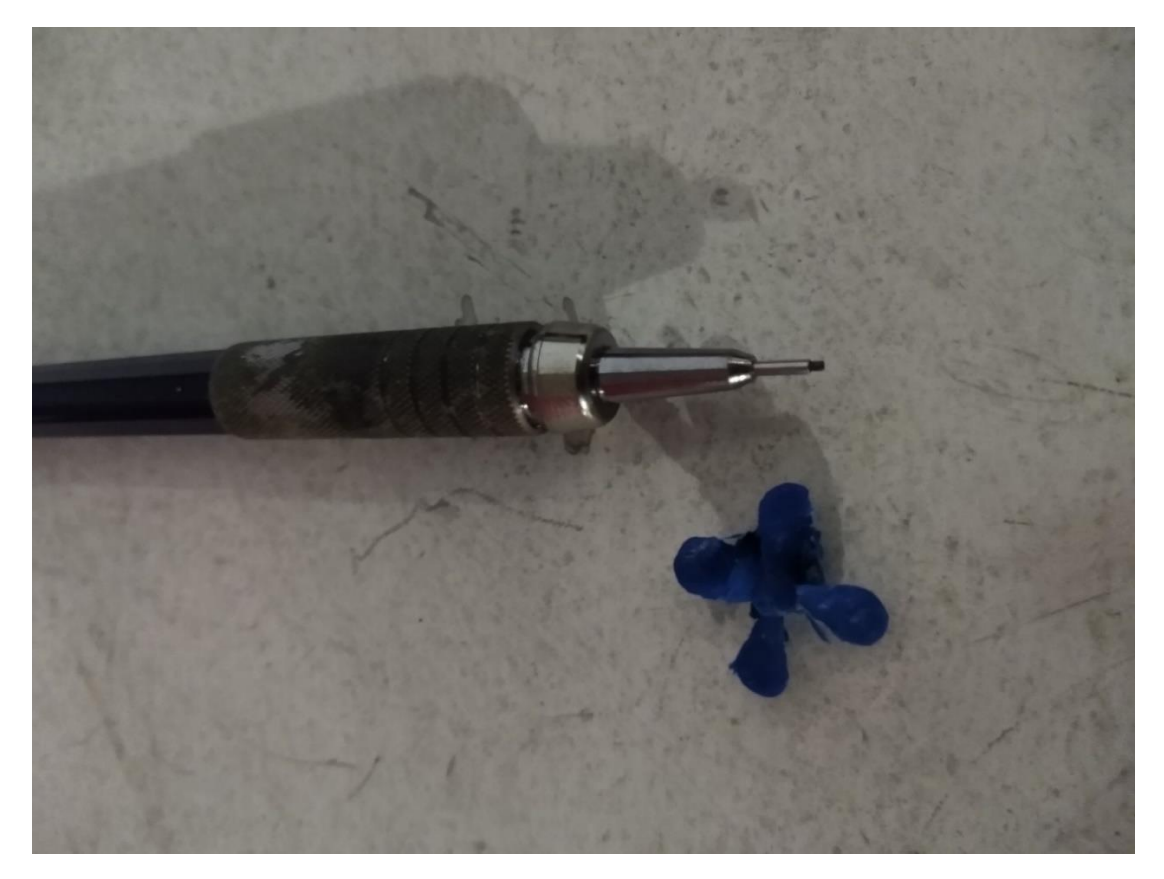

*Figura 20: Primeiro modelo de hélice produzido pela impressão 3D, fonte: autoria própria.*

<span id="page-43-0"></span>Tendo em vista as considerações iniciais acima expostas, iniciou-se o desenvolvimento do modelo da hélice valendo-se de figuras geométricas simples como retângulos e recursos de

modelagem tridimensional como extrusão e varredura, utilizando desta vez a ferramenta *CAD* SolidEdge® [25]. Inicialmente, o diâmetro adotado foi de 15 mm e o processo de construção da hélice foi a impressão 3D. O processo da impressão 3D foi escolhido pela baixa restrição as formas, o baixo custo de produção e ferramental necessário, cujo resultado segue na [Figura 20.](#page-43-0)

A despeito das considerações de desempenho feitas para a modelagem da hélice, a construção do primeiro modelo trouxe o problema da manufaturabilidade. O resultado disponível na [Figura 20](#page-43-0) foi um modelo que estava no limite da resolução de impressão, de tal maneira que o acabamento da hélice foi prejudicado. Ainda, a contração do material, intrínseca ao resfriamento do plástico, tornou o encaixe do modelo no motor inviável.

A questão da manufaturabilidade foi um problema que levou a reconstrução do modelo tridimensional da hélice, desta vez levando em conta o recurso de resolução de impressão. A partir de um análise preliminar como mostrado na [Figura 21,](#page-44-0) foi necessário aumentar a espessura das pás e o diâmetro em geral para que fosse possível garantir um bom acabamento do modelo impresso uma vez que as rebarbas provenientes do processo de impressão podem gerar ineficiências na hélice.

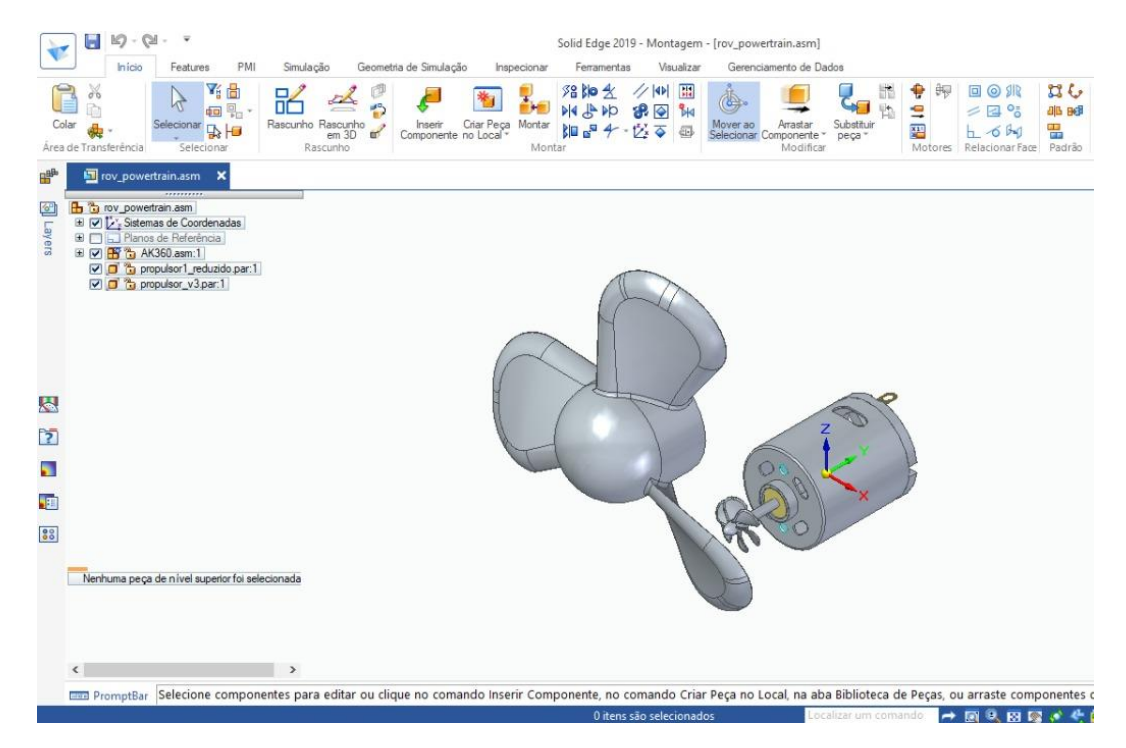

<span id="page-44-0"></span>*Figura 21: Adequação do modelo da hélice para a impressão 3D, fonte: autoria própria.*

Determinado um diâmetro adequado para que a hélice fosse impressa algumas modificações foram propostas tomando o resultado do primeiro modelo na [Figura 20.](#page-43-0) A necessidade de compensar a contração do material demandou que o furo desenhado para o encaixe na hélice do motor fosse cerca de 10% maior (valor aconselhado pela técnica do laboratório dentro da experiência de uso da impressora).

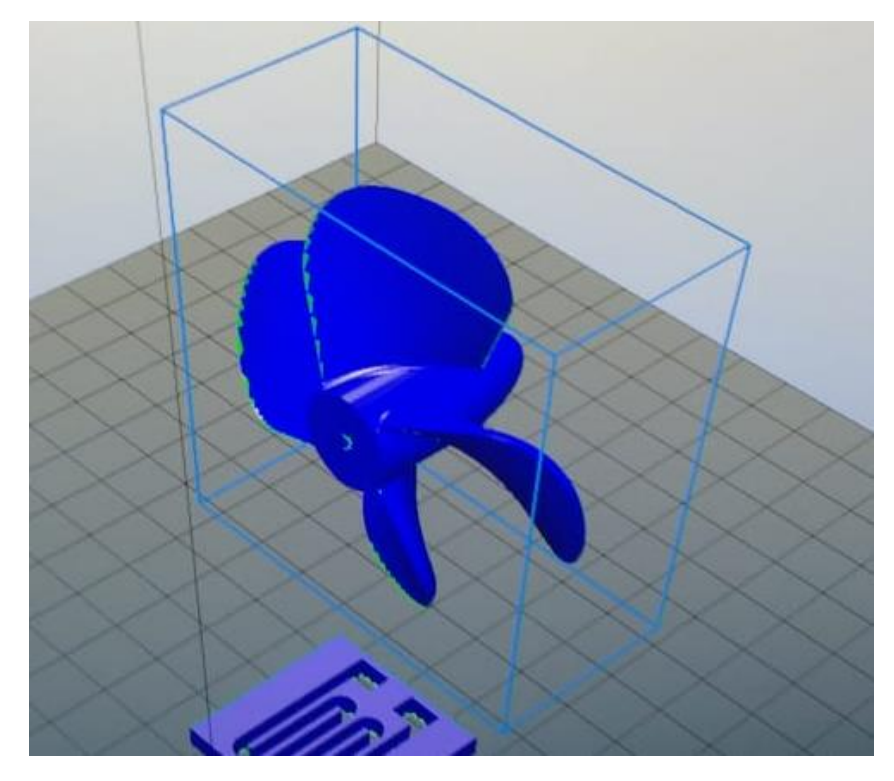

*Figura 22: Segundo modelo da hélice no software construtor de camadas da impressora 3D, fonte: autoria própria.*

<span id="page-45-0"></span>Note que na [Figura 22](#page-45-0) há apenas alguns trechos nas pontas das pás em que há uma coloração verde, estas regiões indicam dentro do modelo quais as partes são problemáticas para o processo de impressão. Nessas situações esta é uma indicação de que o modelo tridimensional possui regiões definidas que estão abaixo da resolução da impressão, como no caso do primeiro modelo da hélice. Ainda, pode ser uma indicação da necessidade do uso de suportes para a impressão.

Com a validação do processo de impressão proveniente da [Figura 22](#page-45-0) seguiu-se a impressão do segundo modelo de hélice como mostrado na [Figura 23,](#page-46-0) cuja impressão em 3D foi bem sucedida. Em posse deste modelo, os primeiros testes com o sistema de propulsão foram realizados, sendo o desempenho verificado muito satisfatório.

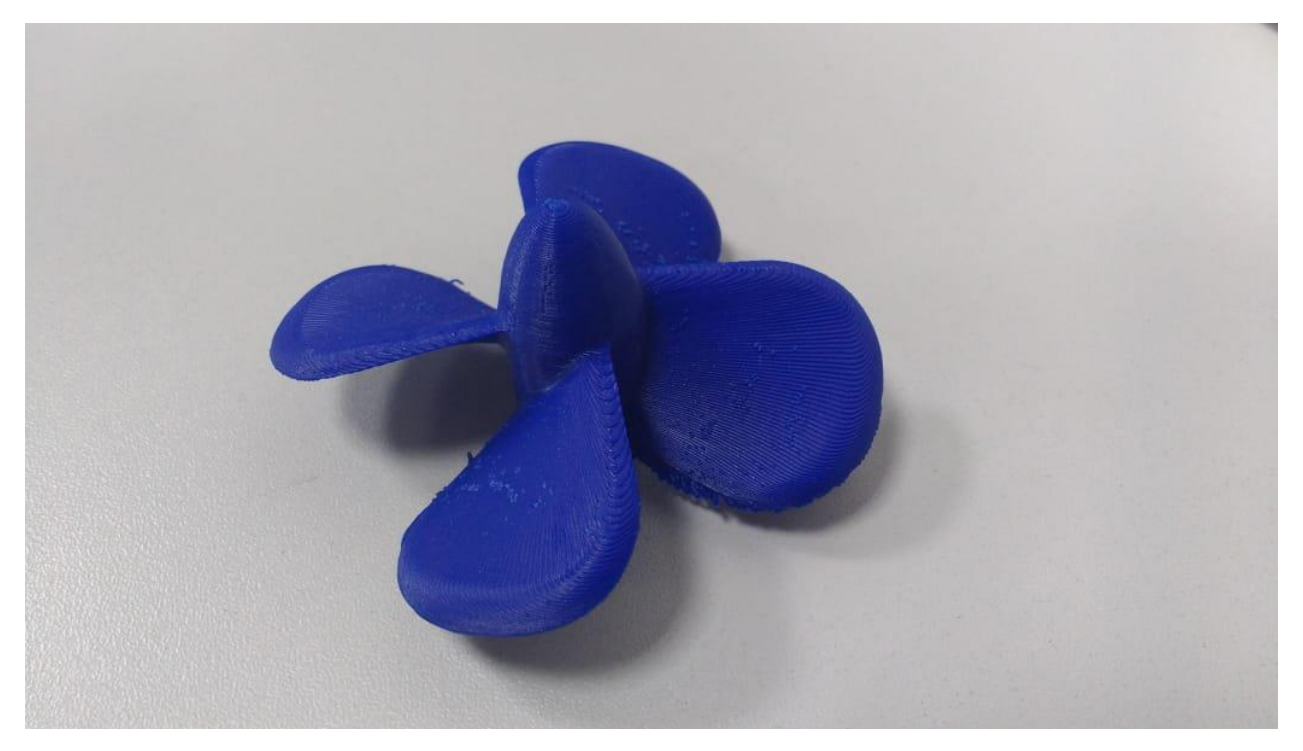

*Figura 23: Segundo modelo impresso de hélice, fonte: autoria própria.*

<span id="page-46-0"></span>A construção do segundo modelo mostrado na [Figura 23](#page-46-0) ainda motivou alterações finais para o modelo final, utilizado no projeto da [Figura 19.](#page-41-0) Para maior praticidade na montagem e no encaixe da hélice no eixo do motor, o "nariz" na ponta da hélice foi substituído para uma forma planar, de impressão mais simples, com um rasgo para visualização do encaixe e preenchimento de material para fixação da hélice no eixo.

Portanto, segue da [Figura 24](#page-47-0) até a [Figura 30](#page-49-0) os passos de construção do modelo de hélice final. No projeto do modelo final foram utilizadas estratégias de desenho básicas, como o uso de planos, rascunhos para a determinação de formas geométircas e extrusões, revoluções e varreduras para a construção do formato tridimensional. Na [Figura 24](#page-47-0) tem-se o desenho do eixo central da hélice, conhecido na literatura como *"hub"* [24].

A partir de um cilindro de 23 mm de comprimento e 8 mm de largura inicia-se o primeiro esboço da pá. Este primerio esboço consiste de um retângulo no plano XZ com as dimensões mostradas na [Figura 24.](#page-47-0) Tomando como referência um novo plano paralelo deslocado de 36 do plano XZ, inciou-se o segundo esboço da pá que consiste, análogo ao primeiro esboço, de um retângulo cujas dimensões e localização estão conforme mostrado na [Figura 26.](#page-47-1)

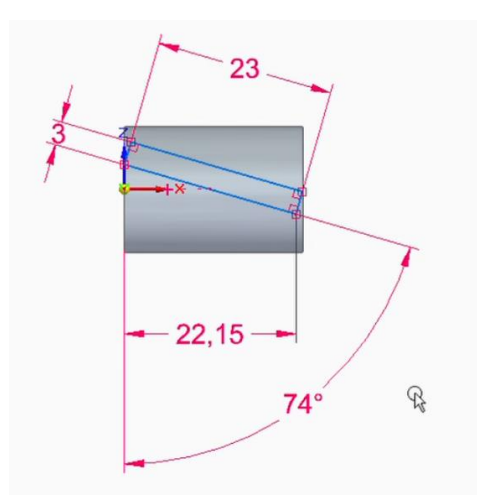

<span id="page-47-0"></span>*Figura 24: Desenho do eixo da hélice e primeiro esboço da pá, fonte: autoria própria.*

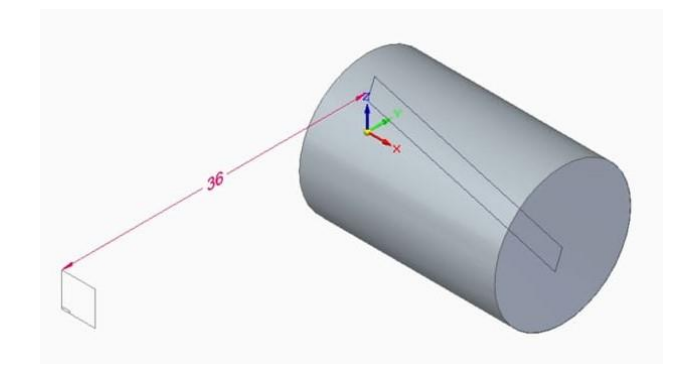

*Figura 25: Plano para o segundo esboço da pá, fonte: autoria própria.*

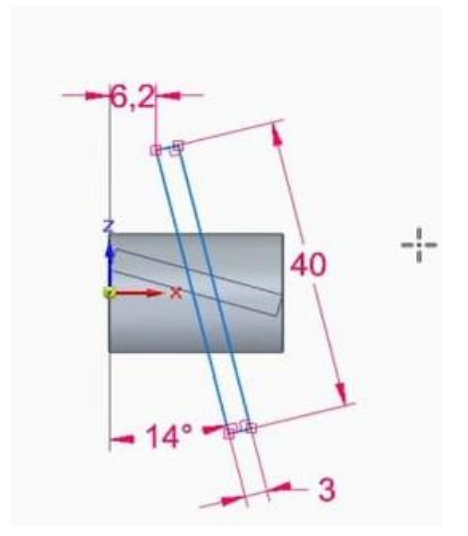

<span id="page-47-1"></span>*Figura 26: Segundo esboço da pá, fonte: autoria própria.*

Com os esboços da pá finalizados a forma tridimensional é determinada por uma varredura linear tomando como referência os dois esboços construídos, conforme resultado na [Figura 27.](#page-48-0) Neste ponto, inicia-se o processo de acabamento do modelo. Os cantos do modelo da pá resultante da [Figura 27](#page-48-0) são ineficientes na produção de empuxo da hélice por conta da geração de vorticidades, portanto, é necessário o arredondamento destes cantos.

Para que o acabamento seja viável para a impressão 3D o acabamento então respeitou as medidas conforme mostrado na [Figura 28.](#page-48-1) Neste ponto do modelo da hélice tem-se a primeira pá finalizada. Como deseja-se aproveitar o modelo da pá produzido, a finalização do modelo da hélice dá-se por meio de uma repetição tomando como referência o eixo, como está destacado na [Figura](#page-49-1)  [29.](#page-49-1) Por fim, na [Figura 30,](#page-49-0) tem-se o modelo da hélice concluído com o furo para o eixo e o rasgo para auxiliar no encaixe como comentado anteriormente nesta seção. O detalhamento completo do modelo da hélice com suas dimensões encontra-se disponível no apêndice.

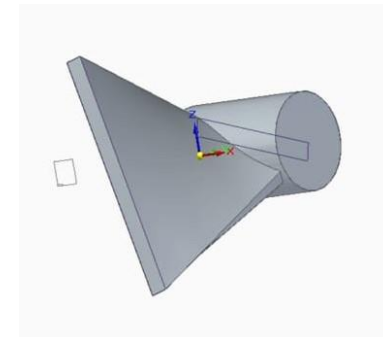

*Figura 27: Construção do formato tridimensional da pá pela varredura, fonte: autoria própria.*

<span id="page-48-1"></span><span id="page-48-0"></span>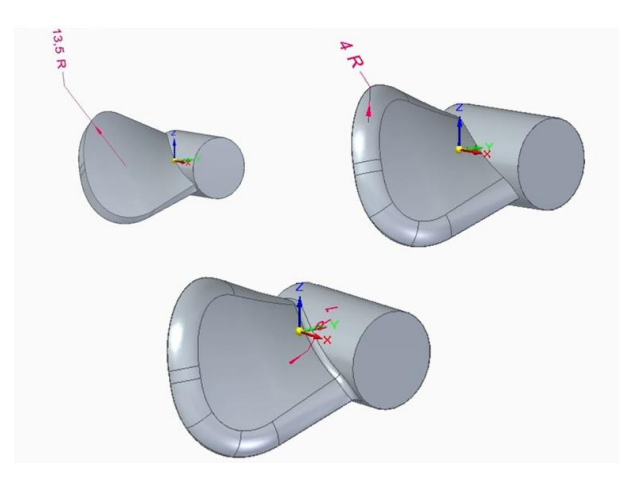

*Figura 28: Arredondamentos nas pontas da hélice de 13,5mm e 4mm e na base da hélice de 1mm, fonte: autoria própria.*

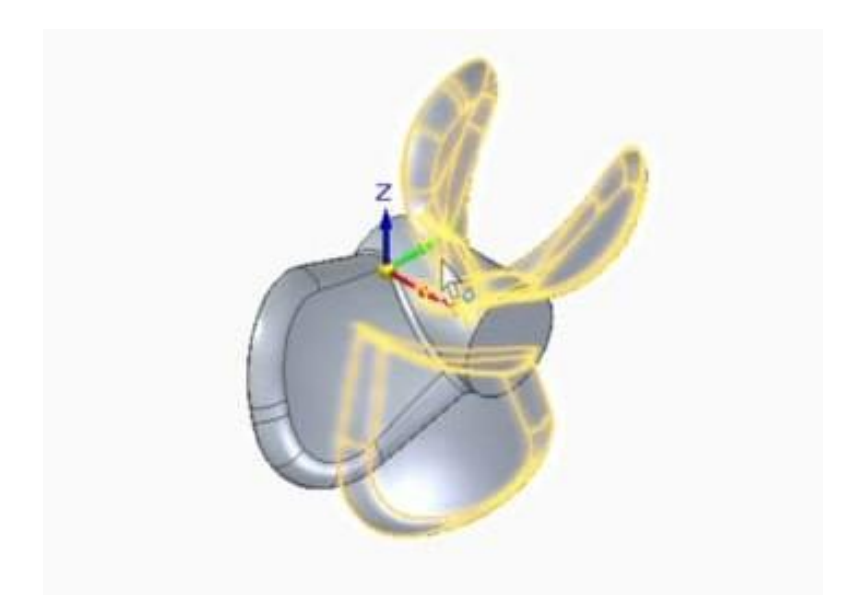

*Figura 29: Repetição das pás por meio de um padrão circular referenciado pelo eixo, fonte: autoria própria.*

<span id="page-49-1"></span><span id="page-49-0"></span>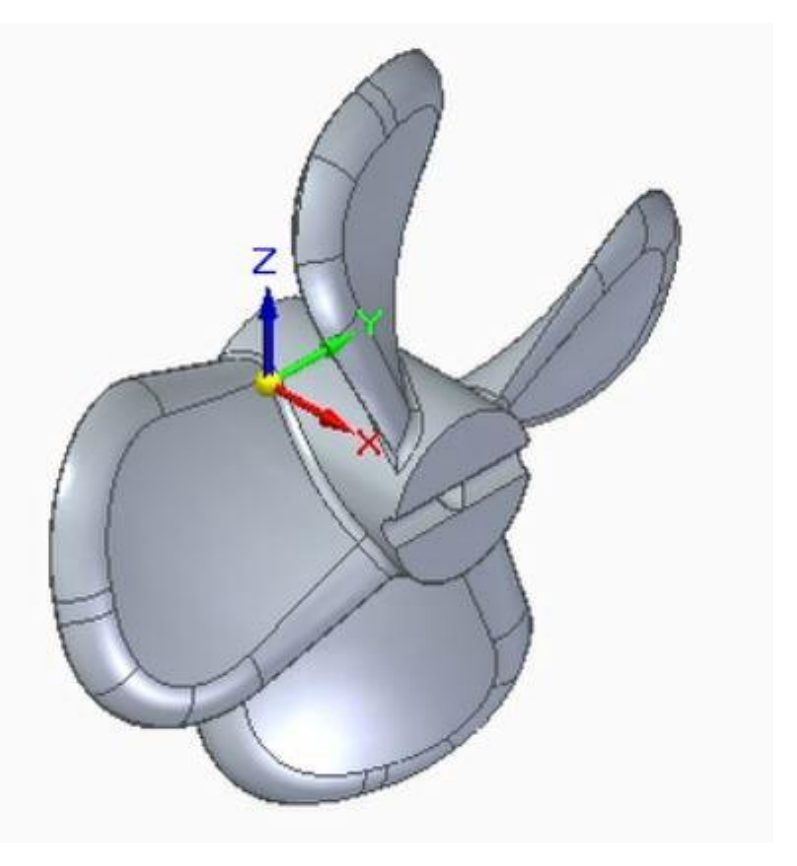

*Figura 30: Modelo 3D da hélice, fonte: autoria própria.*

### **3.4. Projeto da hélice: segunda metodologia**

A primeira metodologia de projeto da hélice foi capaz de fornecer um modelo de hélice viável para a impressão 3D e que pode ser validada por meio de testes. Nesta segunda metodologia, buscou-se por meio da utilização de aplicações previamente desenvolvidas obter um modelo para a hélice, com base em referências teóricas mais modernas que a teoria do disco atuador apresentada anteriormente, para obter um modelo cujos parâmetros de desempenho hidrodinâmicos fossem mais precisos.

O *OpenProp* é um software *open source* que permite desenvolver o desenho de hélices, como demonstra a [Figura 31.](#page-50-0) A aplicação também fornece uma análise de parâmetros construtivos e dinâmicos da hélice. O software, desenvolvido dentro da plataforma MATLAB® , utiliza-se de um modelo numérico baseado na teoria da linha de sustentação [23]. O *OpenProp*, inicialmente desenvolvido pelo *Massachusetts Institue of Techonology* (MIT), é comumente utilizado na academia e indústria.

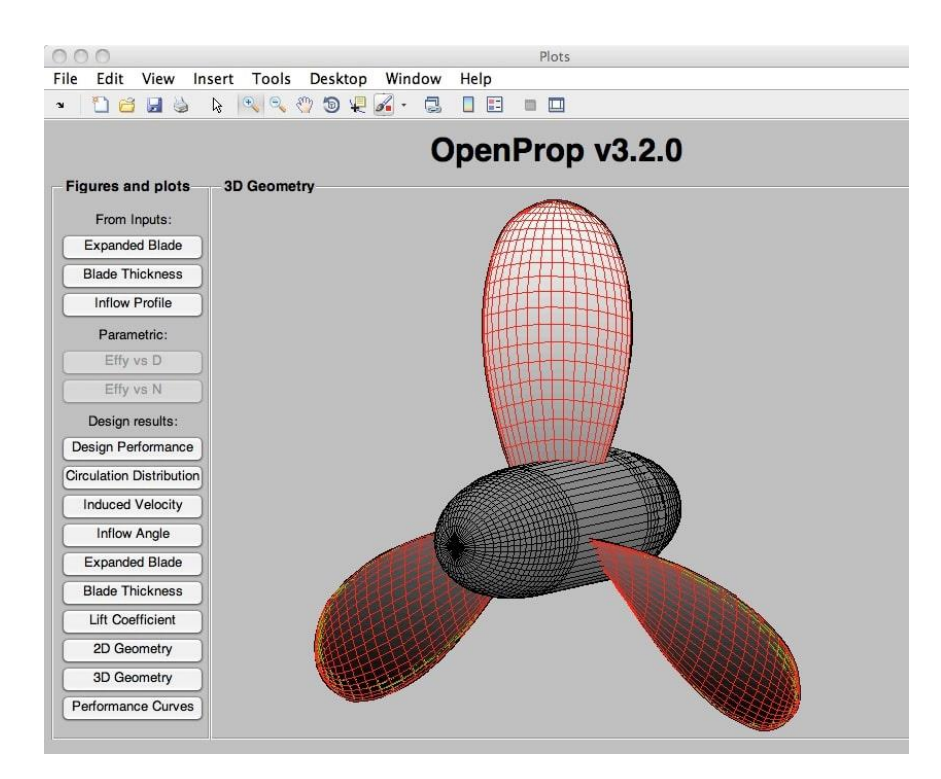

<span id="page-50-0"></span>*Figura 31: Moodelo 3D gerado pelo OpenProp a partir do formato das seções e dos dados de entrada, fonte: autoria própria.*

| a c<br><b>H</b> &               | $\mathbb{R}$                 | $\begin{picture}(120,15) \put(0,0){\line(1,0){155}} \put(15,0){\line(1,0){155}} \put(15,0){\line(1,0){155}} \put(15,0){\line(1,0){155}} \put(15,0){\line(1,0){155}} \put(15,0){\line(1,0){155}} \put(15,0){\line(1,0){155}} \put(15,0){\line(1,0){155}} \put(15,0){\line(1,0){155}} \put(15,0){\line(1,0){155}} \put(15,0){\line(1,0){155}}$ | П<br>$\Box$<br>$\frac{m}{m-1}$<br>$\Box$<br>$\Box$ |                |            |  |
|---------------------------------|------------------------------|----------------------------------------------------------------------------------------------------|----------------------------------------------------|----------------|------------|--|
|                                 |                              |                                                                                                    | OpenProp v3.2.0                                    |                |            |  |
| <b>Figures and plots</b>        | <b>On-design Performance</b> |                                                                                                    |                                                    |                |            |  |
| From Inputs:                    |                              |                                                                                                    |                                                    |                |            |  |
| <b>Expanded Blade</b>           | $J =$                        | 0.75                                                                                                    | $\odot$ SI<br>C English                            |                |            |  |
| <b>Blade Thickness</b>          |                              |                                                                                                    |                                                    |                |            |  |
| Inflow Profile                  | $KT =$                       | 0.14062                                                                                                    | Ship speed $(Vs) =$                                | 5              | m/s        |  |
| Parametric:                     | $KO =$                       | 0.022814                                                                                                    | Rotation speed $(N)$ =                             | 200            | <b>RPM</b> |  |
| Effy vs D                       | $EFFY =$                     | 0.73576                                                                                                    | Diameter $(D) =$                                   | $\overline{2}$ | m          |  |
| Effy vs N                       | $ADEFFY =$                   | 0.87746                                                                                                    | Thrust $(T)$ =                                     | 25000          | N          |  |
| Design results:                 | $CT =$                       | 0.63662                                                                                                    | Torque $(Q)$ =                                     | 8111,7899      | <b>Nm</b>  |  |
| Design Performance              |                              |                                                                                                    |                                                    |                |            |  |
| <b>Circulation Distribution</b> | $CO =$                       | 0.20657                                                                                                    | Power $(P) =$                                      | 169892.9298    | W          |  |
| <b>Induced Velocity</b>         | $CP =$                       | 0.86526                                                                                                    |                                                    |                |            |  |
| Inflow Angle                    |                              |                                                                                                    |                                                    |                |            |  |
| <b>Expanded Blade</b>           |                              |                                                                                                    |                                                    |                |            |  |
| <b>Blade Thickness</b>          |                              |                                                                                                    |                                                    |                |            |  |
| Lift Coefficient                |                              |                                                                                                    |                                                    |                |            |  |
| 2D Geometry                     |                              |                                                                                                    |                                                    |                |            |  |
| 3D Geometry                     |                              |                                                                                                    |                                                    |                |            |  |

<span id="page-51-0"></span>*Figura 32: Dados de performance da hélice desenhada por meio do software OpenProp, fonte: autoria própria.*

A utlização do software é de simples entendimento, uma vez que a entrada de dados se faz por meio de uma interface gráfica, com campos de entrada e *check-boxes*. Tal como os dados de entrada, os resultados são agrupados em outras interfaces para que sejam avaliadas as características dinâmicas da hélice como verifica-se na [Figura 32,](#page-51-0) a distribuição das seções transversais na [Figura 33](#page-51-1) e os gráficos de desempenho da hélice na [Figura 34](#page-52-0) .

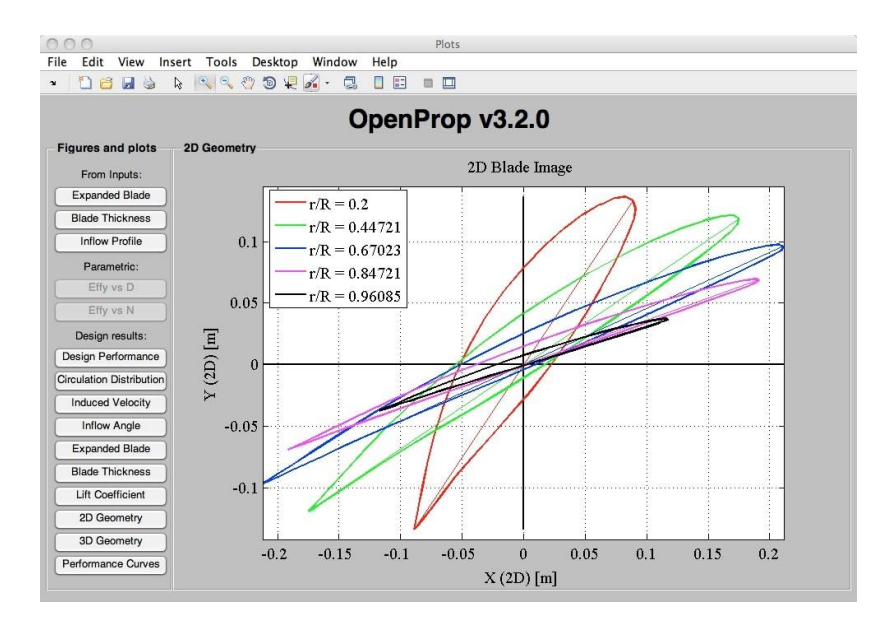

<span id="page-51-1"></span>*Figura 33: Seções 2D em função do raio da hélice, gerado pelo OpenProp a partir da forma de uma seção e dos dados de entrada, fonte: autoria própria.*

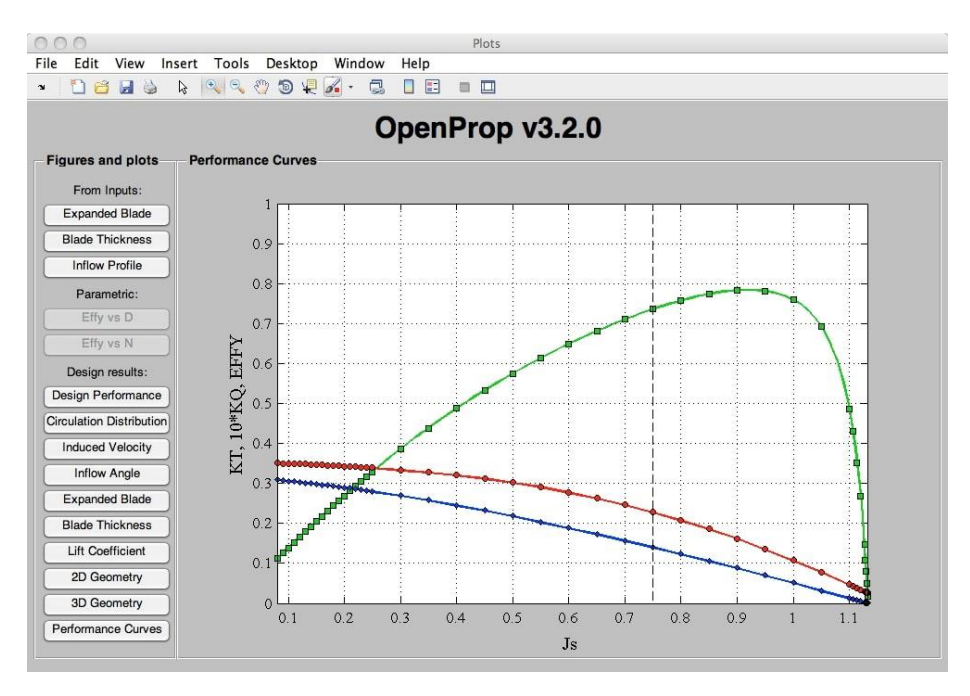

*Figura 34: Gráficos da performance da hélice gerada, fonte: autoria própria.*

<span id="page-52-0"></span>Conforme detalhado no documento de referência do software, o *OpenProp* é baseado na teoria de linha de sustentação com carga moderada, na qual uma lâmina de hélice é representada por uma linha de elevação com vorticidade à direita alinhada com a velocidade de fluxo local (isto é, a soma vetorial de fluxo livre mais velocidade induzida) [23]. As velocidades induzidas são calculadas usando uma rede de vórtices. A lâmina em si é modelada como seções discretas, possuindo propriedades de seção 2D em cada raio. As cargas são calculadas integrando a seção 2D e é carregada no espaço da lâmina.

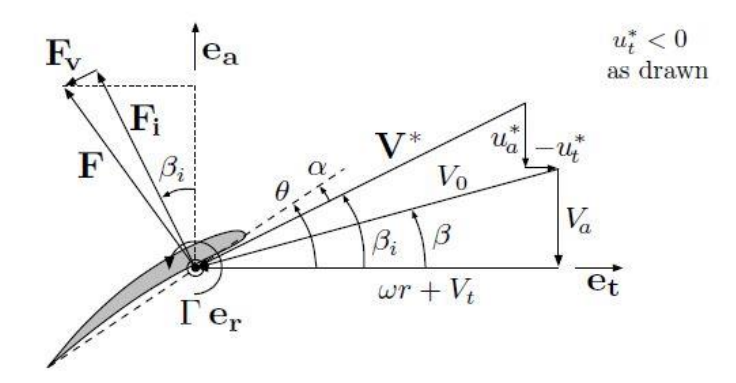

*Figura 35: Diagrama de força e velocidade de uma das seções da pá da hélice, conforme o modelo de sustentação utilizado pelo OpenProp [23].*

Como deseja-se desenvolver um ROV biomimético de dimensões pequenas, como posto na justificativa, o diâmetro da hélice deve ser igualmente pequeno para que a montagem do ROV mantenha-se compacta dentro da forma biológica de um tubarão proposta incialmente. Das experiências realizadas durante a primeira metodologia de projeto, obteve-se um primeiro modelo de hélice com desempenho satisfatório utilizando um diâmetro de 72  $mm$ , deste modo, é interessante iniciar o projeto com um valor de diâmetro de 50  $mm$ . É razoável estimar uma velocidade de 1  $m/s$  para o ROV inicialmente:

$$
\rho = 1000 \text{ kg/m}^3,
$$
  

$$
D_{disco} = 5cm,
$$
  

$$
A_{disco} = 19,635 \text{ cm}^2 = 0,0019635 \text{ m}^2
$$
  

$$
v_s = 1 \text{ m/s},
$$
  

$$
v_e = 0 \text{ m/s}.
$$

 $m<sup>2</sup>$ ,

Portanto, partindo da teoria do disco atuador e tomando as equações [\(25\)](#page-39-3), [\(26\)](#page-40-0) e [\(13\)](#page-38-3), segue para a hélice os seguintes parâmetros dinâmicos:

$$
T = \frac{1}{2} \rho A_{disco}(v_s^2 - v_e^2) = 0.981748 N,
$$

$$
v_{disco} = \frac{(v_s - v_e)}{2} = 0.5 \, m/s,
$$

$$
n_{disco} = \frac{v_{disco} \cdot 60}{0.025.2\pi} = 1885 \, rpm,
$$

$$
P = T. \, v_{\text{disco}} = 0.490874 \, W.
$$

Ao utilizar-se estes dados no *OpenProp*, obtém-se uma potência de aproximadamente  $1.4$  W. Esta diferença ocorre devido as hipóteses que foram consideradas para o desenvolvimento da teoria do disco atuador, como a ausência de atrito. Como o software utilizado leva em conta valores de atrito, mesmo que pequenos, a forma geométrica da hélice e parâmetros de viscosidade, tem-se essa discrepância com relação a potência.

Porém, o valor da potência é um fator limitante do projeto, uma vez que para cada motor utilizado durante o projeto do robô aquático há no máximo disponível, em carga, 0,7 W. Destacase o esforço em manter o motor utilizado para o projeto, uma vez que as demandas foram atendidas e tratou-se de um motor leve e de baixo custo. Deste modo, é necessário adequar os valores introduzidos no software, para a encontrar um desenho de pá que esteja dentro do valor de potência disponível.

Naturalmente, os parâmetros que podem ser alterados que podem impactar na potência são os valores de empuxo e rotação. Como dispomos de 2 motores, é razoável dividir a força total de 1 *N* entre eles, e ainda, reduzir a rotação dos 1885 *rpm* para 1500 *rpm*. Com efeito, o resultado obtido para os parâmetros de performance da hélice seguem na [Figura 36.](#page-54-0)

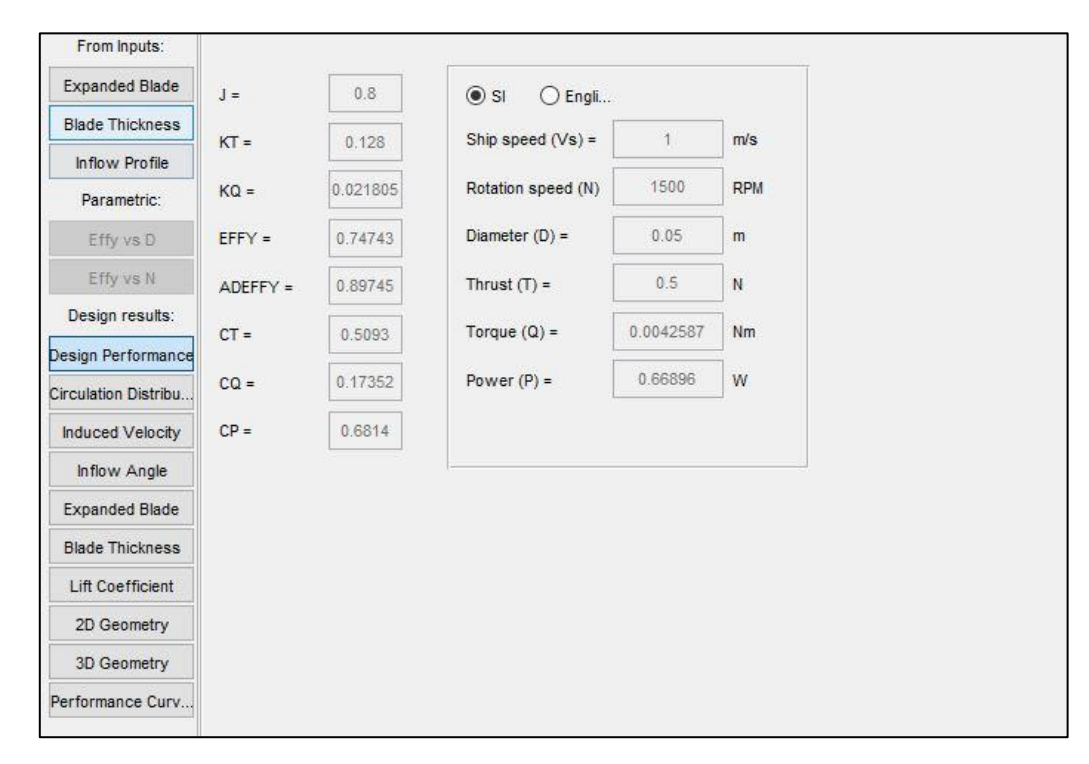

<span id="page-54-0"></span>*Figura 36: Valores de entrada e saída de performance calculados pelo OpenProp, fonte: autoria própria.*

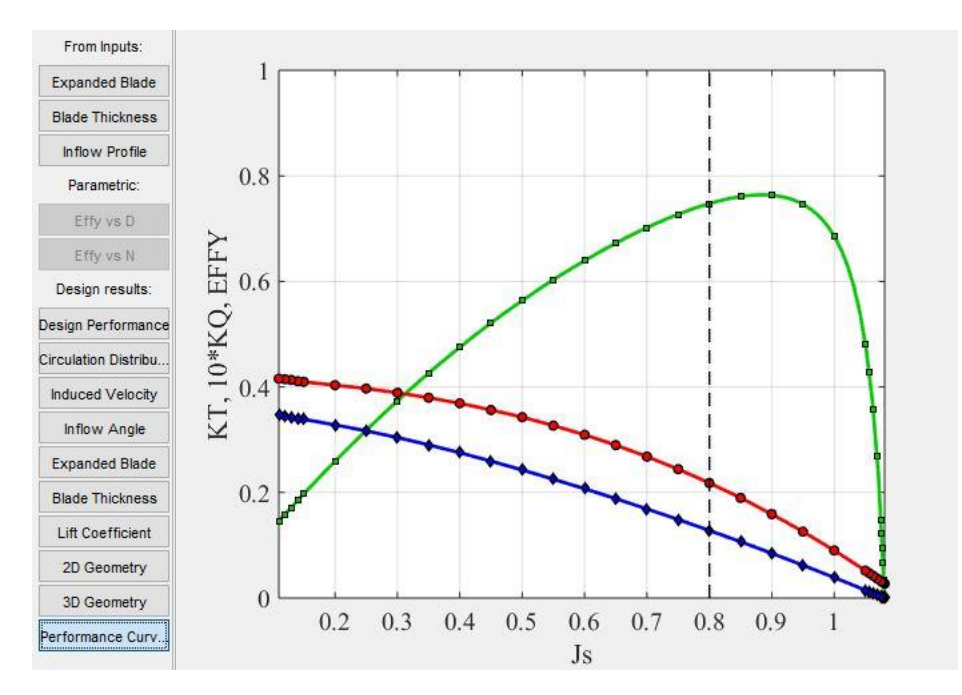

<span id="page-55-0"></span>*Figura 37: Gráficos de performance de empuxo, torque e eficiência, fonte: autoria própria.*

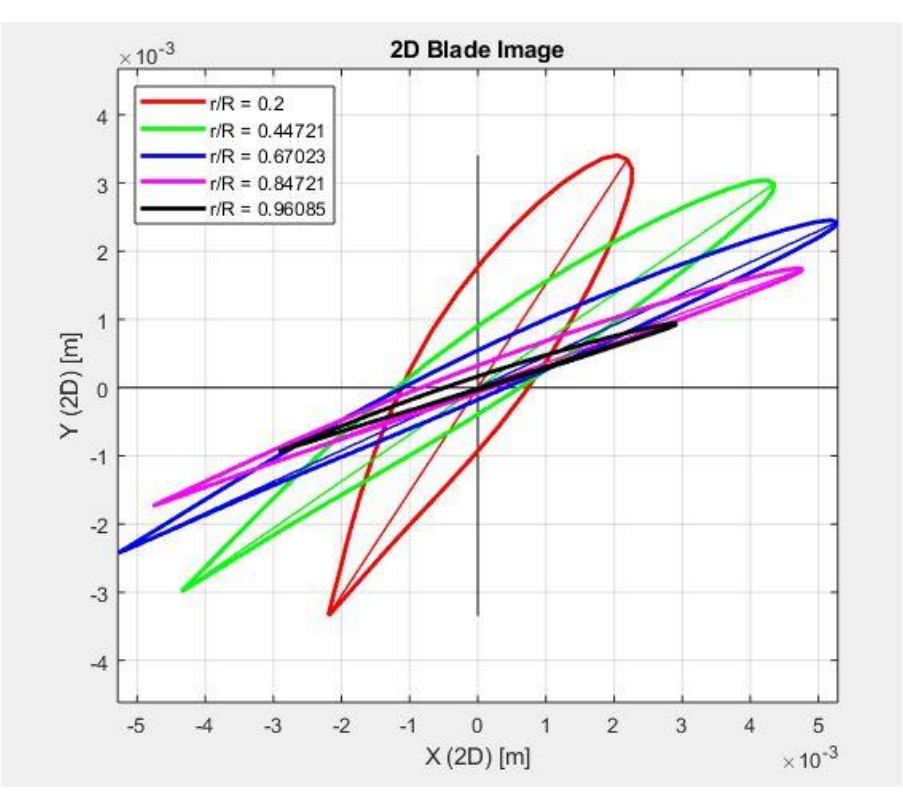

<span id="page-55-1"></span>*Figura 38: Seções 2D do modelo da hélice gerado pelo OpenProp, fonte: autoria própria.*

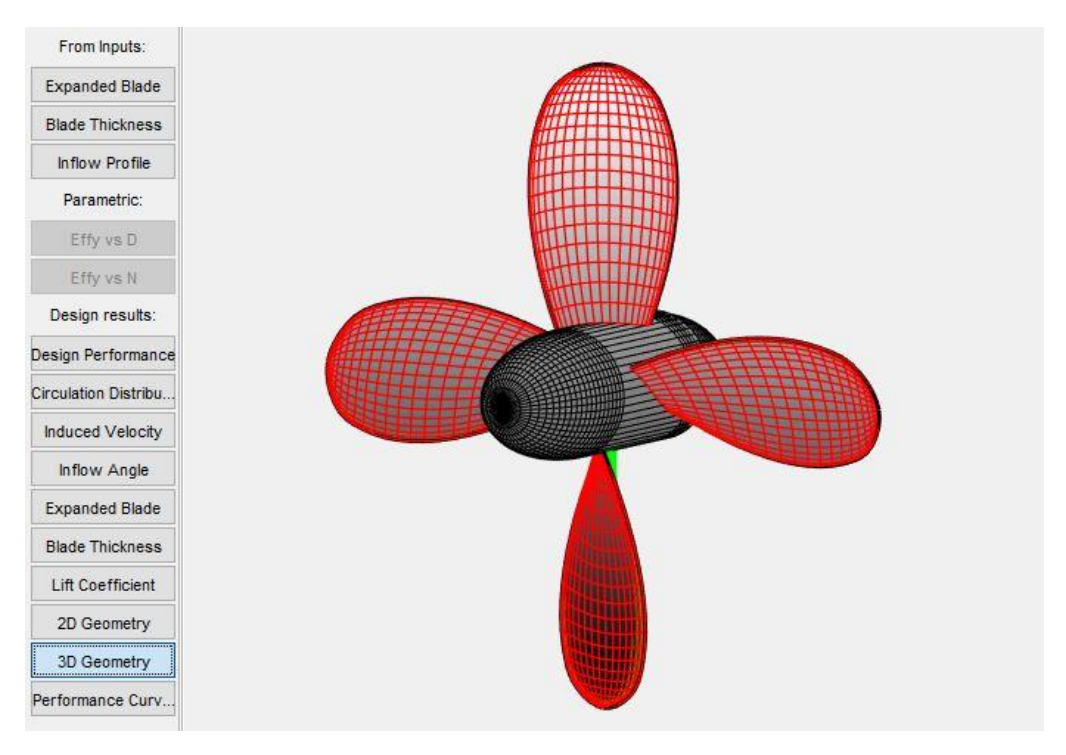

*Figura 39: Modelo 3D da hélice gerado pelo openProp, fonte: autoria própria.*

<span id="page-56-0"></span>Algumas das alterações propostas para adequar os parâmetros do modelo gerado pelo *OpenProp* estão baseadas em um ensaio de medida de rotação realizado com a carga livre, o qual será detalhado no próxima capítulo. Na [Figura 37](#page-55-0) tem-se o resultado dos parâmetros de desempenho da hélice, como o coeficiente de empuxo, o coeficiente de torque e a eficência da hélice com relação a razão de avanço, um parâmetro relacionado com o diâmetro que descreve a distância percorrida por uma hélice em uma revolução [24].

Observa-se da [Figura 37](#page-55-0) que as alterações foram bem sucedidas no sentido de garantir uma eficência muito próxima da eficiência ótima para a hélice, indicando que este modelo aproveitaria, substancialmente, a potência a ele transmitida pelo motor para a a produção de movimento. Na [Figura 38](#page-55-1) estão as seções em 2D do modelo da pá da hélice e na [Figura 39](#page-56-0) o modelo tridimensional da hélice produzido pelo *OpenProp*.

O projeto da hélice segue a partir da [Figura 38.](#page-55-1) Com a apropriada adequação, as seções da pá da hélice podem ser extraídas e construídas dentro de um software de desenho *CAD* como o SolidEdge® , conforme procedimento realizado no desenvolvimento conceitual nas [Figura 5](#page-26-0) e [Figura 6.](#page-27-0) O resultado encontra-se disponível na [Figura 40.](#page-57-0) Realizando a varredura entre as seções tem-se o modelo da pá da hélice e para a finalização do modelo da hélice o mesmo procedimento do primeiro projeto é seguido, resultando no modelo de hélice da [Figura 41.](#page-57-1)

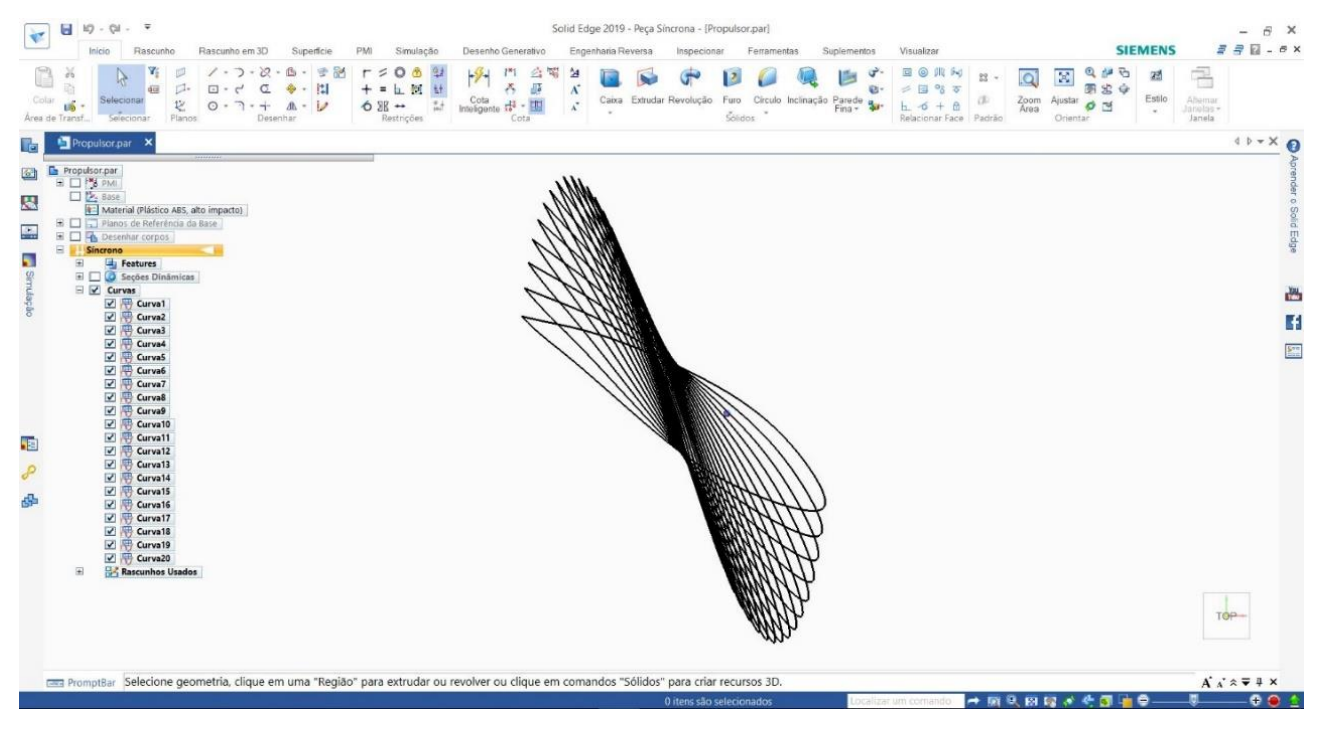

*Figura 40: Curvas de seções extraídos e importados para o CAD, fonte: autoria própria.*

<span id="page-57-0"></span>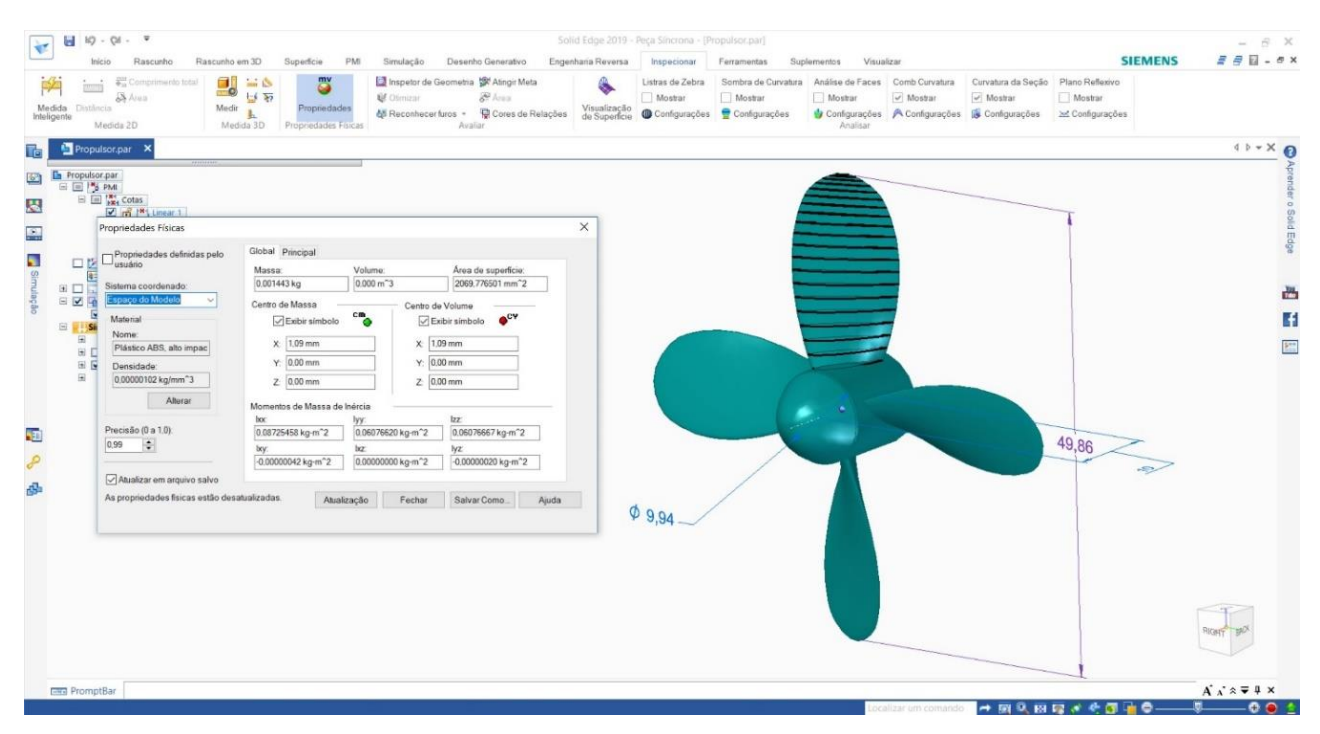

<span id="page-57-1"></span>*Figura 41: Modelo 3D da hélice desenvolvido após projeto no OpenProp, fonte: autoria própria.*

## **3.5. Determinação do projeto da hélice**

Nesta seção são apresentadas duas estratégias para o desenvolvimento do projeto da hélice a ser utilizada no protótipo do ROV biomimético. Ambas as abordagens tomam como ponto incial que o sistema de propulsão do ROV será um conjunto de um motor e uma hélice, conforme pontuado no início deste capítulo, e a teoria do disco atuador como referência de literatura. De maneira geral, a questão da manufaturabilidade saltou como o ponto crítico para as duas abordagens adotadas.

A primeira estratégia teve uma abordagem empírica para o projeto da hélice. Baseando-se na teoria do disco atuador, cuja hipótese é de que a geometria não influencia os resultados de desepenho da hélice, mas sim suas dimensões principais, buscou-se construir o modelo tridimensional da hélice, tomando como referência recursos de desenho básicos [25]. O ganho nesta abordagem é o controle do projeto mecânico para alterações conforme a necessidade do desenvolvimento do protótipo.

A segunda estratégia teve uma abordagem sistêmica. Buscou-se ao utilizar uma aplicação *open source* para projeto de hélices uma forma de extrapolar além da teoria do disco atuador e extrair seções da hélice que resultariam em uma geometria mais complexa na qual os resultados e a documentação de desempenho com relação a empuxo, potência e eficiência seriam mais precisos. Deste modo, em eventuais trabalhos futuros, seria mais prático estabelecer comparações de resultados com simulações de fluidodinâmica.

Porém, independente da abordagem adotada, chegou-se em um ponto em que o projeto seria construído utilizando o recurso da impressão 3D, como destacado anteriormente. Neste momento, o passo entre o projeto realizado e a execução deste considerando os recursos de produção foi um problema. Cabe destacar que o conflito entre o conceito desenvolvido e a sua respectiva manufatura se revelou presente no desenvolvimento de todo do projeto, como será descrito em seções posteriores do projeto.

Tendo em vista esta questão da manufaturabilidade, a primeira metodologia, como abordado em sua respectiva seção, permitiu que o modelo fosse rapidamente repensado para a atender as requisições de impressão, sem que houvesse uma desconfiguração da estratégia do

projeto, uma vez que o objetivo era ter um modelo simples cuja geometria não seria a característica principal, mas sim as suas dimensões, em especial seu diâmetro.

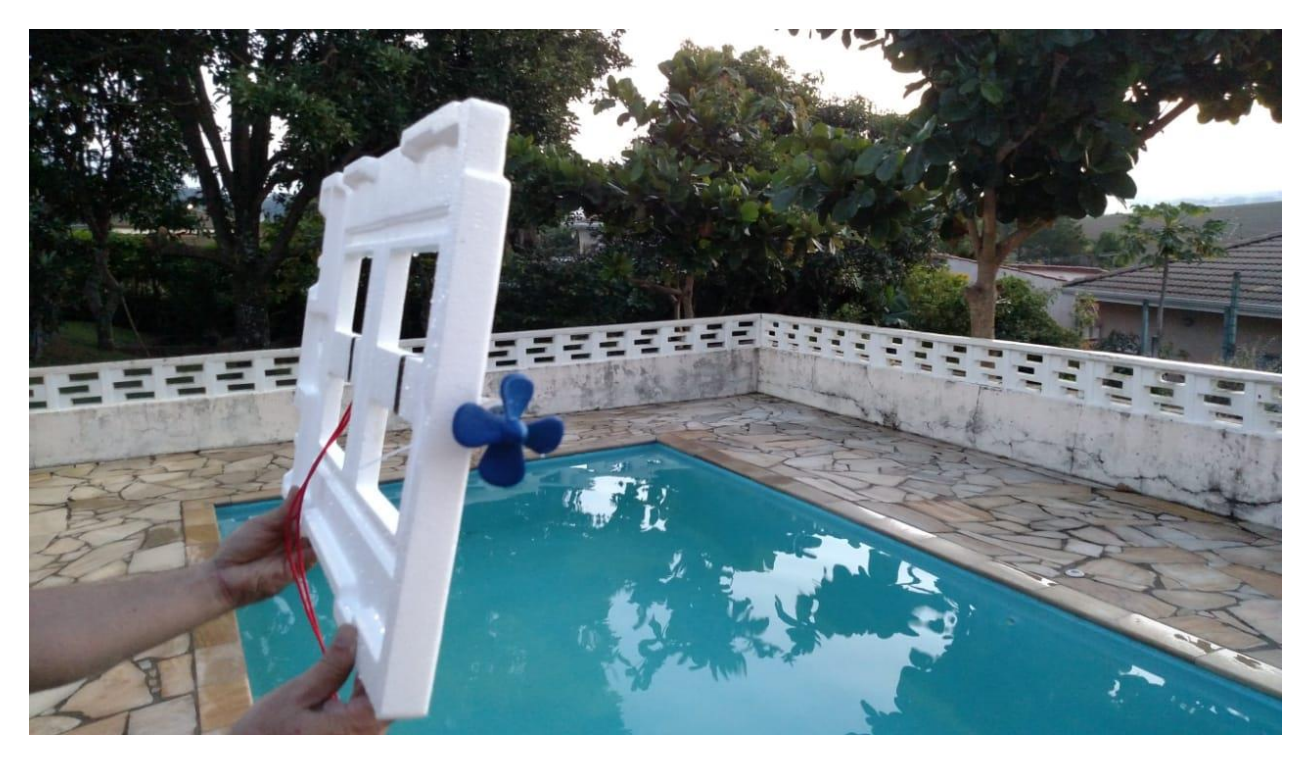

*Figura 42: Testes práticos de desempenho realizados com o modelo impresso da [Figura 23,](#page-46-0) fonte: autoria própria.*

<span id="page-59-0"></span>Portanto, das duas estratégias adotadas, a primeira estratégia, proveniente do trabalho realizado na disciplina de robôs móveis autônomos foi a escolhida para a continuação do projeto dado que se mostrou flexível a alterações necessárias para a impressão 3D. Naturalmente, seria possível realizar tais alterações no modelo da [Figura 41,](#page-57-1) todavia, todo o propósito da segunda meotodologia era a utilização do modelo como concebido pelo software para uso dos resultados.

Realizar as alterações para adequar a impressão do modelo da hélice seria repetir o trabalho da primeira metodologia, cujo sucesso já havia sido validado tanto nos testes práticos realizados em piscina como na [Figura 42,](#page-59-0) como na construção final do projeto do robô diferencial aquático da [Figura 43.](#page-60-0) Além disso, não se mostrou pertinente continuar no projeto da hélice sendo que um modelo funcional estava disponível para a continuação do projeto do protótipo.

<span id="page-60-0"></span>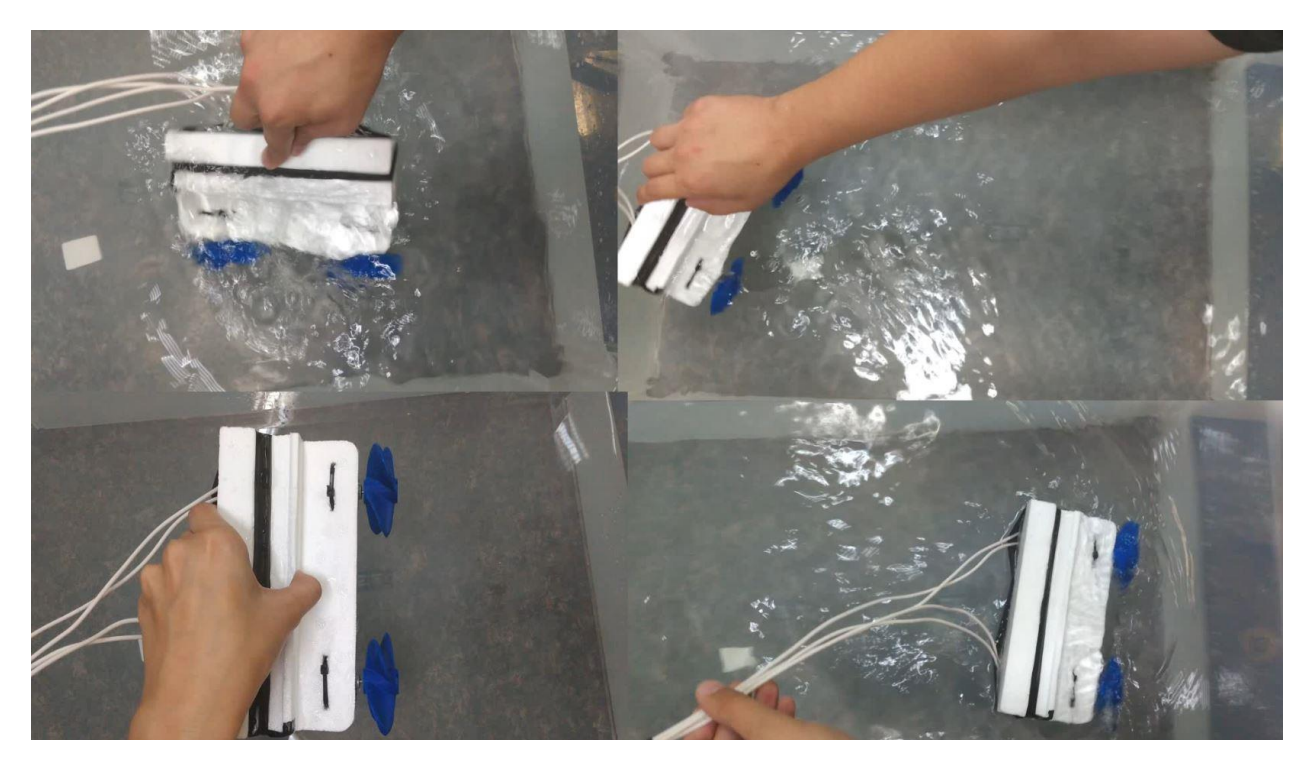

*Figura 43: Projeto da hélice montado no sistema de propulsão validade do projeto de robô diferencial aquático, fonte: autoria própria.*

#### **4. ACIONAMENTO E SENSORIAMENTO**

O estudo e desenvolvimento de um protótipo de um ROV biomimético inclui a integração de diferentes áreas da engenharia e física. O presente capítulo tem a intenção de apresentar como tópicos pertencentes a diferentes campos da engenharia se interrelacionam para a definição do acionamento e o sensoriamento considerado para o protótipo.

Neste sentido o propósito do capítulo é mostrar como dimensionar o motor para a aplicação do protótipo de ROV biomimético. Em seguida, definir o acionamento do sistema de propulsão para que seja possível a alteração tanto da direção como da velocidade. A abordagem deste problema inicia-se pelo modelo do sistema de um motor de corrente contínua, no domínio do tempo passando pelo domínio da frequência, para seguir para a implementação do controle proposto, executado por meio de uma interface gráfica.

Para o sistema de sensoriamento, é importante destacar que os seres vivos são dotados de um sistema sensorial, cuja função é fornecer informações ao sistema nervoso central sobre o ambiente ao redor e sobre a própria criatura [12]. No caso dos tubarões, a conhecida linha lateral atua como um eletrorreceptor permitindo que o tubarão identifique pequenas pertubações de campo elétrico produzidas no ambiente marinho, possibilitando a identificação e orientação de sua movimentação [26].

Deste modo, o capítulo disserta sobre quais tipos de medidas e informações serão adquiridas pelo sistema de sensoriamento, as características deste sistema de sensoriamento e como este sistema se integra com os outros componentes do protótipo. Busca-se por meio da utilização de sensores MEMS (*Micro-Electro-Mechanical-Systems*) reproduzir o comportamento de um sistema sensorial com respeito a interação com o próprio corpo e com o ambiente em que ele está.

O uso de sensores MEMS representam uma tendência a miniaturização das tecnologias empregadas em sensores baseados em sistemas mecânicos com propriedades responsivas elétricas [27], pois representam um custo baixo e atendem um requisito de pouca interferência sobre a propriedade a qual medem.

# **4.1. Dimensionamento dos motores**

No capítulo anterior descreveu-se o projeto e construção das hélices do protótipo biomimético. Concomitante ao projeto da hélice deu-se o dimensionamento dos motores a serem utilizados pelo protótipo. O dimensionamento dos motores, inicialmente, teve como base o modelo conceitual desenvolvido no capítulo [2.](#page-19-0) Deste modo no projeto do robô diferencial aquático, durante a disciplina de robôs móveis e autônomos, dentro do sistema de propulsão utilizado buscava-se além de aprofundar os conhecimentos com relação ao projeto de uma hélice também validar o uso dos motores selecionados como acionamento do sistema de propulsão.

Para realizar o dimensionamento dos motores é necessário retornar um passo anterior ao projeto da hélice. As hélices do protótipo do robô diferencial aquático transformarão a potência recebida pelo motor no sistema de propulsão em empuxo. Este empuxo será a força que deslocará o protótipo. Portanto, é necessário que os motores possuam capacidade de potência, em carga, suficiente para que as hélices possam consumir parte dessa energia para causar o movimento do protótipo.

Deve-se então definir quais forças atuarão no protótipo biomimético afim de quantificar a potência requerida para a sua movimentação. Por tratar-se de um corpo submerso em água, o protótipo biomimético está sujeito a força gravitacional e a força de empuxo na direção do campo gravitacional. Como é sabido das leis da hidroestática, essas forças possuem a mesma intensidade para corpos que se encontram em equilíbrio submersos em um fluido. Como o movimento do protótipo se dára na horizontal, essas forças não tem nenhum impacto.

Destaca-se que o tópico da flutuabilidade será abordado no próximo capítulo dentro do projeto e construção do protótipo. Considerando o plano XY como referência, na direção de avanço, a única força que se opõe ao movimento é o arrasto. A força de arrasto tem duas componentes distintas. Ela é proveniente do atrito com o fluido, no qual o veículo em movimento está sendo submetido à viscosidade do fluido e pela diferença de pressão causada pelo afastamento do fluido quando do movimento de um corpo dentro deste [22].

Em determinadas situações, como o chute de uma bola de futebol, o arrasto devido a viscosidade é desprezível enquanto que o arrasto de pressão não, em situações como a queda de uma partícula de poeira, o arrasto pela diferença de pressão é desprezível e o de arrasto pela viscosidade não [22]. Na mecânica dos fluidos, o número de Reynolds é a constante adimensional que determina quando em um determinado fenômeno é possível considerar a viscosidade desprezível. O número de Reynolds, adimensional, é calculado a partir da seguinte equação [22]:

<span id="page-63-1"></span>
$$
Re = \rho \frac{vL_c}{\mu},\tag{30}
$$

em que  $\rho$  é a massa específica do fluido,  $\mu$  é a viscosidade absoluta ou dinâmica do fluido medida em N. s/ $m^2$  e  $v$  é a velocidade do fluido, o termo  $L_c$  representa o comprimento característico, podendo ser calculado como a razão do volume de um corpo pela sua área superficial.

A despeito da natureza da força de arrasto, esta pode ser determinada pela seguinte equação [22]:

<span id="page-63-0"></span>
$$
F_A = \frac{1}{2} C_A \rho A v^2,\tag{31}
$$

em que  $C_A$  é o coeficiente de arrasto, adimensional,  $\rho$  é o peso específico do fluido, A é a área de referência e  $\nu$  é a velocidade do fluido.

O coeficiente de arrasto da equação [\(31\)](#page-63-0) é função do número de Reynolds [22]. Outro ponto importante a ser destacado é a área de referência. A depender da escolha da área de referência feita os valores de arrasto podem ser alterados. Sendo assim, no dimensionamento dos motores do protótipo segue que a área de referência será tomada como a maior seção transversal no plano YZ do modelo conceitual da [Figura 13.](#page-30-0) Logo, considerando a curva NACA simétrica utilizada, a maior seção transversal encontra-se no valor  $x = 0$ .

Adiante, na [Figura 44,](#page-64-0) encontra-se um gráfico em que se tem o coeficiente de arrasto em função da razão da espessura pelo comprimento do corpo. Como descrito no capítulo [2,](#page-19-0) o desenho do modelo conceitual foi baseado na curva NACA 0030, portanto, a razão entre a espessura e o comprimento é de 30% ou 0,3, como pode ser verificado a partir das medidas retiradas do modelo na [Figura 45.](#page-64-1) Deste modo, a partir da [Figura 44,](#page-64-0) segue que o coeficiente de arrasto total para o modelo conceitual pode ser aproximado para  $C_A = 0.08$ .

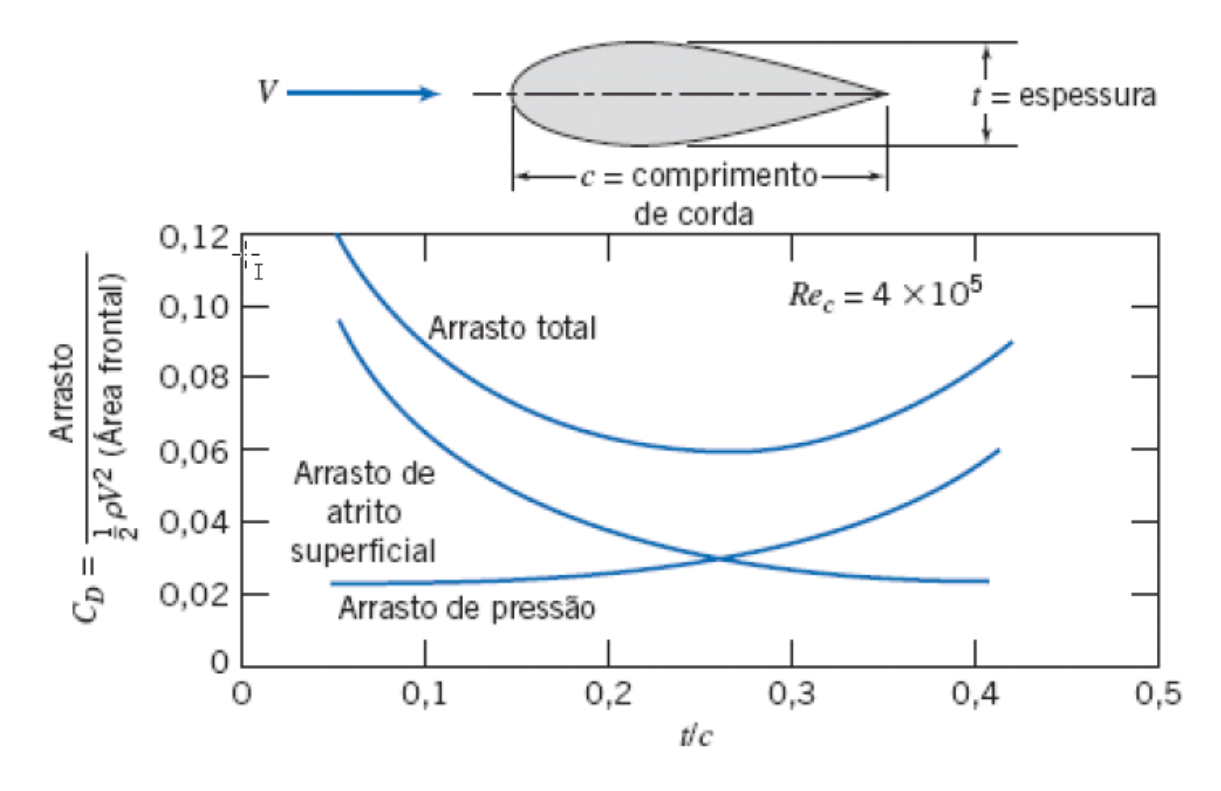

<span id="page-64-0"></span>*Figura 44: Coeficiente de arrasto de um corpo carenado ou forma de "lágrima"em função da razão da espessura pelo comprimento [22].*

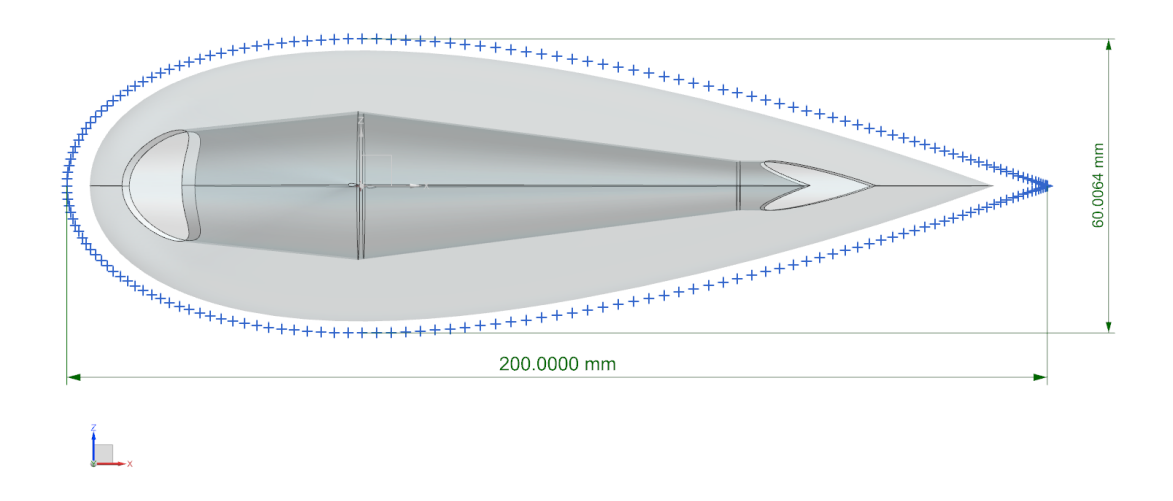

<span id="page-64-1"></span>*Figura 45: Espessura e comprimento do modelo conceitual do protótipo biomimético, fonte: autoria própria.*

Relembrando que neste trabalho está sendo considerado para cálculos de projeto a velocidade  $v = 1$  m/s constante e considerando a equação [\(31\)](#page-63-0), tem-se que o único parâmetro restante para o cálculo da força de arrasto é a área de referência. Tomando uma seção em  $x = 0$  no plano YZ da [Figura 9](#page-28-0) tem-se a maior seção transversal do modelo conceitual, como mostrado na [Figura 46.](#page-65-0) Em posse desta seção no software *CAD* é possível então calcular o valor da área de referência do modelo como  $A = 0.006$   $m^2$  como exibido na [Figura 46.](#page-65-0)

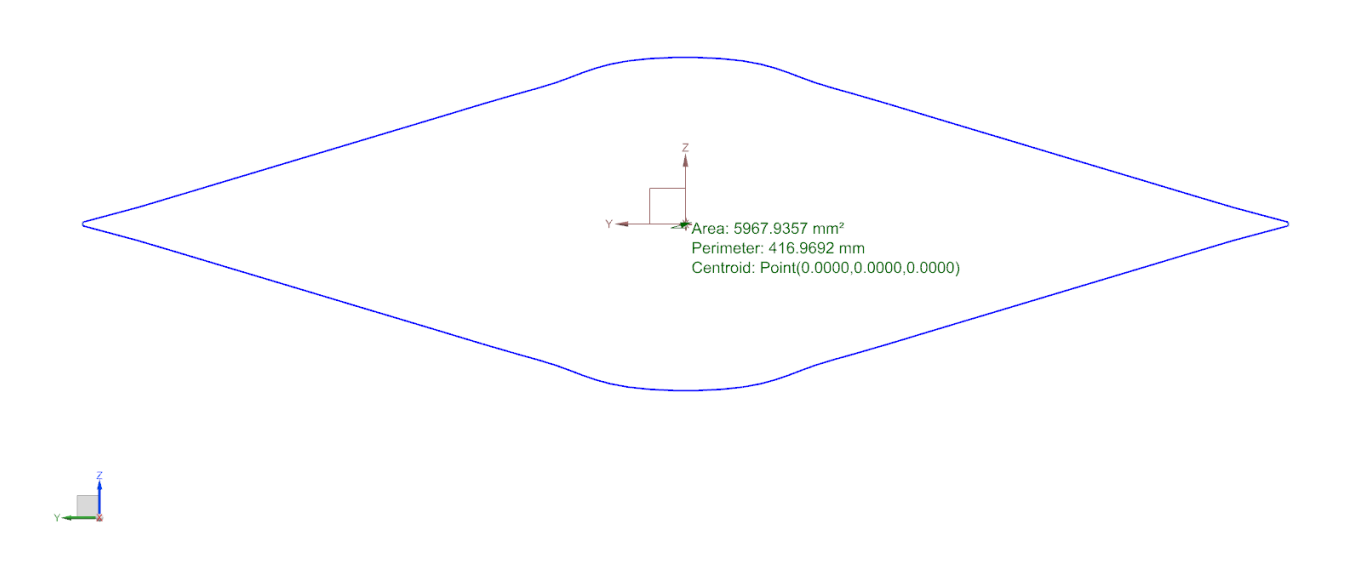

<span id="page-65-0"></span>*Figura 46: Maior seção transversal do corpo sólido do modelo conceitual, fonte: autoria própria.*

Da equação [\(31\)](#page-63-0), segue a força de arrasto a qual o modelo está submetido,

$$
F_A = \frac{1}{2} (0.08) (1000) (1) (0.006), \tag{32}
$$

$$
F_A = 0.24 N. \t\t(33)
$$

Como durante o movimento é possível supor que o protótipo irá sofrer ação constante da força de arrasto, se tem que a potência necessária que o motor do sistema de propulsão pode ser determinado por:

$$
P_m = F_A \cdot v = (0,24).1 = 0,24 W \tag{34}
$$

Tomando o valor de potência calculado a partir da equação [\(34\)](#page-66-0) encontrou-se em revendas online de micro motores o modelo cujas especificações técnicas estão disponíveis na [Figura 47.](#page-66-1) O modelo em questão foi selecionado como consequência do requisito de potência, uma vez que em carga fornece  $0.7 W$ , como também pelo custo na compra, inferior a maioria dos outros modelos de motor. As especificações técnicas completas do motor podem ser encontradas nos anexos deste presente trabalho assim como no site do fabricante [28].

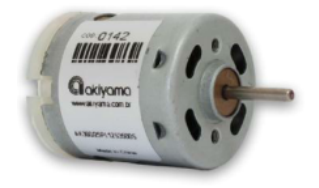

P/N: AK360/25PL12S3500S P/N Antigo: AK360/PL12-3500S

<span id="page-66-0"></span>**G** Neoyama **MICRO MOTOR DC** 

1. Marca do Produto

#### **AKIYAMA MOTORS**

#### 2. Especificações Técnicas

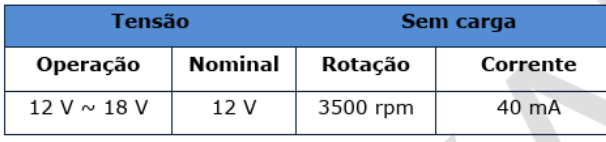

<span id="page-66-1"></span>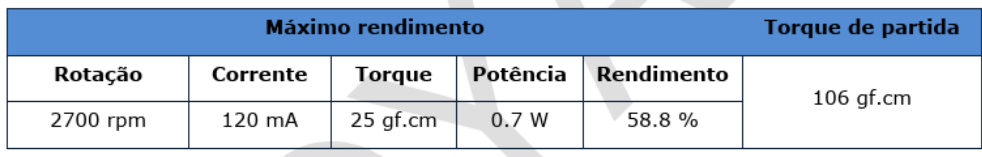

*Figura 47: Especificações técnicnas do motor selecionado [28] .*

Cabe destacar que o número de Reynolds para a situação desenvolvida, considerando a equação [\(30\)](#page-63-1):

$$
Re = \frac{(997) \cdot (1) \cdot (11.7)}{0.89 \cdot 10^{-3}} \approx 10^{7}
$$
 (35)

tendo os valores de massa específica e viscosidade dinâmica retirados de uma tabela de propriedades da água a uma temperatura de 25 °C [22]. O valor de comprimento característico foi calculado conforme valores de volume e área superficial do modelo conceitual, retirados da ferramenta *CAD*,  $L_c = 535774 \, \text{mm}^3/45790 \, \text{mm}^2 = 11.7$ .

A [Figura 44](#page-64-0) tem como referência um número de Reynolds diferente do calculado, contudo não há prejuízo na análise realizada uma vez que os valores tem ordem de grandeza similar e consideram o mesmo contexto trabalhado. Ademais, resultados mais precisos demandariam métodos experimentais [22]. Esses experimentos ocorreriam sobre um protótipo já construído, fugindo do propósito do dimensionamento por uma abordagem mais simplificada e analítica, cujo intuito era evitar a escolha de um motor que compusesse um sistema de propulsão incapaz de movimentar o protótipo.

# **4.2. Interface de comando dos motores**

Nesta seção procura-se entender o problema do controle de velocidade do motor a partir do referencial teórico desenvolvido no capítulo [3.](#page-31-0) O empuxo produzido pelo sistema de propulsão depende da velocidade da hélice. Por sua vez, a velocidade da hélice depende da velocidade do motor. Desta maneira, definindo um modelo que descreva a dinâmica do sistema de propulsão, será possível compreender quais as condições necessárias para controlar a velocidade do motor.

Identificada as condições, segue o estudo para implementação do controle, levando em conta duas técnicas principais: a ponte H e a modulação por largura de pulso. Ambas estas técnicas serão ao cabo implementadas pelo uso do sistema microprocessado Arduino estendido da placa *Adafruit motor shield L293D* para o controle da velocidade do motor.

Em seguida, a fim de facilitar a manobra e operação do protótipo remotamente, utiliza-se uma interface gráfica no ambiente de programação *Processing*. Esta interface permite que o usuário realize entradas no controle dos motores implementado por meio de palavras de comando, considerando os requisitos de intertravamento lógico, a fim de evitar entradas inválidas que possam ocasionar dano aos circuito. Por fim, segue a caracterização do sistema integrado completo e um ensaio hidrodinâmico do sistema de propulsão em um aparato construído.

### **4.2.1. Controle da velocidade do motor**

Observando-se as equações [\(24\)](#page-39-2) e [\(25\)](#page-39-3) tem-se que o empuxo produzido pela hélice depende da velocidade de rotação da hélice  $v_{disco}$ . Como elemento integrante do sistema de propulsão, o empuxo produzido para movimentar o protótipo depende da rotação da hélice. Deste modo, quando se varia a velocidade de rotação do motor no qual a hélice está montada, a velocidade de rotação do disco também irá variar.

Na escolha do motor, por razões comerciais foi escolhido um motor de corrente contínua (cc), tendo o dimensionamento tratado na seção anterior. Porém, historicamente, os motores cc são empregados em aplicações que exigem controle do torque ou da velocidade produzida [29]. Logo, o propósito de tal análise preliminar é perceber que o controle da velocidade do motor implica em delimitar o empuxo produzido pelo sistema de propulsão em algum valor, ainda que desconhecido.

Considere o seguinte modelo elétrico para um motor de corrente contínua [30]:

<span id="page-69-3"></span>
$$
v_a(t) = R \cdot i_a(t) + L \frac{di_a}{dt} + k_t \omega(t), \tag{36}
$$

em que  $v_a$  representa a tensão da armadura,  $i_a$  a corrente de armadura,  $k_t$  a constante de torque e  $\omega$  a velocidade angular do rotor. As constantes  $R$  e  $L$  representam os valores de resistência e indutância do estator respectivamente. O termo  $k_t \omega(t)$  da equação representa a tensão induzida  $e_a$ pela rotação do rotor do motor.

Sabe-se ainda que o torque mecânico produzido pelo motor cc é dado pela seguinte expressão:

<span id="page-69-2"></span><span id="page-69-1"></span><span id="page-69-0"></span>
$$
T = k_t I_a. \tag{37}
$$

Da segunda lei de newton, seguem os modelos dinâmicos da carga em rotação (hélice) e para o rotor do motor:

$$
T_{carga} = J_{carga} \frac{d\omega_{carga}}{dt} + C_{carga}\omega_{carga},
$$
\n(38)

$$
T_{motor} = J_{motor} \frac{d\omega_{motor}}{dt} + C_{motor}\omega_{motor},
$$
\n(39)

nas quais os termos  $J_{carga}$  e  $J_{motor}$  representam o momento de inérica da hélice e do motor respectivamente,  $C_{carga}$  representa a constante de atrito da carga com relação ao eixo do motor.  $C<sub>motor</sub>$  representa a constante de atrito da rotação do rotor. As rotações da carga e do motor são representadas, respectivamente, por  $\omega_{carga}$  e  $\omega_{motor}$ , contudo, como a hélice é acoplada diretamente no eixo do motor, segue que  $\omega_{carga} = \omega_{motor} = \omega$ .

Tomando  $J \text{ e } C$  como o momento de inércia do e a constante de atrito do sistema de propulsão como:

<span id="page-70-0"></span>
$$
70\,
$$

$$
J = J_{carga} + J_{motor}, \tag{40}
$$

$$
C = C_{carga} + C_{motor}, \tag{41}
$$

tem-se, somando as equações [\(38\)](#page-69-0) e [\(39\)](#page-69-1), o modelo dinâmico do torque do sistema,

$$
T = J \frac{d\omega}{dt} + C\omega. \tag{42}
$$

O torque que está relacionado na equação [\(42\)](#page-70-0) é produzido unicamente pelo motor na equação [\(37\)](#page-69-2). Assim, afim de aprofundar a análise sobre controle de velocidade em um motor cc, aplica-se a Transformada de Laplace nas equações [\(36\)](#page-69-3), [\(37\)](#page-69-2) e [\(42\)](#page-70-0):

$$
V_a(s) = R.I_a(s) + sL.I_a(s) + k_t \Omega(s),
$$
\n(43)

<span id="page-70-1"></span>
$$
T(s) = k_t I_a(s), \tag{44}
$$

$$
T(s) = sJ.\Omega(s) + C.\Omega(s). \tag{45}
$$

Rearranjando os termos, tem-se:

$$
I_a(s) = \frac{V_a(s) - k_t \Omega(s)}{(R + s.L)},
$$
\n(46)

<span id="page-70-3"></span><span id="page-70-2"></span>
$$
T(s) = \Omega(s)(sJ + C). \tag{47}
$$

Substituindo a equação [\(44\)](#page-70-1) na equação [\(47\)](#page-70-2):

$$
I_a(s) = \frac{\Omega(s)(sJ + C)}{k_t}.
$$
\n(48)

Por fim, substituindo o resultado na equação [\(46\)](#page-70-3), obtém-se a função de transferência que descreve a saída do sistema de propulsão, a velocidade de rotação, em função da tensão aplicada

no motor cc. Note que a partir do rearranjo de termos é possível identificar duas constantes de tempo  $\tau_{mec} = J/C$  e  $\tau_{ele} = L/R$ . Como sistemas mecânicos apresentam constantes de tempo maiores do que sistemas elétricos, é possível interpretar o modelo como um comportamento de um sistema de primeira ordem.

$$
\frac{V_a(s) - k_t \Omega(s)}{(R + s.L)} = \frac{\Omega(s)(sJ + C)}{k_t},\tag{49}
$$

<span id="page-71-0"></span>
$$
\frac{\Omega(s)}{V_a(s)} = \frac{k_t^2}{k_t + (sJ + C)(R + s.L)},
$$
\n(50)

$$
\frac{\Omega(s)}{V_a(s)} = \frac{k_t^2 / RC}{k_t / RC + (1 + s.\tau_{mec})(1 + s.\tau_{ele})}.
$$
\n(51)

Tomando a equação [\(50\)](#page-71-0) calcula-se o valor da velocidade de rotação do sistema considerando a função de transferência e a entrada imposta. O valor da velocidade de rotação em regime permanente pode ser então determinado utilizando o Teorema do Valor Final. Considere que a tensão aplicada no motor será um sinal degrau de magnitude  $V_{ref}$ :

$$
\omega_{rp} = \lim_{t \to \infty} \omega(t) = \lim_{s \to 0} s. \ \Omega(s), \tag{52}
$$

$$
\omega_{rp} = \lim_{s \to 0} s. V_a(s). \frac{k_t^2}{k_t + (s + t) (R + s. L)},
$$
\n(53)

$$
\omega_{rp} = \lim_{s \to 0} s \cdot \frac{V_{ref}}{s} \cdot \frac{k_t^2}{k_t + (sJ + C)(R + s.L)},\tag{54}
$$

<span id="page-71-1"></span>
$$
\omega_{rp} = \frac{V_{ref} \cdot k_t^2}{k_t + RC}.\tag{55}
$$

Partindo da equação [\(55\)](#page-71-1), tem-se que a velocidade de rotação do sistema de propulsão se estabiliza em um valor que depende apenas do valor da tensão aplicada. Portanto, é possível
controlar o valor da velocidade de rotação apenas controlando a tensão aplicada ao motor. De fato, uma das três técnicas utilizadas para se controlar a velocidade de um motor cc é por meio da alteração do valor da tensão aplicada ao motor por meio de uma malha aberta [29] .

Surge então o problema do controle da tensão aplicada ao motor cc, porém, existe uma estratégia largamente utilizada para tratar essa situação: o uso de uma ponte H e da modulação de largura de pulso (*PWM: Pulse Width Modulation*). A ponte H, como representada na [Figura 48,](#page-72-0) é um circuito que permite o acionamento do motor cc nos dois sentidos possíveis: fechando-se as chaves S1 e S3 o motor está sob a tensão  $+V_{dc}$ , fechando-se as chaves S2 e S4 o motor está sob tensão  $-V_{dc}$ , e em qualquer outra configuração o motor não será acionado pois a corrente fluirá pelos diodos em paralelo com as chaves, sempre fechando uma malha que não contém o motor.

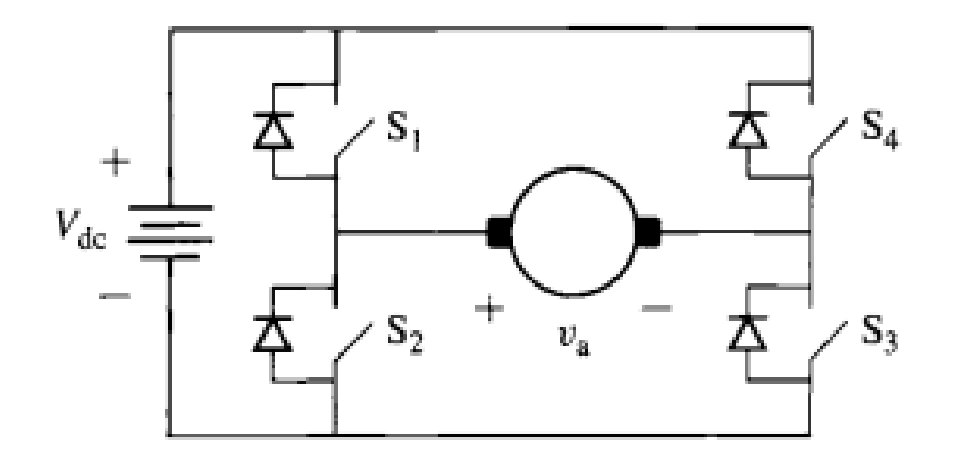

*Figura 48: Circuito elétrico de uma ponte H acionando um motor cc [29].*

<span id="page-72-0"></span>A modulação por largura de pulso pode ser definida como uma técnica de conversão para um sinal de tensão e/ou corrente analógica por meio da ativação ou desativação de uma saída digital [31,32,33]. Essa ativação/desativação ocorre dentro de um período em que a relação ligado/desligado ou a relação ligado/período (conhecida como *duty cycle*) irá definir o valor médio final da tensão analógica produzida na saída [29,31,33]. Na [Figura 49](#page-73-0) tem se a visualização de diferentes ciclos de trabalho em uma modulação por largura de pulso de um sinal.

Como esta técnica de modulação pode ser utilizada para emular uma tensão constante é comumente aplicada no controle de motores elétricos, cuja a inércia do sistema atua como um filtro de alta frequência para a frequência utilizada no PWM, reforçando a necessidade de se utilizar frequências altas para gerar um sinal PWM útil [33]. Portanto, retomando o intuito de controlar a velocidade do motor cc do sistema de propulsão, a combinação da ponte H com a técnica de modulação de largura de pulso pode permite atingir qualquer tensão desejada dentro do intervalo  $-V_{dc}$  <  $V_a$  <  $+V_{dc}$  [29]. Consequentemente, esse intervalo de variação permite que se tenha uma variação tanto no sentido como na velocidade de rotação do sistema de propulsão.

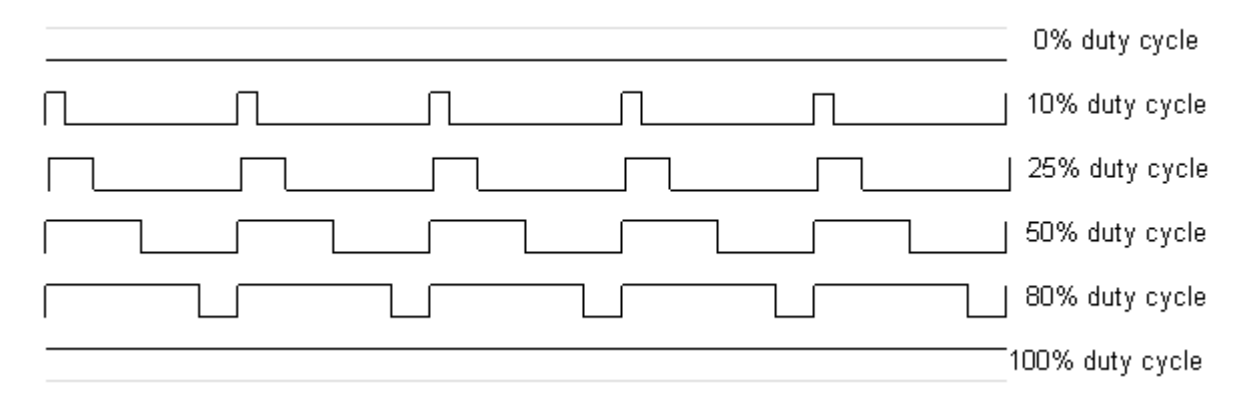

*Figura 49: Representação de um sinal PWM com diferentes duty-cycles [34].* 

<span id="page-73-0"></span>Delimitado modelo que descreve o sistema de propulsão do protótipo e definida a técnica a ser utilizada para controlar a velocidade do motor, resta apenas o problema da implementação. Para a implementação do controle da velocidade de rotação do motor pelo PWM optou-se pelo uso do sistema microprocessado Arduino.

O Arduino é um sistema microprocessado de código aberto em que se destacam algumas características: o baixo custo, a fácil conexão dos componentes ao sistema, o hardware extensível ao uso de placas especializadas e o conhecido ambiente de programação simples e robusto o suficiente para desenvolvimento de projetos avançados [35].

Cabe ainda pontuar alguns recursos típicos de sistemas microprocessados presentes nas placas Arduino [31], que também se aplicam a placa Arduino UNO, utilizada como sistema embarcado do protótipo:

- 1. Microcontroloador;
- 2. Interface de programação/comunicação USB;
- 3. Pinos de entrada e saída de uso geral;
- 4. Pinos de Interrupção;
- 5. Regulador de tensão e conexões de alimentação;
- 6. Barramento de comunicação (incluindo I2C e SPI);
- 7. LEDs de depuração, energia e RX/TX;
- 8. Botão de Reset;

O Arduino UNO utiliza um microcontrolador 328p ATMega. Esse microcontrolador é o componente que compila e executa os comandos do código carregado no Arduino. Todavia, o microcontrolador ATMega 328P pode drenar correntes na saída de no máximo 40 mA [36]. Deste modo, a implementação do controle por *PWM* utilizando somente o Arduino UNO seria inviável para controle da velocidade dos motores do protótipo, uma vez que em regime podem consumir três vezes a máxima corrente drenada. Por esse motivo, foi necessário o uso de um circuito dedicado para o acionamento dos motores, o *motor shield L293D* da [Figura 50](#page-74-0) [36].

Esse circuito consiste de dois circuitos integrados L293D (contendo ponte H dupla em cada um deles e diodos de proteção internos) e um registrador de deslocamento 74HC595. O *motor shield L293D* pode controlar até quatro motores cc, dois servomotores ou ainda dois motores de passo. A ligação com Arduino é simples, visto que o mesmo pode ser encaixado em cima do sistema embarcado. Como pode ser observado na [Figura 50,](#page-74-0) as laterais da placa do circuito são os terminais para a conexão dos motores cc ou motores de passo.

<span id="page-74-0"></span>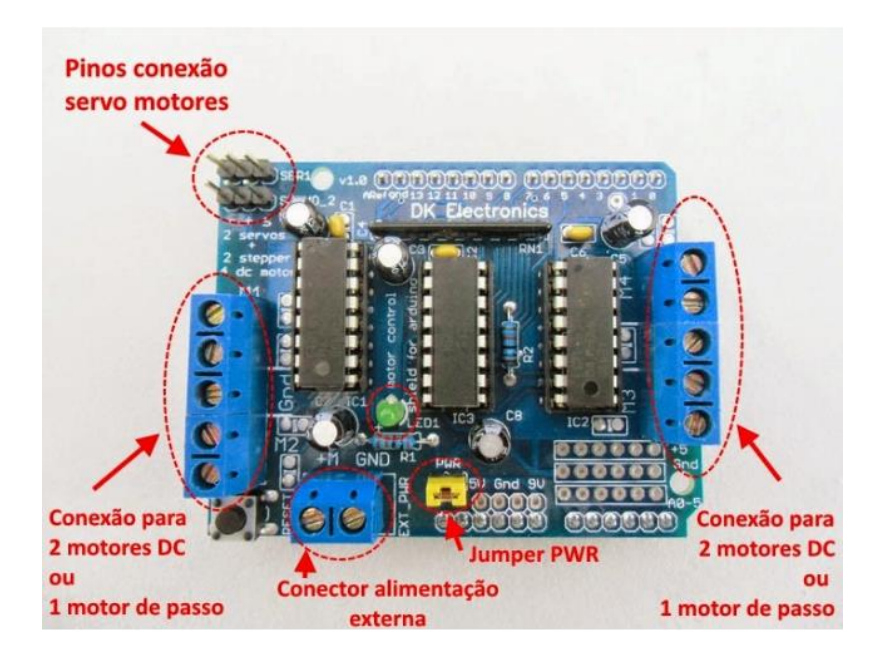

*Figura 50: Motor shield L293D [37].*

Complementando a descrição dos componentes, na parte superior há os pinos para a conexão de até dois servomotores, na parte central há um LED que indica o funcionamento do *motor shield L293D* e a existência de tensão de alimentação para os motores. Como em outras placas utilizadas para expandir as capacidades do Arduino, há entradas/saídas disponíveis para o uso como as seis entradas analógicas e três digitais [37].

Naturalmente, quando não se está controlando motores, servomotores ou motores de passo, os pinos respectivos utilizados estão disponíveis. O circuito é desenvolvido pela empresa *Adafruit Industries®* que além do circuito disponbiliza uma bilioteca de código aberto *AFMotor* para controlar os motores cc utilizando o *motor shield L293D* e o Arduino. Em termos de componentes o byte configurado na saída do registrador controla o acionamento das pontes H nos circuitos integrados L293D enquanto que o sinal de tensão é proveniente dos canais de *PWM* do Arduino [34].

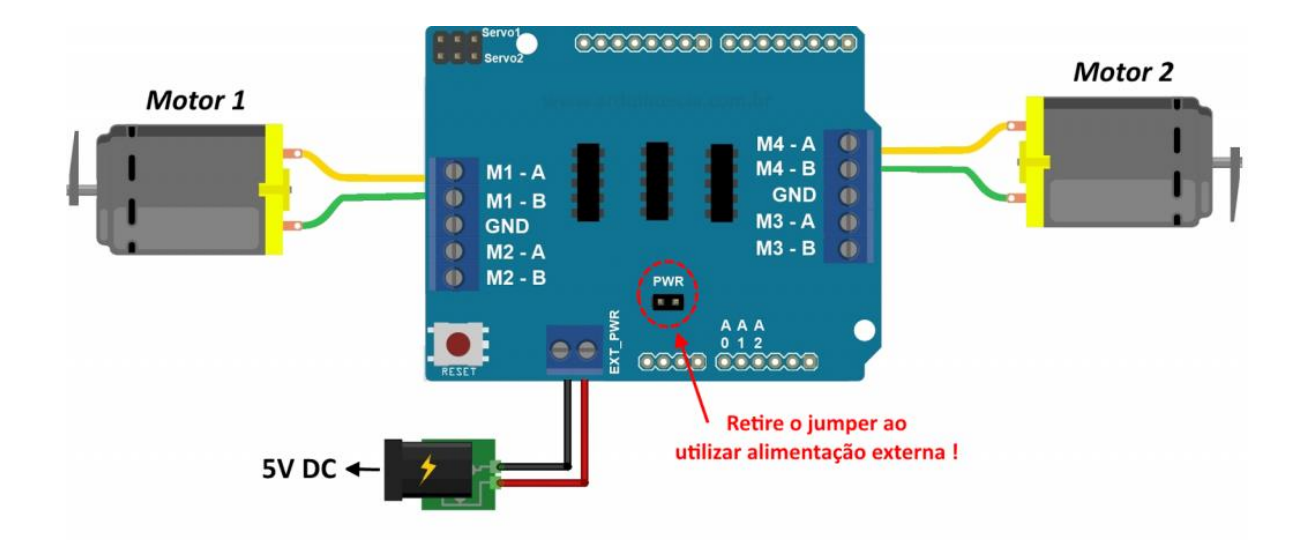

<span id="page-75-0"></span>*Figura 51: Representação de uma conexão elétrica de dois motores cc no motor shield L293D [37].*

Dada a configuração correta da biblioteca, sua utilização requer o instanciamento dos motores conforme sua conexão na placa, segundo exemplo na [Figura 51.](#page-75-0) Segue, então, o procedimento de construção da rotina principal para o controle dos motores (*super loop*). Os principais comados para acionar os motores são o *motor1.setSpeed (velocidade)*, que define a velocidade de rotação do motor em um número entre 0 e 255, e o *motor1.run(sentido)* que têm como argumento *sentido* os valores: FORWARD, BACKWARD ou RELEASE (parada do motor) [36,37,38,39].

Note que os tipos de acionamentos descritos acima: o movimento retilíneo dianteiro e traseiro e a rotação horária e anti-horária constituem os quatro tipos de movimento cuja combinação permitirá o protótipo deslocar-se em todo o plano XY em que ele atuará. Para tanto, é desejável que o usuário que irá operar o protótipo seja capaz de alterar a velocidade dos dois motores, bem como o sentido de sua rotação.

Nesse sentido, optou-se por desenvolver uma interface a ser utilizada no computador para acionar os motores a partir do Arduino, controlando o sentido de rotação dos motores independentemente de sua velocidade, como também acionando os dois motores com a mesma direção e com a mesma velocidade. A construção desta interface inicia-se pela porta de comunicação serial que o Arduino possui, permitindo que este se comunique com o computador, e que, portanto, receba informações externas [31]. Na [Figura 52](#page-76-0) é exibido um exemplo de instrução sendo enviada ao Arduino e a resposta recebida.

| COM3 (Arduino/Genuino Uno)                                                                   | $\Box$ | ×              |
|----------------------------------------------------------------------------------------------|--------|----------------|
| 1, 1, 0, 0, 1, 0, 0, 100, 100                                                                |        | Enviar         |
| 255                                                                                          |        |                |
| 255                                                                                          |        |                |
| 255                                                                                          |        |                |
| 255                                                                                          |        |                |
| 255                                                                                          |        |                |
| 127                                                                                          |        |                |
|                                                                                              |        |                |
|                                                                                              |        |                |
|                                                                                              |        |                |
|                                                                                              |        |                |
|                                                                                              |        |                |
|                                                                                              |        |                |
|                                                                                              |        |                |
|                                                                                              |        |                |
|                                                                                              |        |                |
|                                                                                              |        |                |
|                                                                                              |        |                |
|                                                                                              |        |                |
|                                                                                              |        |                |
|                                                                                              |        |                |
|                                                                                              |        |                |
|                                                                                              |        |                |
|                                                                                              |        |                |
| Nova-linha<br>9600 velocidade<br>Auto-rolagem Show timestamp<br>$\checkmark$<br>$\checkmark$ |        | Deleta a saida |

<span id="page-76-0"></span>*Figura 52: Exemplo de comando serial e resposta pelo algoritmo do arduino, fonte: autoria própria.*

Partindo desta ideia, utilizou-se o a interface de programação *Processing* de computação gráfica para desenhar uma interface com os comandos a serem utilizados[29]. Este ambiente permite que dados sejam enviados pela porta serial utilizada pelo Arduino UNO, de tal modo viabilizando que alterações na tela desenhada sejam executadas no Arduino, como por exemplo, o clique em um botão acionar o motor direito do protótipo. Dentro do *Processing*, para facilitar a construção de uma interface com botões e sliders, podendo reorganizá-los apenas arrastando-os pela interface, optou-se por uma biblioteca conhecida como *G4P Builder* [40], como pode ser verificado na [Figura 53.](#page-77-0)

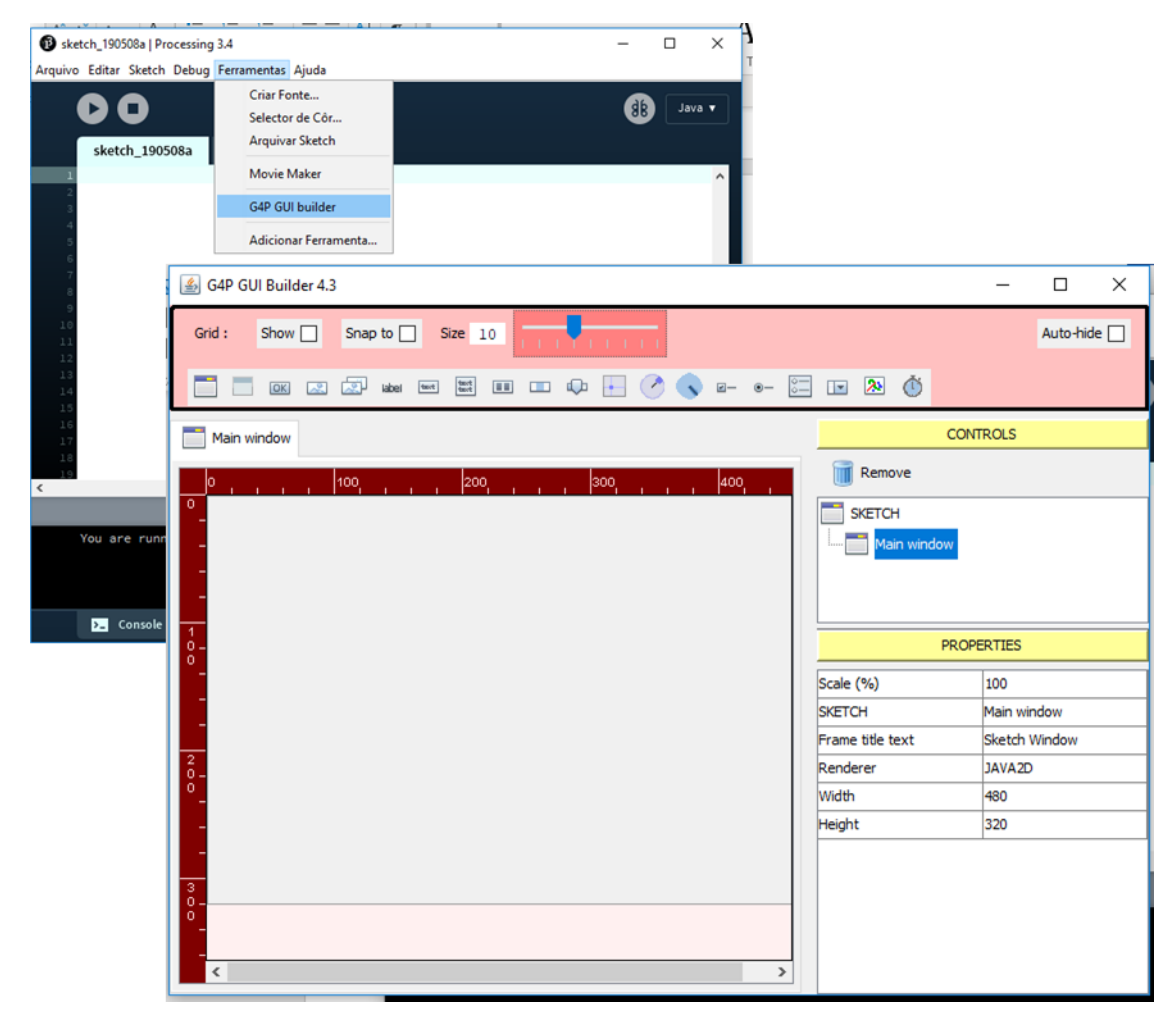

<span id="page-77-0"></span>*Figura 53: Biblioteca G4P Builder para construção de interfaces gráficas no processing, fonte: autoria própria..*

Esta biblioteca gera o código para gerar a interface gráfica automaticamente, cabendo apenas desenvolver os comandos e a sua respectiva lógica de acionamento. Deseja-se ter uma chave geral, que desliga o sistema completamente. Para cada motor, decidiu-se ter um bit para realizar o acionamento em um sentido de rotação, outro para realizar o acionamento no sentido contrário e um para parar o motor. Era igualmente necessário transmitir a informação de velocidade desejada, em forma de porcentagem.

A solução adotada é conhecida como palavra de comando ou telegrama na comunicação entre controladores lógico programáveis e inversores industriais. Por tratar-se de dois motores, segue que ao fim utilizou-se uma *string* de 9 dígitos para realizar o acionamento desejado. O passo seguinte seria então discriminar o comportamento desejado para os motores:

- 1. Um único motor, ou o conjunto selecionado, não pode ser acionado em um sentido e parado ao mesmo tempo, ou ainda ser acionado em 2 sentidos de rotação ao mesmo tempo;
- 2. Os motores devem desligar quando a chave geral não está acionada;
- 3. É possível alterar a velocidade dos motores separadamente;
- 4. Quando os motores estão acionados em conjunto, não é possível acionar nenhum deles independentemente, nem alterar sua respectiva velocidade.

Os requisitos acima delimitados têm por objetivo estabelecer um intertravamento na interface desenvolvida. Considerando os requisitos em conjunto com a biblioteca de construção de interfaces gráficas *G4PBuilder*, desenvolveu-se a interface para o acionamento do protótipo no *Processing*, cujo resultado poder ser verificado na [Figura 54.](#page-79-0) Os códigos escritos que compõem tanto o controle do acionamento e velocidade dos motores como da interface gráfica construída no *Processing* encontram-se integralmente no apêndice deste trabalho.

Os resultados provenientes desta seção permitem que o protótipo tenha seu controle realizado remotamente. Cabe salientar que a interface gráfica construída pode comportar alterações para conter novos dados, como por exemplo, provenientes de algum sensor. Esta situação será abordada em seção [4.3.](#page-88-0) Extensivamente, entende-se que a ideia da interface adotada pode desenvolver-se para um ambiente de concentração dos dados e processamento de rotinas de controle, funcionando também como uma interface homem-máquina.

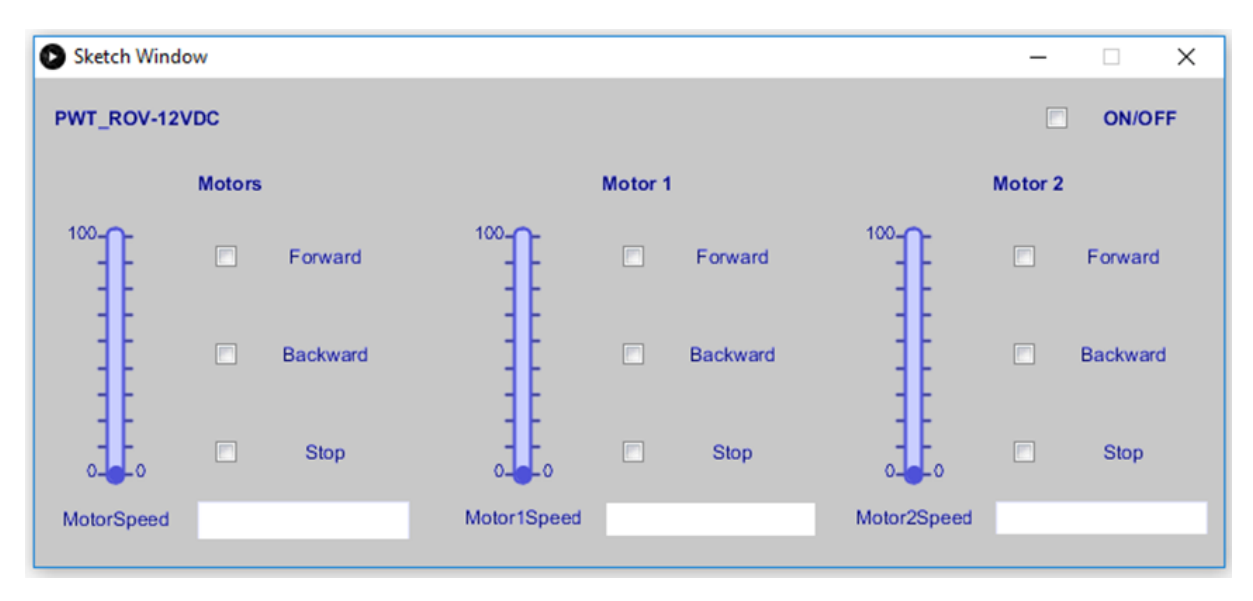

<span id="page-79-0"></span>*Figura 54: Interface de comando de direção de rotação e velocidade por PWM, fonte: autoria própria.*

### **4.2.2. Caracterização da interface de comando e ensaio hidrodinâmico**

A construção de uma interface gráfica para a realização do acionamento dos motores conforme sentido e velocidade desejadas utilizando o *PWM* do Arduino junto com a ponte H do *motor shield L293D* foi validada também nos testes realizados durante a disciplina de robôs móveis autônomos.

Deste modo, o sistema de propulsão estava finalizado e integrado para utilização. Resta apenas a caracterização do sistema de propulsão construído. Conforme pode ser visto na [Figura 55,](#page-80-0) o objetivo de realizar tal caracterização é ter dados sobre a evolução da velocidade do motor conforme varia-se a velocidade na interface gráfica, medindo a tensão recebida pelo motor e medindo a velocidade de rotação do motor.

<span id="page-80-0"></span>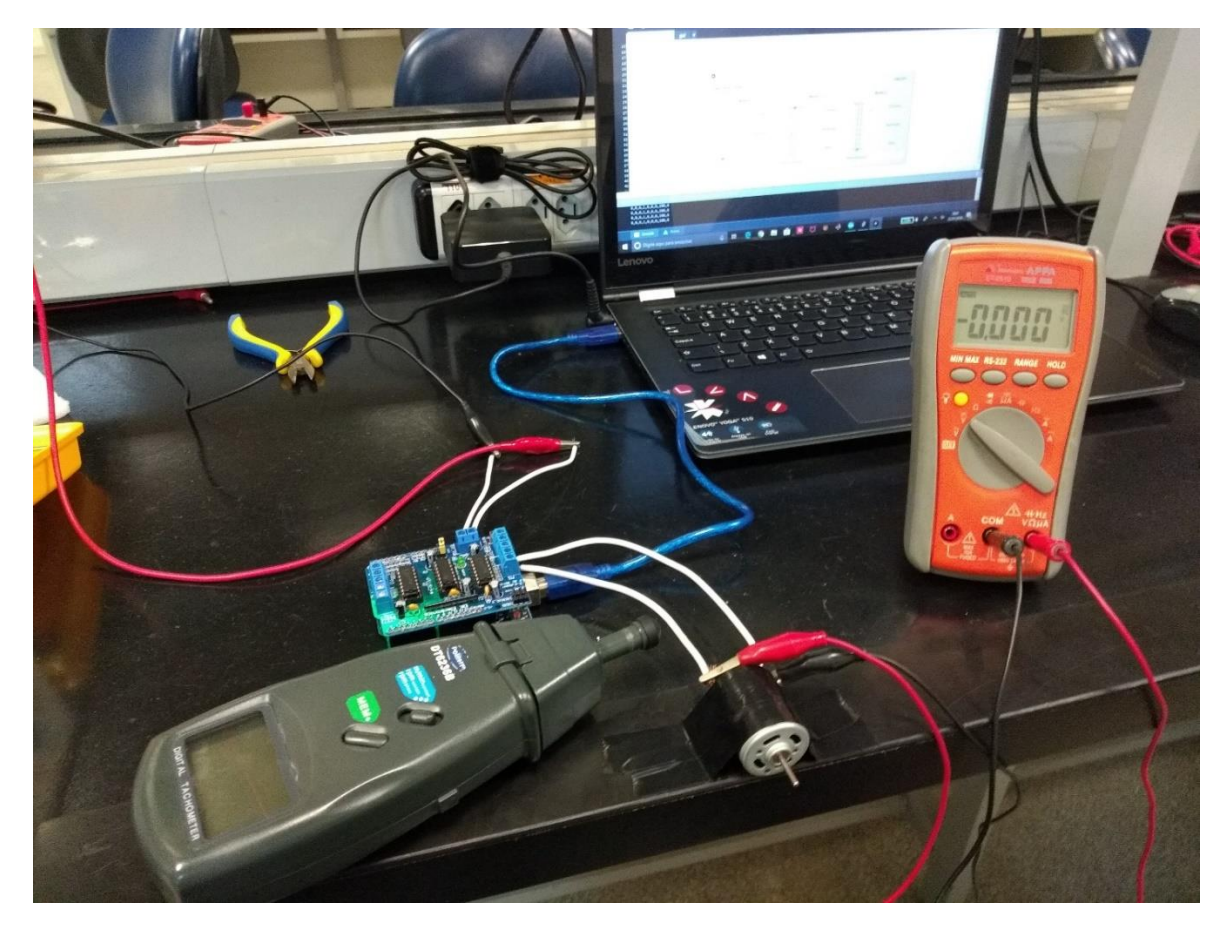

*Figura 55: Caracterização da interface de comando dos motores, fonte: autoria própria.*

A tensão medida no motor foi realizada utilizando o multímetro MINIPA APPA ET-2510 e a rotação do motor pelo tacômetro DT6236B. Os dados coletados durante a caracterização encontram-se disponíveis na [Tabela 1.](#page-81-0) Sobre o procedimento experimental é importante ressalvar que não se relata as incertezas nos dados exibidos pois as medidas de rotação tem uma incerteza proveniente do uso do operador muito mais significativa do que a do instrumento.

Em posse dos dados coletados, foram construídos gráficos relacionando as grandezas envolvidas. Estes gráficos tem por objetivo fornecer um equação empírica para descrever a entrada de uma informação de velocidade na interface gráfica e a tensão resultante no motor. A outra finalidade é descrever a variação da velocidade do motor a partir da tensão aplicada sob um controlador *PMW*, confrontando os resultados com a equação [\(55\)](#page-71-0).

| Velocidade na<br>interface gráfica<br>$(\%)$ | <b>V_FORWARD</b><br>[V] | r FORWARD<br>[rpm] | <b>V_BACKWARD</b><br>[V] | r_BACKWARD<br>[rpm] |
|----------------------------------------------|-------------------------|--------------------|--------------------------|---------------------|
| $\overline{0}$                               | $\overline{0}$          | $\overline{0}$     | $\overline{0}$           | $\overline{0}$      |
| 5                                            | 0,09                    | $\overline{0}$     | $-0,095$                 | $\overline{0}$      |
| 10                                           | 0,3                     | $\overline{0}$     | $-0,312$                 | $\overline{0}$      |
| 15                                           | 0,575                   | $\overline{0}$     | $-0,585$                 | $\overline{0}$      |
| 20                                           | 3,333                   | 620                | $-3,044$                 | 680                 |
| 25                                           | 4,747                   | 1052               | $-4,590$                 | 1064                |
| 30                                           | 5,83                    | 1287               | $-5,89$                  | 1471                |
| 35                                           | 6,78                    | 1609               | $-6,77$                  | 1807                |
| 40                                           | 7,46                    | 1950               | $-7,46$                  | 1988                |
| 45                                           | 8,07                    | 2040               | $-8,03$                  | 2210                |
| 50                                           | 8,27                    | 2109               | $-8,33$                  | 2166                |
| 55                                           | 8,63                    | 2315               | $-8,65$                  | 2279                |
| 60                                           | 8,9                     | 2389               | $-8,91$                  | 2405                |
| 65                                           | 9,1                     | 2424               | $-9,11$                  | 2490                |
| 70                                           | 9,27                    | 2503               | $-9,29$                  | 2421                |
| 75                                           | 9,44                    | 2543               | $-9,45$                  | 2553                |
| 80                                           | 9,56                    | 2608               | $-9,56$                  | 2612                |
| 85                                           | 9,6                     | 2760               | $-9,67$                  | 2636                |
| 90                                           | 9,76                    | 2778               | $-9,77$                  | 2673                |
| 95                                           | 9,85                    | 2771               | $-9,85$                  | 2684                |
| 100                                          | 10,13                   | 2817               | $-10,16$                 | 2785                |

<span id="page-81-0"></span>*Tabela 1: Dados de velocidade de rotação e tensão aplicada no motor pela variação dos dois sentidos de acionamento do motor pela interface gráfica, fonte: autoria própria.*

No [Gráfico 1](#page-82-0) tem-se a tensão medida no motor conforme a entrada de velocidade na interface gráfica configurada em FORWARD, em porcentagem. Para todos os gráficos, os pontos em azul são os dados coletados, a curva contínua em laranja é a curva com os valores de velocidade a partir dos 20% e a linha pontilhada preta é a equação ajustada para este intervalo. O intervalo escolhido decorre do momento na coleta de dados em que foi possível registrar rotações no motor.

Os motivos que justificam esse intervalo são: a inércia de movimento do motor frente a tensão aplicada, a força contra eletromotriz e a dificuldade de se registrar rotações em um motor com um eixo pequeno como o motor cc utilizado. Logo, esse intervalo será o mesmo utilizado para avaliar os dados que relacionam os valores da velocidade em percentual na interface e a tensão aplicada no motor. Destaca-se na equação ajustada o coeficiente de correlação, indicando que um modelo polinomial de quarto grau é um bom candidato ao modelo entre a interface e a tensão aplicada

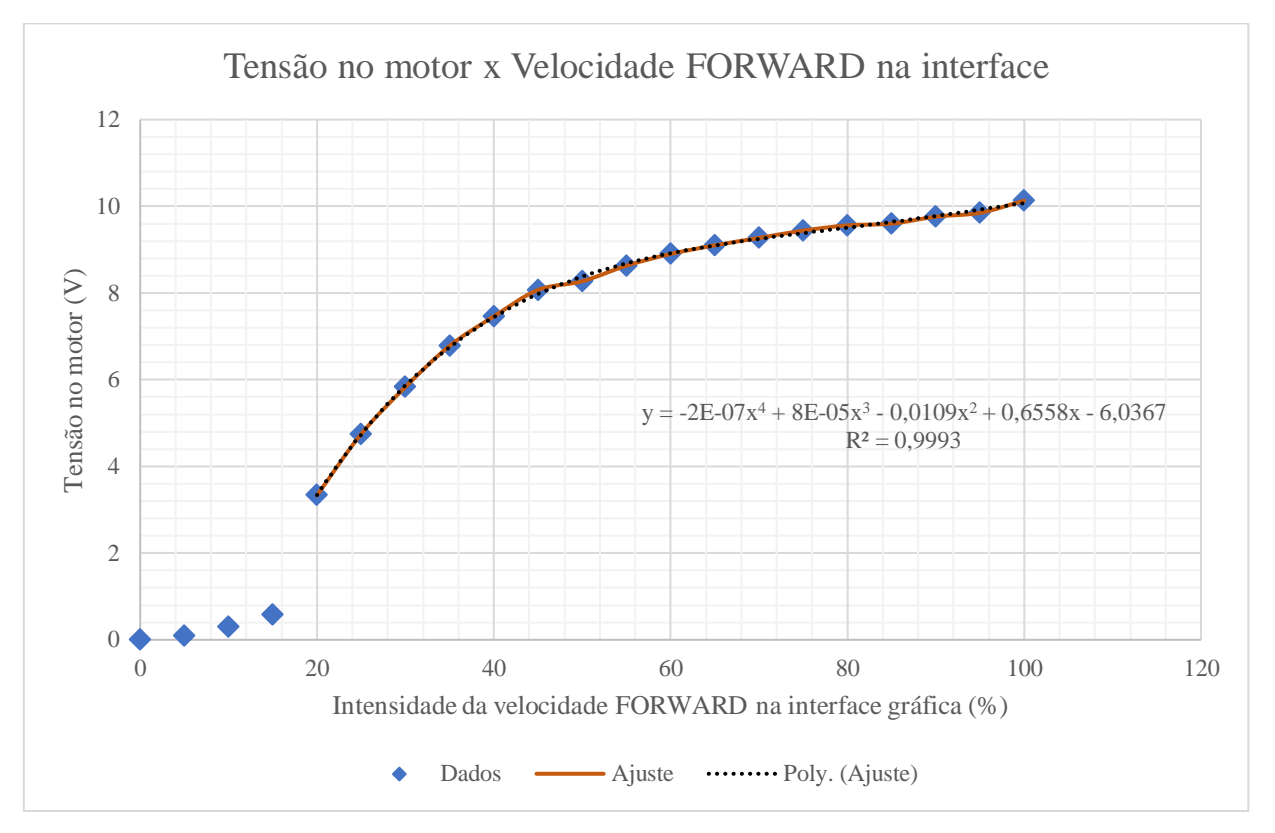

<span id="page-82-0"></span>*Gráfico 1: Tensão aplicada no motor cc pelo valor percentual escolhido para a velocidade na interface gráfica com o acionamento em FORWARD, fonte: autoria própria.*

No [Gráfico 2](#page-83-0) tem-se a rotação medida no motor conforme a tensão aplicada. É importante destacar que o ajuste da equação da reta sobre os dados coletados corrobora o resultado obtido na equação [\(55\)](#page-71-0), contudo percebe-se que há um coeficiente linear na reta ajustada inexistente no resultado desenvolvido. Em um segundo ajuste, em uma reta pontilhada vermelha, configurando o zero como origem, em acordo com os dados coletados, é possível estabelecer como causa da deturpação a coleta de dados precisos sobre a rotação do motor com um eixo tão pequeno com relação ao instrumento utilizado, especialmente em baixas rotações.

Nos dois primeiros gráficos os dados mostrados referem-se a atuação do motor quando na interface gráfica o sentido FORWARD havia sido selecionado. Consequentemente, o [Gráfico 3](#page-84-0) representa a tensão medida no motor conforme a entrada de velocidade na interface gráfica configurada com o sentido BACKWARD, em porcentagem. Nesta situação, o ajuste da equação realizado conforme o [Gráfico 1](#page-82-0) reforça que um modelo polinomial de quarto grau descreve bem o modelo entre a interface gráfica e a tensão aplicada. Por sua vez, o [Gráfico 4](#page-84-1) representa a rotação medida no motor conforme a tensão aplicada, cabendo a mesma análise feita no parágrafo anterior.

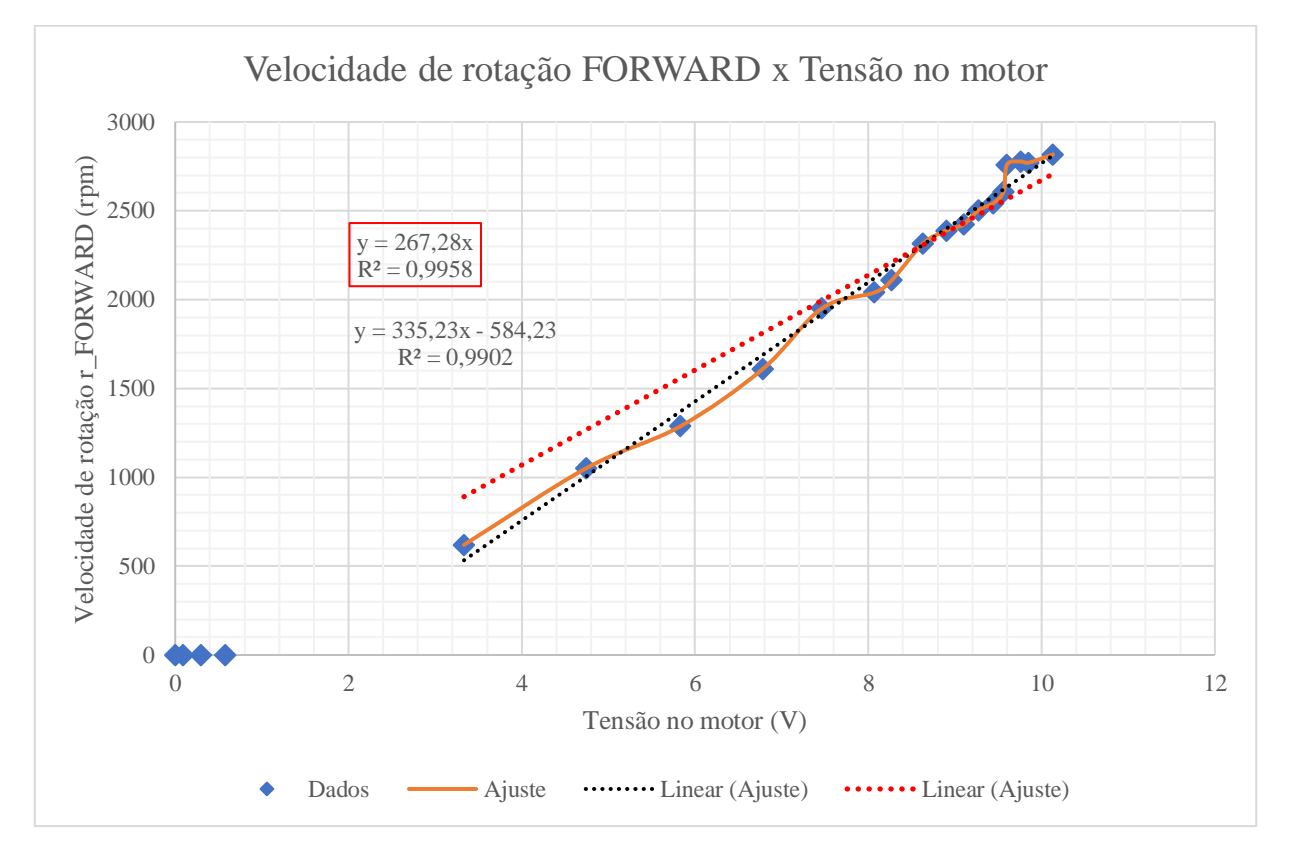

<span id="page-83-0"></span>*Gráfico 2: Velocidade de rotação do motor em função da tensão aplicada ao motor em FORWARD, fonte: autoria própria.*

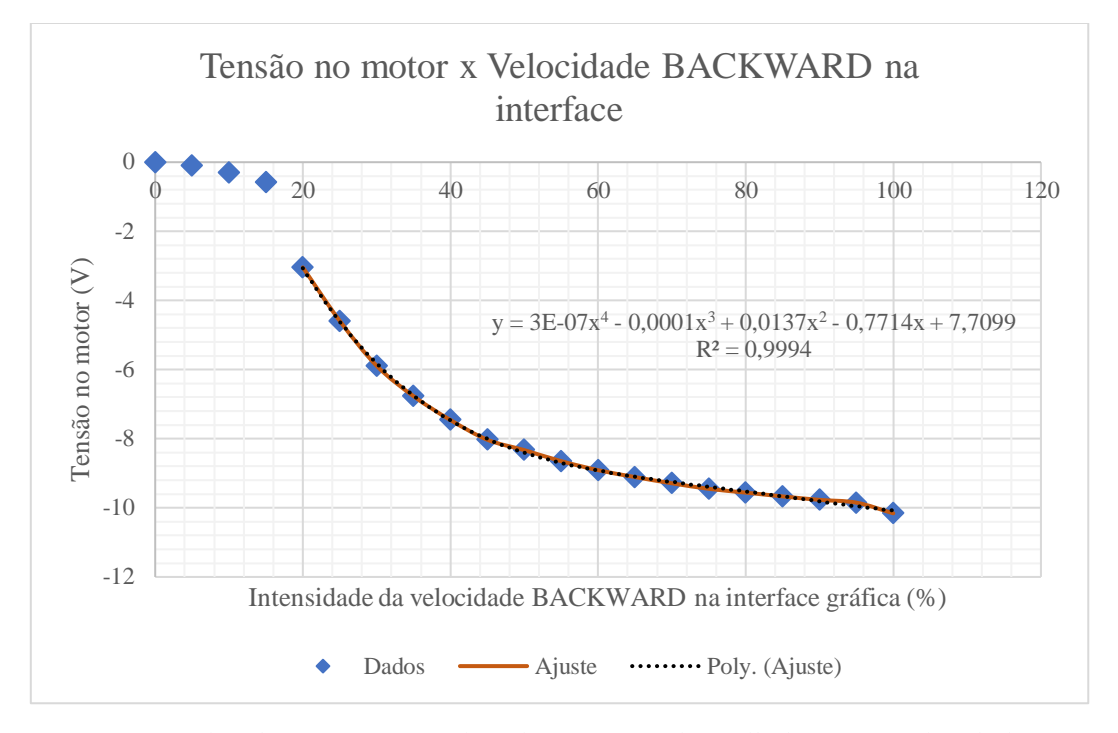

<span id="page-84-0"></span>*Gráfico 3: Tensão aplicada no motor cc pelo valor percentual escolhido para a velocidade na interface gráfica com o acionamento em BACKWARD, fonte: autoria própria.*

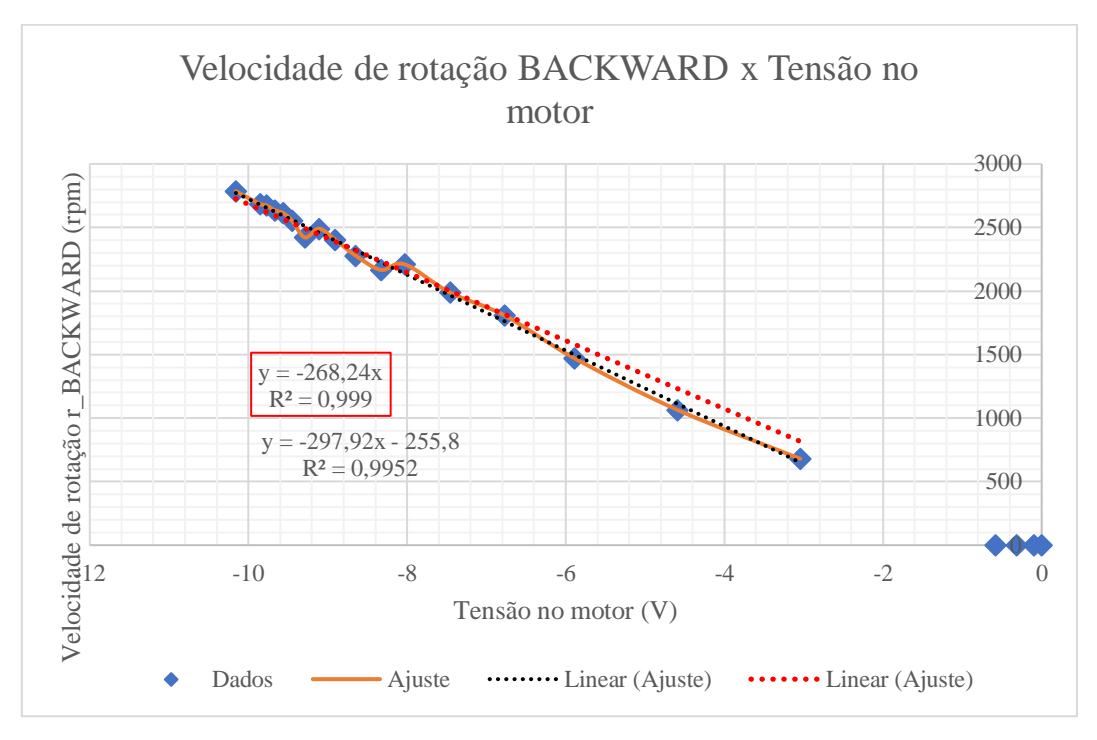

<span id="page-84-1"></span>*Gráfico 4: Velocidade de rotação do motor em função da tensão aplicada ao motor em BACKWARD, fonte: autoria própria.*

Com os procedimentos realizados sobre a caracterização da malha de controle da velocidade do motor, restava apenas ter informações quantitativas sobre a capacidade do sistema de propulsão de gerar empuxo. Para além da questão se o sistema de propulsão seria capaz ou não de acionar o sistema, problema este tratado na seção [4.1,](#page-62-0) o propósito de obter-se estas medidas é fornecer dados empíricos do sistema desenvolvido. Estes dados podem ser uma referência em outros trabalhos sobre sistemas de propulsão e seu respectivo controle.

Decidiu-se pela realização do ensaio hidrodinâmico usando um aparato construído, como mostra a [Figura 56.](#page-85-0) O instrumento de medida era uma balança comercial, utilizada para medir malas por exemplo. Esta balança era apoiada em uma base de madeira para manter-la fixa quando o sistema de propulsão fosse acionado. A transmissão da força de empuxo produzida pelo sistema de propulsão para a balança seria feita por um corrente construída para este ensaio. Os detalhes do encaixe da balança na base e da corrente para a transmissão da força são mostrado com mais clareza na [Figura 57.](#page-86-0)

<span id="page-85-0"></span>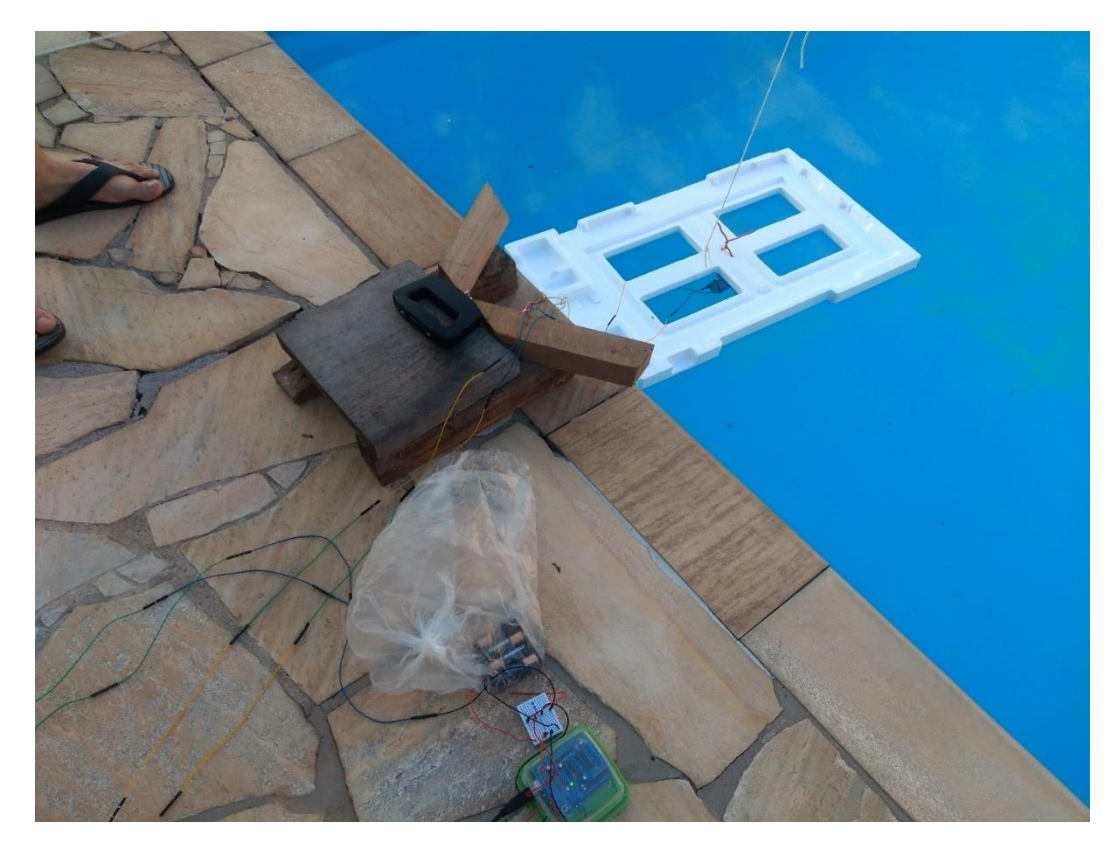

*Figura 56: Aparato construído para medida de empuxo do sistema de propulsão a partir do acionamento pela interface gráfica, fonte: autoria própria.*

Da [Figura 56](#page-85-0) tem-se ainda que o sistema de propulsão estava conectado em um isopor, e este amarrado a uma linha superior para garantir estabilidade ao movimento, mitigando alterações de direção do movimento e assim reduzindo a força medida. Durante o ensaio hidrodinâmico o acionamento do motor sempre foi realizado a partir da interface.

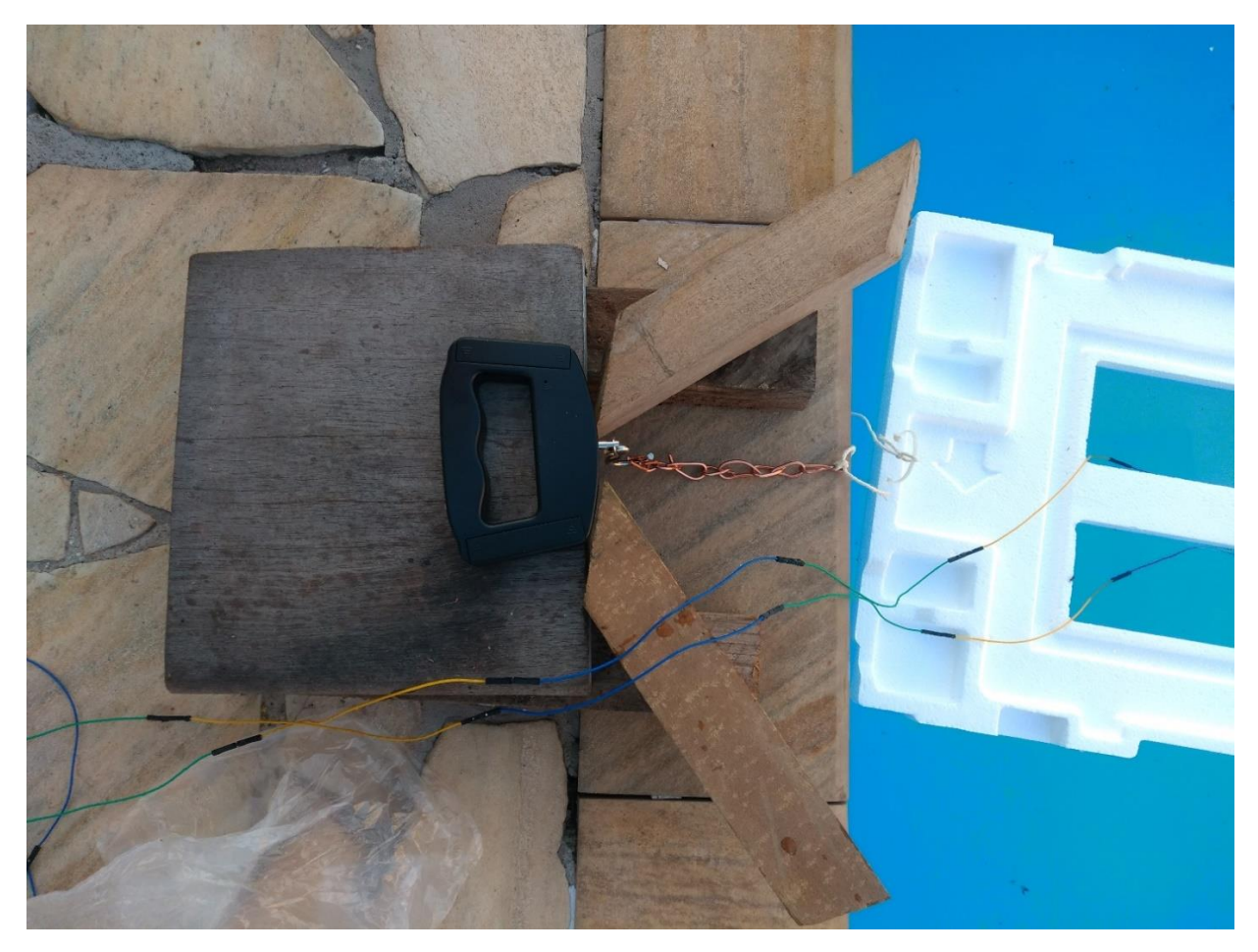

*Figura 57:Aparato de medida de empuxo do sistema de propulsão em vista superior, fonte: autoria própria.*

<span id="page-86-0"></span>Considerando o [Gráfico 1,](#page-82-0) [Gráfico 2,](#page-83-0) [Gráfico 3](#page-84-0) e o [Gráfico 4](#page-84-1) da caracterização da interface de comando realizada, é possível verificar a simetria esperada entre o acionamento do motor utilizando a direção FORWARD e a direção BACKWARD. Naturalmente, há divergências quanto ao empuxo produzido pelos dois sentidos de acionamento pois a geometria da hélice privilegia um sentido de rotação.

Todavia, tomando os objetivos deste trabalho, o propósito do ensaio hidrodinâmico e o aparato para medição, é suficiente realizar os testes com apenas uma das configurações de sentido

de rotação. Para o ensaio realizado, afim de acomodar o aparato de testes, preteriu-se pelo uso da direção BACKWARD na interface gráfica. Na [Tabela 2](#page-87-0) constam os dados coletados durante o ensaio. Na primeira coluna tem-se as velocidades da interface gráfica, na segunda coluna os valores registrados na balança em gramas e na terceira coluna a respectiva conversão para unidade de força.

Percebe-se que se mediu empuxo apenas em velocidades a partir de 70%, mesmo que os dados da caracterização evidenciem rotações consideráveis em velocidades menores, a despeito da diferença entre um procedimento ser realizado no ar e outro na água. Deste modo, os resultados obtidos n[a Tabela 2](#page-87-0) evidenciam que o instrumento de medida usado era pouco sensível as variações de empuxo que o sistema poderia produzir, uma vez que só detectou medidas com altos valores de velocidade selecionados e exibiu pouca diferença entre estes valores, mesmo que a observação visual e o som produzido indicasse que o empuxo produzido a 85% da velocidade fosse menor do que o produzido a 100%.

Como destacado anteriormente, este ensaio foi de grande dificuldade na execução. Nas montagens iniciais do aparato mostrado na [Figura 56,](#page-85-0) os dados acabaram sempre variando muito, tendo medidas registradas de até 60g. Com os ajustes na base de madeira para fixar a balança foi possível reduzir a variação para os dados mostrados. Contudo, deve-se reconhecer que adquirir dados mais precisos e exatos demandam o uso de uma instrumentação e aparato de teste mais apropriados do que aqueles usados neste ensaio hidrodinâmico.

| Velocidade na interface<br>gráfica $(\% )$ | Resultado medido [g] | <b>Empuxo</b> [N] |
|--------------------------------------------|----------------------|-------------------|
| 70                                         | 20                   | 0,2               |
| 75                                         | 20                   | 0,2               |
| 80                                         | 20                   | 0,2               |
| 85                                         | 30                   | 0,3               |
| 90                                         | 30                   | 0,3               |
| 95                                         | 30                   | 0,3               |
| 100                                        | 30                   | 0,3               |

<span id="page-87-0"></span>*Tabela 2: Dados de força produzida pelo sistema de propulsão provenientes do aparato construído, fonte: autoria própria.*

## <span id="page-88-0"></span>**4.3. Sensoriamento: acelerômetro MPU6050**

Imagine uma pessoa que está de olhos fechados. Esta pessoa certamente poderá informar se seu corpo está inclinado ou não. Ela somente pode ter conhecimento de sua orientação no espaço porque nosso ouvido é capaz de medir essa informação e transmiti-la para que o cérebro processe que ela se encontra fora da posição vertical. Assim como para os humanos, a interação com o ambiente é fundamental para robôs móveis [41].

No caso dos robôs, os componentes responsáveis pela percepção do ambiente são os sensores, responsáveis pela aquisição de medidas para o processamento de informação [41]. Para o protótipo ROV desenvolvido neste trabalho, a percepção da sua orientação no espaço foi elegida como o tipo de informação a ser integrado no sistema já desenvolvido, uma vez que em trabalhos futuros seria possível utilizar essas medidas na implementação de um controle de trajetória.

Para tanto, utilizou-se o sensor MPU-6050 da *InvenSense©* como a unidade de medida inercial. Uma Unidade de Medida Inercial (UMI) utiliza-se da combinação das características de diferentes sensores MEMS como o acelerômetro, giroscópio e o magnetômetro em conjunto com processamento interno de fusão sensorial para fornecer medidas precisas de orientação no espaço [40]. O MPU-6050 é constituído de um acelerômetro capacitivo e um giroscópio como integrantes da unidade de medida inercial, fornecendo também medida de temperatura. A escolha do sensor foi, então, baseada em seu baixo custo e nas diversas medidas que ele pode integrar ao protótipo, como por exemplo a aceleração.

Conforme a mecânica newtoniana, a aceleração é sempre o efeito observado de uma força aplicada em um corpo. Deste modo, um acelerômetro é um dispositivo contituído de uma massa de prova fixada em um sistema massa-mola-amortecedor [27]. Como trata-se de um sensor, na medida que este dispositivo é submetido a alguma força, uma aceleração será produzida sob a massa de prova de acordo com a dinâmica do sistema.

A aceleração produzida gera um movimento da massa de prova, o deslocamento subsequente desta massa dentro do sistema pode ser transformado em um sinal elétrico por meio de um transdutor de deslocamento. Um das formas comprovadas de transdução de deslocamento é realizado por meio de um capacitor em que uma das placas é fixa ao invólucro do sensor e a outra placa livre para movimentar-se, a massa de prova, alterando a capacitância conforme o deslocamento das placas pela aceleração do sistema [27].

Portanto, o acelerômetro pode ser entendido como um conjunto que funciona como um sensor que transforma energia mecânica associada a um movimento em energia elétrica [43]. No caso do MPU-6050 tem-se três acelerômetros capacitivos numa montagem diferencial, construídos cada um deles com suas respectivas massas de prova em eixos independentes, representando os três graus de liberdade [44]. O outro componente de uma unidade de medida inercial, além do acelerômetro, presente no MPU-6050 é o giroscópio.

O giroscópio é um dispositivo que funciona baseado no princípio de conservação de momento angular: em um sistema de partículas, o momento angular total do sistema será constante com respeito a um ponto fixo do espaço a menos que um torque externo seja aplicado neste [27]. Como resultado, é um dispositivo utilizado há séculos em sistemas de navegação inercial em aplicações marítimas por manter uma direção constante com relação a um referência.

Um outro importante fenômeno que toma lugar no entendimento dos giroscópios é a pseudoforça de Coriolis. Esta força inercial surge como uma componente do movimento na aplicação da mecânica Newtoniana em um referencial rotativo, produzindo uma força fictícia no eixo perpendicular de rotação em um sentido para rotações antihorárias no referencial no sentido oposto quando a rotação é horária [27]. Como consequência, se há uma força, deve haver uma aceleração como efeito.

Essa aceleração inercial pode então causar um deslocamento de uma massa de prova, sendo possível extrair informações pela transdução do deslocamento assim como discutido para o caso do acelerômetro. Diferentemente do acelerômetro, essa aceleração é resultado da velocidade de rotação do referencial. Novamente, no caso do MPU-6050, o giroscópio de três graus de liberdade é um sensor do tipo MEMS em que a aceleração sentida pela massa de prova é captada também pela transução capacitiva [44]. Na [Figura 58](#page-90-0) tem-se a orientação dos eixos do acelerômetro e giroscópio integrantes do sensor MPU-6050.

Aprofundando-se mais nas características do sensor MPU-6050, tem-se que o sinal produzido tanto pelo acelerômetro como pelo grioscópio é convertido digitalmente em um conversor analógico-digital de 16 bit [44]. Este dados podem então ser acessados por um sistema microprocessado como o Arduino através do protocolo I2C. O barramento I2C (*Inter-Integrated Circuit*), conhecido também como *"two-wire*", é um protocolo de comunicação entre circuitos integrados desenvolvido pela Phillips na década de 1980 na qual a linha de comunicação é composta por um sinal de clock (SCL) e um sinal de dados (SDA) [31,45].

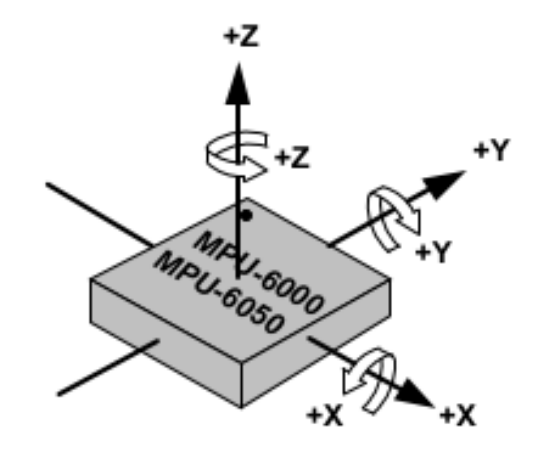

<span id="page-90-0"></span>*Figura 58: Orientação dos eixos do acelerômetro e giroscópio no sensor MPU-6050 [44].*

No protocolo I2C cabe destacar que a linha de dados é bidirecional e compartilhada entre os vários dispositivos que podem estar conectados, revelando a característica multi-escravo do barramento, sendo possível também mais de um dispositivo assumir o papel de mestre [31,45]. No protótipo biomimético o papel de mestre será desempenhado pelo Arduino, enquanto o escravo será o sensor MPU-6050.

Assim, é função do Arduino iniciar a comunicação com o sensor a partir de sua interface hardware I2C (pinos A4 e A5) como mostrado na [Figura 59.](#page-91-0) Em conjunto com a interface hardware, a própria IDE do Arduino disponibiliza a biblioteca *Wire.h* de funções para a comunicação e requisição de dados entre mestre e escravo. Logo, por meio desta biblioteca o Arduino inicia a comunicação, enviando em seguida uma requisição de dados ao sensor MPU-6050 no endereço fixo 0x68h [44].

A partir das funções de leitura de dados transmitidos do escravo, segue a composição em variáveis dos valores fornecidos pelo acelerômetro, giroscópio (ambos nas direções X, Y e Z) e pelo sensor de temperatura, conforme o mapa de registros do sensor [46]. Nesta mesma especificação seguem as configurações de fundo de escala e sensibilidade. Os valores de aceleração serão medidos em *g*, os valores do giroscópio em graus por segundo e a temperatura em graus Celsius.

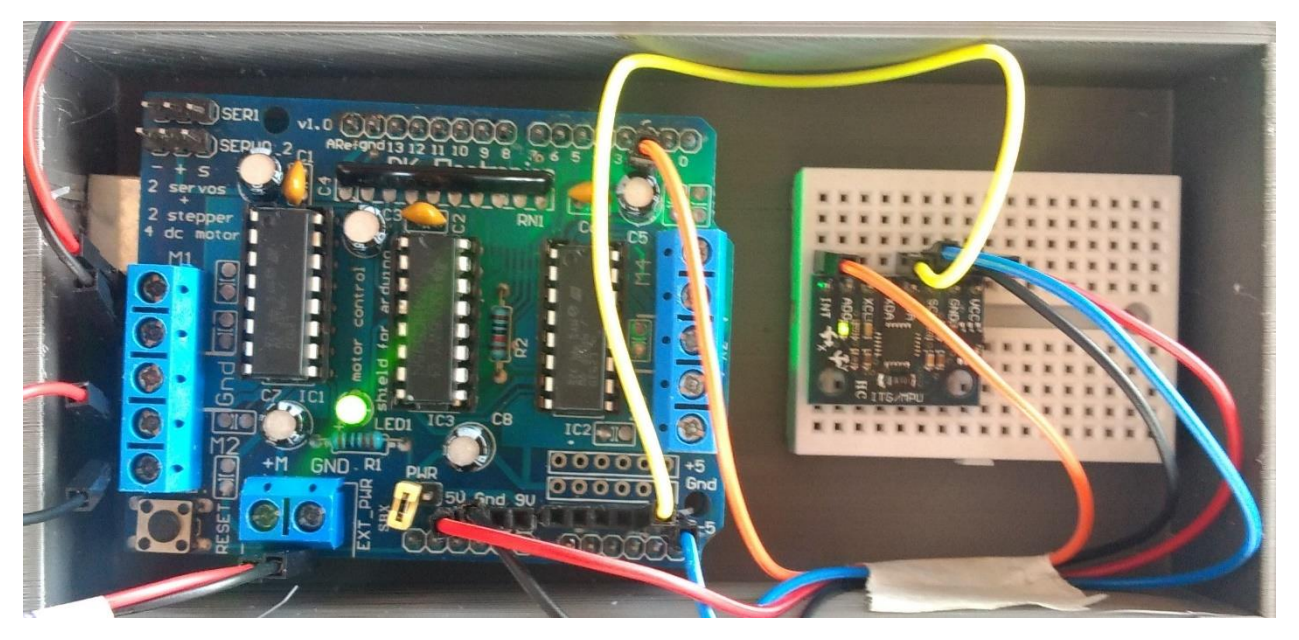

*Figura 59: Conexão da UMI MPU-6050 com o Arduino, fonte: autoria própria.*

<span id="page-91-0"></span>Estando em posse destes valores seria possível utilizar o Arduino para realizar o processamento dos dados coletados do acelerômetro e do giroscópio para transformá-los em informações na forma de ângulos. Porém, algumas considerações devem ser feitas para endereçar apropriadamente este problema. O simples cálculo trigonométrico dos valores recebidos em ângulos de Euler podem levar a um problema de unicidade da solução conhecido como *Gimbal Lock* [46]. A tratativa do problema da representação única das rotações em três dimensões pode ser dada a partir dos quatérnios [47].

Como em qualquer sensor, existem características de derivação e ruído que distorcem o sinal medido do sinal verdadeiro. Tais características podem ser mitigadas por meio do tratamento do sinal do sensor seja no hardware ou no software, portanto o tratamento do sinal dos sensores deveria ser feito via implementação de um filtro digital, como uma combinação de filtro passabaixa e passa-alta conhecida como filtro complementar.

De fato, o propósito de processadores para fusão sensorial é realizar as tratativas acima descritas para obtenção de um valor de orientação preciso e estável. Contudo, a empresa *InvenSense Inc.* demonstra pouco interesse em disponibilizar informações sobre a programação do processador

interno presente no sensor MPU-6050 [48]. Na comunidade do Arduino, destacam-se trabalhos de desenvolvimento para extrair a informação por engenharia reversa do processador tornando-a acessível em uma biblioteca [49]. Há ainda trabalhos de bibliotecas baseados em desenvolvimento de algoritmos de processamento [50].

Todavia, não é parte do escopo deste trabalho realizar qualquer implementação de controle de trajetória, dispensando-se a necessidade processamentos posteriores dos dados recebidos pelo sensor. Assim, é suficiente adicionar ao controle de velocidade dos motores do sistema de propulsão desenvolvido as medidas coletadas pelo acelerômetro, grioscópio e termômetro de maneira direta, com base no código de John Chui [48].

Desta maneira, segue a integração destes dados na interface gráfica desenvolvida no *Processing*, cumprindo uma função de captura de dados somente, em acordo com os objetivos estabelecidos para este trabalho. Devido a transmissão dos dados do sensor pela portal serial, a transmissão da palavra de comando dos motores passou a ser realizada por um botão de envio. Por fim, a interface gráfica completa com a integração do sensoriamento encontra-se na [Figura 60.](#page-92-0)

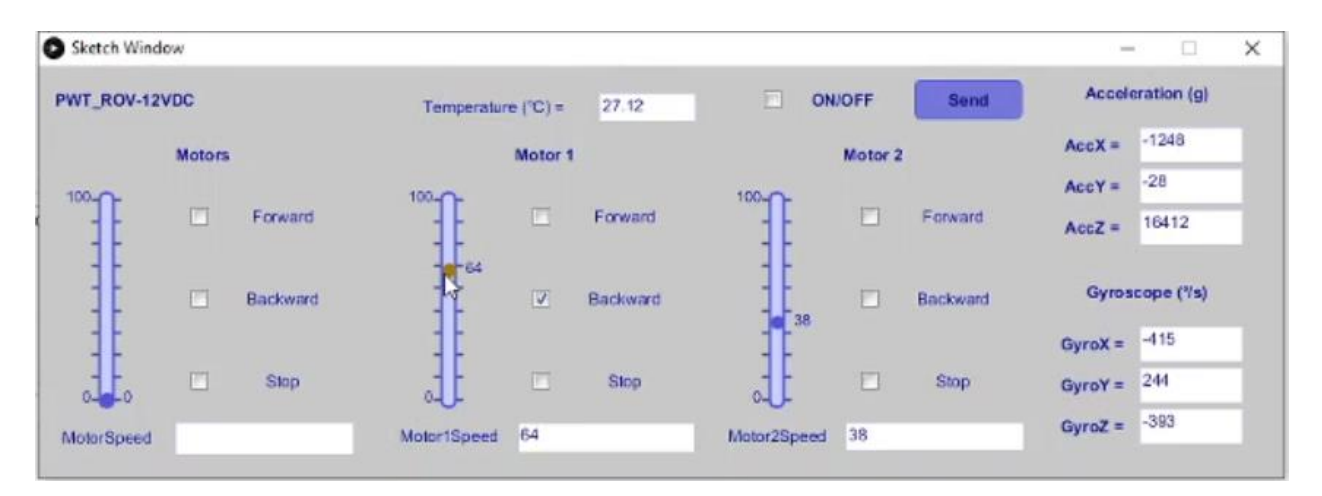

<span id="page-92-0"></span>*Figura 60: Interface gráfica de acionamento e sensoriamento do protótipo biomimético. Na interface acima exibida encontram-se os dados provenientes do sensor sem a correção da sensibilidade, portanto, diretamente do conversor análógico digital. Nos testes de funcionamento os valores coletados já levaram em conta a correção de sensibilidade, fonte: autoria própria.*

A síntese da arquitetura construída integrando o controle de velocidade dos motores do sistema de propulsão com as medida dos acelerômetros e griroscópios do MPU-6050 em uma interface gráfica desenvolvida neste capítulo encontra-se na [Figura 61.](#page-93-0)

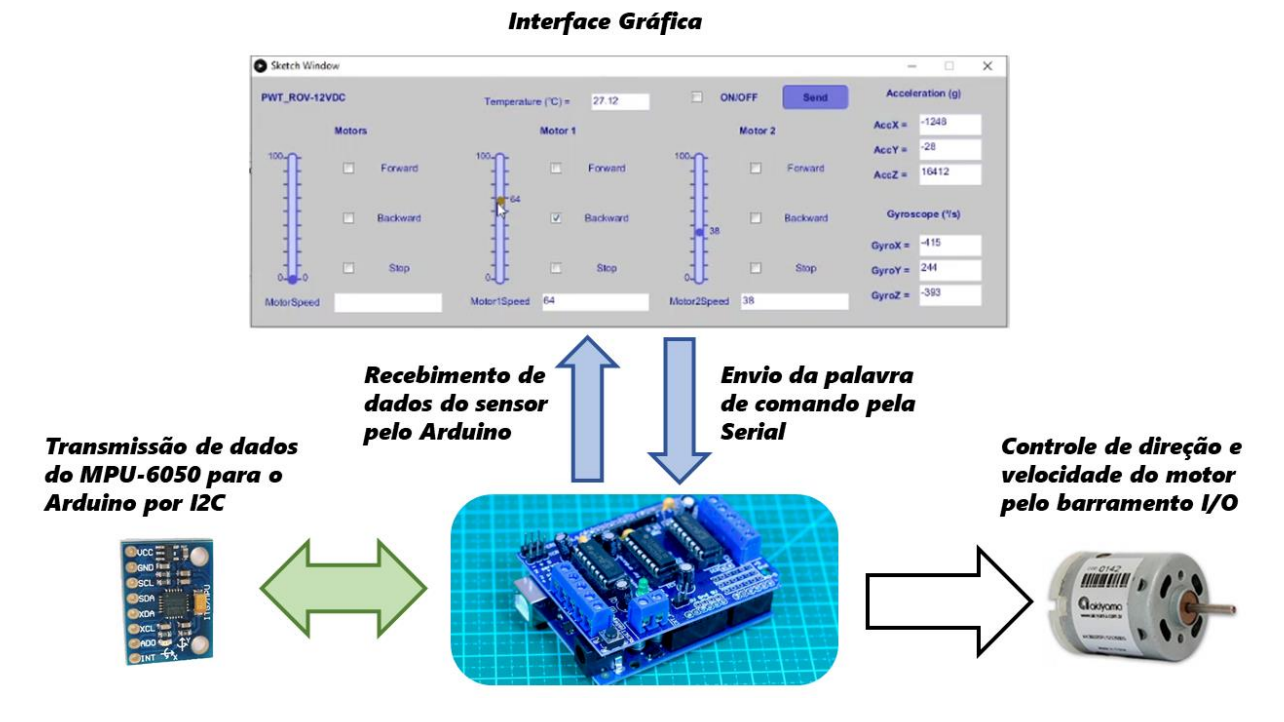

<span id="page-93-0"></span>*Figura 61: Arquitetura do acionamento e sensoriamento desenvolvido para o protótipo biomimético, fonte: autoria própria. Composição de imagens das referências usadas neste texto. [28,36,48]*

# **5. PROJETO E CONSTRUÇÃO DO PROTÓTIPO**

Neste capítulo apresenta-se o projeto mecânico do protótipo biomimético e a subsequente fabricação e montagem do projeto desenvolvido. Segue que o projeto mecânico será baseado nos resultados obtidos nos capítulos anteriores em que definiu-se o conceito geral do protótipo com base na biomimética e construiu-se os subsistemas de acionamento e sensoriamento.

Deste modo, a primeira parte deste capítulo mostra como foi projetado o suporte que sustenta os dois subsitemas citados no parágrafo anterior. De forma a realizar o projeto de maneira eficiente, adotou-se uma estratégia de modelagem em montagem, na qual os modelos tridimensionais dos subsistemas foram convenientemente posicionados para que então o o suporte, que realiza a função de um esqueleto para o protótipo, pudesse ser modelado de maneira simples e assertiva.

Valendo-se ainda desta estratégia de modelagem, com o suporte modelado e os componentes poscionados, resgata-se a curva NACA0030 utilizada na seção [2.3](#page-22-0) para o desenho conceitual como ponto de partida para o projeto do corpo do protótipo. Neste momento do projeto do protótipo a utilização do conceito de simetria caracteriza o modelo do corpo do protótipo de maneira modular, mais uma vez facilitando o esforço de modelagem e atigindo uma forma orgânica e robusta.

O projeto do protótipo determinado por meio de um modelo tridimensional, seguiu-se para a construção e montagem de suas peças. Assim como é comum nos processos de fabricação nas diversas indústrias, o projeto mecânico teve de ser alterado para que pudesse atender os requisitos de produção, levando a ajustes no modelo. Com os modelos ajustados, as peças do protótipo todo foram construídas por meio de impressão 3D.

As peças impressas então tiveram que ser ainda refinadas por meio de lixamento e montadas por meio de cola para que pudessem constituir os componentes do projeto mecânico. Cabe pontuar dentro da montagem do protótipo que por conta de necessidades estruturais e do objetivo de modularidade do protótipo, alguns componentes tiveram que ser montados com reforço com relação a outros. Finaliza-se, portanto, o modelo real do protótipo biomimético pela montagem de todos os seus componentes.

### **5.1. Esqueleto do protótipo: suporte para o sistema embarcado e o sistema de propulsão**

A designação de esqueleto está relacionada com a função exercida pela peça de sustentação dos motores do sistema de propulsão, de sustentação do sistema de acionamento e sensoriamento (compreendido pelo Arduino, o *motor shield L293D* e pelo sensor MPU-6050) e encaixe com o corpo do protótipo. O projeto dessa peça tem início na montagem dos componentes do sistema de acionamento e sensoriamento.

As hélices são um projeto próprio como descrito na seção [3.3.](#page-41-0) Por conta do projeto da hélice, os motores foram modelados no software *SolidEdge®* a partir do detalhamento 2D disponibilizado pelo fornecedor [28]. Como parte das boas práticas de modelagem, o motor teve suas peças desenhadas separadamente para que fosse modelado como uma montagem. Esta submontagem foi inserida na montagem do sistema de propulsão em conjunto com a hélice, seguida da definição das restrições de montagem para o correto posicionamento.

Como é necessário apenas ter o dimensionamento do sistema de acionamento e sensoriamento e o espaço por este ocupado, optou-se por buscar em uma bilioteca de modelos CAD os componentes necessários. Assim, obteve-se os modelo do Arduino e do *motor shield L293D* respectivamente [51,52]. Para o sensor MPU-6050 não se buscou um modelo na biblioteca, mas sim o modelo do *protoboard* no qual o sensor estaria montado e conectado [53] . A escolha do uso do *protoboard* foi apenas pela simplicidade de montagem do sensor e deste no suporte a ser projetado.

Deste modo, inicia-se o projeto do protótipo pela inserção dos componentes na montagem do protótipo como mostrado na [Figura 62.](#page-96-0) O posicionamento do sistema de propulsão foi ajustado de forma visual de maneira a compactar a montagem, ou seja, aproximar o máximo possível para que o corpo não seja desnecessariamente grande, porém, reservar espaço para que seja possível construir o duto que cerca o sistema de propulsão e espaço para a construção do suporte do sistema de acionamento e sensoriamento, respeitando o desenho conceitual na [Figura 13](#page-30-0) da seção [2.3.](#page-22-0)

A simetria foi um recurso explorado para o desenho inicial. Logo, definido o posicionamento do motor e hélice, como visualiza-se na [Figura 63,](#page-96-1) apenas espelhou-se a submontagem do sistema de propulsão.

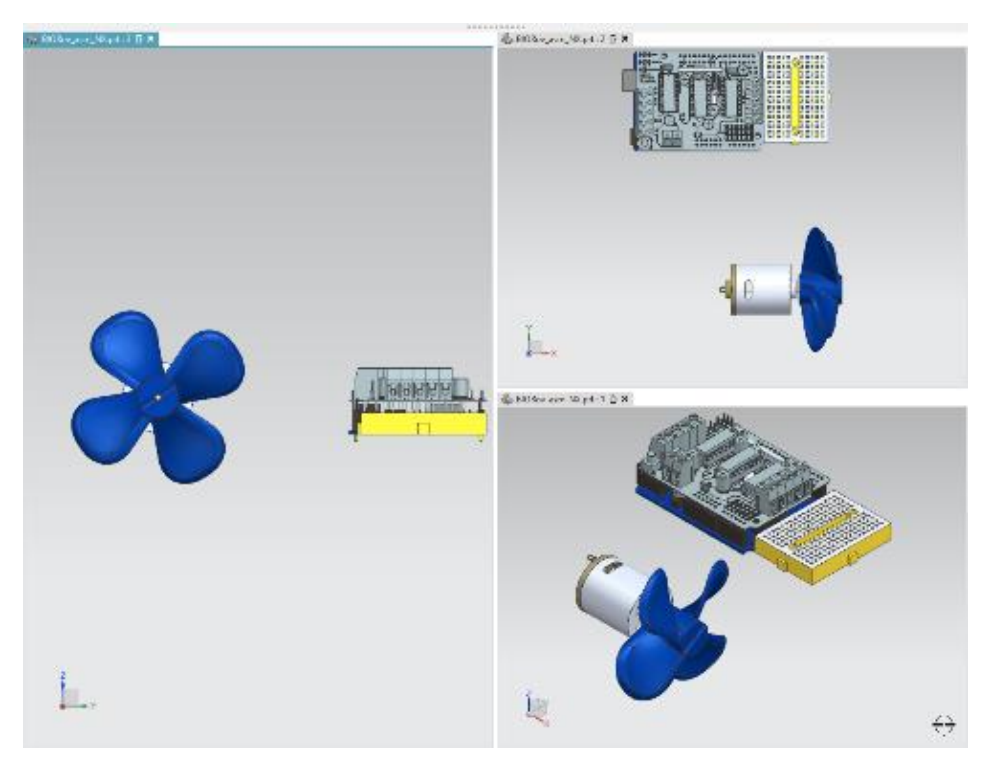

*Figura 62: Componentes iniciais da montagem do protótipo biomimético, fonte: autoria própria.*

<span id="page-96-1"></span><span id="page-96-0"></span>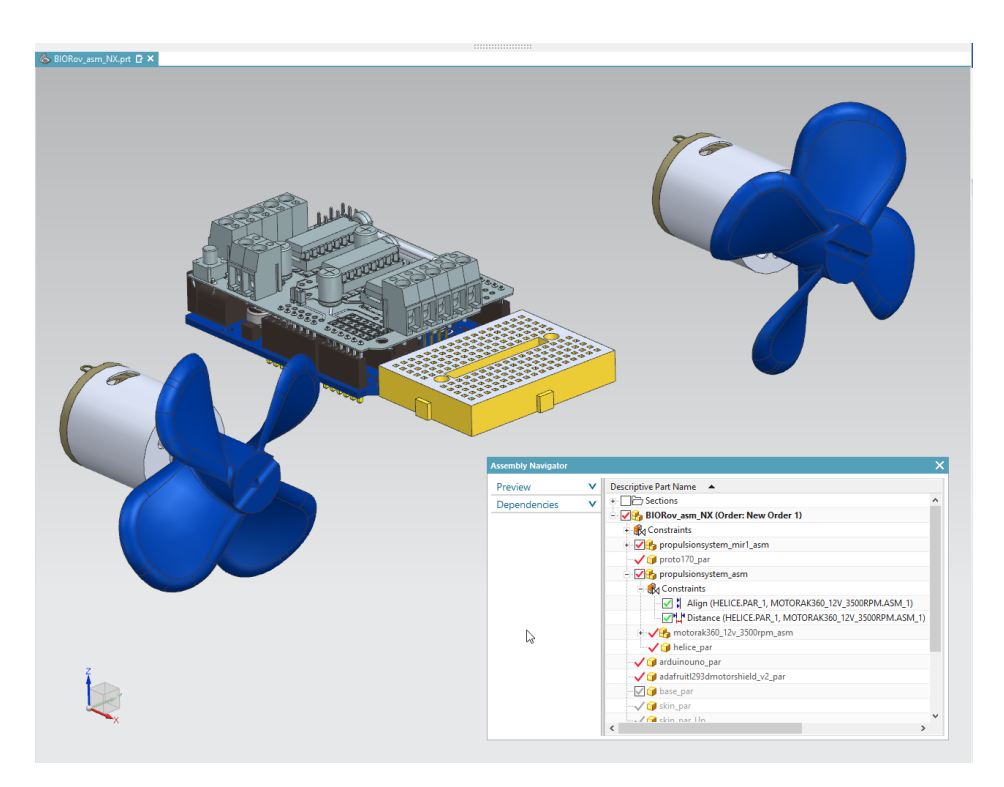

*Figura 63: Montagem dos componentes do sistema de propulsão e sistema de acionamento e sensoriamento, fonte: autoria própria.*

Seguiu-se o projeto pelo desenho do suporte do sistema de acionamento e sensoriamento pela modelagem de uma caixa, as dimensões dessa caixa foram pensadas para dar espaço necessário para a montagem dos componentes levando em conta o cabeamento para comunicação do Arduino com o computador (Serial A/B) e para permitir que a tampa superior fosse projetada no corpo, funcionando como uma escotilha para acesso ao sistema embarcado com o protótipo montado.

Com o suporte projetado, o modelo do suporte do sistema de propulsão parte de um rascunho vindo do meio do suporte do sistema embarcado em perfil retangular com a forma de semicircunferência apenas para o encaixe do motor. Extrudado o modelo, os raios das bordas foram definidos, visando a fabricação do modelo e a economia de material. Por fim, o corpo sólido foi espelhado e então unido, formando junto a caixa modelada, os suportes mostrados na [Figura 64.](#page-97-0)

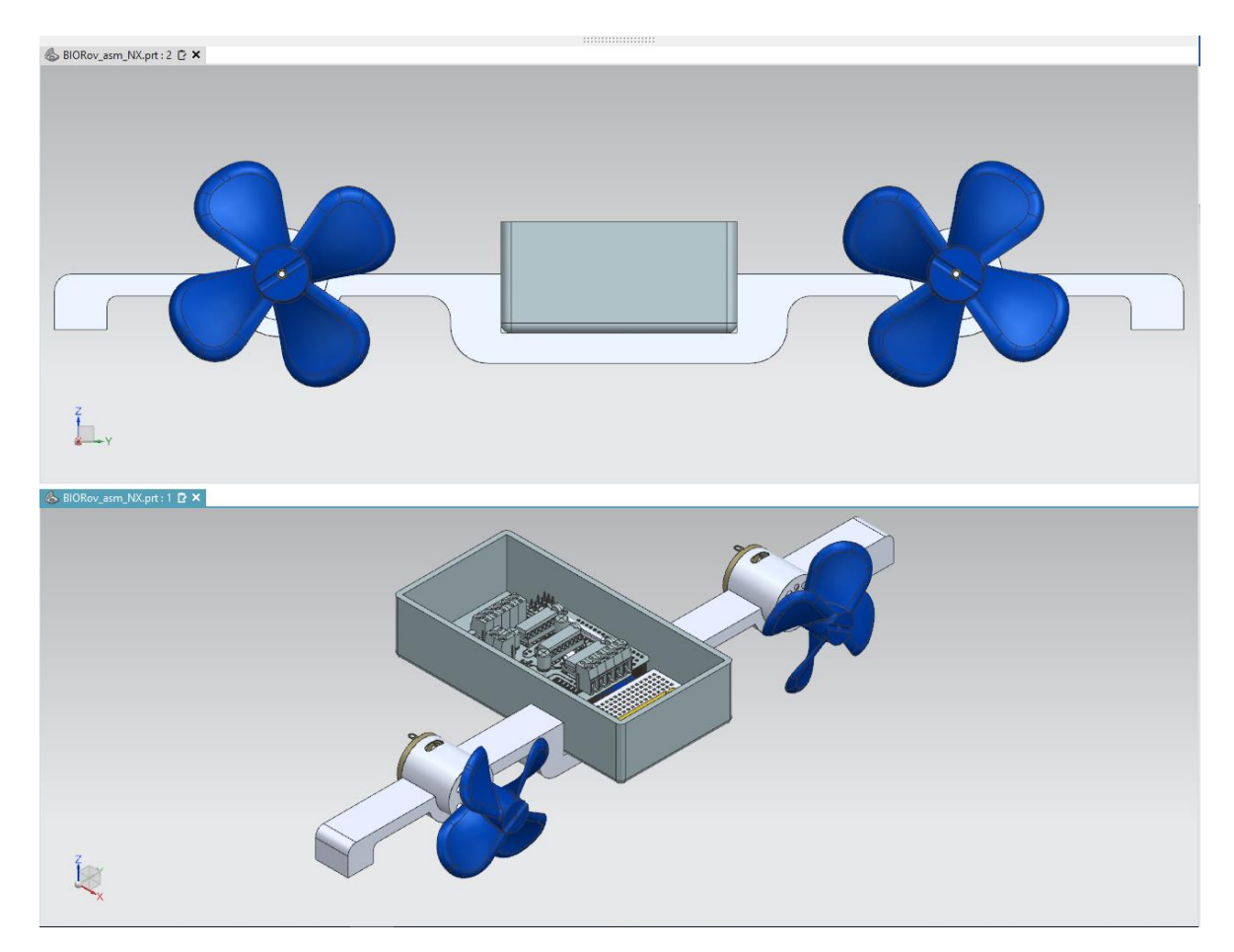

<span id="page-97-0"></span>*Figura 64: Modelo do suporte do sistema embarcado e de propulsão, fonte: autoria própria.*

# **5.2. Corpo do protótipo**

O corpo do protótipo biomimético é baseado no desenho conceitual apresentado na seção [2.3.](#page-22-0) Naturalmente, o desenvolvimento dos outros sistemas de propulsão e de acionamento e sensoriamento demandaram um ajuste das dimensões e formato do conceito original para o projeto. Com o objetivo de manter a referência, o modelo do corpo do protótipo inicia pela mesma referência de ajuste de pontos da curva NACA0030, vide [Figura 5](#page-26-0) e [Figura 6.](#page-27-0)

Um importante conceito utilizado para o projeto do corpo do protótipo é o da modelagem tridimensional em contexto de montagem. Nesta estratégia define-se o modelo de uma peça levando em conta outros componentes da montagem, incluindo referências geométricas desses. Deste modo, ao comparar-se a curva orginal importada com o esqueleto de suporte já projetado, seria necessário realizar uma ampliação da curva como mostrado na [Figura 65.](#page-98-0)

<span id="page-98-0"></span>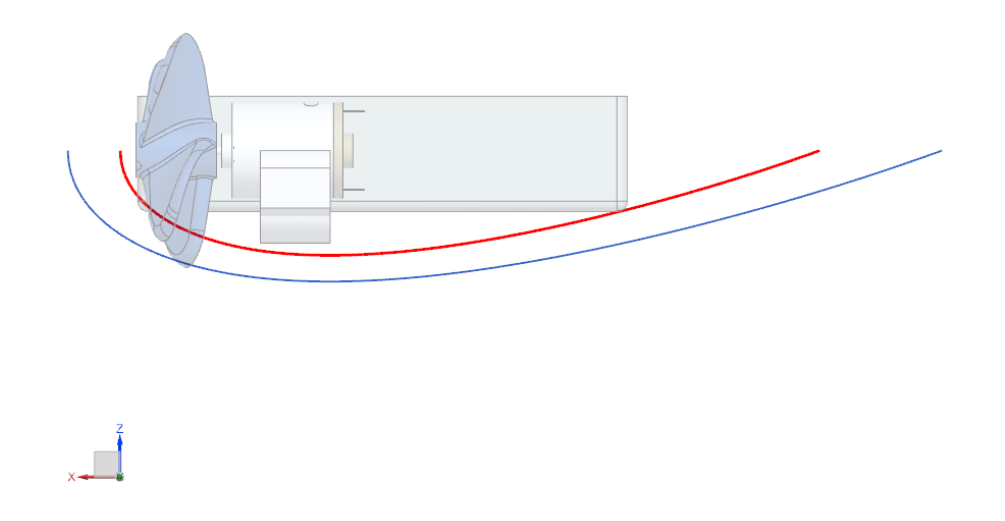

*Figura 65: Curva de 20cm de largura NACA0030 do desenho conceitual em vermelho e a curva ampliada em azul considerando a montagem incial do protótipo com os suportes, fonte: autoria própria.*

A curva em azul ampliada da [Figura 65](#page-98-0) torna-se então a nova referência para o modelo do corpo do protótipo. Destaca-se no projeto o papel central que a simetria desempenha no sentido de orientação da estratégia de modelamento. Como discutido no capítulo [2,](#page-19-0) a simetria permite que o corpo do protótipo seja modularizável, podendo então ser simplesmente montado após a fabricação das peças. As peças serão apenas variações do mesmo conceito estabelecido no modelo conceitual devido a exploração da simetria em sua modelagem.

Equivalente função de orientação do modelamento exerce a técnica de varredura de curvas para construção de sólidos. Utilizando esta técnica é possível de maneira simples partir de curvas mais complexas como a curva carenada descrita pela NACA0030, mais próxima de um formato orgânico, para sólidos de tal modo a garantir a suavidade na construção da superfície do sólido, tal qual verifica-se na fauna aquática.

Logo, considerando a referência dada, é interessante construir a peça do corpo que cobrirá a metade inferior para então obter a parte inferior completa com o espelhamento da peça modelada. Consequentemente, para atingir um maior grau de simetria, consome-se o modelo produzido com uma pequena variação para adequar os encaixes e produzir a metade superior, finalizando a parte superior, mais uma vez, pelo espelhamento da peça.

Assim, como mostra a [Figura 66,](#page-100-0) a partir da referência foram espelhadas cópias em 3 pontos distintos: a 100 mm da referência na direção horizontal, sob o sistema de propulsão, a 50 mm da referência e a 150 mm da referência. Apenas a curva sob o sistema de propulsão foi ampliada para garantir maior espaço para o duto que o envolverá. Por fim, os perfis para a varredura foram completados (curvas fechadas).

As curvas mostradas na [Figura 66](#page-100-0) representam as guias para todo o restante do modelo. Tomando a curva mais externa da estrutura, realiza-se uma revoção de 90 graus para a delimitação da extremidade do corpo, seguindo do preenchimento por meio de uma casca de tantos mm. Em seguida, tem-se duas varreduras: a primeira consumindo os dois perfis mais externos da estrutura e a segunda varredura consumindo os três primeiros perfis partindo da referência. O modelo resultante pode ser visto na [Figura 67](#page-101-0) .

O modelo produzido na [Figura 67](#page-101-0) marca a definição da forma desejada para este protótipo, pois em seguida serão realizados os ajustes no modelo para comportar o duto do sistema de propulsão. Basicamente este processo consiste no desenho de um anel circular no entorno das pás da hélice compreendido entre os perfis de referência mais próximos do sistema de propulsão e um outro anel circular para o desenho da saída do duto. Na sequência foram realizadas extrusões e operações lógicas nos sólidos de modo a obter o modelo da [Figura 68.](#page-102-0)

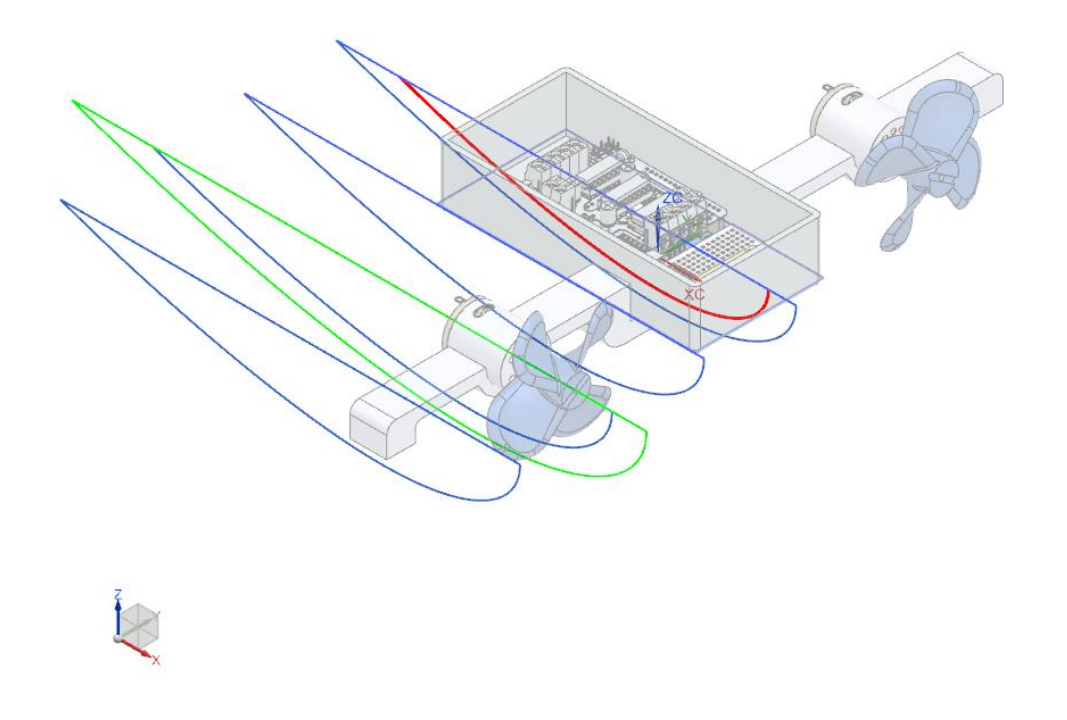

<span id="page-100-0"></span>*Figura 66: Perfis de referência para o modelamento da metade inferior do corpo do protótipo, fonte: autoria própria.*

Um passo intermediário entre o tratamento do modelo para a sua futura fabricação é a definição de espaços vazios para as considerações de hidrostática. Quando se considera um corpo flutuando ou submerso duas condições principais devem ser satisfeitas para que o equilíbrio estático seja verificado [54]:

1. A somatória das forças deve ser nula. Portanto, a força peso do corpo deve ser igual ao empuxo;

2. A somatória dos torques deve ser nula. Assim, a força peso deve ter o mesmo raio de atuação que a força empuxo e, portanto, o centro de flutuabilidade (centro de gravidade da massa de água deslocada pelo corpo, representando o ponto de aplicação da força de empuxo) e o centro de gravidade do corpo estejam na vertical, na maioria dos casos representada pela direção Z.

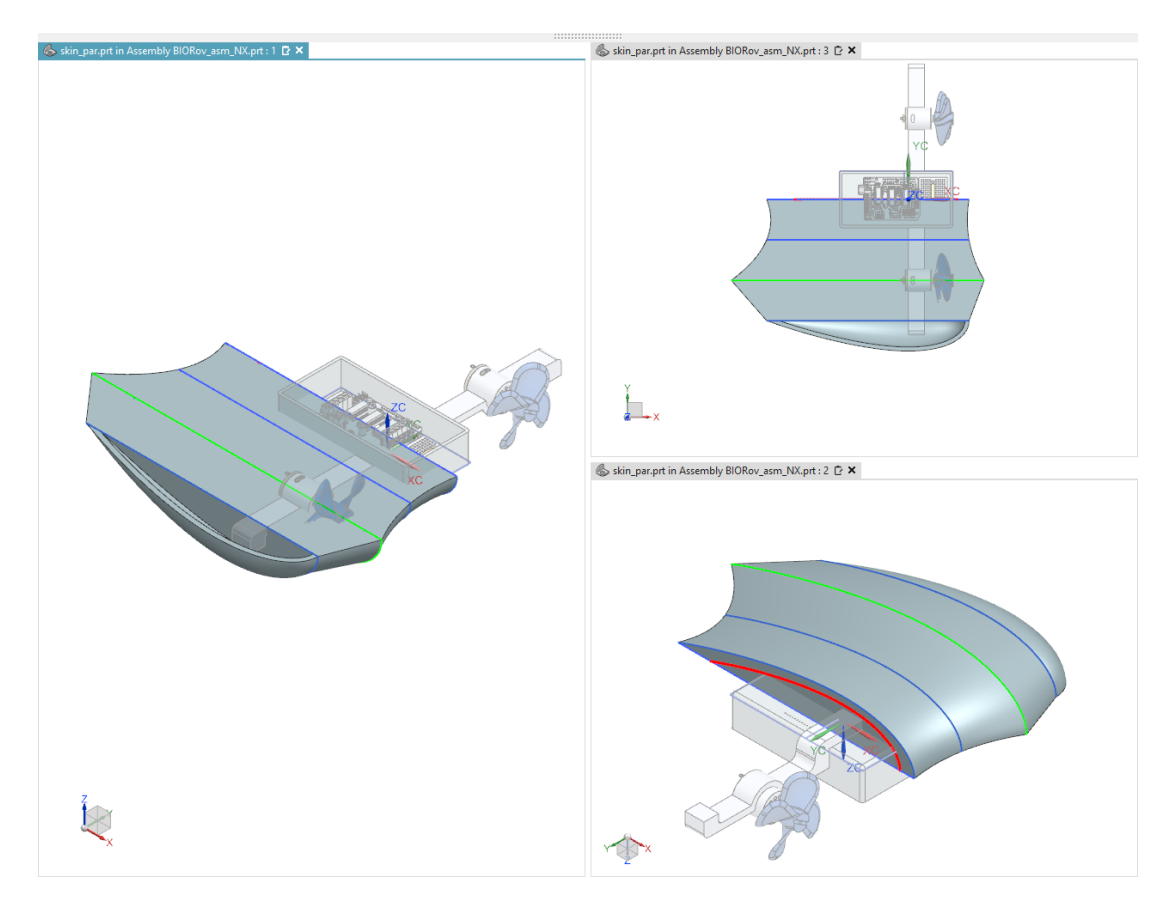

<span id="page-101-0"></span>*Figura 67: Modelo base da metade inferior do corpo do protótipo, fonte: autoria própria.*

Como a hidrostática é uma característica elementar de sistemas aquáticos, as considerações acima devem ser satisfeitas. A primeira condição pode ser atingida da mesma maneira que submarinos trabalham. É razoável supor que o material de construção é mais denso que a água e que o corpo maciço como o da [Figura 68](#page-102-0) afundará. Para contornar esta situação são introduzidas cavidades no modelo para reduzir sua densidade geral de modo que flutue na água. Para submergir basta então introduzir um peso para que sua densidade aumente, conhecido como lastro.

Logo, cavidades foram definidas na metade inferior do corpo do protótipo na região da extremidade e na região central formando uma casca para que se pudesse garantir a flutuabilidade.

Posteriormente, o lastro será introduzido para que o protótipo submergisse. A segunda condição é uma consequência direta do uso da simetria na modelagem do corpo do protótipo. Como o protótipo será simétrico com relação ao plano frontal e superior, certamente o centro de gravidade estará em uma direção contida no plano XZ.

Analagomente, a massa de água deslocada pelo protótipo será simétrica com relação ao plano frontal e superior e novamente o centro de flutuabilidade estará na mesma direção contida no plano XZ. Em adição, novamente, o lastro desempenha um papel importante, já que a adição de massa na parte inferior do corpo do protótipo diminui a posição do centro de gravidade, possibilitando garantir a condição de equilíbrio estável, no qual o sistema retorna a posição de equilíbrio para pequenas perturbações.

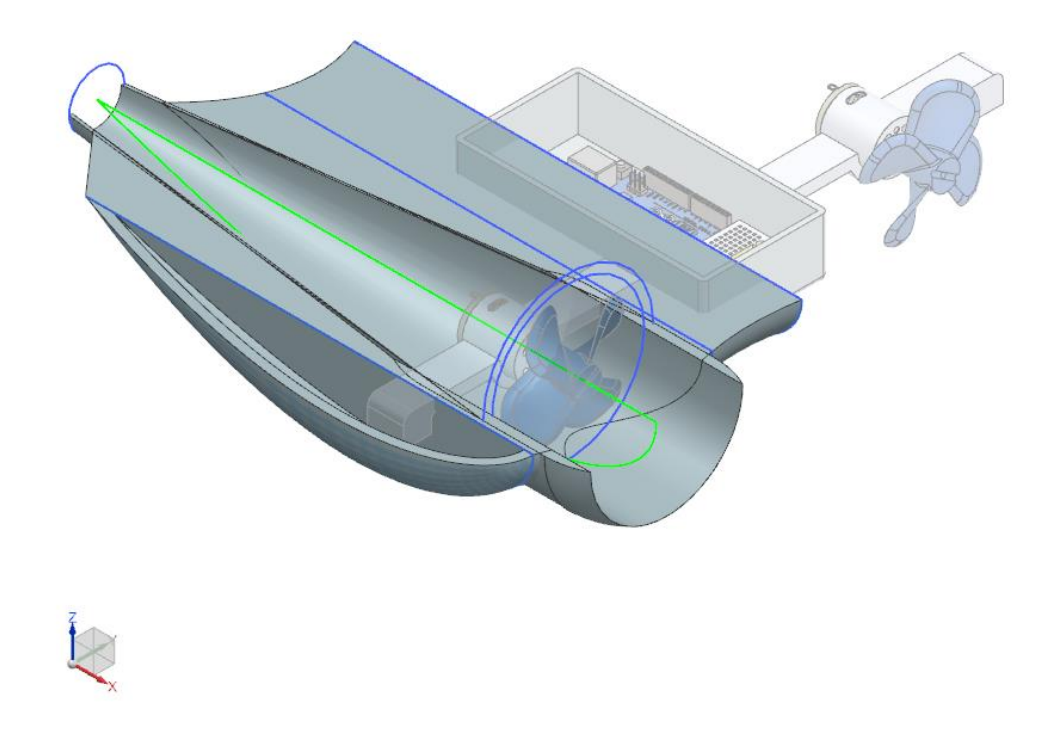

<span id="page-102-0"></span>*Figura 68: Modelo da metade inferior do corpo do protótipo com o duto do sistema de propulsão, fonte: autoria própria.*

Na [Figura 69](#page-103-0) encontra-se o modelo final da metade inferior do corpo do protótipo com: as cavidades modeladas conforme discutido, o encaixe com o suporte do sistema de propulsão, realizando uma subtração de uma cópia associativa no modelo e por fim tratando os espaços vazios entre o modelo base e o duto do sistema de propulsão.

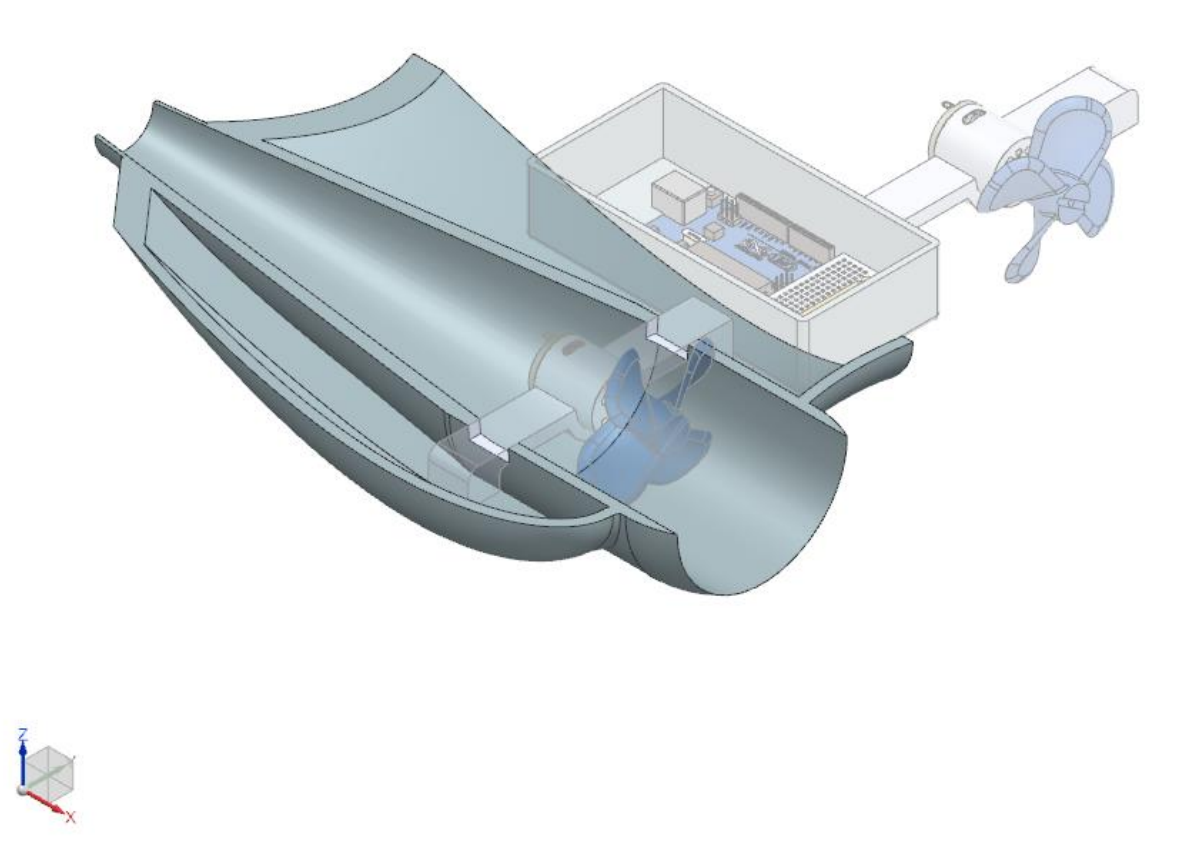

*Figura 69: Metade inferior do corpo do protótipo, fonte: autoria própria.*

<span id="page-103-0"></span>A parte inferior completa segue pelo simples espelhamento do componente final dado na [Figura 69.](#page-103-0) A metade superior do corpo protótipo toma como base este modelo, retirando a subtração para o encaixe do suporte e adicionando o modelo da escotilha. A escotilha, inicialmente, foi modelada a partir de uma extrusão do perfil do suporte construído para o sistema embarcado, usando as faces internas e externas da metade superior do corpo como limites.

Então, utilizando os recursos de modelagem dinâmica a face lateral foi estendida para cobrir todo suporte do sistema embarcado. A face inferior foi reduzida e uma igual extrusão foi novamente realizada. Neste novo sólido desta vez as faces laterais foram reduzidas, formando o degrau para o encaixe da escoltilha, como mostra a [Figura 70.](#page-104-0) O modelo base é então finalizado pela união destes dois sólidos.

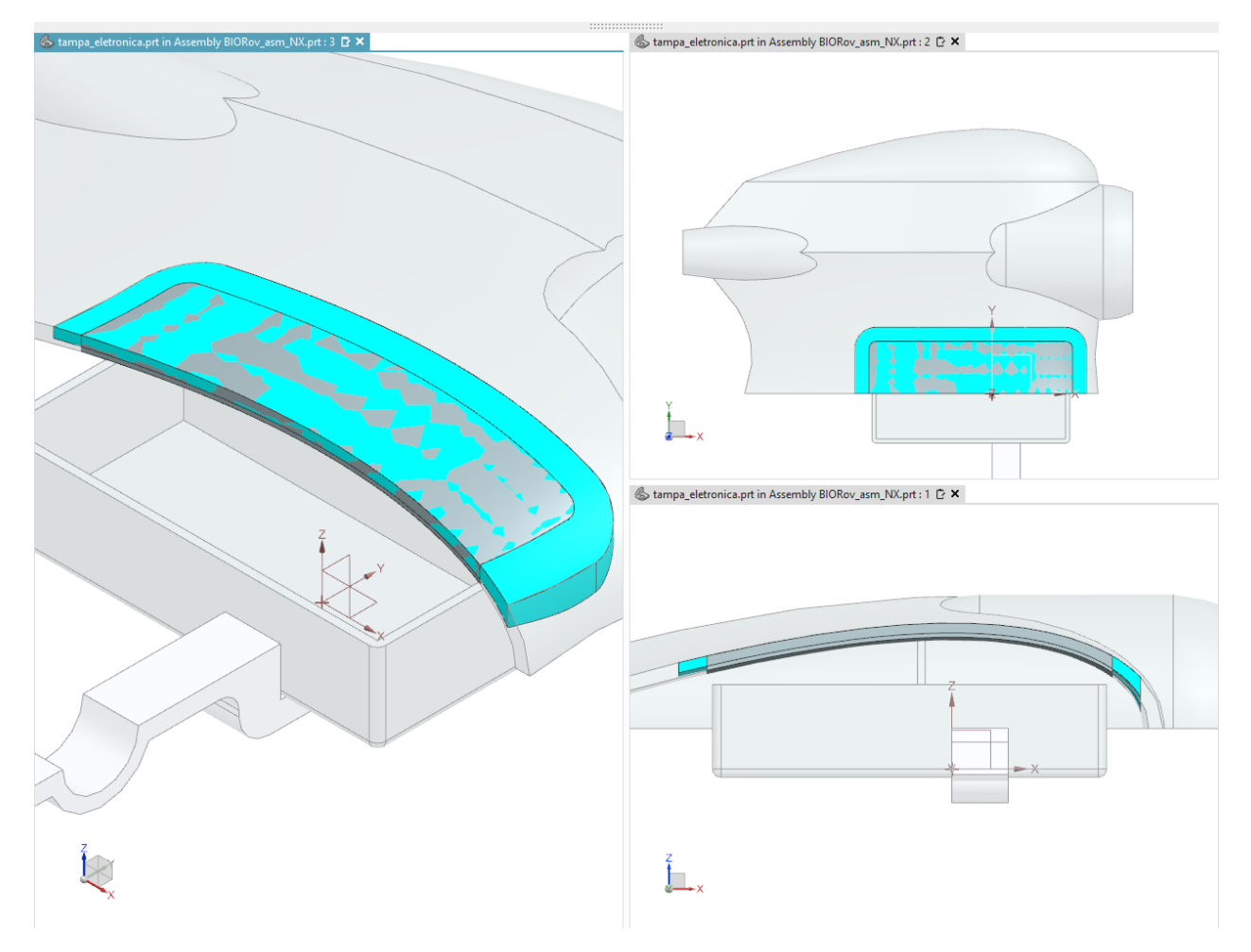

*Figura 70: Modelo base da escotliha, fonte: autoria própria.*

<span id="page-104-0"></span>O modelo base da escotilha na [Figura 70](#page-104-0) é consumido na metade superior em uma operação de subtração para realizar o encaixe no corpo do protótipo. Por fim, demarcou-se a posição do furo passante para a fixação e, através do perfil externo da escotilha, os furos restantes foram modelados

por meio do recurso de padrão por curva, resultando na metade superior como mostra a [Figura 71.](#page-105-0) A outra metade da parte superior resulta do espelhamento do modelo da [Figura 71,](#page-105-0) conforme destacado em parágrafo anterior.

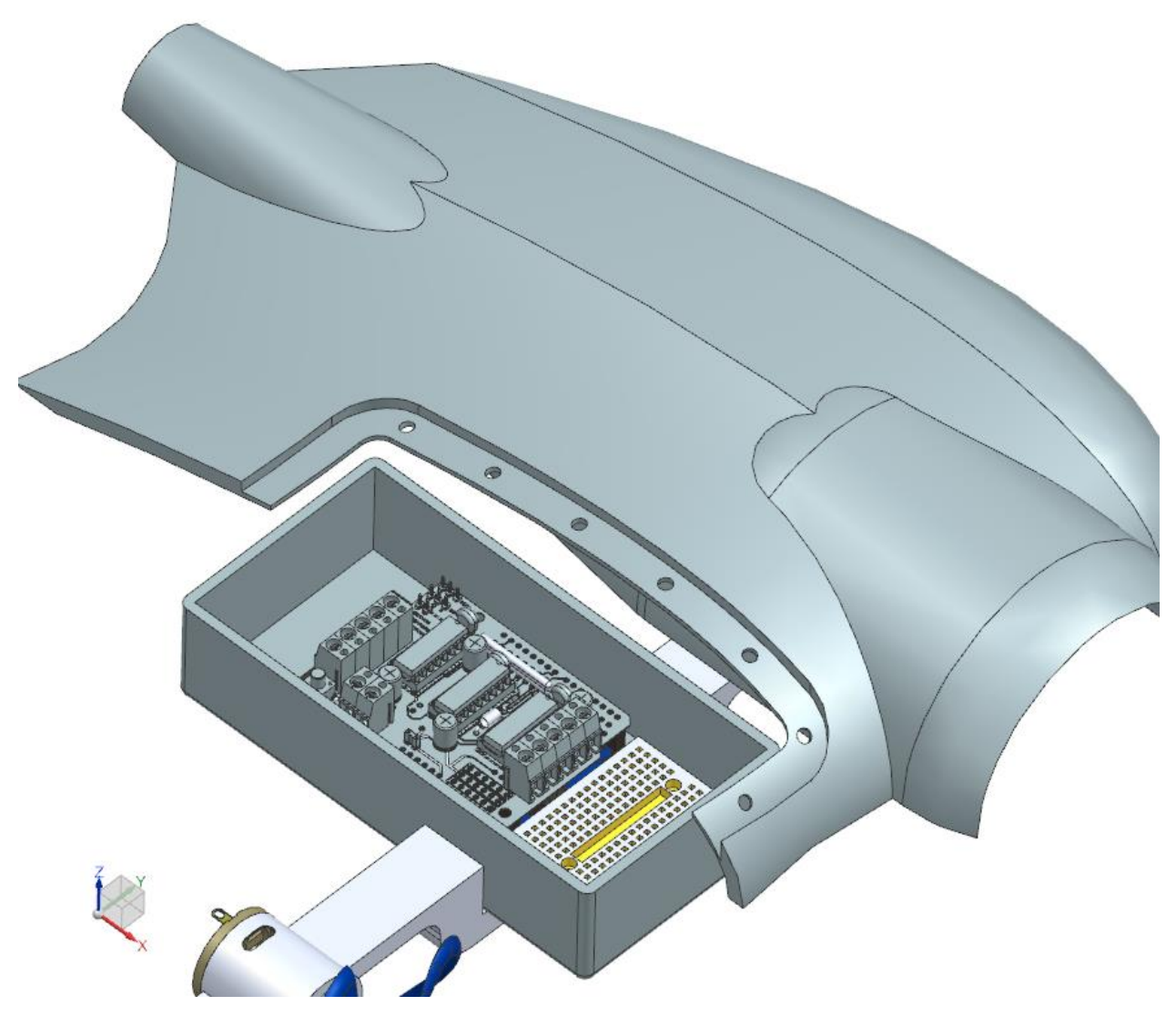

*Figura 71: Metade superior do corpo do protótipo, fonte: autoria própria.*

<span id="page-105-0"></span>A finalização do modelo da escotilha segue da cópia dos recursos de modelamento utilizados no modelo base da escotilha da [Figura 70](#page-104-0) e do uso do posicionamento do furo do modelo da [Figura 71.](#page-105-0) Do modelo base da [Figura 70](#page-104-0) alterou-se apenas a altura do encaixe para que um modelo de preenchimento pudesse ser acomodado entre a escotilha e o corpo de modo a garantir a vedação quando o conjunto estiver fixado. O novo sólido foi espelhado para cobrir a outra metade

e os dois sólidos foram unidos. A superfície no ponto de transição foi suavizada por um raio entre as duas metades. Utilizando a mesma referência de furo anterior e valendo-se da mesma estratégia usada na metade superior do corpo, os furos rebaixados foram modelados para o encaixe dos parafusos. Os modelos dos furos foram por fim espelhados para o resto da escotilha.

O preenchimento foi modelado da mesma maneira que a escotilha, apenas mudando os valores de espessura para o encaixe com a escotilha. A [Figura 72](#page-106-0) mostra o modelo final do corpo do protótipo com a escotilha e o preenchimento explodidos na montagem assim como o modelo final do protótipo com todos os componentes montados.

<span id="page-106-0"></span>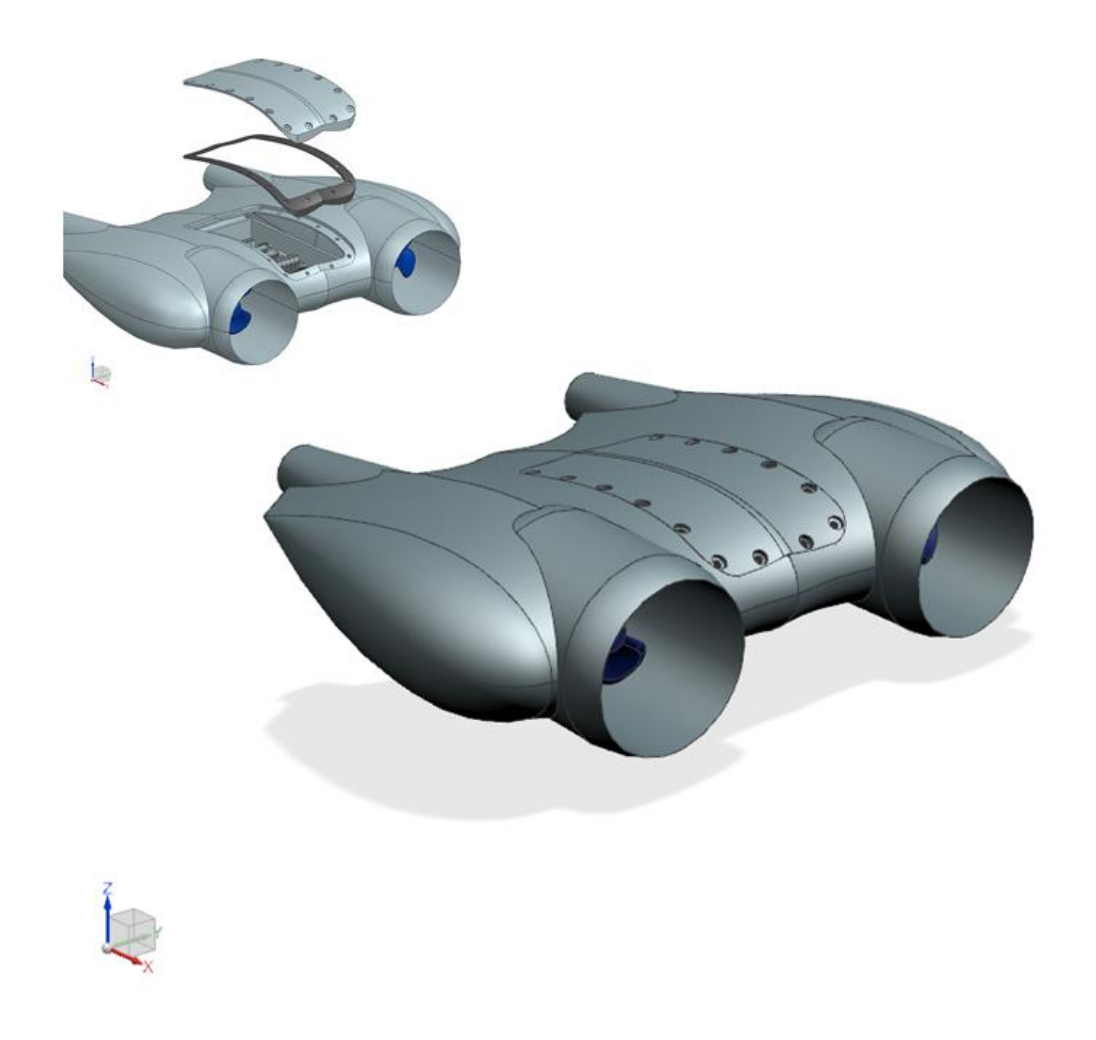

*Figura 72: Corpo do protótipo biomimético com os componentes montados. No canto uma vista explodida com a escotilha e o preenchimento, evidenciando os aspectos de modelagem descritos no texto, fonte: autoria própria.*

A [Figura 73](#page-107-0) mostra o projeto mecânico renderizado do protótipo biomimético em sua montagem completa: o sistema de propulsão, o sistema de acionamento e sensoriamento, os respectivos suportes para esses subsistemas, corpo, escotilha e preenchimento. O detalhamento 2D do projeto mecânico com as cotas utilizadas segue no apêndice deste trabalho.

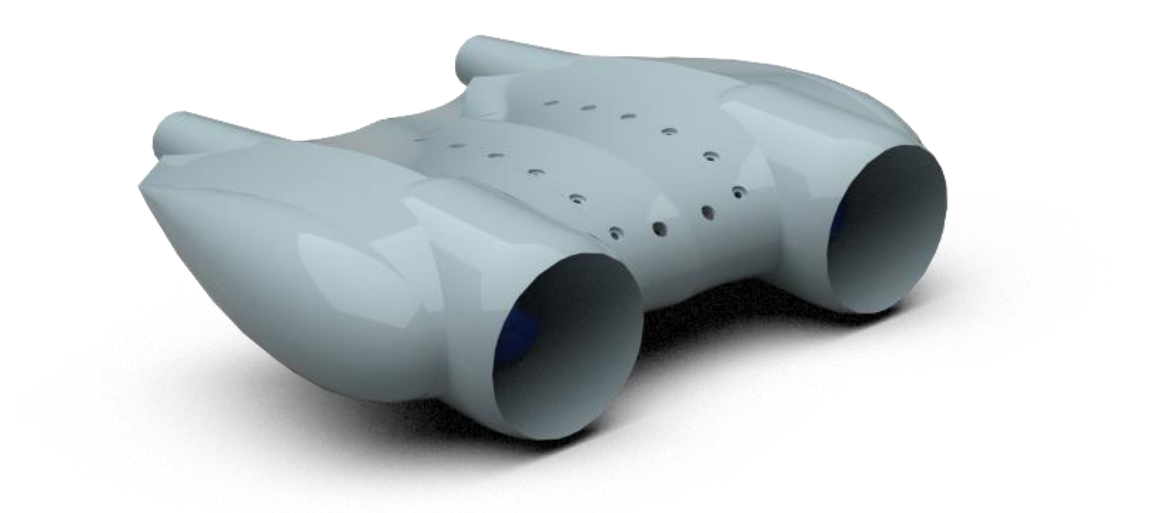

<span id="page-107-0"></span>*Figura 73: Projeto do protótipo biomimético, fonte: autoria própria.*
#### <span id="page-108-0"></span>**5.3. Fabricação e Montagem do protótipo**

Projetado o protótipo decidiu-se por utilizar a impressão 3D para fabricar as peças do suporte e do corpo. A impressão 3D é um dos processos de fabricação de melhor custo benefício para a prototipagem de peças de modelos cujo formato é mais complexo, incluindo nesse sentido os modelos biologicamente inspirados.

Assim como em outros equipamentos e produtos, o projeto final da engenharia não contempla componentes compreendidos em apenas um processo para a fabricação. É comum na indústria automotiva que uma peça metálica de um veículo possua em seu processo de fabricação etapas como por exemplo: a fundição, tratamento térmico, estampagem ou usinagem, antes de sua montagem no veículo.

Analogamente, algumas das peças do projeto não poderiam ser impressas em sua integridade para diretamente serem montadas e demandaram um ajuste no modelo das peças, como consequência natural da passagem do domínio de projeto para o domínio da manufatura.

As adequações necessárias nos componentes projetados fazem parte do conceito conhecido como *Manufacturing Bill of Materials* (MBOM) , no qual a estrutura de produto ou projeto deve ser alterada para melhor atender as demandas dos processos de fabricação e montagem [55]. Um exemplo do presente projeto que ilustra este conceito é a planificação do modelo de preenchimento para a impressão 3D.

Neste cenário, as peças do suporte, da metade inferior do corpo, da metade superior do corpo e do preenchimento tiveram que sofrer adaptações para atender os limites dimensionais da impressora 3D utilizada, como ilustra a [Figura 74](#page-109-0) para o caso da metade inferior.

Como o projeto das peças foi realizado explorando a simetria, a análise para uma das quatro partes é válida para os outros componentes do corpo do protótipo. Com os modelos ajustados seguiu a impressão das peças. Na [Figura 75](#page-110-0) tem-se a parte inferior do corpo do protótipo impressa nas quatro peças separadas.

Com exceção do preenchimento, o material utilizado para todas as impressões foi o poliácido láctico (PLA). Para a impressão do preenchimento foi utilizado um material conhecido como PLA flexível, dado que este componente é o único na montagem que é deformável, adequando-se a fixação da tampa no corpo superior pelos parafusos.

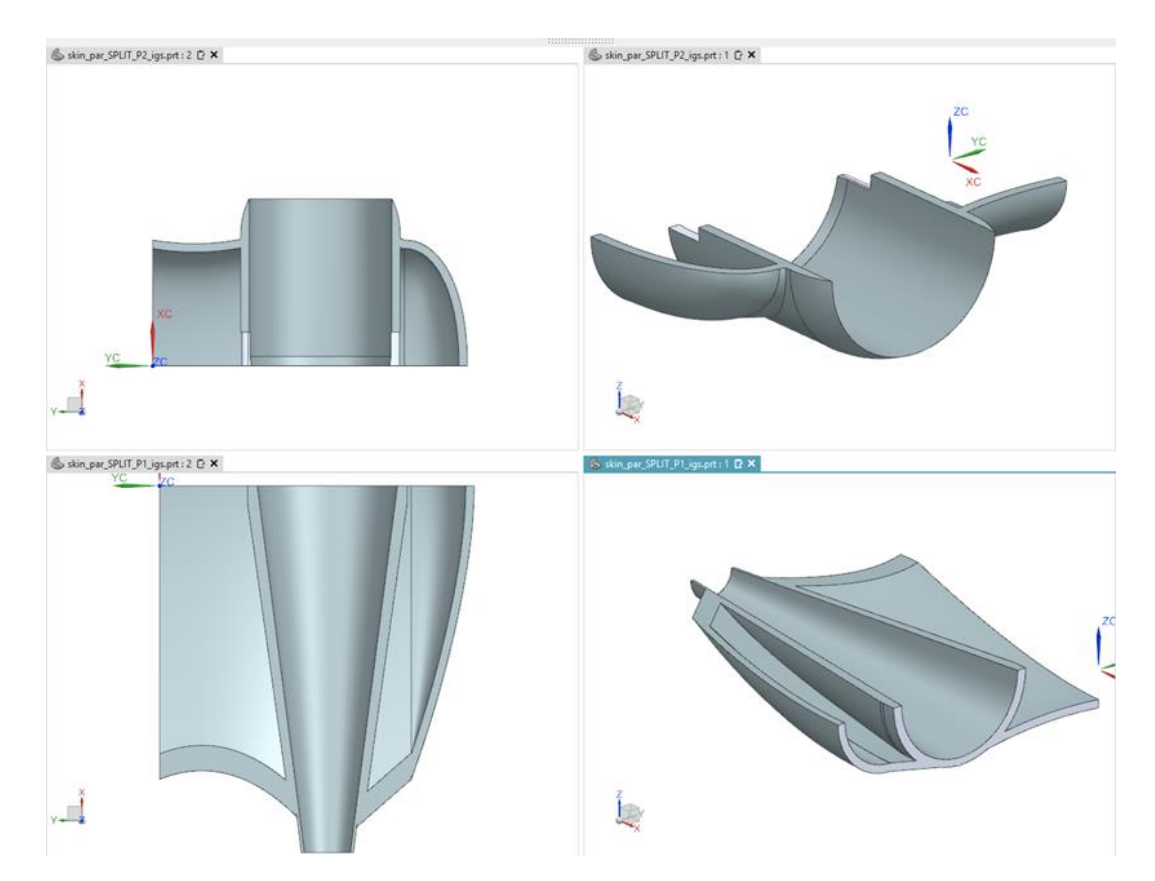

<span id="page-109-0"></span>*Figura 74: Modelos de processo de fabricação para a metade inferior do corpo do protótipo, fonte: autoria própria.*

Tendo as peças do corpo impressas ainda se faz necessário um processo intermediário para a montagem final. Esse processo consiste na fixação das peças formando a parte inferior do corpo do protótipo. Para tanto, primeiramente, é necessário lixar as superfícies impressas para corrigir pequenos desvios oriundos da contração térmica no processo de impressão.

Então, é aplicada uma cola nas peças impressas para que sejam construídas as duas metades da parte inferior e, em seguida, as partes resultantes são coladas (resina epoxy) para construção da parte inferior do corpo. Conforme destacado na seção [2.3,](#page-22-0) deseja-se certo grau de modularidade para o protótipo com a finalidade de permitir facilidade de montagem e desmontagem, viabilizando o acesso aos componentes internos para alterações para novos testes e manutenção. Contudo, para o caso do corpo do protótipo e do suporte não se faz necessária tal modularidade uma vez que pelo papel estrutural os componentes não serão desmontados no nível de peças, apenas como subsistema.

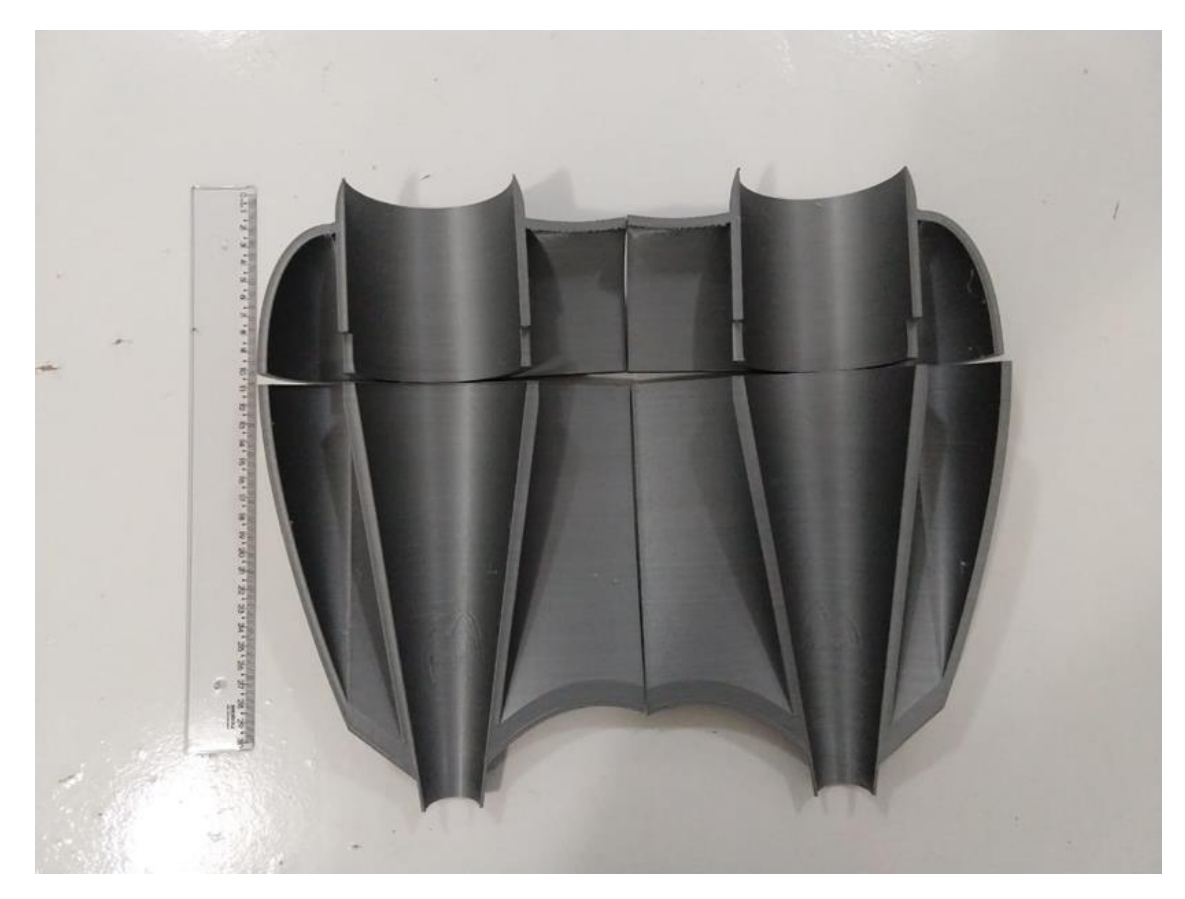

*Figura 75: Parte Inferior do corpo impressa nas quatro peças modeladas, fonte: autoria própria.*

<span id="page-110-0"></span>Na [Figura 76](#page-111-0) tem-se a metade inferior completamente construída enquanto é possível observar a impressão parcial da metade superior e do suporte. Por sua vez, a [Figura 77](#page-111-1) mostra as duas metades do corpo do protótipo construídas e a escotilha impressa. No total, o corpo impresso do protótipo possui 1105 gramas. A relação de massas e peças segue em uma tabela no apêndice.

Destaca-se que a comunicação entre o computador e o protótipo, por meio da interface gráfica, será feita por cabeamento. Este cabeamento irá passar pela escotilha. Neste caso observase que é mais vantajoso imprimir a peça completa para depois então furar a escotilha para a passagem do cabo.

Por fim, com as peças todas impressas e devidamente construídas a montagem segue pelo posicionamento do suporte na metade inferior. Como mostra a [Figura 78,](#page-112-0) em seguida a montagem do suporte, tem-se a montagem dos sistemas de propulsão e sistema de acionamento e sensoriamento. A fixação destes sistemas foi realizada por meio de fita plástica no caso dos motores e de fitas adesivas no caso do sistema de acionamento pela simplicidade e efetividade da solução.

O conjunto completo com a parte inferior, com a escotilha, com o preenchimento e os parafusos é então finalizada pela aplicação de silicone no perfil interno que se observa [Figura 78.](#page-112-0) Na [Figura 79](#page-112-1) tem-se a montagem completa do protótipo com um teste dos funcionamento dos motores dentro do duto projetado e construído

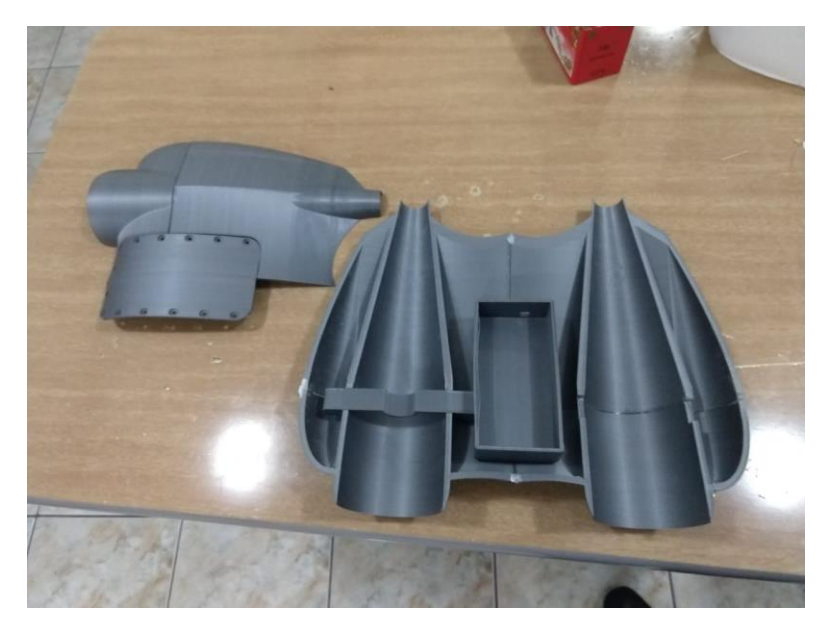

*Figura 76: Parte inferior e metade superior do corpo construídas. Escotilha e suporte parcial impressos, fonte: autoria própria.*

<span id="page-111-1"></span><span id="page-111-0"></span>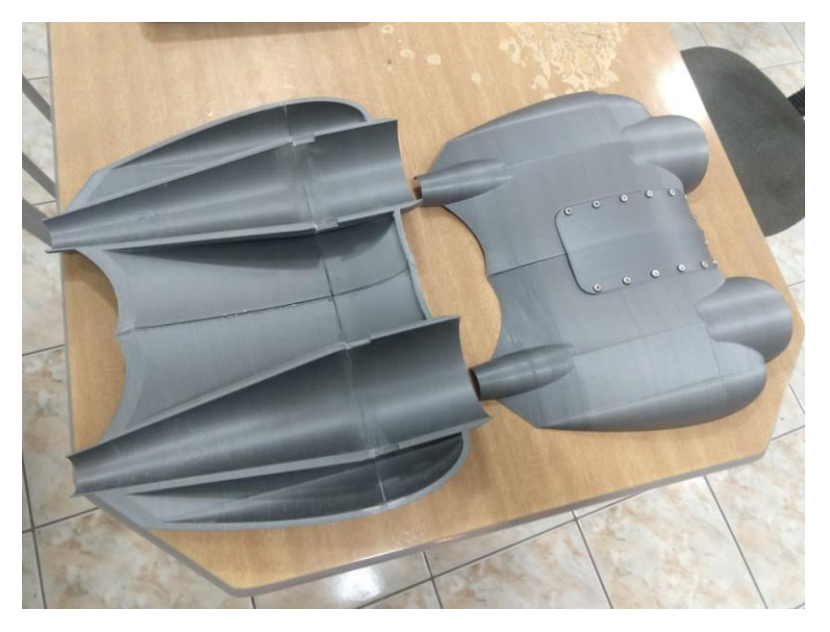

*Figura 77: Corpo do protótipo construído, fonte: autoria própria.*

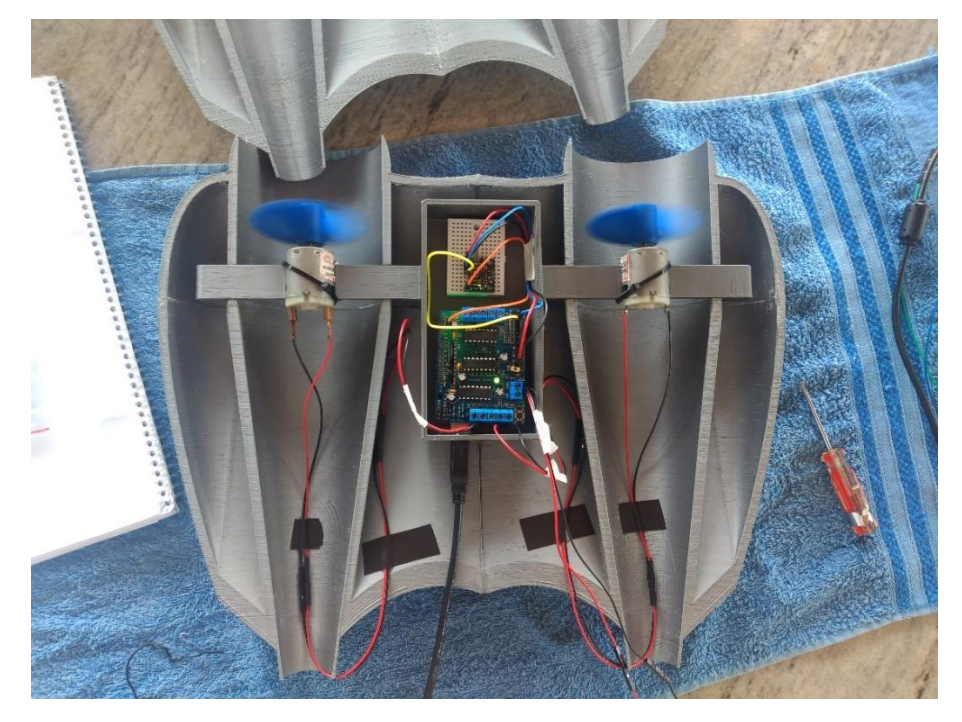

*Figura 78: Montagem e fixação do suporte na metade inferior do corpo do protótipo com o sistema de propulsão e o sistema de sensoriamento, fonte: autoria própria.*

<span id="page-112-1"></span><span id="page-112-0"></span>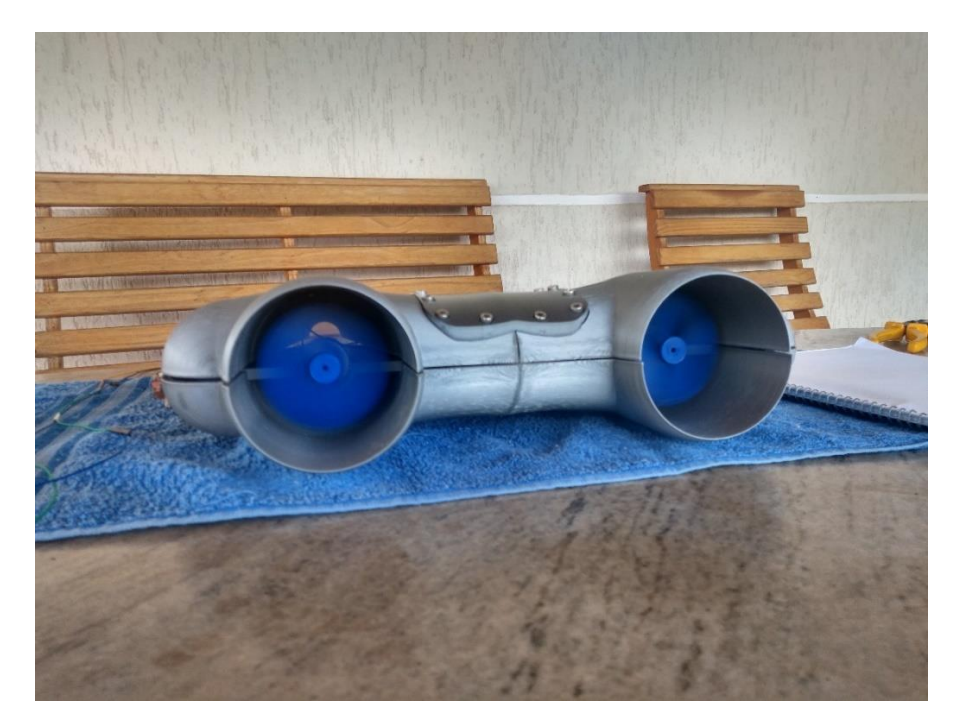

*Figura 79: Montagem do protótipo sem a fixação de silicone, fonte: autoria própria.*

### **6. RESULTADOS**

No capítulo anterior foi descrito como o projeto mecânico do protótipo biomimético foi realizado a partir do desenho conceitual do capítulo [2](#page-19-0) e como este projeto foi fabricado e montado por meio da impressão 3D. Como destacado anteriormente, algumas das peças foram modificadas para a fabricação e na construção destas buscou-se reforçar a construção estruturalmente por meio do uso da resina epoxy.

Distintamente, as metades inferior e superior devem ser fixadas de modo a respeitar a montagem do projeto, como mostra a [Figura 79.](#page-112-1) Porém, devem estar fixados de tal maneira que o protótipo possa desenvolver sua trajetória na água e ser desmontado para alterações e manutenções, como destacado na seção [5.3.](#page-108-0)

Durante o processo de fabricação de montagem um dos primeiros resultados avaliados foi a questão da flutuabilidade. Como mostra a [Figura 80,](#page-113-0) o teste de flutuabilidade da metade inferior com o suporte e o sistema de propulsão foi bem sucedido conforme as considerações estabelecidas na seção [5.2.](#page-98-0) Um teste similar foi realizado para a metade superior com a escotilha presa e verificou-se o mesmo resultado.

<span id="page-113-0"></span>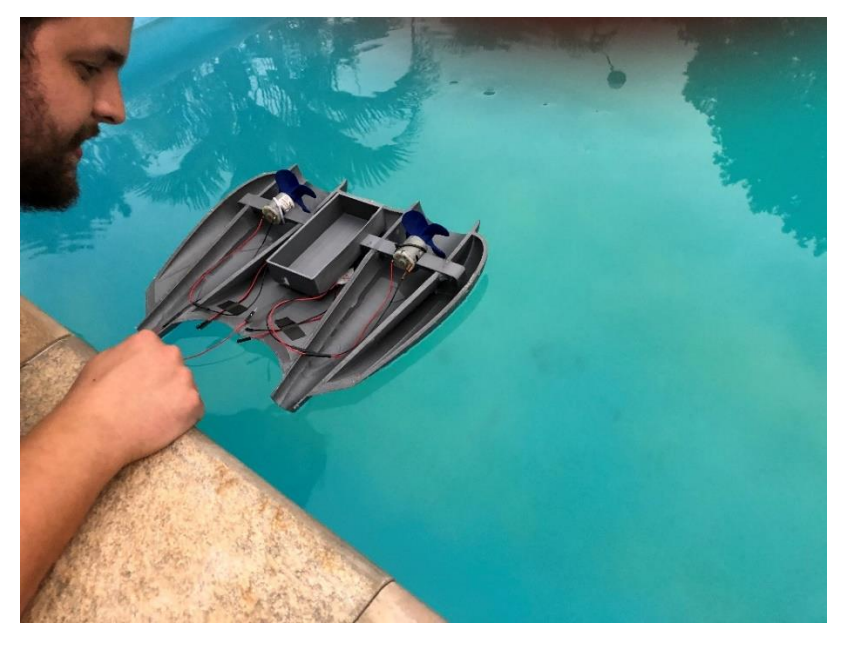

*Figura 80: Teste de flutuabilidade da metade inferior com o suporte e o sistema de acionamento, fonte: autoria própria.*

Deste modo, posicionou-se o lastro balanceado no interior da metade inferior do corpo do protótipo nas cavidades nas extremidades da peça. A [Figura 81](#page-114-0) indica as massas utilizadas como lastro nos dois lados do corpo do protótipo enquanto que a [Figura 82](#page-115-0) evidencia o lastro em conjunto com a metade inferior do corpo do protótipo de cerca de 450g. A massa adicionada representa aproximadamente o dobro da massa da metade inferior.

Contudo, mesmo com o protótipo montado com o lastro verificou-se em novo teste que o protótipo não afundou completamente, senão apenas até a linha de simetria com a metade superior, indicando a necessidade de um maior lastro no protótipo para que este pudesse submergir.

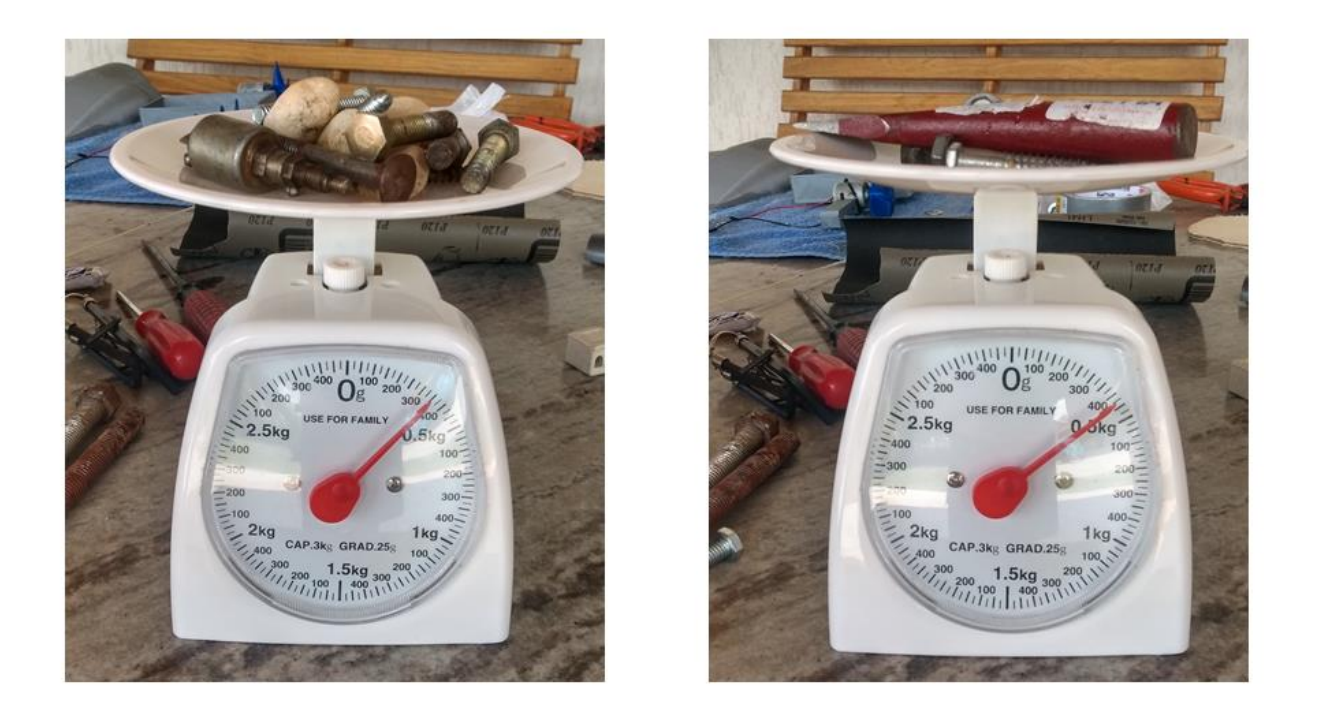

*Figura 81: Na esquerda a massa utilizada como lastro na parte direita da metade inferior do protótipo e na esquerda o lastro utilizado na parte esquerda da metade inferior do protótipo, fonte: autoria própria.*

<span id="page-114-0"></span>O lastro do protótipo foi constituído de peças a disposição como pregos. Destaca-se que em outros testes o uso da água nos compartimentos extremos se mostrou mais eficiente para que a metade submergisse. A decisão tomada foi de manter o máximo de massa no interior possível conforme os recursos disponíveis, uma vez que este fato mostra que o projeto foi bem sucedido na questão de flutuabilidade e que a ideia do lastro demanda apenas um ajuste mais fino quanto ao material a ser utilizado para que seja exequível, algo que se julga além do escopo do projeto.

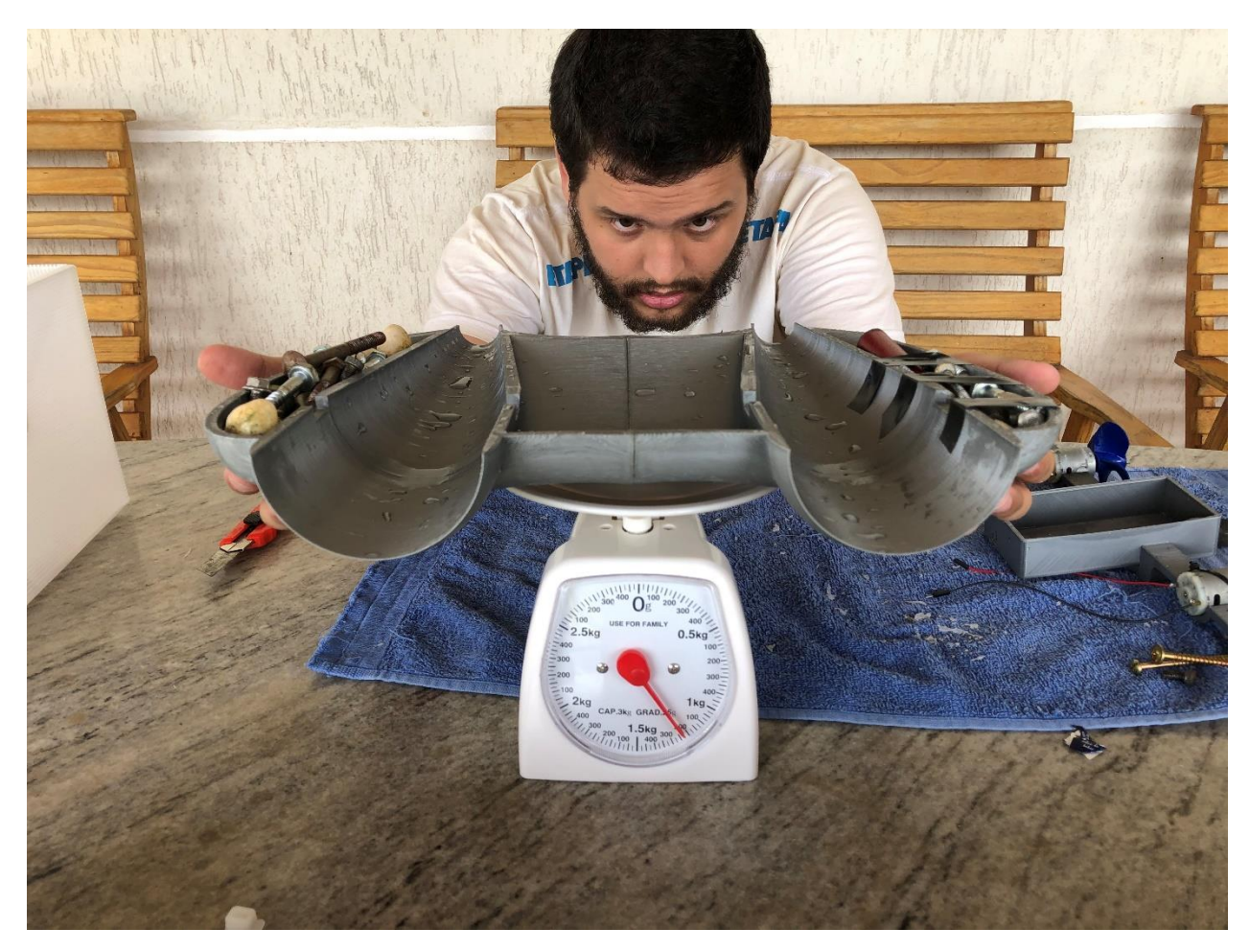

*Figura 82: Metade inferior do corpo do protótipo com o lastro adicionado, fonte: autoria própria.*

<span id="page-115-0"></span>Neste ponto deu-se o primeiro teste completo do protótipo montado na água, com o lastro distribuído em seu interior e os sistemas de acionamento e sensoriamento operacionais, comunicando-se com o computador por meio do cordão umbilical saindo da escotilha na metade superior, como mostra a [Figura 83.](#page-116-0)

Os resultados preliminares neste teste indicaram que o sistema de propulsão foi capaz de prover potência suficiente para que o protótipo se mova na água, foi possível controlar manualmente os movimentos do protótipo por meio da interface gráfica bem como captar as informações dos acelerômetros e giroscópios e termômetro do interior do portótipo.

O contraponto deste primeiro teste foi a sua duração, pois a água entrou na região interior do corpo do protótipo na região do suporte ao sistema de acionamento, interrompendo a comunicação com a interface gráfica. Todavia, este problema evidenciou a importância do projeto e contrução modularizável. Finalizado o teste foi possível desmontar o protótipo na metade superior, inferior e suporte acessando todos os componentes do sistema de acionamento como evidencia a [Figura 84.](#page-117-0)

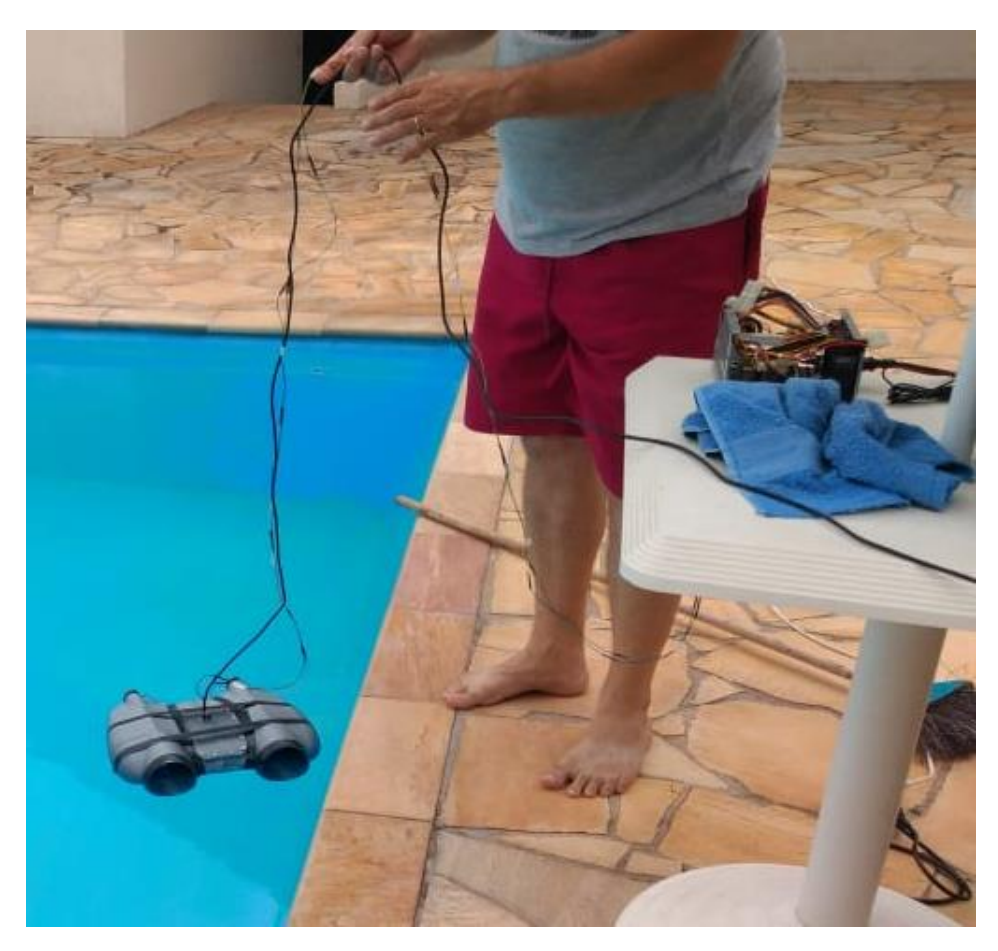

*Figura 83: Primeira bateria de testes com o protótipo biomimético na água, fonte: autoria própria.*

<span id="page-116-0"></span>Os componentes desmontados foram secados e foi verificada a funcionalidade do sistema de acionamento e sensoriamento composto do Arduino, do *motor shield L293D* e do sensor MPU-6050, por meio da interface gráfica. Com a verificação de que o *hardware* estava funcional após seco, iniciou-se a preparação para a segunda bateria de testes. Considerando os resultados do primeiro teste na água, a remontagem levou em conta o tratamento de eventuais pontos de entrada de água em mergulhos do protótipo na água.

Cabe comentar que a própria forma como uma peça é impressa por 3D, dependendo do seu formato, pode favorecer pequenas aberturas, praticamente imperceptíveis ao olho nu, podendo ser o suficiente para que ocorra gotejamento na parte interna. Portanto, com o objetivo de acelerar a retomada dos testes e afim de averiguar os resultados dos obejtivos propostos para este trabalho, buscou-se minimizar o problema de invasão da água no interior do protótipo de modo que permitisse um teste mais extenso.

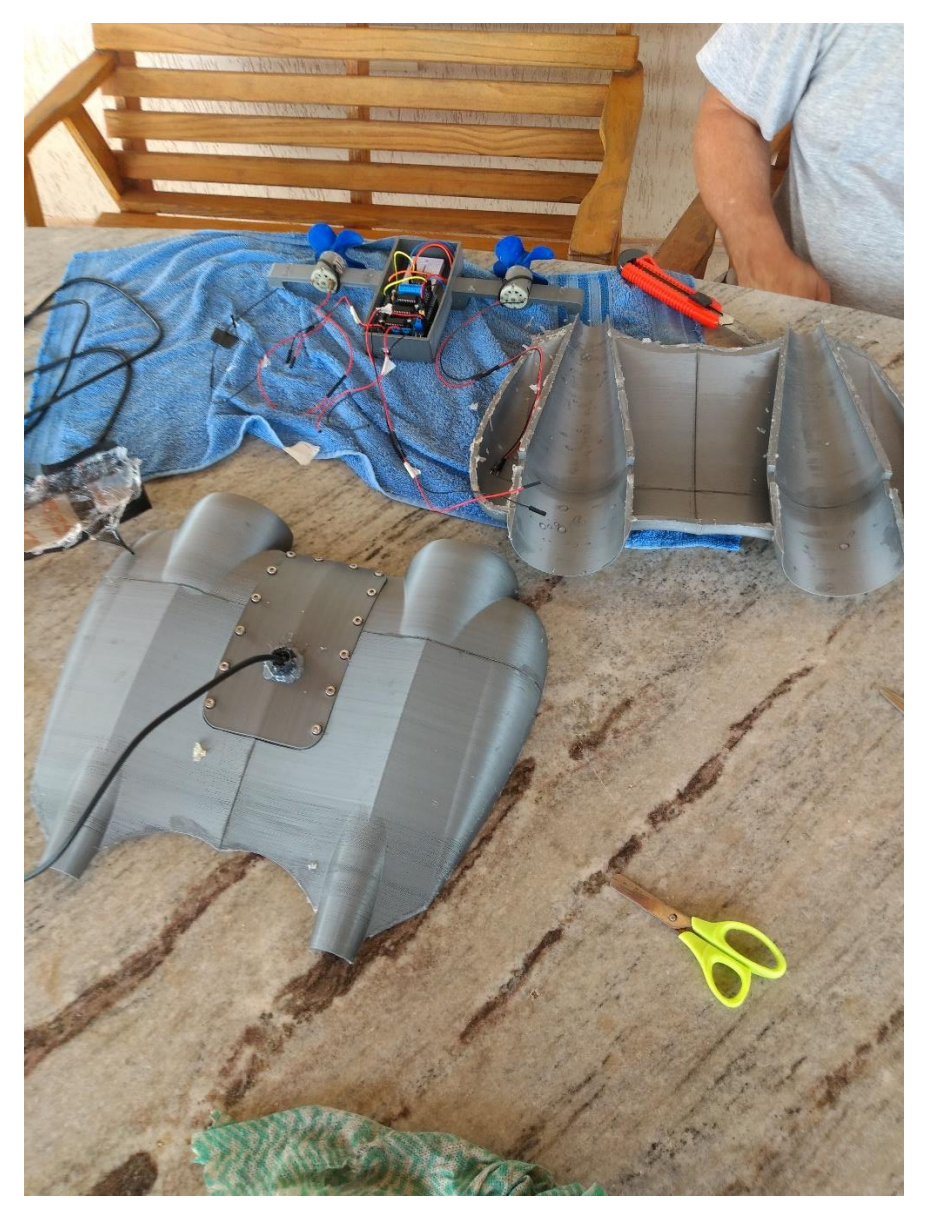

*Figura 84: Protótipo desmontado após finalização da primeira bateria de testes, fonte: autoria própria.*

<span id="page-117-0"></span>Verificado que o protótipo estava muito melhor vedado que a primeira rodada o segundo teste na água foi realizado. O cuidado com a validação com relação a vedação, especialmente com respeito a região dos sistemas de acionamento e sensoriamento mostrou-se muito frutífera pois o

teste foi mais extenso que o primeiro teste realizado, sendo possível validar o controle manual do protótipo em todas as suas movimentações possíveis, executando paradas entre os acionamentos.

Enquanto isso validando mais uma vez a transmissão de informações da interface gráfica para o *motor shield L293D* e para a interface gráfica pelos sensores. Fatalmente, com tempo o compartimento interno inundou causando a mesma falha de comunicação do primeiro teste. Porém, foi possível verificar os resultados de todos os aspectos propostos com relação ao protótipo projetado e contruído com este segundo teste. A [Figura 85](#page-118-0) ilustra o movimento do protótipo na água na segunda bateria de testes.

<span id="page-118-0"></span>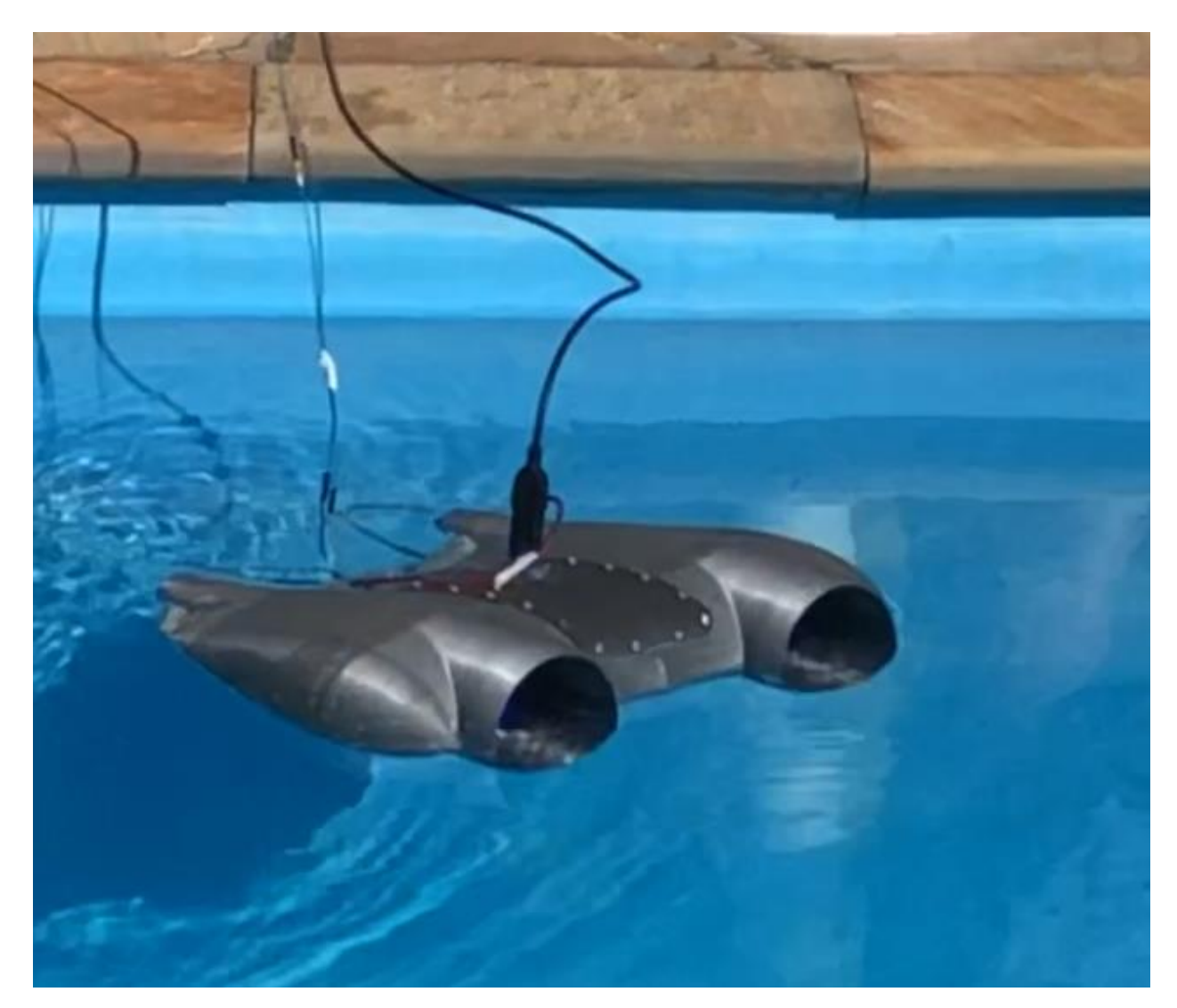

*Figura 85: Segunda bateria de testes com o protótipo biomimético na água, fonte: autoria própria.*

## **7. CONCLUSÃO**

As atividades deste trabalho de graduação tinham a proposta de desenvolver um protótipo de veículo aquático operado remotamente inspirado em soluções da natureza, sejam elas de forma ou de função. Dentro deste paradigma estabelecido, como orientação do projeto, pontua-se o entendimento de que biomimética será cada vez mais explorada nos campos da engenharia pelos resultados interessantes que atinge mesmo em níveis de aplicação mais simples como neste trabalho.

Tomando o protótipo desenvolvido, foi possível atingir uma forma de um lado elegante e harmônica para o corpo do protótipo que, do ponto de vista de desempenho, privilegia a sua movimentação na água, uma vez que minimiza o arrasto sofrido pelo protótipo, aliviando os requisitos sobre o sistema de propulsão.

Estes resultados foram atingidos a partir do uso de formas simples e estratégias básicas de modelamento, tomando como referência animais como a raia e o tubarão. Considerando-se agora a proposta de desenvolvimento de um protótipo avalia-se que o trabalho de graduação concebeu com sucesso todas as fases de um projeto de engenharia.

Nesse sentido, o trabalho entrega um protótipo funcional em total consonância com a área da robótica e com as tendências biomiméticas que vem sendo exploradas dentro desta temática por meio de um projeto fundamentado na pesquisa de referências e modelos em adição aos conhecimentos adquiridos nas disciplinas cursadas durante a graduação. Naturalmente, é importante destacar que houve momentos no avanço do projeto em que foi necessário realizar um balanço do nível de detalhe a ser atendido com relação aos resultados esperados.

Uma situação clara durante a evolução do trabalho foi a construção de peças. Por exemplo, o projeto das hélices pela segunda metodologia derivou de um modelo teórico mais moderno e sofisticado, porém, a limitação com relação a capacidade de imprimir as pás na espessura necessária levou a adoção da primeira metodologia como solução, mesmo esta sendo derivada de um modelo mais simples, que, contudo, atendeu os requisitos de projeto e construção.

Este é um ponto que certamente representa o grande aprendizado deste trabalho com relação a engenharia. Um projeto não é apenas representado por uma solução dos requisitos delimitados do escopo do trabalho, mas sim a combinação de tal solução com os recursos disponíveis no momento para a execução desta solução, que fatalmente leva ao engenheiro a uma análise, baseada nas ferramentas providas pela ciência, que culmina na tomada de uma decisão.

Destaca-se, ainda, um aspecto adicional interessante sobre o trabalho de graduação produzido: o mérito de incorporar e integrar diversos campos da graduação em um único projeto. É um reflexo natural do escopo estipulado do projeto, mas que ainda representou um desafio e que, em contrapartida, está completamente alinhado com o propósito do curso de instrumentação, automação e robótica.

Com respeito ao protótipo projetado e construído, os resultados apresentados são satisfatórios com relação aos objetivos propostos. Considerando o interesse comercial associado a este tema, em especial em um país com reservas petrolíferas marítimas como o Brasil, a entrega de um protótipo de escala reduzida e modularizável concebida desde o projeto até a construção foi um grande êxito.

Uma das vantagens de se dispor de um protótipo com tais características é a agilidade com a qual é possível montá-lo e desmontá-lo para realização de alterações e reparos, como os próprios testes evidenciam. Este requisito é interessante, especialmente, para futuros desenvolvimentos deste projeto na questão de modelamento e controle, em que é muito mais prático implementar algum controlador, por exemplo nível ou trajetória, e coletar resultados práticos.

No que tange ao desempenho do protótipo construído, os testes realizados validam o funcionamento dos sistemas de propulsão, acionamento e sensoriamento desenvolvidos durante o trabalho. Em conjunto com a interface gráfica desenvolvida, esses sistemas dotam o veículo aquático de capacidade de controle de sua movimentação na água e de informações sobre o seu ambiente interno e sua orientação no espaço.

Neste ponto entende-se que atingiu-se com o protótipo biomimético os elementos básicos necessários para que uma malha de controle sobre o posicionamento do veículo possa ser desenvolvida com um modelo de protótipo, um acionamento e um *feedack* sensorial em um ambiente que pode ser desenvolvido para um sistema de controle.

Sendo assim, observa-se que, mesmo que a interface gráfica permita a operação do protótipo, sua movimentação em uma trajetória será muito mais prática quando esta for realizada pelo próprio sistema, ao invés de um operador. Verifica-se que a resposta do sistema de acionamento atende mudanças de direção e velocidade, porém, o manuseio de um operador é muito mais lento do que um eventual sistema de controle.

Ainda sobre a movimentação do protótipo, foi possível dotá-lo dos graus de liberdade necessários para sua livre movimentação na água no plano horizontal, todavia, o efeito das ondulações na água desempenha um impacto considerável na operação da trajetória, pois o protótipo como um todo flutua à deriva quando os sistemas de propulsão não estão acionados.

Voltando-se por fim ao desempenho com respeito a hidrostática e hidrodinâmica reforçase os bons resultados provenientes da adoção do paradigma biomimético no desenho da forma estrutural do corpo com relação ao atrito no movimento da água. A flutuabilidade atingida pelo protótipo é também consequência da inspiração biológica, uma vez que a simetria é uma característica largamente presente no curso da evolução dos seres vivos.

Contudo, os testes realizados revelam que seria necessário para o aprimoramento do protótipo desenvolvido considerar o lastro de alguma outra maneira para que o protótipo pudesse submergir mais ou completamente. Uma consequência importante neste sentido poderá ser a definição de um posicionamento de nível apenas pelo lastro ou pelo uso de um sistema acionado.

O projeto e construção de um veículo protótipo aquático biomimético remotamente operado solidifica o propósito de se estabelecer um ponto inicial para o trabalho de um veículo remoto na área de exploração marítima. Além de estar alinhado com as tendências do mercado, este trabalho também traz novos tópicos e problemas a serem investigados em futuros trabalhos de graduação, como: o desenvolvimento de uma bancada de testes mais eficiente para medidas de um sistema de propulsão, estudo de formas de propulsão biomiméticas, sistemas de visão, modelagem matemática, controle de estabilidade ou trajetória, entre outros.

# REFERÊNCIAS BIBLIOGRÁFICAS

- 1. INTERNATIONAL CHAMBER OF SHIPPING. Shipping and world trade. **International Chamber of Shipping**. Disponível em: <https://www.ics-shipping.org/shipping-facts/shipping-and-worldtrade>. Acesso em: novembro de 2018.
- 2. BRASIL. Essencial para o comércio exterior, transporte marítimo avança no Brasil. **Governo do**  Brasil. Disponível em: <http://www.brasil.gov.br/noticias/infraestrutura/2017/11/essencial-para-ocomercio-exterior-transporte-maritimo-avanca-no-brasil>. Acesso em: novembro de 2018.
- 3. PETROBRAS. Exploração e produção de petróleo e gás. **Petrobras**. Disponível em: <https://petrobras.com.br/pt/nossas-atividades/areas-de-atuacao/exploracao-e-producao-de-petroleoe-gas/>. Acesso em: novembro de 2018.
- 4. FERREIRA, C. Z.; CARDOSO, R.; MEZA, M. E. M. &. Á. J. P. J. Controlling tracking trajectory of a robotic vehicle for inspection of underwater structures. **Ocean Engineering**, v. 149, p. 373-382, 2018.
- 5. ZHANG, F.; MARANI, G.; SMITH, R. &. C. H. T. Future trends in marine robotics [tc spotlight]. **Robotics and Automation Magazine**, n. 22, p. 14-122, Março 2015.
- 6. MIKURIYA, K. et al. Notice of removal development of a new manta robot considering the form drag, p. 1132-1135, Julho 2015.
- 7. WANG, Z.; YU, J.; ZHANG, A. Hydrodynamic performance analysis of a biomimetic manta ray underwater glider, p. 1631-1636, Dezembro 2016.
- 8. ZHENG, Z.; BI, S.; CAI, Y. &. N. C. Design and optimization of a robotic fish mimicking cow-nosed ray, p. 1075-1080, Dezembro 2010.
- 9. FISH, F. et al. Conceptual design for the construction of a biorobotic auv based on biological hydrodynamics, p. 2018.
- 10. SANTIAGO, R. C.; MEZA, M. E. M. &. T. S. Desenvolvimento de design modular para rov bioinspirado, p. 602-608, Novembro 2017.
- 11. YOSEPH, B.-C. Biomimetics using nature to inspire human innovation. **Bioinspiration and Biomimetics**, n. 1, p. 2006.
- 12. YOSEPH, B.-C. **Biomimetics:** biologically inspired technology. [S.l.]: [s.n.], 2006.
- 13. TAHIR, A.; IQBAL, J. Underwater robotic vehicles: Latest development trends and potential challenges. **Science international**, n. 26, p. 1111-1117, Janeiro 2014.
- 14. GAO, J.; SHUSHENG, B.; XU, Y. &. C. L. Development and design of a robotic manta ray featuring flexible pectoral fins, p. 519-523, Dezembro 2007.
- 15. COSTA, D. et al. Design of a bio-inspired underwater vehicle, p. 1-6, Agosto 2016.
- 16. TOLEDO, L. F. Como a raia ou arraia come? Descubra no dúvida animal. **UOL**, 2011. Disponível em:

<https://www1.folha.uol.com.br/folhinha/899180−como−a−raia−ou−arraia−come−descubra−no−du vida−animal.shtml>. Acesso em: dezembro de 2018.

- 17. O DIRARIO DE MARINGA. Pescadores encontram partes de corpor humano em barriga de tubarão. **O Diario de Maringa**. Disponível em: <https://maringa.odiario.com.br/mundo−insano/2014/11/pescadoresencontram−partes−de−corpo−humano−em−barriga−de−tubarao>. Acesso em: dezembro de 2018.
- 18. AIRFOIL TOOLS. NACA 4 digit airfoil generator (NACA 2412 AIRFOIL). **Airfoil Tools**. Disponível em: <http://airfoiltools.com/airfoil/naca4digit>. Acesso em: dezembro de 2018.
- 19. CAESES. B-Series Propeller Generator. **B-Series Propeller Generator**. Disponível em: <https://www.wageningen-b-series-propeller.com/>. Acesso em: dezembro de 2018.
- 20. CARLTON, J. **Marine Propellers and Propulsion**. 2. ed. [S.l.]: Elsevier, 2007.
- 21. HALL, N. Propeller Thurst. **NATIONAL AERONAUTICS AND SPACE ADMINISTRATION**, 2015. Disponível em: <https://www.grc.nasa.gov/www/k-12/airplane/propth.html>. Acesso em: agosto de 2019.
- 22. LEYLEGIAN, J. C.; FOX, R. W.; MCDONALD, A. T. **Introdução à Mecânica dos Fluidos**. 8. ed. [S.l.]: LTC, 2014.
- 23. BRENDEN, E. **OpenProp v2.4 Theory Documents**. [S.l.]. 2015.
- 24. SPAKOVKSY, Z. S. Performance of propellers. **Thermodynamics and Propulsion**, 2008. Disponível em: <https://web.mit.edu/16.unified/www/FALL/thermodynamics/notes/node5.html>. Acesso em: agosto de 2019.
- 25. DESIGN, M. Solid Edge tutorial 44 Propeller design solid edge. **Youtube**, 2017. Disponível em: <https://www.youtube.com/watch?v=hAspORvpxmE>. Acesso em: abril de 2019.
- 26. FIELDS, R. D. O sentido elétrico dos Tubarões. **Engenharia de Biossistemas**, 2007. Disponível em: <http://www.leb.esalq.usp.br/leb/aulas/lce1302/tubarao.html>. Acesso em: janeiro de 2020.
- 27. FRADEN, J. **Handbook of Modern Sensors:** Physics, Design and Applications. 4. ed. New York: Springer, 2010.
- 28. GRUPO NEYOAMA. Micromotor DC. **Neomotion**. Disponível em: <https://neomotion.com.br/micromotor-dc/>. Acesso em: dezembro de 2018.
- 29. FITZGERALD, A. E.; KINGSLEY JR., C.; UMANS, S. D. **Eletric Machinery**. 6a. ed. Nova Iorque: McGraw-Hill, 2003.
- 30. MESSNER, B. et al. DC Motor Speed: System Modeling. Disponível em: <http://ctms.engin.umich.edu/CTMS/index.php?example=MotorSpeed&section=SystemModeling>. Acesso em: julho de 2020.
- 31. BLUM, J. **Explorando o Arduino:** técnicas e ferramentas para mágicas de engenharia. Rio de Janeiro: Alta Books, 2016.
- 32. HIRZEL, T. PWM. **Arduino**. Disponível em: <https://www.arduino.cc/en/Tutorial/PWM>. Acesso em: novembro de 2019.
- 33. RANHEL, J. 05\_SuP\_Microprocessador ARM Cortex\_GPIO Timers e PWM. **Sistemas Microprocessados.** and **Disponível** em: Disponível em: <https://drive.google.com/file/d/12GbPt8yqTHaGD5jDBQWSsYiq4Xw6hD2v/view?usp=drive\_we b>. Acesso em: julho de 2020. Notas de aula da disciplina de Sistemas Microprocessados.
- 34. SHRIFF, K.; BADGER, P. Secrets of Arduino PWM. **Arduino**. Disponível em: <https://www.arduino.cc/en/Tutorial/SecretsOfArduinoPWM>. Acesso em: novembro de 2019.
- 35. ARDUINO LLC. Introduction. **Arduino**. Disponível em: <https://www.arduino.cc/en/Guide/Introduction>. Acesso em: julho de 2020.
- 36. RAMBO, W. Vídeo: Tutorial Motor Shield L293D e Arduino. **FLIPEFLOP**, 2016. Disponível em: <https://www.filipeflop.com/blog/motor-shield-l293d-motor-dc-arduino/>. Acesso em: abril de 2019.
- 37. ARDUINO E CIA. Controlando motores DC com o Arduino Motor Shield L293D. **Arduino e Cia**, 2014. Disponível em: <https://www.arduinoecia.com.br/arduino-motor-shield-l293d/>. Acesso em: abril de 2019.
- 38. THOMSEN, A. Controle Motor DC 12v com Arduino Motor Shield L293D. **FILPEFLOP**, 2013. Disponível em: <https://www.filipeflop.com/blog/controle-motor-dc-arduino-motor-shield/>. Acesso em: abril de 2019.
- 39. STRAUB, M. G. MOTOR SHIELD L293D DRIVER PONTE H NO CONTROLE DE MOTORES. **USINAINFO Eletrônica & Robótica**, 2019. Disponível em: <https://www.usinainfo.com.br/blog/motor-shield-l293d-driver-ponte-h-no-controle-de-motores/>. Acesso em: julho de 2020.
- 40. LAGER, P. GUI Builder Tool. **Quarks Place**. Disponível em: <http://lagers.org.uk/g4ptool/index.html>. Acesso em: abril de 2019.
- 41. SIEGWART, R.; NOURBAKSH, I. R. **Introduction to Autonomous Mobile Robots**. Cambridge: The MIT Press, 2004.
- 42. RAFIKOVA, E. Módulo Componentes. **Robôs Móveis Autônomos**. Disponível em: <http://classes.elvirarafikova.com/rma/componentes/>. Acesso em: abril de 2019. Site da disciplina de robôs móveis autônomos.
- 43. THOMAZINI, D.; ALBUQUERQUE, P. U. B. **Sensores Industriais:** Fundamentos e Aplicações. 4. ed. São Paulo: ERICA, 2011.
- 44. INVENSENSE INC. MPU-6000 and MPU-6050 Product Specification Revision 3.4. **TDK IvenSense**. Disponível em: <https://invensense.tdk.com/wp-content/uploads/2015/02/MPU-6000-Datasheet1.pdf>. Acesso em: outubro de 2019.
- 45. RANHEL, J. 07\_SuP\_Microprocessadores\_Comunicação\_serial. **Sistemas Microprocessados**. Disponível em:  $\langle \frac{\text{https://drive.google.com/file/d/19t97 nNQe-5}}{\text{https://drive.google.com/file/d/19t97 nNQe-5}} \rangle$ eXYYQekssMMjDgWAX7JNvS/view>. Acesso em: novembro de 2019. Notas de aula da disciplia de Sistemas Microprocessados.
- 46. INVENSENSE INC. MPU-6000 and MPU-6050 Register Map and Descriptions Revisions 4.2. **TDK InvenSense**. Disponível em: <https://invensense.tdk.com/wp-content/uploads/2015/02/MPU-6000- Register-Map1.pdf>. Acesso em: outubro de 2019.
- 47. WYSS-GALLIFENT, J. Gimbal Lock. **Universisty of Maryland Department of Mathematichs**. Disponível em: <http://www.math.umd.edu/~immortal/MATH431/lecturenotes/ch\_gimballock.pdf>. Acesso em: julho de 2020.
- 48. ARDUINO LLC. MPU-6050 Accelerometer + Gyro. **Arduino**. Disponível em: <https://playground.arduino.cc/Main/MPU-6050/>. Acesso em: julho de 2020.
- 49. ROWBERG, J. MPU6050. **GitHub**. Disponível em: <https://github.com/jrowberg/i2cdevlib/tree/master/Arduino/MPU6050>. Acesso em: novembro de 2019.
- 50. ARDUINO LLC. MadgwickAHRS. **GitHub**. Disponível em: <https://github.com/arduinolibraries/MadgwickAHRS>. Acesso em: novembro de 2019.
- 51. VAN DER STERREN, K. Arduino Uno. **GRABCAD**. Disponível em: <https://grabcad.com/library/arduino-uno-30>. Acesso em: outubro de 2019.
- 52. BAIRD, A. Requested Adafruit Servo Motor Shield. **GRABCAD**. Disponível em: <https://grabcad.com/library/requested-adafruit-servo-motor-shield>. Acesso em: outubro de 2019.
- 53. CDMX ELECTRÓNICA. Mini Protoboard 170 puntos. **GRABCAD**. Disponível em: <https://grabcad.com/library/mini-protoboard-170-puntos-1>. Acesso em: outubro de 2019.
- 54. MARTINS, M. R. **Hidrostática e Estabilidade**. São Paulo: [s.n.], 2010. Notas de aula da disciplina de hidrostática e estabilidade do curso de Engenharia Naval e Oceânica da Escola Politécnica da Universidade de São Paulo.
- 55. SIEMENS PRODUCT LIFECYCLE MANAGEMENT SOFTWARE, INC. Manufacturing Process Planner. **Support Center**, 2019. Disponível em: <https://docs.sw.siemens.com/en-US/product/282219420/doc/PL20190708094230438.mse/html/xid928516>. Acesso em: agosto de 2020.

| <b>Ponto</b>   | $\mathbf X$ | y                | $\overline{z}$ | Ponto | $\mathbf X$ | y                | $\mathbf{Z}$ |
|----------------|-------------|------------------|----------------|-------|-------------|------------------|--------------|
| $\mathbf{1}$   | 140         | $\overline{0}$   | $\overline{0}$ | 41    | 70,902      | $\overline{0}$   | 20,343       |
| $\overline{2}$ | 139,95      | $\boldsymbol{0}$ | 0,018          | 42    | 67,899      | $\boldsymbol{0}$ | 21,026       |
| $\overline{3}$ | 139,8       | $\boldsymbol{0}$ | 0,0716         | 43    | 64,869      | $\boldsymbol{0}$ | 21,697       |
| $\overline{4}$ | 139,56      | $\boldsymbol{0}$ | 0,161          | 44    | 61,814      | $\boldsymbol{0}$ | 22,354       |
| 5              | 139,21      | $\overline{0}$   | 0,2858         | 45    | 58,738      | $\overline{0}$   | 22,996       |
| 6              | 138,77      | $\boldsymbol{0}$ | 0,4456         | 46    | 55,643      | $\boldsymbol{0}$ | 23,621       |
| $\overline{7}$ | 138,23      | $\boldsymbol{0}$ | 0,64           | 47    | 52,533      | $\overline{0}$   | 24,227       |
| 8              | 137,59      | $\boldsymbol{0}$ | 0,8684         | 48    | 49,411      | $\boldsymbol{0}$ | 24,813       |
| 9              | 136,86      | $\overline{0}$   | 1,13           | 49    | 46,279      | $\overline{0}$   | 25,377       |
| 10             | 136,03      | $\boldsymbol{0}$ | 1,4244         | 50    | 43,141      | $\boldsymbol{0}$ | 25,917       |
| 11             | 135,11      | $\boldsymbol{0}$ | 1,7506         | 51    | 40          | $\boldsymbol{0}$ | 26,431       |
| 12             | 134,09      | $\boldsymbol{0}$ | 2,1078         | 52    | 36,859      | $\boldsymbol{0}$ | 26,917       |
| 13             | 132,98      | $\overline{0}$   | 2,495          | 53    | 33,721      | $\overline{0}$   | 27,375       |
| 14             | 131,78      | $\boldsymbol{0}$ | 2,911          | 54    | 30,589      | $\boldsymbol{0}$ | 27,801       |
| 15             | 130,48      | $\overline{0}$   | 3,3548         | 55    | 27,467      | $\overline{0}$   | 28,195       |
| 16             | 129,1       | $\boldsymbol{0}$ | 3,8254         | 56    | 24,357      | $\boldsymbol{0}$ | 28,554       |
| 17             | 127,63      | $\overline{0}$   | 4,3214         | 57    | 21,262      | $\overline{0}$   | 28,877       |
| 18             | 126,07      | $\boldsymbol{0}$ | 4,8418         | 58    | 18,186      | $\boldsymbol{0}$ | 29,163       |
| 19             | 124,43      | $\boldsymbol{0}$ | 5,3852         | 59    | 15,131      | $\overline{0}$   | 29,409       |
| 20             | 122,71      | $\boldsymbol{0}$ | 5,9502         | 60    | 12,101      | $\boldsymbol{0}$ | 29,615       |
| 21             | 120,9       | $\overline{0}$   | 6,5354         | 61    | 9,0984      | $\overline{0}$   | 29,778       |
| 22             | 119,02      | $\boldsymbol{0}$ | 7,1398         | 62    | 6,1262      | $\boldsymbol{0}$ | 29,898       |
| 23             | 117,05      | $\overline{0}$   | 7,7618         | 63    | 3,1876      | $\overline{0}$   | 29,974       |
| 24             | 115,01      | $\boldsymbol{0}$ | 8,3998         | 64    | 0,2852      | $\boldsymbol{0}$ | 30,003       |
| 25             | 112,9       | $\overline{0}$   | 9,0528         | 65    | $-2,578$    | $\overline{0}$   | 29,986       |
| 26             | 110,71      | $\boldsymbol{0}$ | 9,7192         | 66    | $-5,399$    | $\boldsymbol{0}$ | 29,921       |
| 27             | 108,45      | $\boldsymbol{0}$ | 10,398         | 67    | $-8,175$    | $\overline{0}$   | 29,807       |
| 28             | 106,13      | $\boldsymbol{0}$ | 11,087         | 68    | $-10,9$     | $\boldsymbol{0}$ | 29,644       |
| 29             | 103,74      | $\overline{0}$   | 11,785         | 69    | $-13,58$    | $\overline{0}$   | 29,431       |
| 30             | 101,29      | $\boldsymbol{0}$ | 12,49          | 70    | $-16,21$    | $\boldsymbol{0}$ | 29,169       |
| 31             | 98,779      | $\overline{0}$   | 13,202         | 71    | $-18,78$    | $\overline{0}$   | 28,856       |
| 32             | 96,208      | $\boldsymbol{0}$ | 13,919         | 72    | $-21,29$    | $\boldsymbol{0}$ | 28,493       |
| 33             | 93,583      | $\boldsymbol{0}$ | 14,639         | 73    | $-23,74$    | $\boldsymbol{0}$ | 28,079       |
| 34             | 90,904      | $\boldsymbol{0}$ | 15,361         | 74    | $-26,13$    | $\boldsymbol{0}$ | 27,616       |
| 35             | 88,175      | $\boldsymbol{0}$ | 16,084         | 75    | $-28,45$    | $\boldsymbol{0}$ | 27,103       |
| 36             | 85,399      | $\boldsymbol{0}$ | 16,805         | 76    | $-30,71$    | $\boldsymbol{0}$ | 26,541       |
| 37             | 82,578      | $\boldsymbol{0}$ | 17,524         | 77    | $-32,9$     | $\overline{0}$   | 25,931       |
| 38             | 79,715      | $\boldsymbol{0}$ | 18,239         | 78    | $-35,01$    | $\boldsymbol{0}$ | 25,273       |
| 39             | 76,812      | $\boldsymbol{0}$ | 18,948         | 79    | $-37,05$    | $\boldsymbol{0}$ | 24,569       |
| 40             | 73,874      | $\boldsymbol{0}$ | 19,65          | 80    | $-39,02$    | $\boldsymbol{0}$ | 23,819       |

APÊNDICE A – Tabela de pontos da curva NACA0030 20x6 cm

Fonte: autoria prórpia.

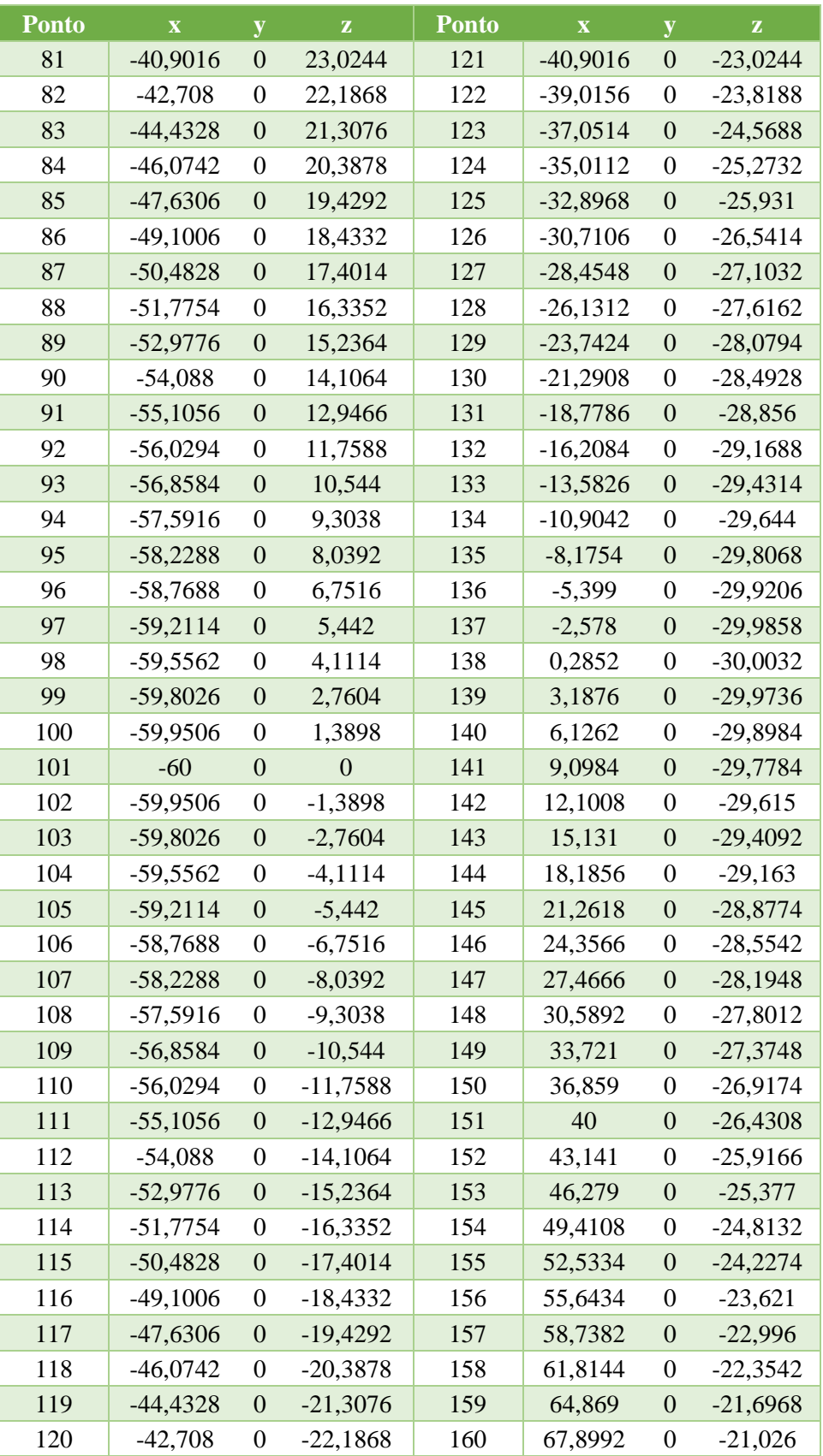

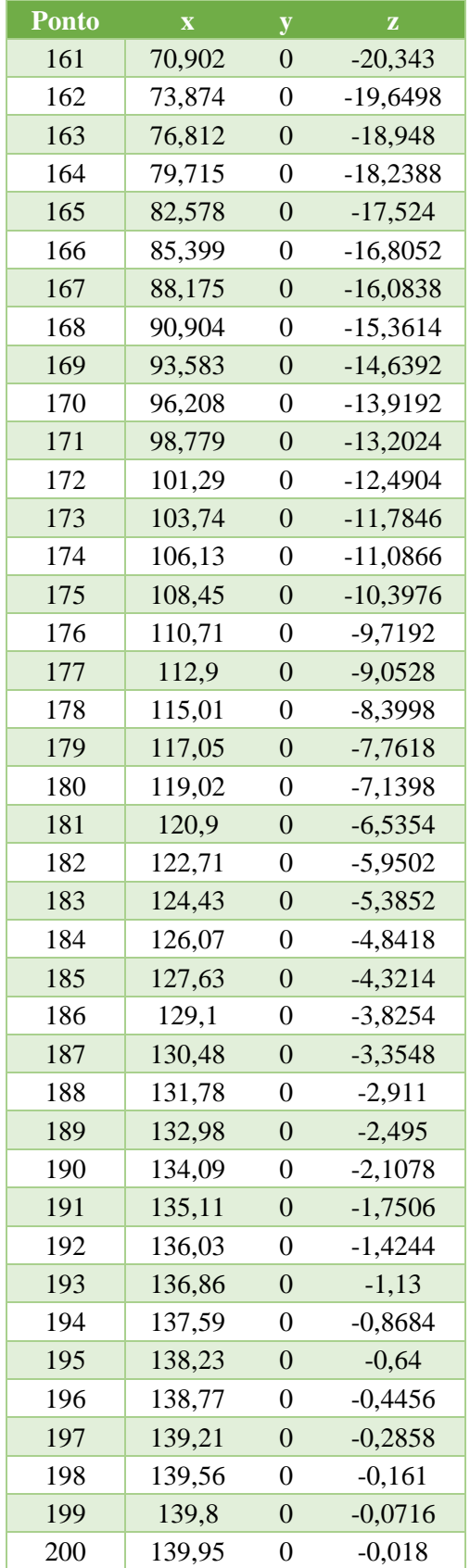

# APÊNDICE B – Código desenvolvido para o Arduino

```
//PWT_ROV12VDC_MPU6050_RAWDATA
//Rotina utilizada para o acionamento dos motores do sistema de propulsao por meio do 
//motor shield L293D e da transmissao das informacoes de temperatura e dos 
acelerômetros e giroscópios do MPU-6050
//através da interface gráfica desenvolvida no Processing
//Transmissão das informacoes do MPU-6050 foram baseadas no programa original de 
JohnChi
//Carrega a biblioteca Wire
#include<Wire.h>
//Carrega a biblioteca Adafruit para acionamento do motor shield L293D
#include <AFMotor.h>
AF_DCMotor motor1(1); //Seleciona o motor no canal 1
AF_DCMotor motor2(2); //Seleciona o motor no canal 2
// Velocidade dos motores
int motor1Speed;
int motor2Speed;
//Definição e inicialização da palavra de comando
int drivers[] = {0,0,0,0,0,0,0,0,0};
//Endereco I2C do MPU-6050 (DATASHEET)
const int MPU=0x68; 
//Variaveis para armazenar valores dos sensores
int16_t AcX,AcY,AcZ,Tmp,GyX,GyY,GyZ;
void setup()
{
    //Inicializando a comunicação serial
   Serial.begin(9600);
   //Inicializando a interface I2C
   Wire.begin();
   //Iniciando a transmissão do Arduino (Mestre) com o MPU-6050 (Escravo)
   Wire.beginTransmission(MPU);
   //Envio do endereço do registrador PWR_MGMT_1 (REGISTER MAP)
   Wire.write(0x6B);
   //Inicializando o MPU-6050 usando o oscilador de 8Mhz, com o sensor de temperatura, 
desativando o modo sleep e cycle. 
   Wire.write(0);
   // Finalizando a transmissão com o MPU-6050. Envio de mensagem de parada para 
liberação do canal de transmissao.
   Wire.endTransmission(true);
}
void loop()
{
     //Verificando a transmissão de alguma palavra de comando pela serial vindo da 
interface grafica. 
     if(Serial.available() > 0){
     for(int i=0;i<9;i++){
         drivers[i]=Serial.parseInt();
       }
      if(Serial.read() == '\n'){
      //Recebimento do marcador do final da palavra transmitida
      motor1Speed = map(drivers[7],0,100,0,255);
```

```
 motor2Speed = map(drivers[8],0,100,0,255);
      //Interpretação da palavra recebida para o acionamento
      if(drivers[0]==1){
        if(drivers[1] ==1){
        motor1.setSpeed(motor1Speed);
        motor1.run(FORWARD);
        }else if(drivers[1]==0){
        }
        if(drivers[2] ==1){
        motor1.setSpeed(motor1Speed);
        motor1.run(BACKWARD);
        }else if(drivers[2]==0){
        }
        if(drivers[3] ==1){
        motor1.run(RELEASE);
        }else if(drivers[3]==0){
        }
        if(drivers[4] ==1){
        motor2.setSpeed(motor2Speed);
        motor2.run(FORWARD);
        }else if(drivers[4]==0){
        }
        if(drivers[5] ==1){
        motor2.setSpeed(motor2Speed);
        motor2.run(BACKWARD);
        }else if(drivers[5]==0){
        }
        if(drivers[6] ==1){
        motor2.run(RELEASE);
        }else if(drivers[6]==0){
        }
      }else if(drivers[0] == 0){
         motor1.run(RELEASE);
         motor2.run(RELEASE);
      }
     }
   }
   //Iniciando a transmissão do Arduino (Mestre) com o MPU-6050 (Escravo)
   Wire.beginTransmission(MPU);
   //Envio do endereço do registrador ACCEL_XOUT_H (REGISTER MAP)
   Wire.write(0x3B);
   // Finalizando a transmissão com o MPU-6050. Envio de mensagem de parada para 
reinicializacao do canal de transmissao.
   Wire.endTransmission(false);
```
 //Solicita os dados dos 14 bytes dos registradores dos acelerometros, giroscopios e termometro.

 //Envio de mensagem de parada para liberação do canal de transmissao. Wire**.**requestFrom**(**MPU**,**14**,true);** //Com os bytes recebidos a composicao dos valores dos sensores realiza-se pelo agrupamento //dos dados transmitidos por meio do shift. //Armazena o valor dos sensores nas variaveis correspondentes AcX**=**Wire**.**read**()<<**8**|**Wire**.**read**();** //0x3B (ACCEL\_XOUT\_H) e 0x3C (ACCEL\_XOUT\_L) => REGISTER MAP AcY**=**Wire**.**read**()<<**8**|**Wire**.**read**();** //0x3D (ACCEL\_YOUT\_H) e 0x3E (ACCEL\_YOUT\_L) => REGISTER MAP AcZ**=**Wire**.**read**()<<**8**|**Wire**.**read**();** //0x3F (ACCEL\_ZOUT\_H) e 0x40 (ACCEL\_ZOUT\_L) => REGISTER MAP Tmp**=**Wire**.**read**()<<**8**|**Wire**.**read**();** //0x41 (TEMP\_OUT\_H) e 0x42 (TEMP\_OUT\_L) => REGISTER MAP GyX**=**Wire**.**read**()<<**8**|**Wire**.**read**();** //0x43 (GYRO\_XOUT\_H) e 0x44 (GYRO\_XOUT\_L) => REGISTER MAP GyY**=**Wire**.**read**()<<**8**|**Wire**.**read**();** //0x45 (GYRO\_YOUT\_H) e 0x46 (GYRO\_YOUT\_L) => REGISTER MAP GyZ**=**Wire**.**read**()<<**8**|**Wire**.**read**();** //0x47 (GYRO\_ZOUT\_H) e 0x48 (GYRO\_ZOUT\_L) => REGISTER MAP

```
 //Envio dos valores transmitidos do MPU-6050 para a interface gráfica pela 
comunicacao serial.
   //Ajuste do fundo de escala e sensibilidade dos valores dos acelerômetros para +-2g 
(REGISTER MAP)
   Serial.print(AcX/16384);
   Serial.print(","); 
   Serial.print(AcY/16384);
   Serial.print(",");
   Serial.print(AcZ/16384);
   Serial.print(",");
   //Ajuste do fundo de escala e sensibilidade dos valores dos girscopios para 250 
graus/s (REGISTER MAP)
   Serial.print(GyX/131);
   Serial.print(",");
   Serial.print(GyY/131);
   Serial.print(",");
   Serial.print(GyZ/131);
   Serial.print(",");
   //Ajuste do fundo de escala e offset para os valores de temperatura em Celsius. 
(REGISTER MAP)
   //Empiricamente o offset foi alterado com relação ao valor do REGISTER MAP para 
adequação dos valores medidos com outros termômetros.
   Serial.println(Tmp/340.0+16.53);
   //Atraso de 300ms para reiniciar o processo
   delay(300);
```
#### APÊNDICE C – Código desenvolvido para o Processing

```
// ROTINA DE EXECUCAO DA INTERFACE GRAFICA NO PROCESSING
// Biblioteca para construcao da interface grafica
import g4p_controls.*;
// You can remove the PeasyCam import if you are not using
// the GViewPeasyCam control or the PeasyCam library.
import peasy.*;
import processing.serial.*;
Serial port;
String SerialCommand;
String bufferText="";
String[] rawMPU6050 = {"","","","","","",""};
int[] drivers = {0,0,0,0,0,0,0,0,0};
boolean tr = false;
public void setup(){
   size(910, 300, JAVA2D);
    //Inicializacao da comunicacao serial com o arduino UNO.
    port = new Serial(this, "COM3", 9600);
    //Receber dados da serial até o marcador
   port.bufferUntil('\n');
   createGUI();
   customGUI();
}
public void draw(){
   background(200);
     SerialCommand = "";
     for(int i=0;i<((drivers.length)-1);i++){
       SerialCommand = SerialCommand+Integer.toString(drivers[i])+",";
     }
     SerialCommand = SerialCommand+Integer.toString(drivers[drivers.length-1]);
     //Envio da palavra de comando para o arduino UNO.
     if(tr==true){
     port.write(SerialCommand+"\n");
     tr=false;
     }
     //Leitura dos dados enviados pela serial do MPU-6050.
     receiveMPURawData();
}
// Use this method to add additional statements
// to customise the GUI controls
public void customGUI(){
```
**}**

```
void serialEvent(Serial port){
    //Tratamento do dado recebimento para extração da informacao.
   bufferText = port.readStringUntil('\n');
    if (bufferText != null) {
     bufferText = trim(bufferText);
     rawMPU6050 = split(bufferText,',');
}
}
void receiveMPURawData(){
      accxValue.setText(rawMPU6050[0]);
      accyValue.setText(rawMPU6050[1]);
      acczValue.setText(rawMPU6050[2]);
      gyroxValue.setText(rawMPU6050[3]);
      gyroyValue.setText(rawMPU6050[4]);
      gyrozValue.setText(rawMPU6050[5]);
      tempValue.setText(rawMPU6050[6]);
```
**}**

//CONSTRUCAO DA INTERFACE GRAFICA E DEFINICAO DE SEU COMPORTAMENTO

```
/* =========================================================
 * == \qquad WARNING
 * =========================================================
 * The code in this tab has been generated from the GUI form
 * designer and care should be taken when editing this file.
 * Only add/edit code inside the event handlers i.e. only
 * use lines between the matching comment tags. e.g.
 void myBtnEvents(GButton button) { // CODE :button1:12356:
      // It is safe to enter your event code here 
 } //_CODE_:button1:12356:
 * Do not rename this tab!
 * =========================================================
 */
// Adequacao do comportamento da interface conforme os eventos sao recebidos.
// Exemplo: Linha 73 a 114 é realizando o tratamento para que não seja 
possível selecionar 
// dois acionamentos de direções opostas do motor ao mesmo tempo.
public void m1SpeedSlider_change(GSlider source, GEvent event) {
//_CODE_:m1SpeedSlider:380725:
  \frac{7}{\sqrt{2}} + millis());
   m1SpeedTextField.setText(m1SpeedSlider.getValueS());
   drivers[7]=m1SpeedSlider.getValueI();
} //_CODE_:m1SpeedSlider:380725:
public void mSpeedSlider_change(GSlider source, GEvent event) {
//_CODE_:mSpeedSlider:780056:
  \sqrt{7}/println("slider2 - GSlider >> GEvent." + event + " @ " + millis());
    mSpeedTextField.setText(mSpeedSlider.getValueS());
    if(mSpeedSlider.getValueI()>0){
      m1SpeedSlider.setEnabled(false);
      m2SpeedSlider.setEnabled(false);
      m1SpeedTextField.setText(mSpeedSlider.getValueS());
      m2SpeedTextField.setText(mSpeedSlider.getValueS());
      drivers[7]=mSpeedSlider.getValueI();
      drivers[8]=mSpeedSlider.getValueI();
    }else{
      m1SpeedSlider.setEnabled(true);
      m2SpeedSlider.setEnabled(true);
    }
} //_CODE_:mSpeedSlider:780056:
public void m2SpeedSlider_change(GSlider source, GEvent event) {
// CODE :m2SpeedSlider:464316:
  //println("slider3 - GSlider >> GEvent." + event + " @ " + millis());
   m2SpeedTextField.setText(m2SpeedSlider.getValueS());
   drivers[8]=m2SpeedSlider.getValueI();
} //_CODE_:m2SpeedSlider:464316:
public void OnOff_clicked(GCheckbox source, GEvent event) {
//_CODE_:onOffCheckBox:342968:
  \frac{7}{\pi}intln("checkbox1 - GCheckbox >> GEvent." + event + " @ " + millis());
```

```
 switch(event){
     case SELECTED:
       //println("OnSelected");
       drivers[0]=1;
       break;
     case DESELECTED:
       //println("OffSeselected");
       drivers[0]=0;
       break;
     default:
       break;
   }
} //_CODE_:onOffCheckBox:342968:
public void mSpeedTextField_change1(GTextField source, GEvent event) {
//_CODE_:mSpeedTextField:710360:
  //println("textfield1 - GTextField >> GEvent." + event + " @ " + millis());
} //_CODE_:mSpeedTextField:710360:
public void m1SpeedTextField_change(GTextField source, GEvent event) {
//_CODE_:m1SpeedTextField:803088:
  //println("textfield2 - GTextField >> GEvent." + event + " @ " + millis());
} //_CODE_:m1SpeedTextField:803088:
public void m2SpeedTextField_change(GTextField source, GEvent event) {
//_CODE_:m2SpeedTextField:401751:
  //println("textfield3 - GTextField >> GEvent." + event + " @ " + millis());
} //_CODE_:m2SpeedTextField:401751:
public void m1F_clicked(GCheckbox source, GEvent event) { //_CODE_:m1F:752786:
  //println("checkbox1 - GCheckbox >> GEvent." + event + " \theta " + millis());
     switch(event){
     case SELECTED:
       //println("Motor 1 Forward ON");
       m1B.setSelected(false);
       drivers[2]=0;
       m1S.setSelected(false);
       drivers[3]=0;
       drivers[1]=1;
       break;
     case DESELECTED:
       //println("Motor 1 Forward OFF");
       drivers[1]=0;
       break;
     default:
       break;
   }
} //_CODE_:m1F:752786:
public void m1B_clicked(GCheckbox source, GEvent event) { //_CODE_:m1B:863814:
  //println("checkbox2 - GCheckbox >> GEvent." + event + " \theta " + millis());
    switch(event){
     case SELECTED:
       //println("Motor 1 Backward ON");
       m1F.setSelected(false);
       drivers[1]=0;
       m1S.setSelected(false);
```

```
 drivers[3]=0;
       drivers[2]=1;
       break;
     case DESELECTED:
       //println("Motor 1 Backward OFF");
       drivers[2]=0;
       break;
     default:
       break;
   }
} //_CODE_:m1B:863814:
public void m1S_clicked(GCheckbox source, GEvent event) { //_CODE_:m1S:373790:
  //println("checkbox3 - GCheckbox >> GEvent." + event + " @ " + millis());
    switch(event){
     case SELECTED:
     //println("Motor 1 Stop ON");
       m1F.setSelected(false);
       drivers[1]=0;
       m1B.setSelected(false);
       drivers[2]=0;
       drivers[3]=1;
       break;
     case DESELECTED:
       //println("Motor 1 Stop OFF");
       drivers[3]=0;
       break;
     default:
       break;
   }
} //_CODE_:m1S:373790:
public void m2F_clicked(GCheckbox source, GEvent event) { //_CODE_:m2F:704324:
  //println("m2f - GCheckbox >> GEvent." + event + " @ " + millis());
   switch(event){
     case SELECTED:
       //println("Motor 2 Forward ON");
       m2B.setSelected(false);
       drivers[5]=0;
       m2S.setSelected(false);
       drivers[6]=0;
       drivers[4]=1;
       break;
     case DESELECTED:
       //println("Motor 2 Forward OFF");
       drivers[4]=0;
       break;
     default:
       break;
   }
} //_CODE_:m2F:704324:
public void m2B_clicked(GCheckbox source, GEvent event) { //_CODE_:m2B:449485:
  //println("m2b - GCheckbox >> GEvent." + event + " @ " + millis());
    switch(event){
     case SELECTED:
       //println("Motor 2 Backward ON");
```

```
 m2F.setSelected(false);
       drivers[4]=0;
       m2S.setSelected(false);
       drivers[6]=0;
       drivers[5]=1;
       break;
     case DESELECTED:
       //println("Motor 2 Backward OFF");
       drivers[5]=0;
       break;
     default:
       break;
   }
} //_CODE_:m2B:449485:
public void m2S_clicked(GCheckbox source, GEvent event) { //_CODE_:m2S:448561:
  //println("m2s - GCheckbox >> GEvent." + event + " \theta " + millis());
    switch(event){
     case SELECTED:
     //println("Motor 2 Stop ON");
       m2F.setSelected(false);
       drivers[4]=0;
       m2B.setSelected(false);
       drivers[5]=0;
       drivers[6]=1;
       break;
     case DESELECTED:
       //println("Motor 2 Stop OFF");
       drivers[6]=0;
       break;
     default:
       break;
   }
} //_CODE_:m2S:448561:
public void mF_clicked(GCheckbox source, GEvent event) { //_CODE_:mF:397503:
  //println("mF - GCheckbox >> GEvent." + event + " \theta " + millis());
   switch(event){
     case SELECTED:
       //println("Motors Forward ON");
       mB.setSelected(false);
       mS.setSelected(false);
       m1B.setEnabled(false);
       m2B.setEnabled(false);
       m1F.setEnabled(false);
       m2F.setEnabled(false);
       m1S.setEnabled(false);
       m2S.setEnabled(false);
       drivers[1]=1;
       drivers[2]=0;
       drivers[3]=0;
       drivers[4]=1;
       drivers[5]=0;
       drivers[6]=0;
       break;
     case DESELECTED:
       //println("Motors Forward OFF");
```

```
 m1B.setEnabled(true);
       m2B.setEnabled(true);
       m1F.setEnabled(true);
       m2F.setEnabled(true);
       m1S.setEnabled(true);
       m2S.setEnabled(true);
       drivers[1]=0;
       drivers[4]=0;
       break;
     default:
       break;
   }
} //_CODE_:mF:397503:
public void mB_clicked(GCheckbox source, GEvent event) { //_CODE_:mB:692414:
  //println("checkbox2 - GCheckbox >> GEvent." + event + "@" + millis());
    switch(event){
     case SELECTED:
       //println("Motors Backward ON");
       mF.setSelected(false);
       mS.setSelected(false);
       m1B.setEnabled(false);
       m2B.setEnabled(false);
       m1F.setEnabled(false);
       m2F.setEnabled(false);
       m1S.setEnabled(false);
       m2S.setEnabled(false);
       drivers[1]=0;
       drivers[2]=1;
       drivers[3]=0;
       drivers[4]=0;
       drivers[5]=1;
       drivers[6]=0;
       break;
     case DESELECTED:
       //println("Motors Backward OFF");
       m1B.setEnabled(true);
       m2B.setEnabled(true);
       m1F.setEnabled(true);
       m2F.setEnabled(true);
       m1S.setEnabled(true);
       m2S.setEnabled(true);
       drivers[2]=0;
       drivers[5]=0;
       break;
     default:
       break;
   }
} //_CODE_:mB:692414:
public void mS_clicked(GCheckbox source, GEvent event) { //_CODE_:mS:441492:
  //println("checkbox3 - GCheckbox >> GEvent." + event + " \theta " + millis());
    switch(event){
     case SELECTED:
       //println("Motors Stop ON");
       mF.setSelected(false);
       mB.setSelected(false);
```

```
 m1B.setEnabled(false);
       m2B.setEnabled(false);
       m1F.setEnabled(false);
       m2F.setEnabled(false);
       m1S.setEnabled(false);
       m2S.setEnabled(false);
       drivers[1]=0;
       drivers[2]=0;
       drivers[3]=1;
       drivers[4]=0;
       drivers[5]=0;
       drivers[6]=1;
       break;
     case DESELECTED:
       //println("Motors Forward OFF");
       m1B.setEnabled(true);
       m2B.setEnabled(true);
       m1F.setEnabled(true);
       m2F.setEnabled(true);
       m1S.setEnabled(true);
       m2S.setEnabled(true);
       drivers[3]=0;
       drivers[6]=0;
       break;
     default:
       break;
   }
} //_CODE_:mS:441492:
public void accxTextField(GTextField source, GEvent event) {
//_CODE_:accxValue:270368:
  //println("textfield1 - GTextField >> GEvent." + event + " @ " + millis());
} //_CODE_:accxValue:270368:
public void accyTextField(GTextField source, GEvent event) {
//_CODE_:accyValue:948201:
  //println("textfield2 - GTextField >> GEvent." + event + " \theta " + millis());
} //_CODE_:accyValue:948201:
public void acczValueTextField(GTextField source, GEvent event) {
//_CODE_:acczValue:841267:
  //println("textfield3 - GTextField >> GEvent." + event + " @ " + millis());
} //_CODE_:acczValue:841267:
public void transmit_click1(GButton source, GEvent event) {
//_CODE_:transmit:838410:
  //println("transmit - GButton >> GEvent." + event + " @ " + millis());
   tr=true;
} //_CODE_:transmit:838410:
public void gyroxValueTextField(GTextField source, GEvent event) {
//_CODE_:gyroxValue:266915:
  //println("gyroxValue - GTextField >> GEvent." + event + " @ " + millis());
} //_CODE_:gyroxValue:266915:
public void gyroyValueTextField(GTextField source, GEvent event) {
//_CODE_:gyroyValue:890740:
```

```
//println("gyroyValue - GTextField >> GEvent." + event + " @ " + millis());
} //_CODE_:gyroyValue:890740:
public void gyrozValueTextField(GTextField source, GEvent event) {
//_CODE_:gyrozValue:291319:
  //println("gyrozValue - GTextField >> GEvent." + event + " @ " + millis());
} //_CODE_:gyrozValue:291319:
public void tempValueTextField(GTextField source, GEvent event) {
// CODE : tempValue: 892481:
  //println("textfield1 - GTextField >> GEvent." + event + " @ " + millis());
} //_CODE_:tempValue:892481:
// Create all the GUI controls. 
// autogenerated do not edit
public void createGUI(){
   G4P.messagesEnabled(false);
   G4P.setGlobalColorScheme(GCScheme.BLUE_SCHEME);
   G4P.setMouseOverEnabled(false);
   surface.setTitle("Sketch Window");
   Title = new GLabel(this, 10, 10, 172, 30);
   Title.setText("PWT_ROV-12VDC");
   Title.setTextBold();
   Title.setOpaque(false);
   m1SpeedSlider = new GSlider(this, 340, 90, 160, 80, 10.0);
   m1SpeedSlider.setShowValue(true);
   m1SpeedSlider.setShowLimits(true);
   m1SpeedSlider.setTextOrientation(G4P.ORIENT_LEFT);
   m1SpeedSlider.setRotation(PI/2, GControlMode.CORNER);
   m1SpeedSlider.setLimits(0, 100, 0);
   m1SpeedSlider.setNbrTicks(10);
   m1SpeedSlider.setShowTicks(true);
   m1SpeedSlider.setNumberFormat(G4P.INTEGER, 0);
   m1SpeedSlider.setOpaque(false);
   m1SpeedSlider.addEventHandler(this, "m1SpeedSlider_change");
   mSpeedSlider = new GSlider(this, 90, 90, 160, 80, 10.0);
   mSpeedSlider.setShowValue(true);
   mSpeedSlider.setShowLimits(true);
   mSpeedSlider.setTextOrientation(G4P.ORIENT_LEFT);
   mSpeedSlider.setRotation(PI/2, GControlMode.CORNER);
   mSpeedSlider.setLimits(0, 100, 0);
   mSpeedSlider.setNbrTicks(10);
   mSpeedSlider.setShowTicks(true);
   mSpeedSlider.setNumberFormat(G4P.INTEGER, 0);
   mSpeedSlider.setOpaque(false);
   mSpeedSlider.addEventHandler(this, "mSpeedSlider_change");
   m2SpeedSlider = new GSlider(this, 580, 90, 160, 80, 10.0);
   m2SpeedSlider.setShowValue(true);
   m2SpeedSlider.setShowLimits(true);
   m2SpeedSlider.setTextOrientation(G4P.ORIENT_LEFT);
   m2SpeedSlider.setRotation(PI/2, GControlMode.CORNER);
   m2SpeedSlider.setLimits(0, 100, 0);
   m2SpeedSlider.setNbrTicks(10);
   m2SpeedSlider.setShowTicks(true);
   m2SpeedSlider.setNumberFormat(G4P.INTEGER, 0);
```

```
 m2SpeedSlider.setOpaque(false);
   m2SpeedSlider.addEventHandler(this, "m2SpeedSlider_change");
   motorsLabel = new GLabel(this, 10, 50, 220, 30);
   motorsLabel.setTextAlign(GAlign.CENTER, GAlign.MIDDLE);
   motorsLabel.setText("Motors");
   motorsLabel.setTextBold();
   motorsLabel.setOpaque(false);
   motor1Label = new GLabel(this, 260, 50, 220, 30);
   motor1Label.setTextAlign(GAlign.CENTER, GAlign.MIDDLE);
   motor1Label.setText("Motor 1");
   motor1Label.setTextBold();
   motor1Label.setOpaque(false);
   motor2Label = new GLabel(this, 500, 50, 220, 30);
   motor2Label.setTextAlign(GAlign.CENTER, GAlign.MIDDLE);
   motor2Label.setText("Motor 2");
   motor2Label.setTextBold();
   motor2Label.setOpaque(false);
   onOffCheckBox = new GCheckbox(this, 529, 10, 100, 30);
   onOffCheckBox.setIconAlign(GAlign.LEFT, GAlign.MIDDLE);
   onOffCheckBox.setTextAlign(GAlign.CENTER, GAlign.MIDDLE);
   onOffCheckBox.setText("ON/OFF");
   onOffCheckBox.setTextBold();
   onOffCheckBox.setOpaque(false);
   onOffCheckBox.addEventHandler(this, "OnOff_clicked");
   mSpeedLabel = new GLabel(this, 10, 260, 80, 22);
   mSpeedLabel.setTextAlign(GAlign.CENTER, GAlign.MIDDLE);
   mSpeedLabel.setText("MotorSpeed");
   mSpeedLabel.setOpaque(false);
   m1SpeedLabel = new GLabel(this, 260, 260, 80, 20);
   m1SpeedLabel.setTextAlign(GAlign.CENTER, GAlign.MIDDLE);
   m1SpeedLabel.setText("Motor1Speed");
   m1SpeedLabel.setOpaque(false);
   m2SpeedLabel = new GLabel(this, 500, 260, 80, 20);
   m2SpeedLabel.setTextAlign(GAlign.CENTER, GAlign.MIDDLE);
   m2SpeedLabel.setText("Motor2Speed");
   m2SpeedLabel.setOpaque(false);
   mSpeedTextField = new GTextField(this, 100, 260, 130, 23,
G4P.SCROLLBARS_NONE);
   mSpeedTextField.setOpaque(true);
   mSpeedTextField.addEventHandler(this, "mSpeedTextField_change1");
   m1SpeedTextField = new GTextField(this, 350, 260, 130, 21,
G4P.SCROLLBARS_NONE);
   m1SpeedTextField.setOpaque(false);
   m1SpeedTextField.addEventHandler(this, "m1SpeedTextField_change");
   m2SpeedTextField = new GTextField(this, 590, 260, 130, 20,
G4P.SCROLLBARS_NONE);
   m2SpeedTextField.setOpaque(true);
   m2SpeedTextField.addEventHandler(this, "m2SpeedTextField_change");
   togGroup1 = new GToggleGroup();
   m1F = new GCheckbox(this, 360, 90, 120, 40);
   m1F.setIconAlign(GAlign.LEFT, GAlign.MIDDLE);
   m1F.setTextAlign(GAlign.CENTER, GAlign.MIDDLE);
   m1F.setText("Forward");
   m1F.setOpaque(false);
   m1F.addEventHandler(this, "m1F_clicked");
   m1B = new GCheckbox(this, 360, 150, 120, 40);
   m1B.setIconAlign(GAlign.LEFT, GAlign.MIDDLE);
```

```
141
```

```
 m1B.setTextAlign(GAlign.CENTER, GAlign.MIDDLE);
 m1B.setText("Backward");
 m1B.setOpaque(false);
 m1B.addEventHandler(this, "m1B_clicked");
 m1S = new GCheckbox(this, 360, 210, 120, 40);
 m1S.setIconAlign(GAlign.LEFT, GAlign.MIDDLE);
 m1S.setTextAlign(GAlign.CENTER, GAlign.MIDDLE);
 m1S.setText("Stop");
 m1S.setOpaque(false);
 m1S.addEventHandler(this, "m1S_clicked");
 m2F = new GCheckbox(this, 600, 90, 120, 40);
 m2F.setIconAlign(GAlign.LEFT, GAlign.MIDDLE);
 m2F.setTextAlign(GAlign.CENTER, GAlign.MIDDLE);
 m2F.setText("Forward");
 m2F.setOpaque(false);
 m2F.addEventHandler(this, "m2F_clicked");
 m2B = new GCheckbox(this, 600, 150, 120, 40);
 m2B.setIconAlign(GAlign.LEFT, GAlign.MIDDLE);
 m2B.setTextAlign(GAlign.CENTER, GAlign.MIDDLE);
 m2B.setText("Backward");
 m2B.setOpaque(false);
 m2B.addEventHandler(this, "m2B_clicked");
 m2S = new GCheckbox(this, 600, 210, 120, 40);
 m2S.setIconAlign(GAlign.LEFT, GAlign.MIDDLE);
 m2S.setTextAlign(GAlign.CENTER, GAlign.MIDDLE);
 m2S.setText("Stop");
 m2S.setOpaque(false);
 m2S.addEventHandler(this, "m2S_clicked");
 mF = new GCheckbox(this, 110, 90, 120, 40);
 mF.setIconAlign(GAlign.LEFT, GAlign.MIDDLE);
 mF.setTextAlign(GAlign.CENTER, GAlign.MIDDLE);
 mF.setText("Forward");
 mF.setOpaque(false);
 mF.addEventHandler(this, "mF_clicked");
 mB = new GCheckbox(this, 110, 150, 120, 40);
 mB.setIconAlign(GAlign.LEFT, GAlign.MIDDLE);
 mB.setTextAlign(GAlign.CENTER, GAlign.MIDDLE);
 mB.setText("Backward");
 mB.setOpaque(false);
 mB.addEventHandler(this, "mB_clicked");
 mS = new GCheckbox(this, 110, 210, 120, 40);
 mS.setIconAlign(GAlign.LEFT, GAlign.MIDDLE);
 mS.setTextAlign(GAlign.CENTER, GAlign.MIDDLE);
 mS.setText("Stop");
 mS.setOpaque(false);
 mS.addEventHandler(this, "mS_clicked");
 acceleration = new GLabel(this, 740, 5, 140, 30);
 acceleration.setTextAlign(GAlign.CENTER, GAlign.MIDDLE);
 acceleration.setText("Acceleration (g)");
 acceleration.setTextBold();
 acceleration.setOpaque(false);
 accx = new GLabel(this, 740, 45, 60, 25);
 accx.setTextAlign(GAlign.CENTER, GAlign.MIDDLE);
 accx.setText("AccX = ");
 accx.setTextBold();
 accx.setOpaque(false);
 accy = new GLabel(this, 740, 75, 60, 25);
```

```
 accy.setTextAlign(GAlign.CENTER, GAlign.MIDDLE);
 accy.setText("AccY = ");
 accy.setTextBold();
 accy.setOpaque(false);
 accz = new GLabel(this, 740, 105, 60, 25);
 accz.setTextAlign(GAlign.CENTER, GAlign.MIDDLE);
 accz.setText("AccZ = ");
 accz.setTextBold();
 accz.setOpaque(false);
 accxValue = new GTextField(this, 805, 45, 75, 25, G4P.SCROLLBARS_NONE);
 accxValue.setOpaque(true);
 accxValue.addEventHandler(this, "accxTextField");
 accyValue = new GTextField(this, 805, 75, 75, 25, G4P.SCROLLBARS_NONE);
 accyValue.setOpaque(true);
 accyValue.addEventHandler(this, "accyTextField");
 acczValue = new GTextField(this, 805, 105, 75, 25, G4P.SCROLLBARS_NONE);
 acczValue.setOpaque(true);
 acczValue.addEventHandler(this, "acczValueTextField");
 transmit = new GButton(this, 640, 10, 80, 30);
 transmit.setText("Send");
 transmit.setTextBold();
 transmit.addEventHandler(this, "transmit_click1");
 gyroscope = new GLabel(this, 740, 150, 140, 30);
 gyroscope.setTextAlign(GAlign.CENTER, GAlign.MIDDLE);
 gyroscope.setText("Gyroscope (°/s)");
 gyroscope.setTextBold();
 gyroscope.setOpaque(false);
 gyroy = new GLabel(this, 740, 220, 60, 25);
 gyroy.setTextAlign(GAlign.CENTER, GAlign.MIDDLE);
 gyroy.setText("GyroY =");
 gyroy.setTextBold();
 gyroy.setOpaque(false);
 gyrox = new GLabel(this, 740, 190, 60, 25);
 gyrox.setTextAlign(GAlign.CENTER, GAlign.MIDDLE);
 gyrox.setText("GyroX = ");
 gyrox.setTextBold();
 gyrox.setOpaque(false);
 gyroz = new GLabel(this, 740, 250, 60, 25);
 gyroz.setTextAlign(GAlign.CENTER, GAlign.MIDDLE);
 gyroz.setText("GyroZ = ");
 gyroz.setTextBold();
 gyroz.setOpaque(false);
 gyroxValue = new GTextField(this, 805, 190, 75, 25, G4P.SCROLLBARS_NONE);
 gyroxValue.setOpaque(true);
 gyroxValue.addEventHandler(this, "gyroxValueTextField");
 gyroyValue = new GTextField(this, 805, 220, 75, 25, G4P.SCROLLBARS_NONE);
 gyroyValue.setOpaque(true);
 gyroyValue.addEventHandler(this, "gyroyValueTextField");
 gyrozValue = new GTextField(this, 805, 250, 75, 25, G4P.SCROLLBARS_NONE);
 gyrozValue.setOpaque(true);
 gyrozValue.addEventHandler(this, "gyrozValueTextField");
 temp = new GLabel(this, 260, 20, 145, 20);
 temp.setTextAlign(GAlign.CENTER, GAlign.MIDDLE);
 temp.setText("Temperature (°C) =");
 temp.setOpaque(false);
 tempValue = new GTextField(this, 410, 20, 70, 20, G4P.SCROLLBARS_NONE);
 tempValue.setOpaque(true);
```

```
 tempValue.addEventHandler(this, "tempValueTextField");
}
// Variable declarations 
// autogenerated do not edit
GLabel Title;
GSlider m1SpeedSlider;
GSlider mSpeedSlider;
GSlider m2SpeedSlider;
GLabel motorsLabel;
GLabel motor1Label;
GLabel motor2Label;
GCheckbox onOffCheckBox;
GLabel mSpeedLabel;
GLabel m1SpeedLabel;
GLabel m2SpeedLabel;
GTextField mSpeedTextField;
GTextField m1SpeedTextField;
GTextField m2SpeedTextField;
GToggleGroup togGroup1;
GCheckbox m1F;
GCheckbox m1B;
GCheckbox m1S;
GCheckbox m2F;
GCheckbox m2B;
GCheckbox m2S;
GCheckbox mF;
GCheckbox mB;
GCheckbox mS;
GLabel acceleration;
GLabel accx;
GLabel accy;
GLabel accz;
GTextField accxValue;
GTextField accyValue;
GTextField acczValue;
GButton transmit;
GLabel gyroscope;
GLabel gyroy;
GLabel gyrox;
GLabel gyroz;
GTextField gyroxValue;
GTextField gyroyValue;
GTextField gyrozValue;
GLabel temp;
GTextField tempValue;
```
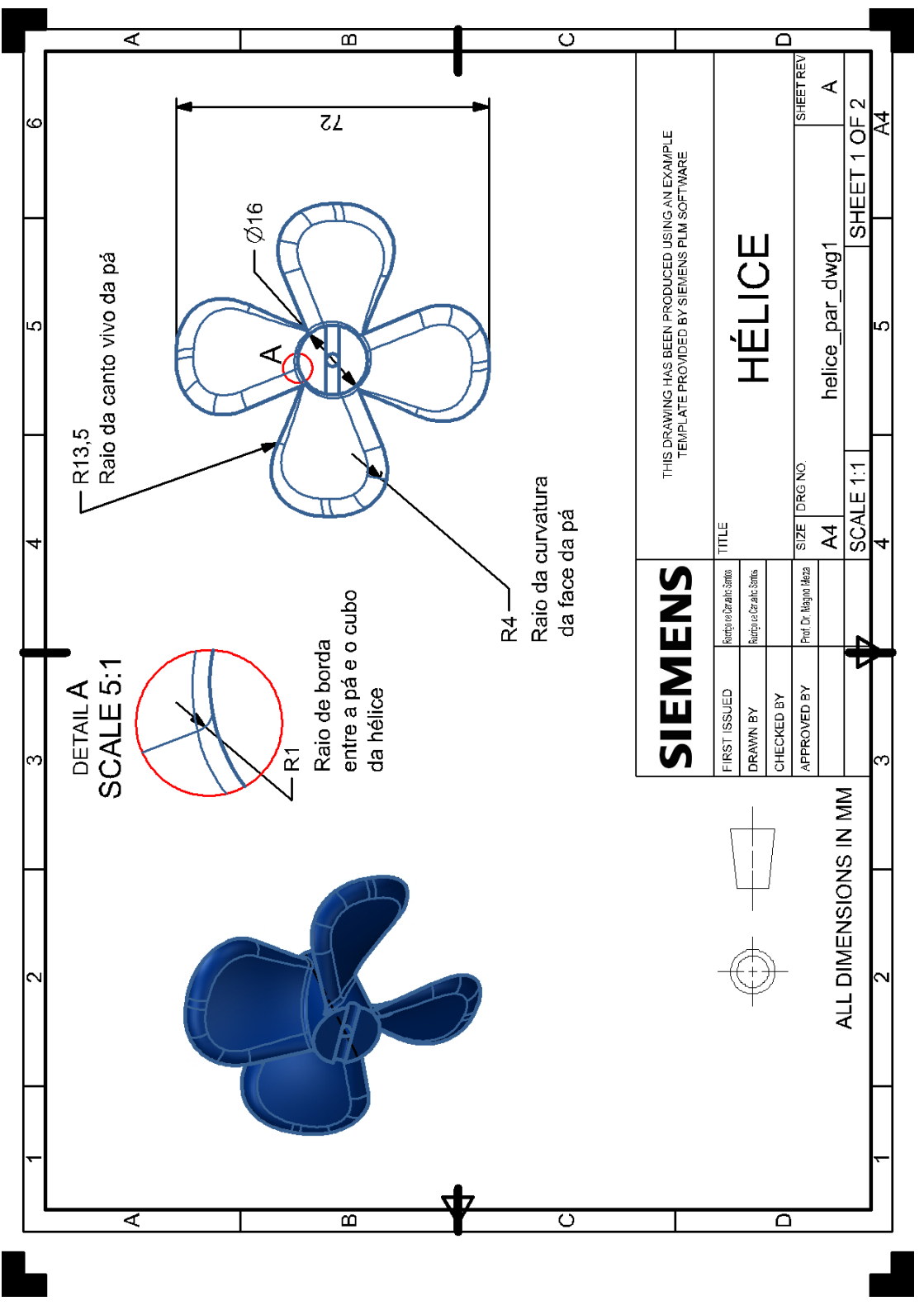

APÊNDICE D - Detalhamento 2D da hélice

Fonte: Autoria própria

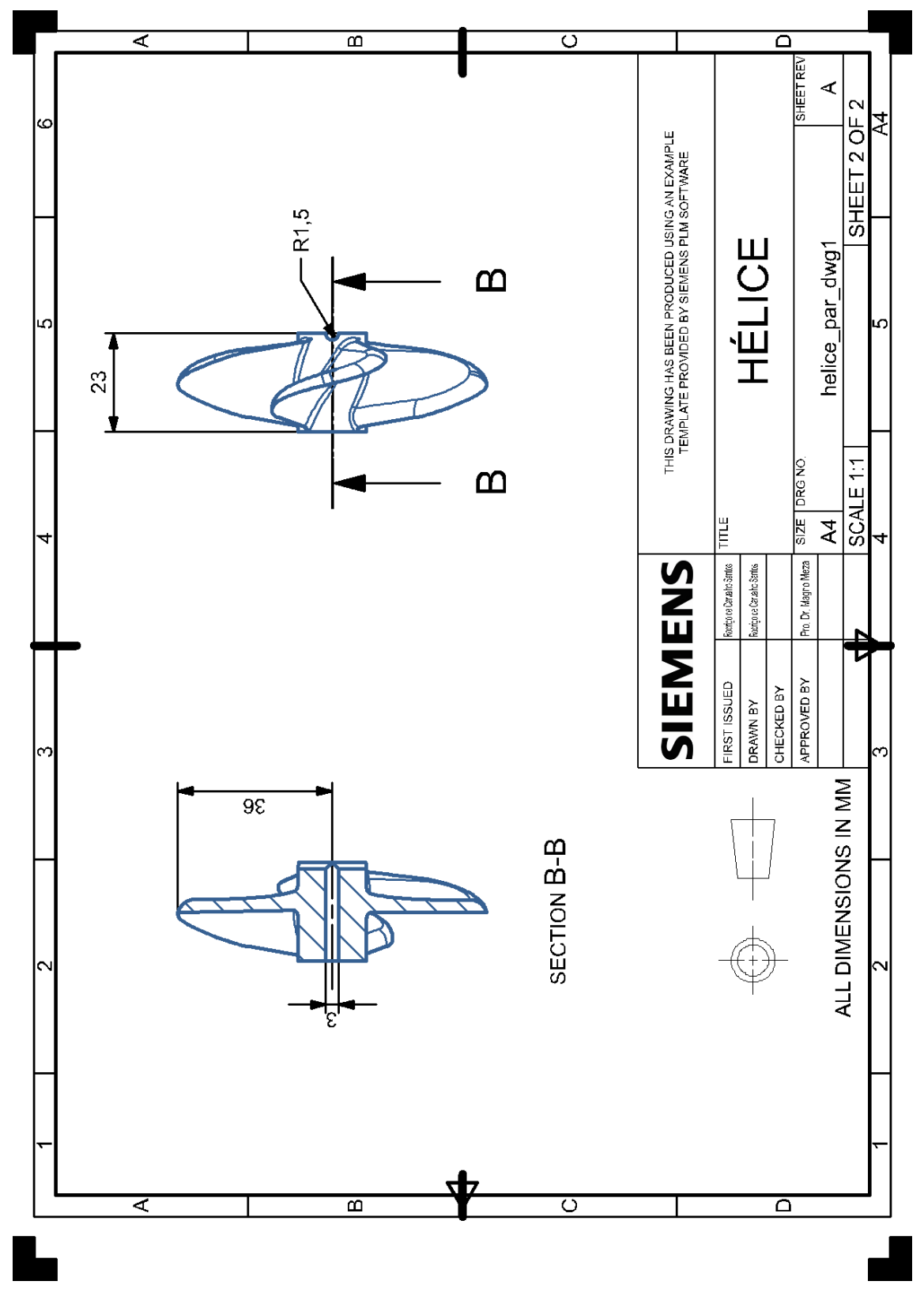

Fonte: Autoria própria

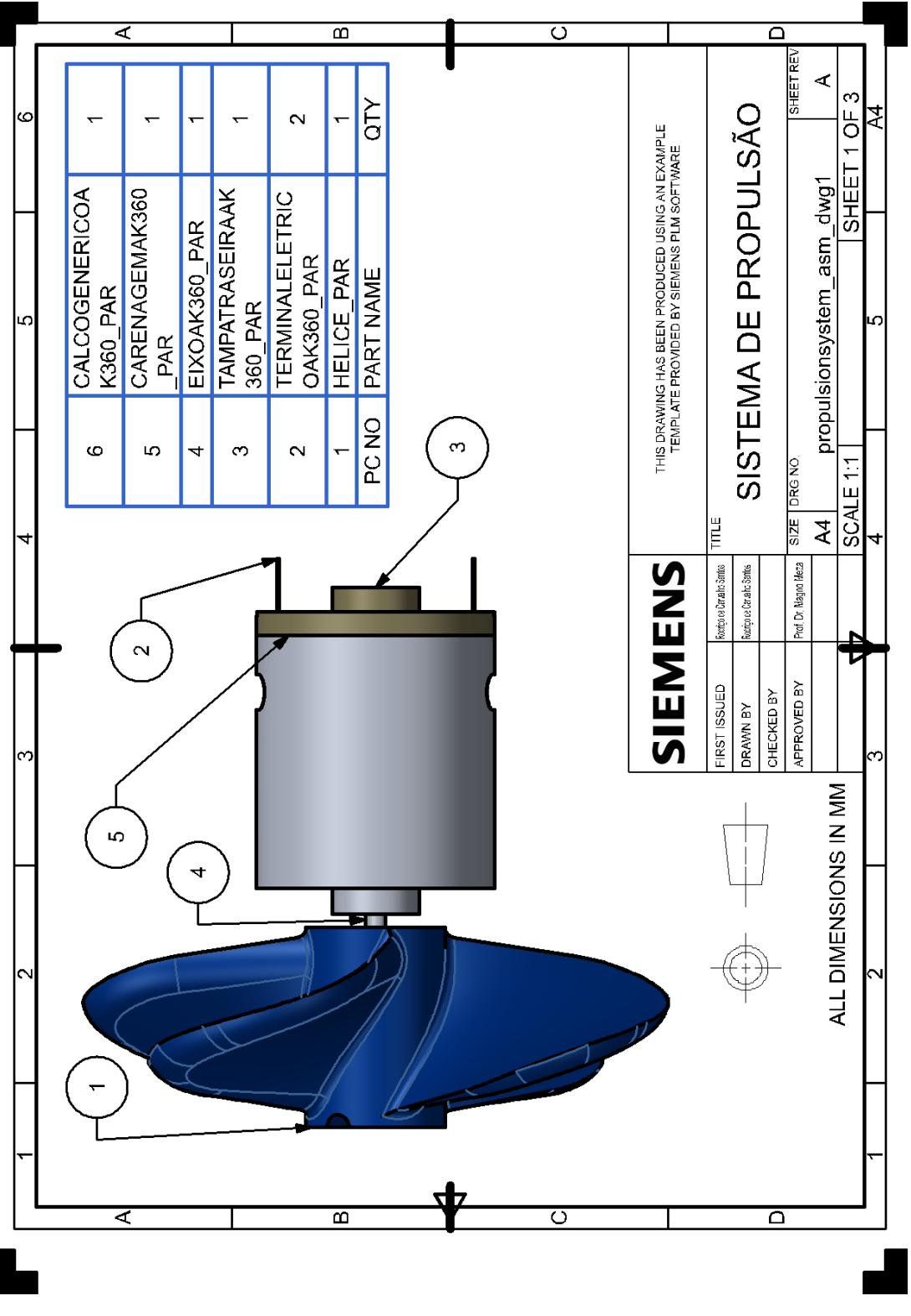

APÊNDICE E - Detalhamento 2D do sistema de propulsão

Fonte: Autoria própria

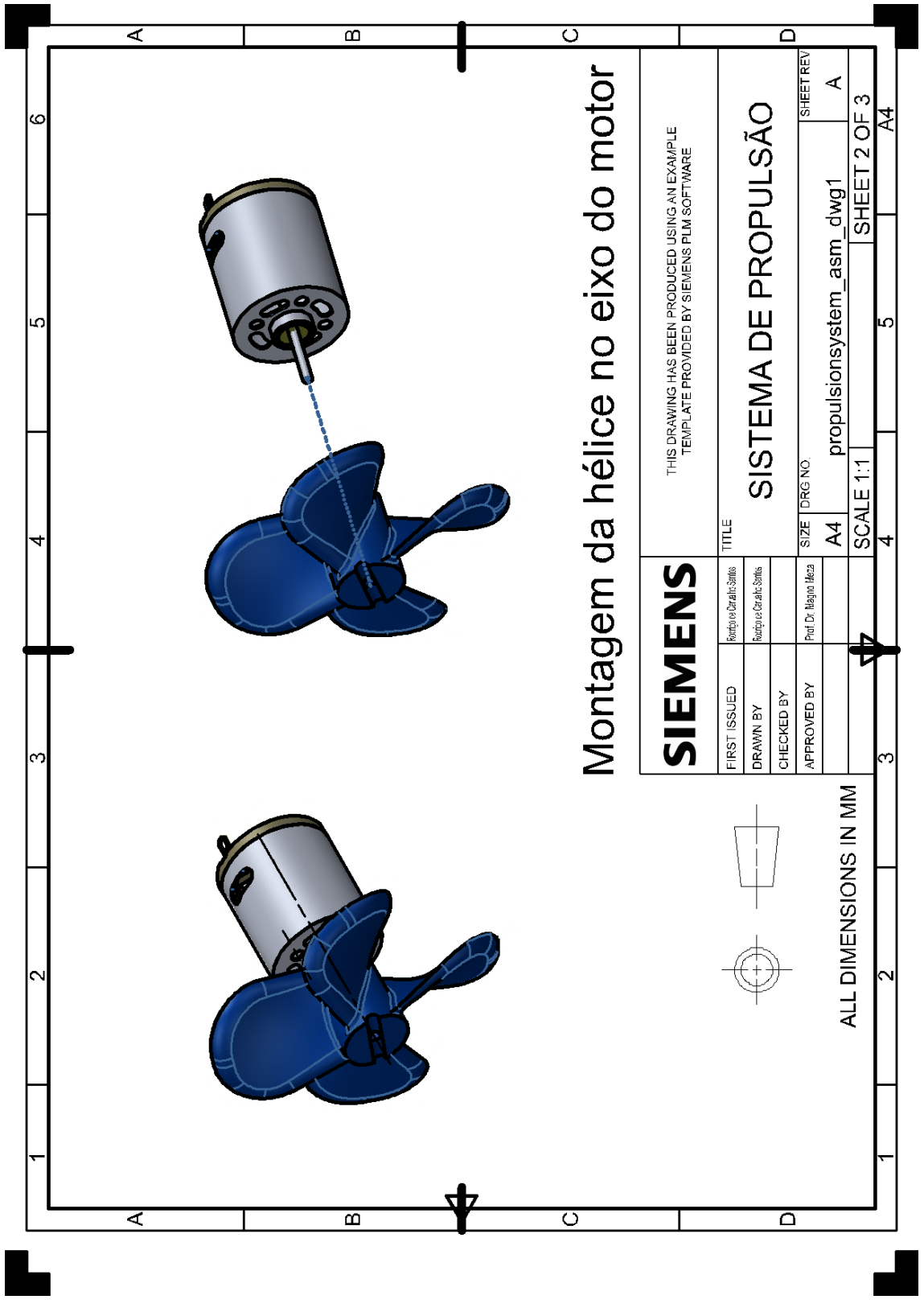

Fonte: Autoria própria

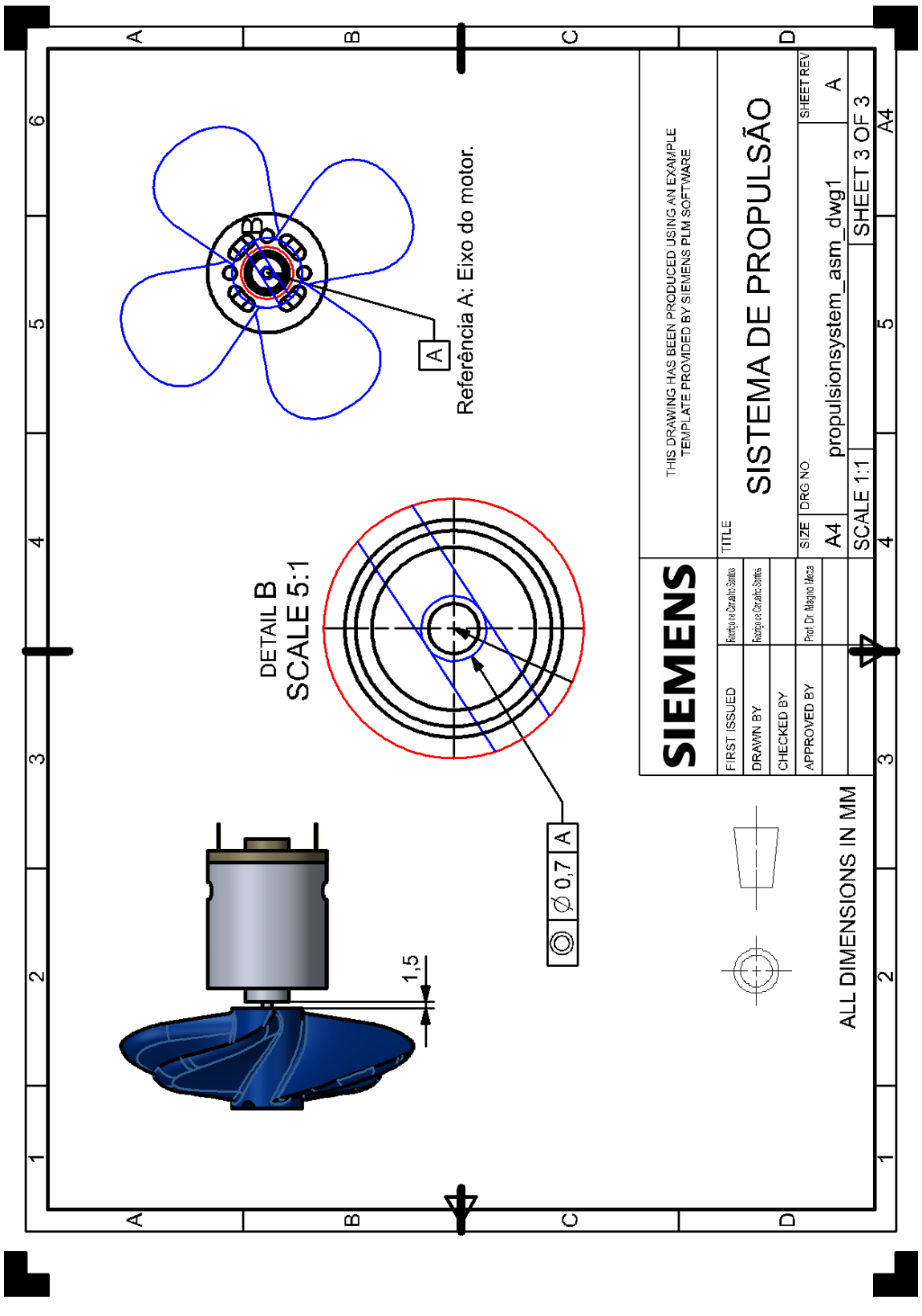

Fonte: Autoria própria

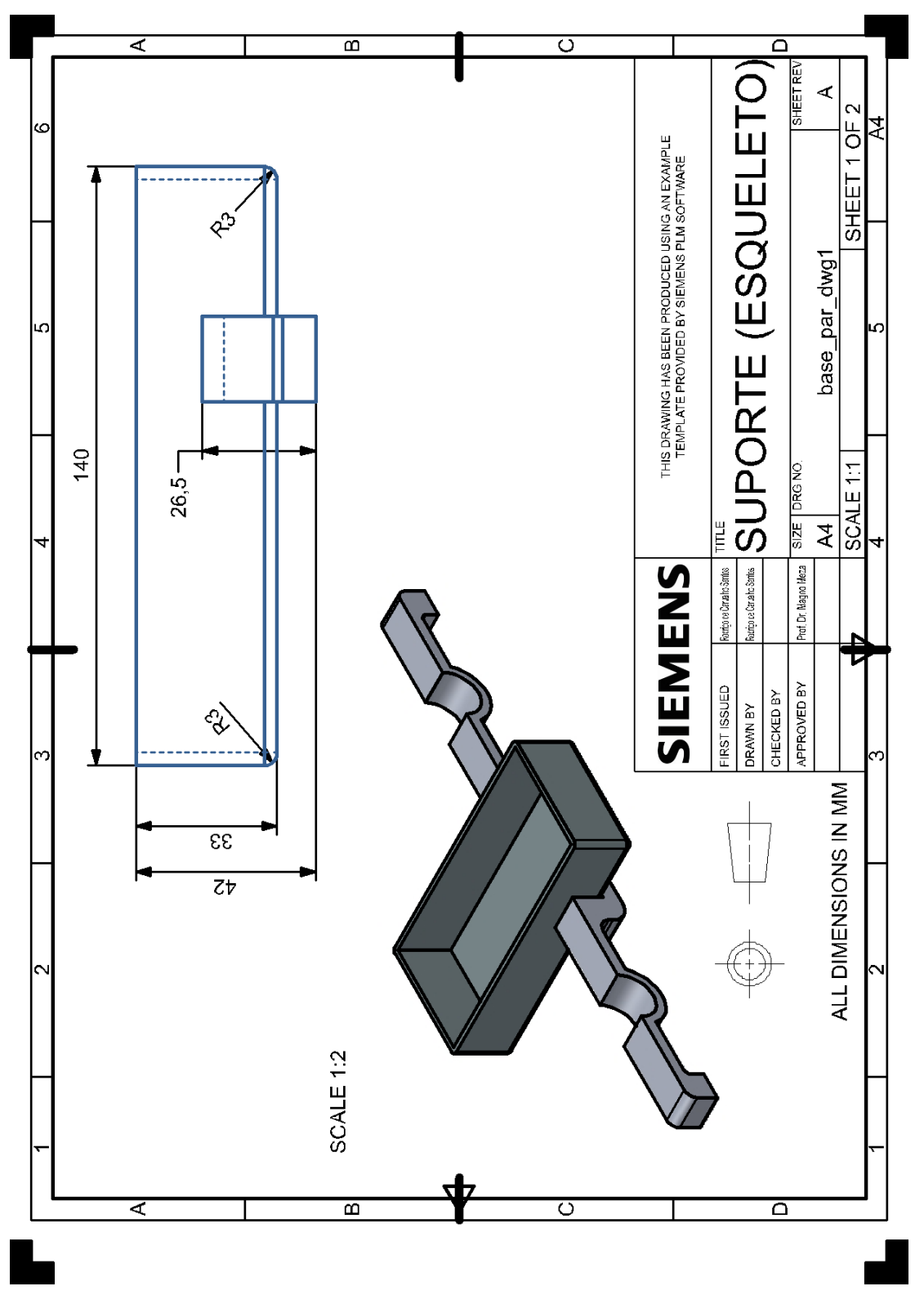

APÊNDICE F - Detalhamento 2D do suporte

Fonte: Autoria própria

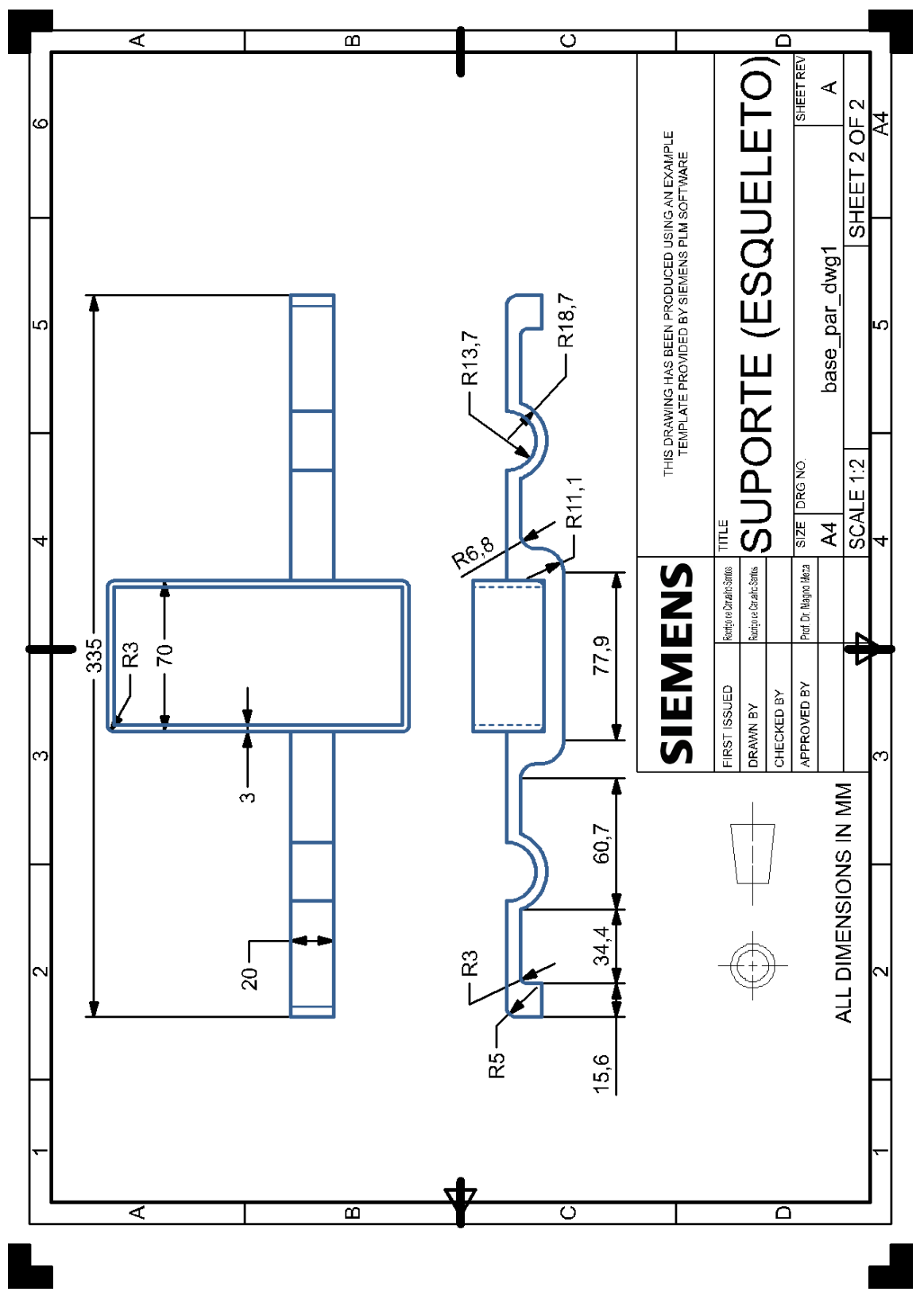

Fonte: Autoria própria

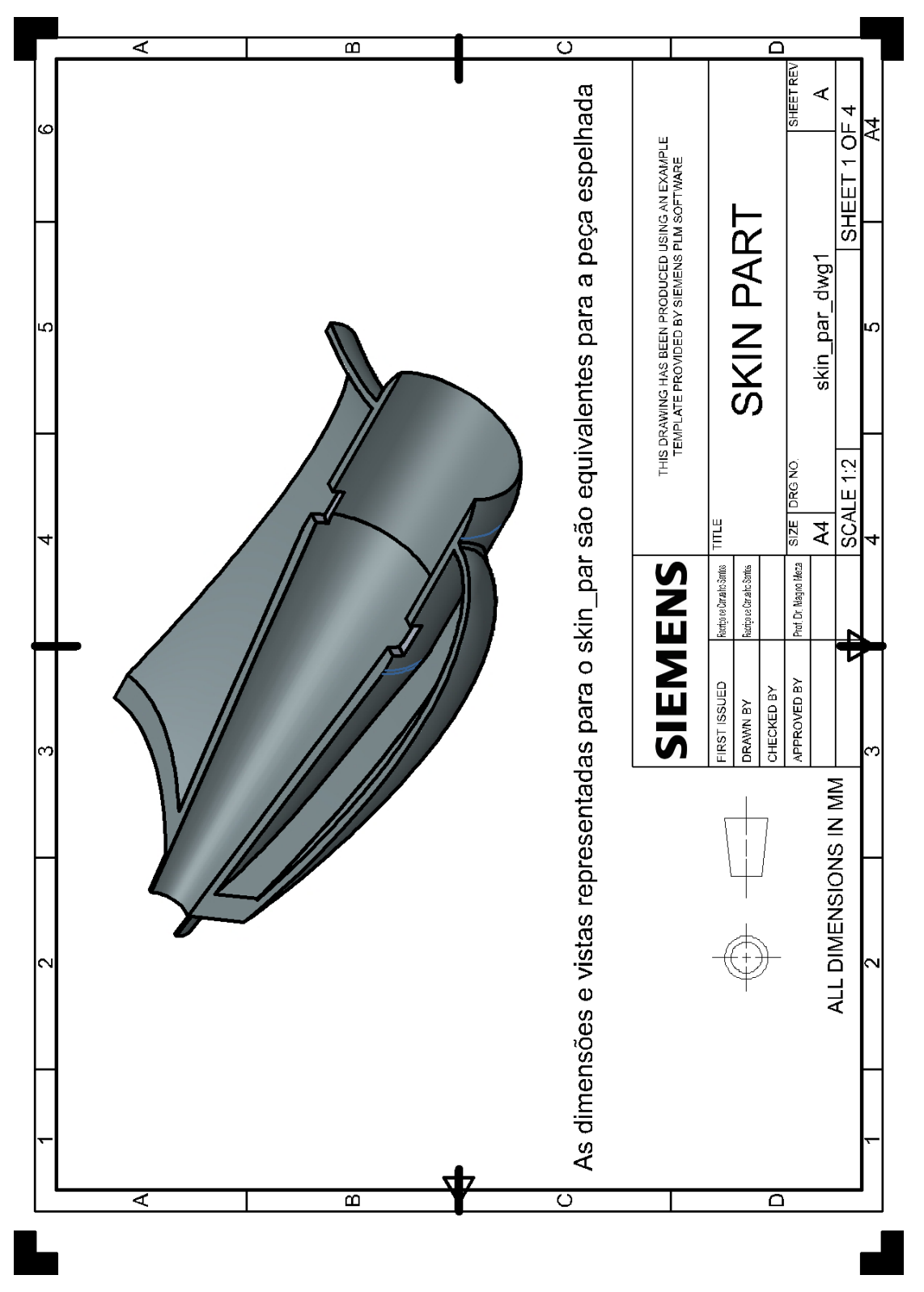

APÊNDICE G - Detalhamento 2D da metade inferior do corpo do protótipo

Fonte: Autoria própria

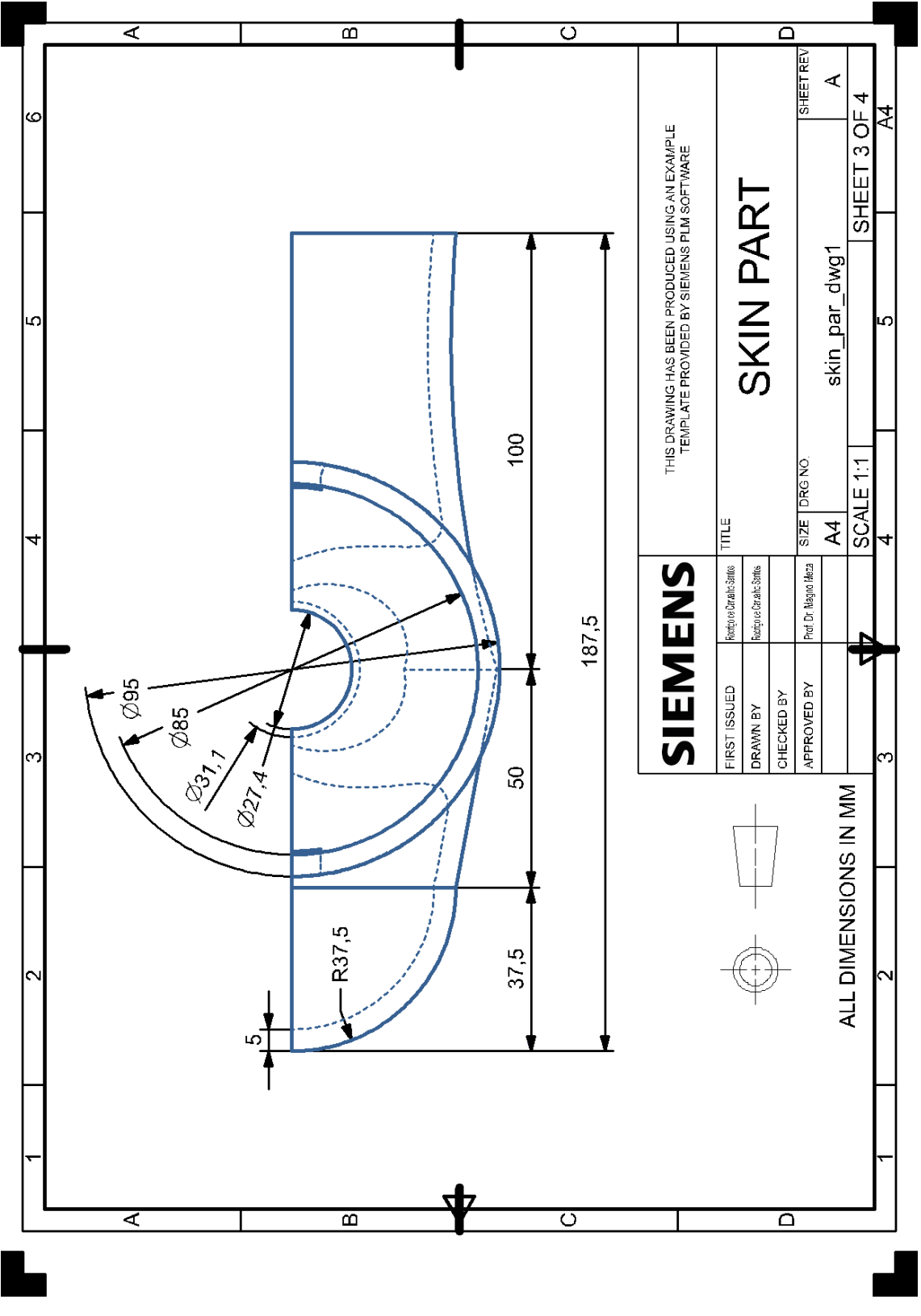

Fonte: Autoria própria

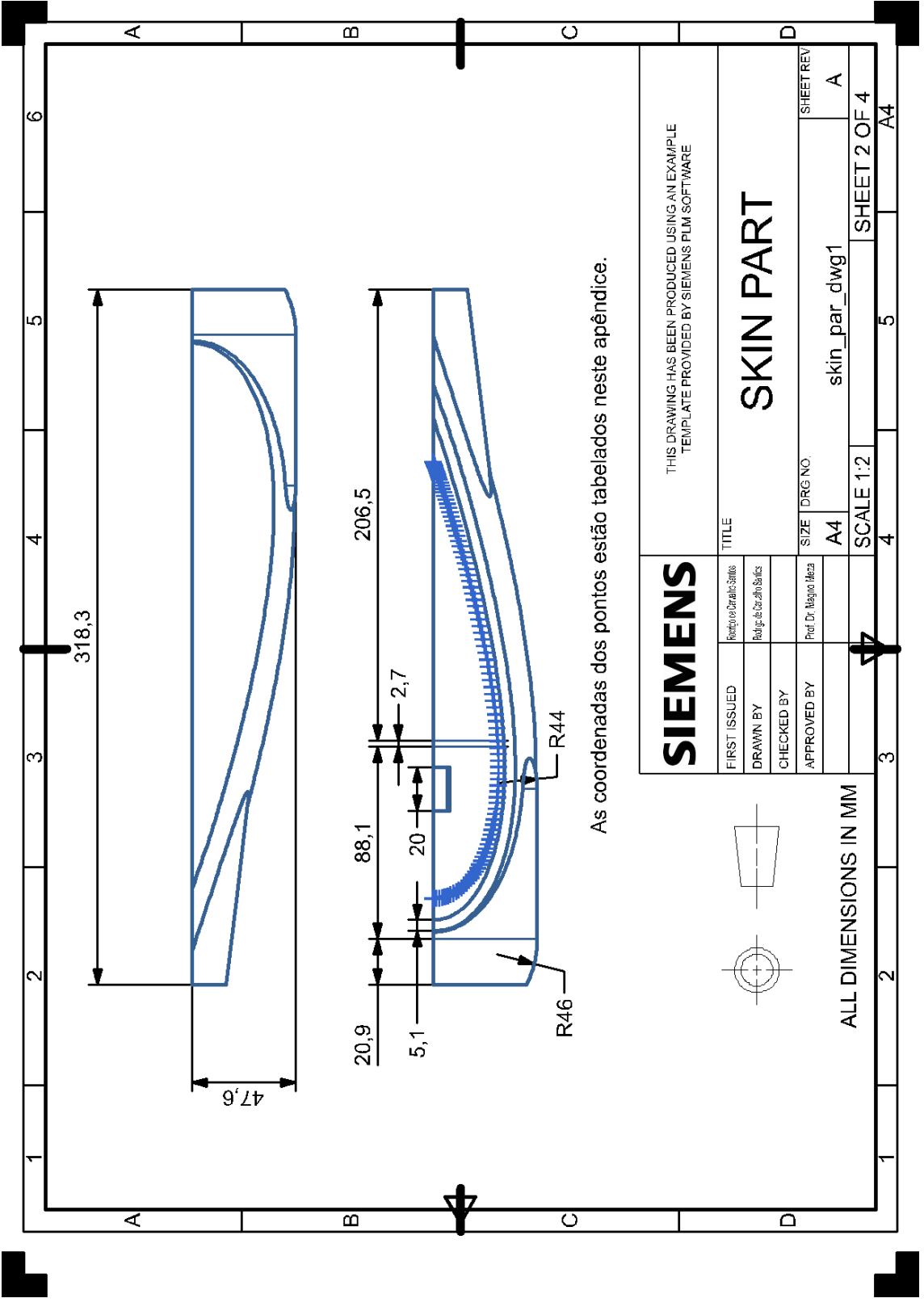

Fonte: Autoria própria

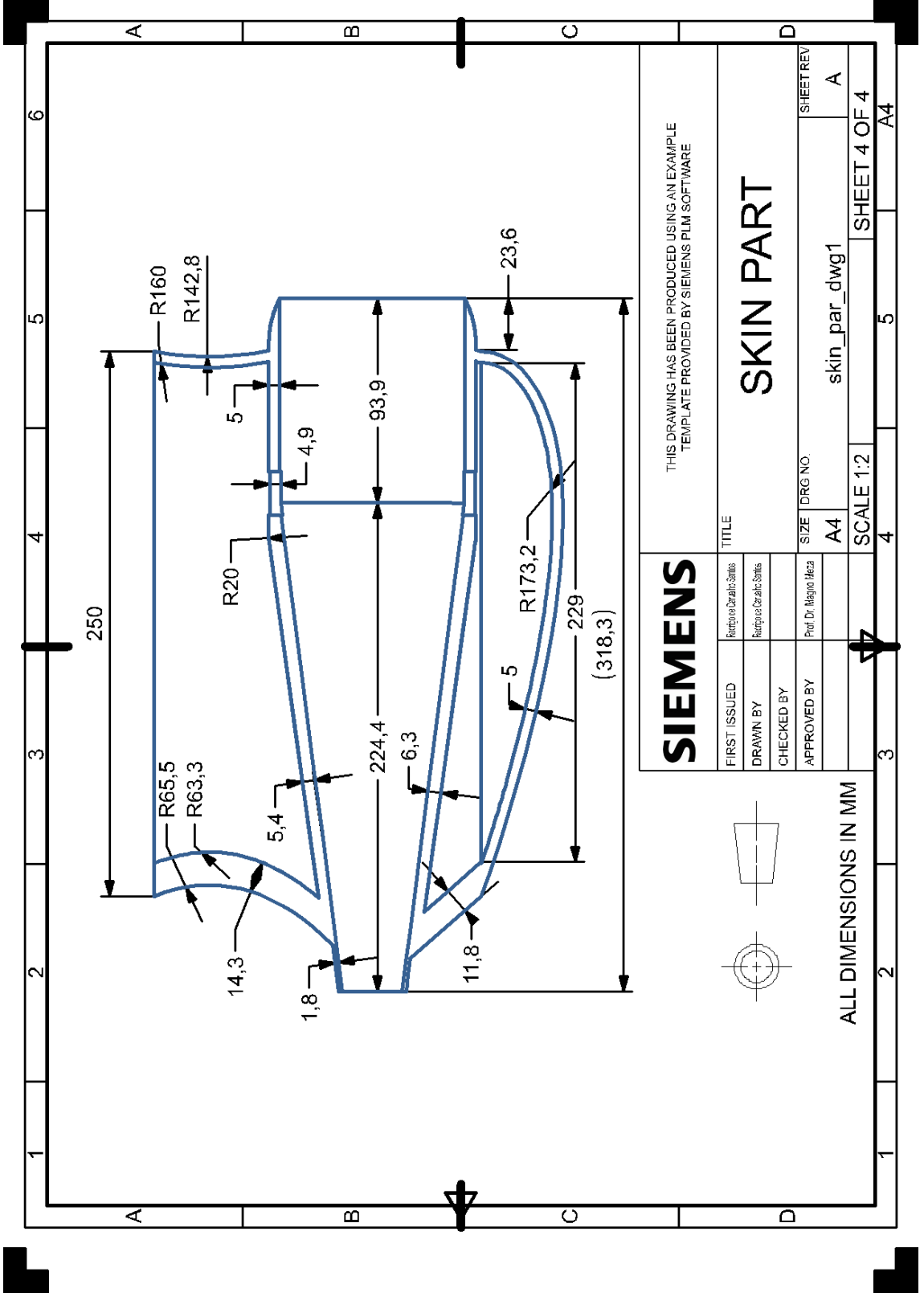

Fonte: Autoria própria

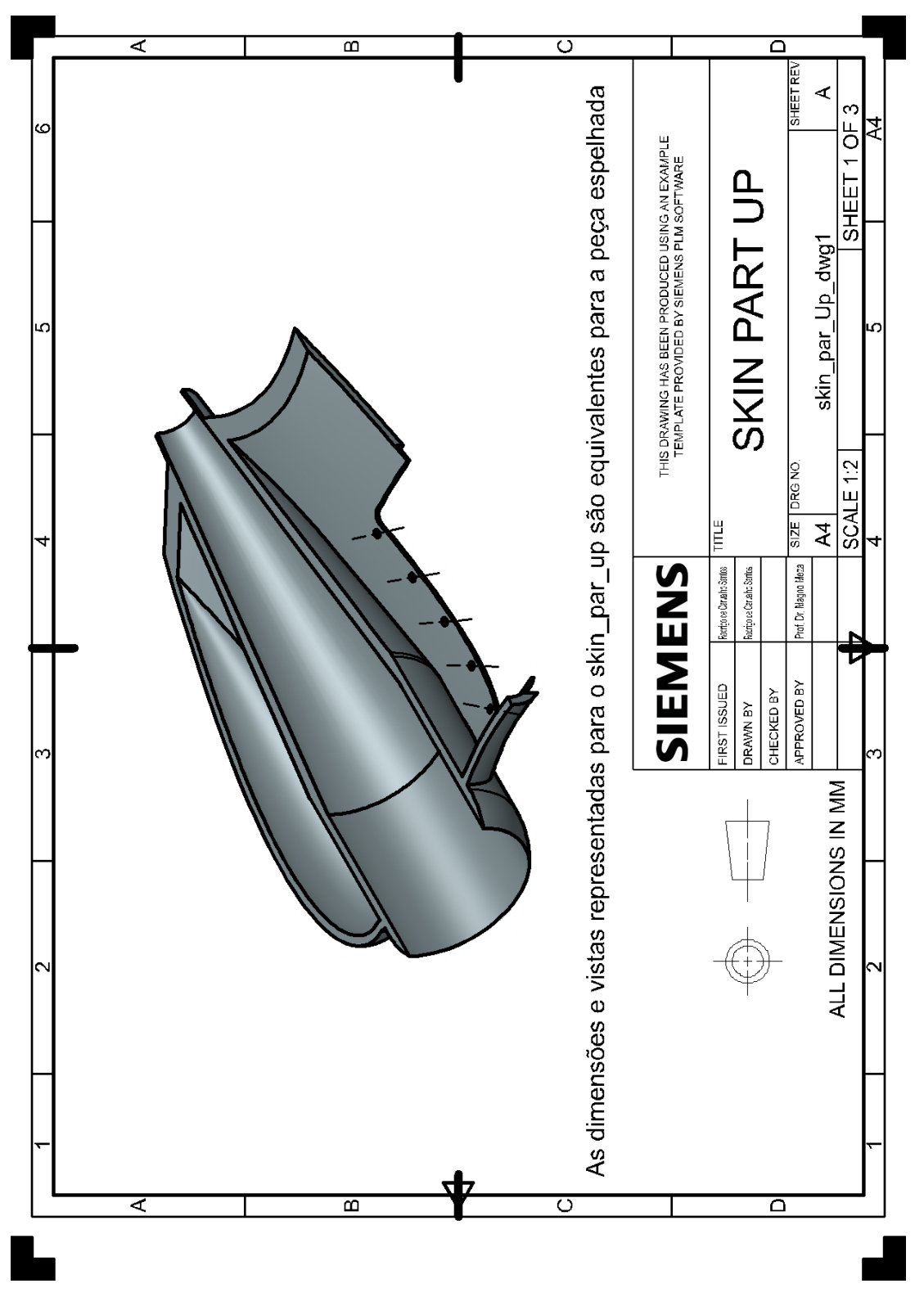

 $APÊNDICE H - Detalhamento 2D da metade superior do corpo do protó tipo$ 

Fonte: Autoria própria

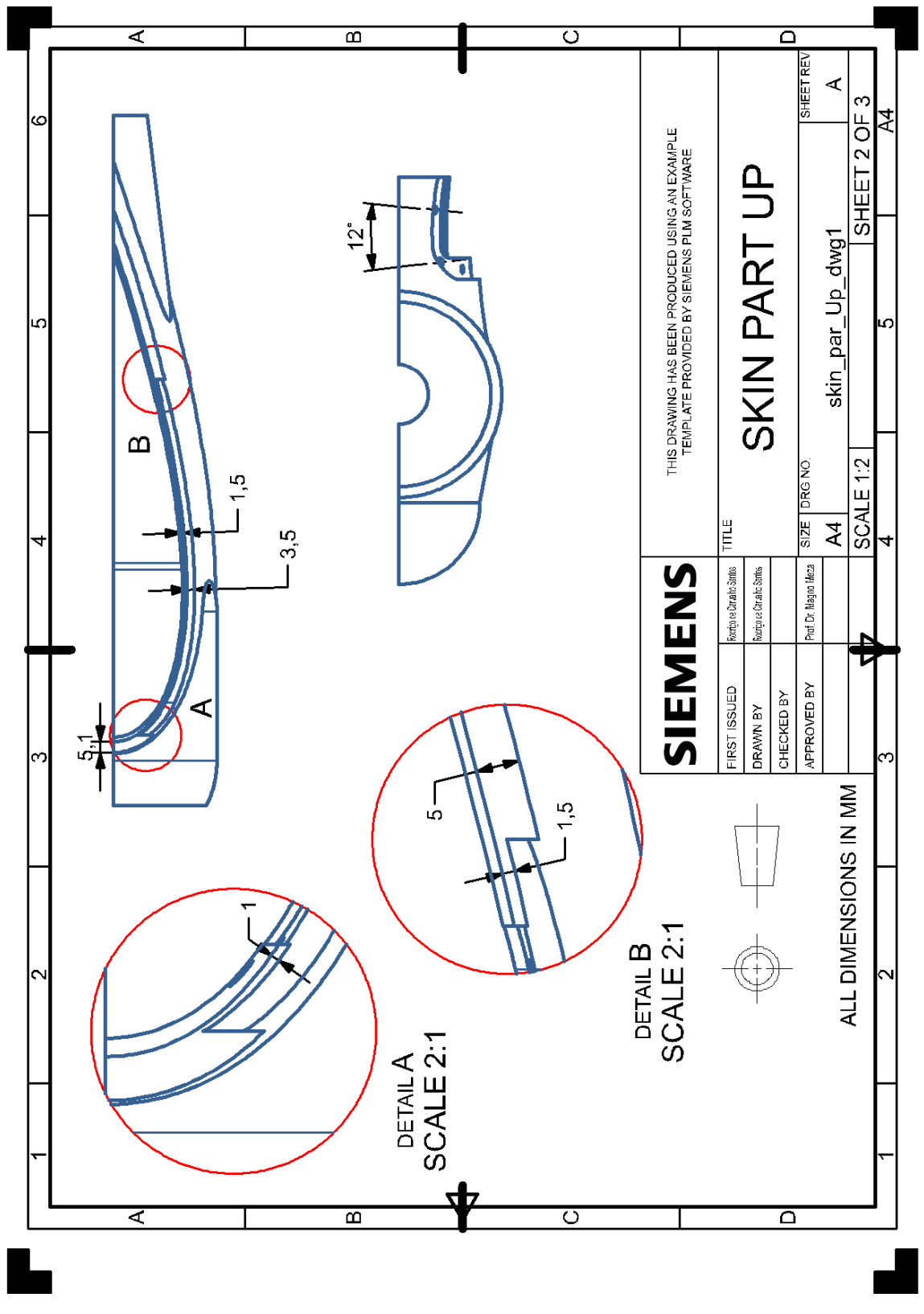

Fonte: Autoria própria

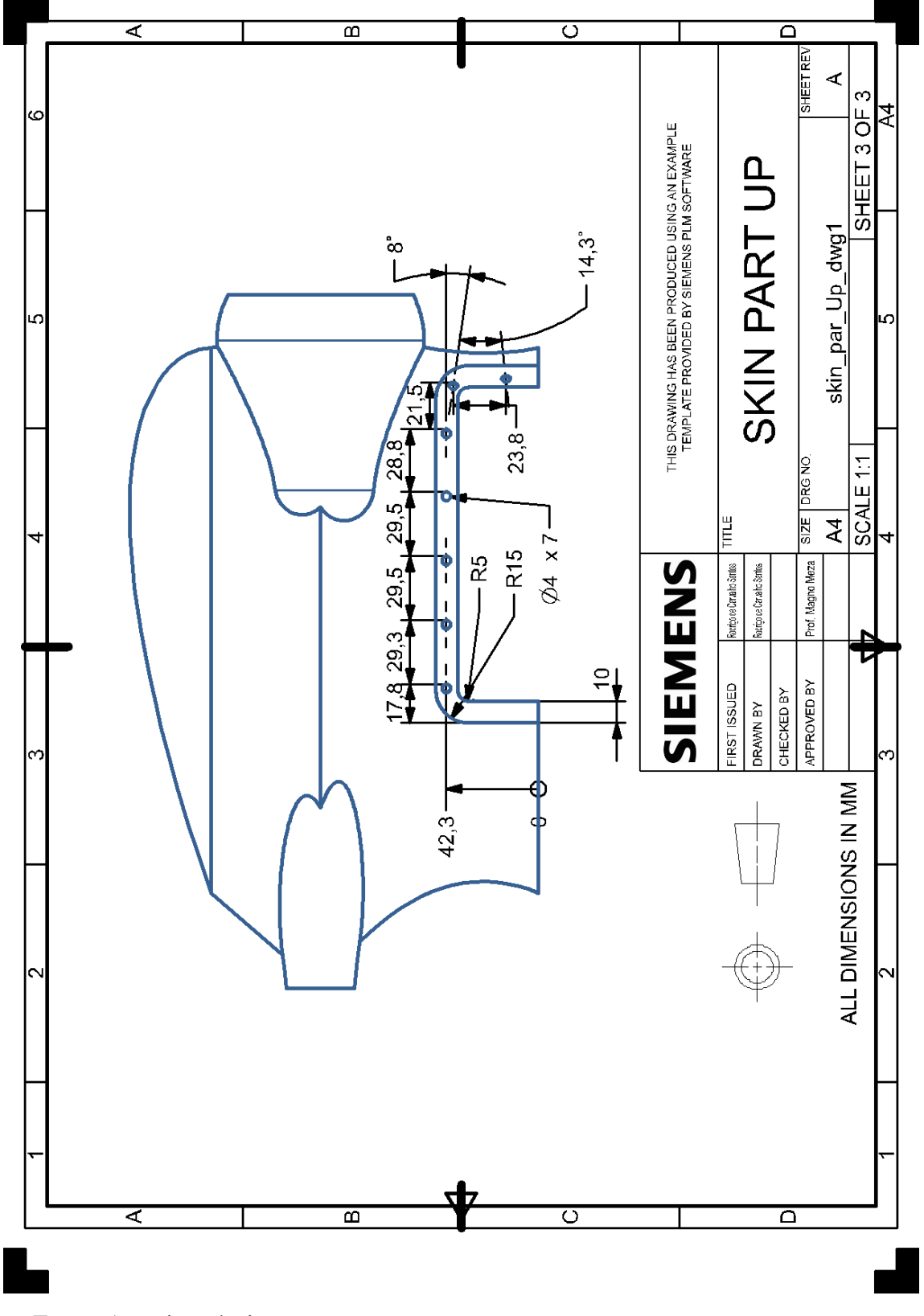

Fonte: Autoria própria

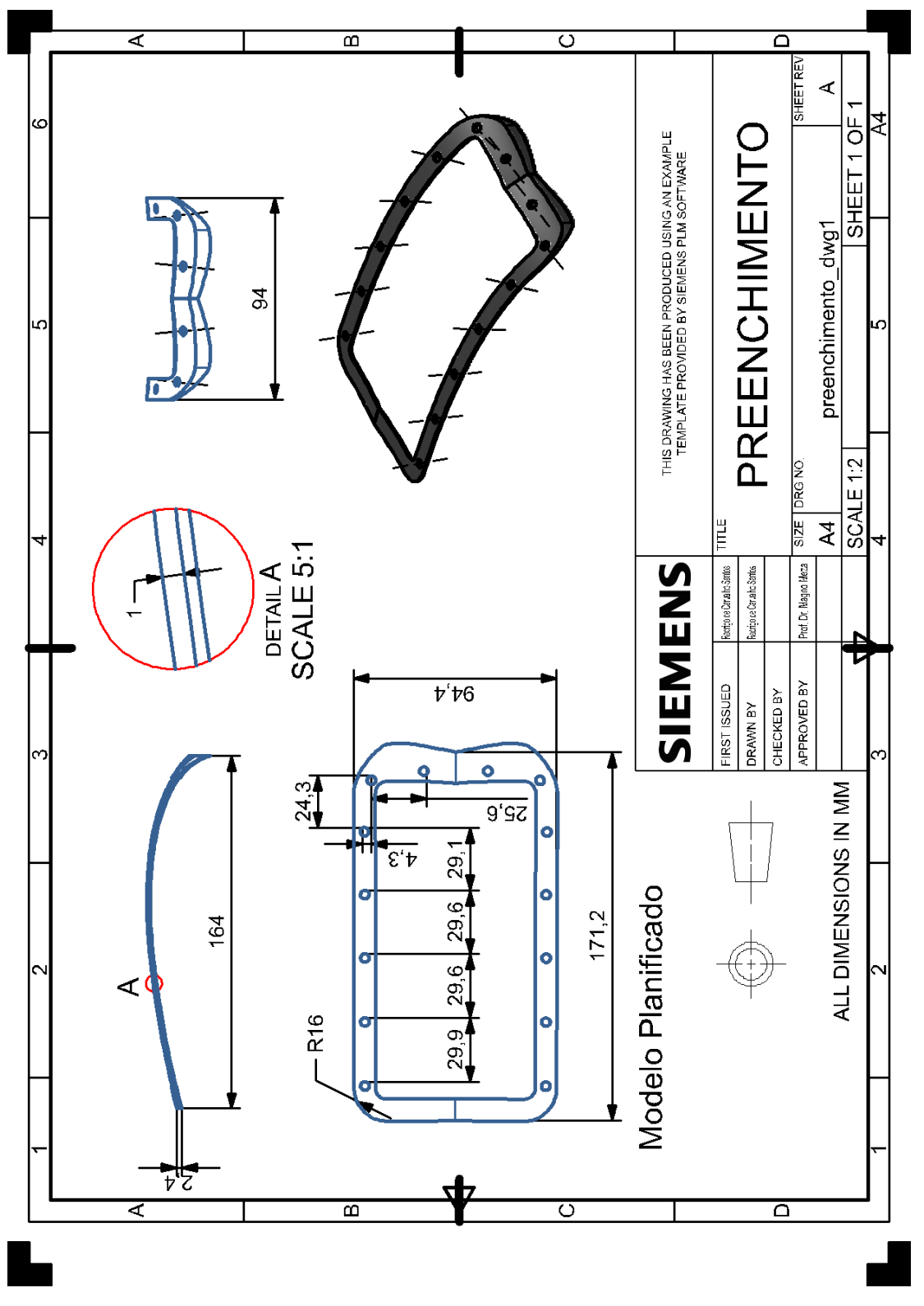

APÊNDICE I - Detalhamento 2D do preenchimento

Fonte: Autoria própria

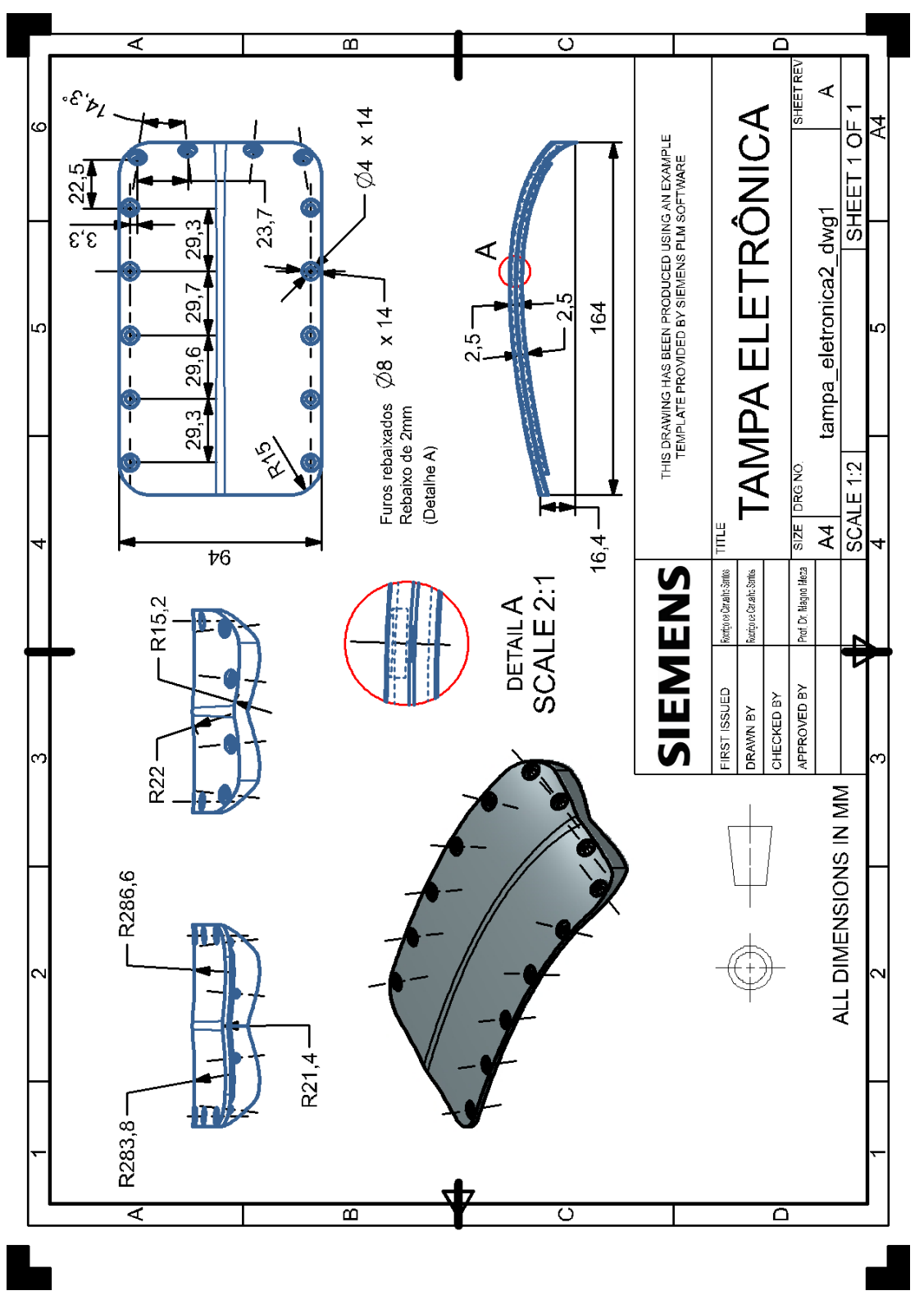

APÊNDICE J - Detalhamento 2D da escotilha

Fonte: Autoria própria

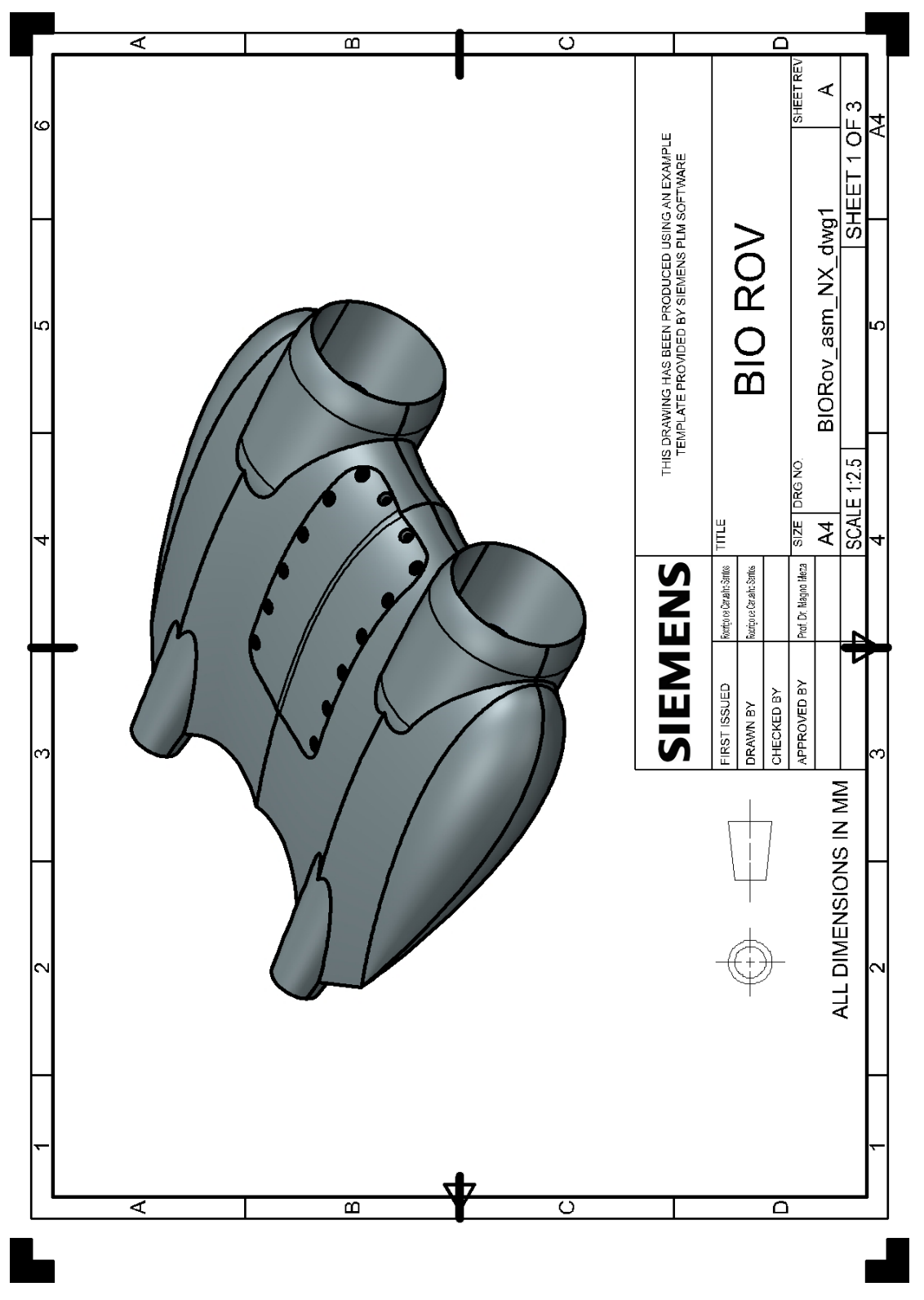

APÊNDICE  $\mathbf{K}-\mathbf{Detalham}$  and  $\mathbf{L}\mathbf{D}$  do protótipo biomimético

Fonte: Autoria própria

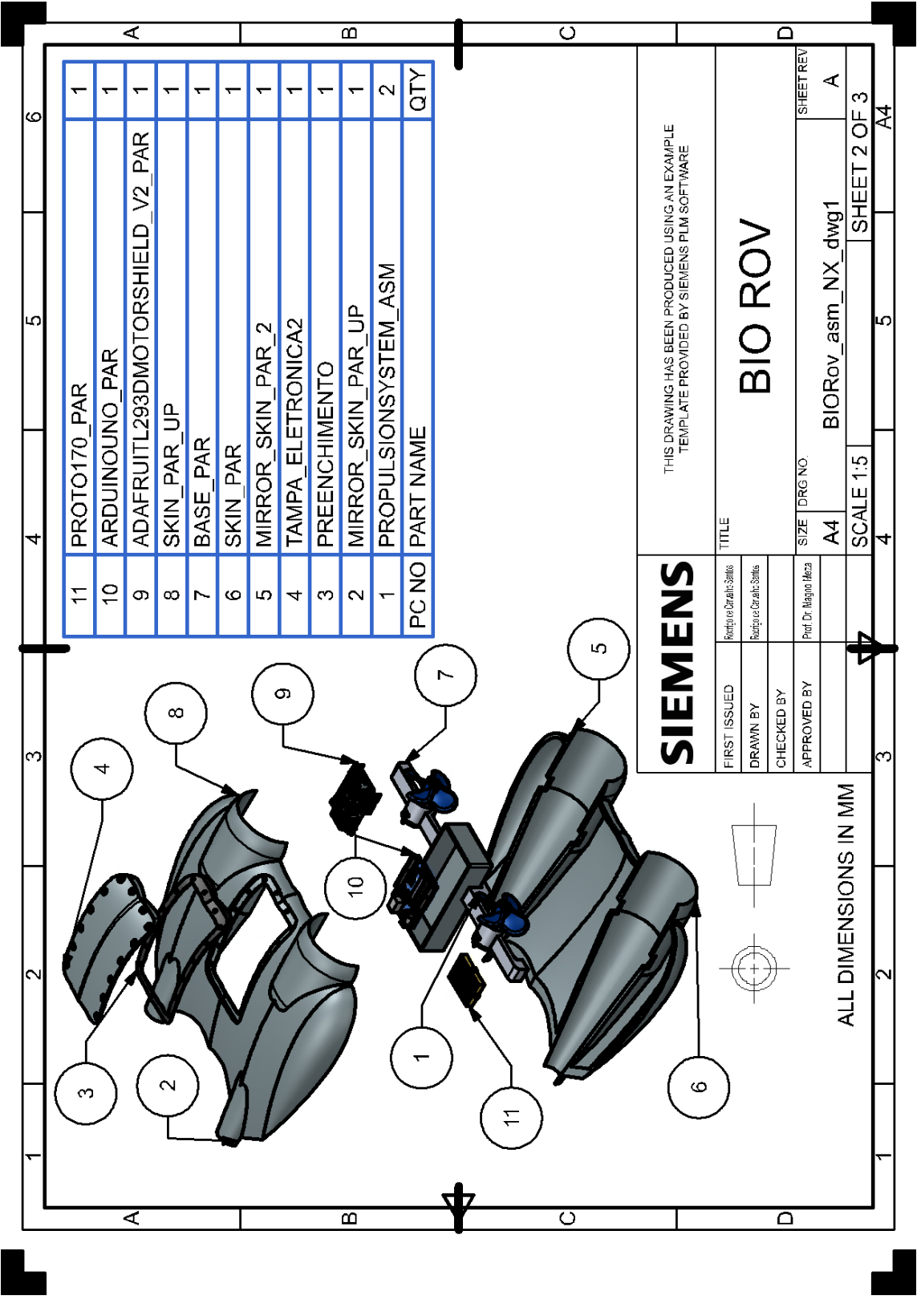

Fonte: Autoria própria

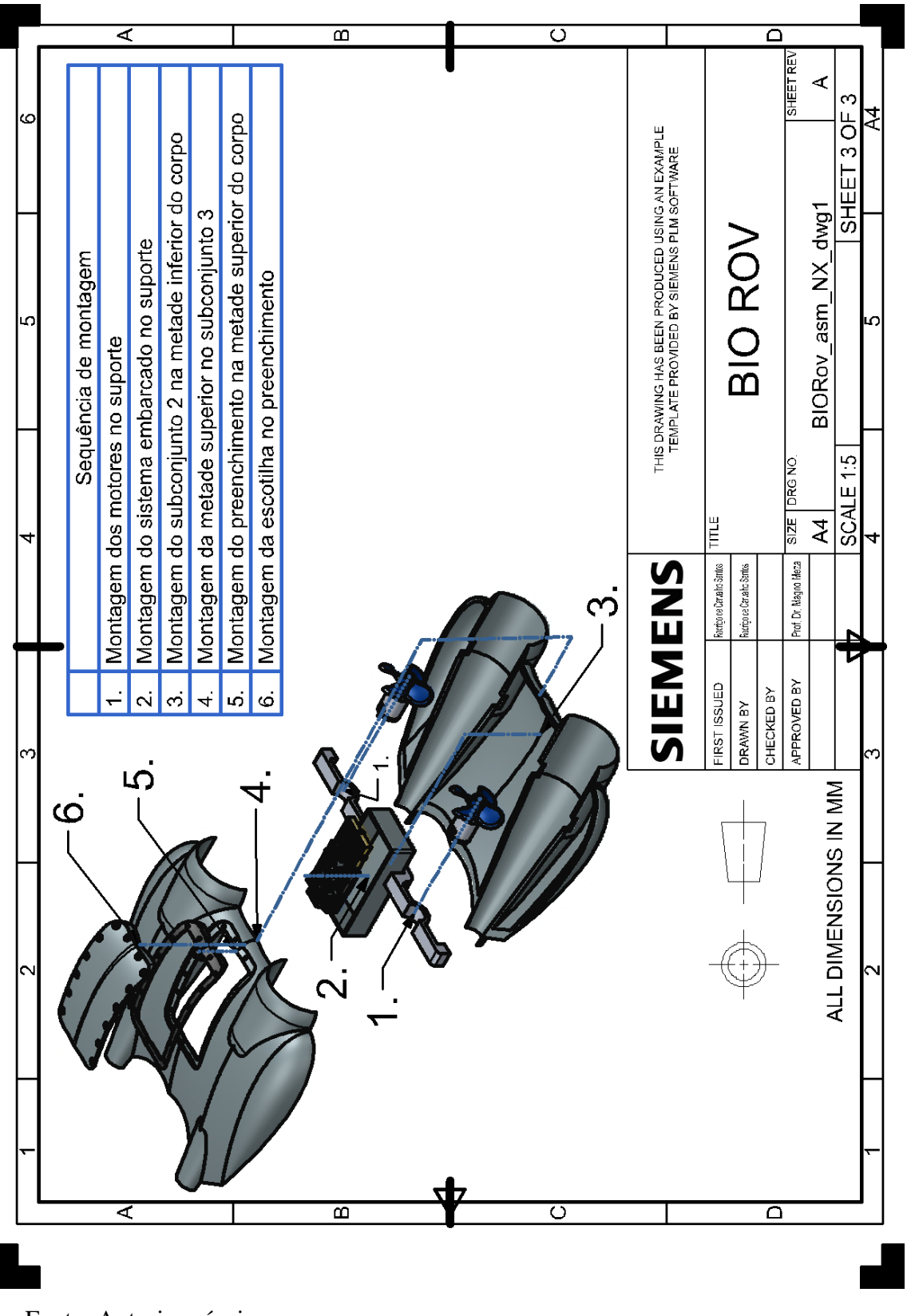

Fonte: Autoria própria

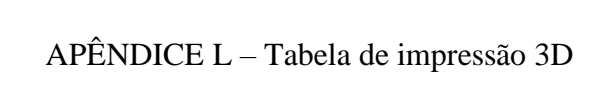

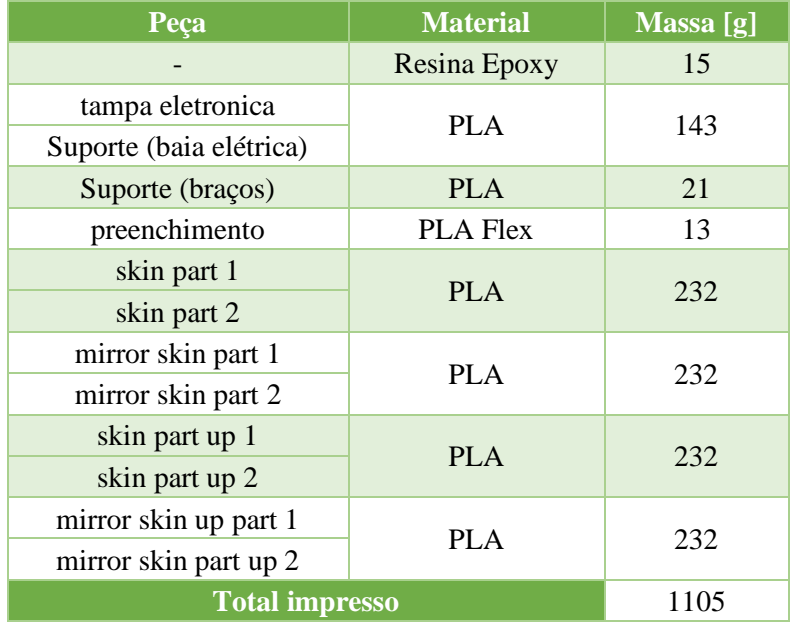

Fonte: Autoria própria

## ANEXO A – Especificação e detalhamento 2D do motor

## SÉRIE AK360

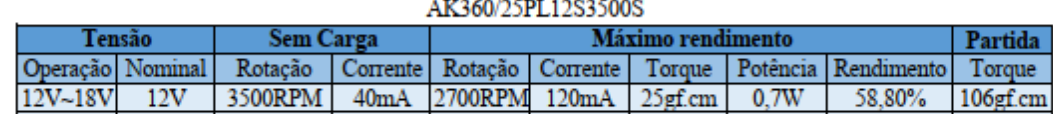

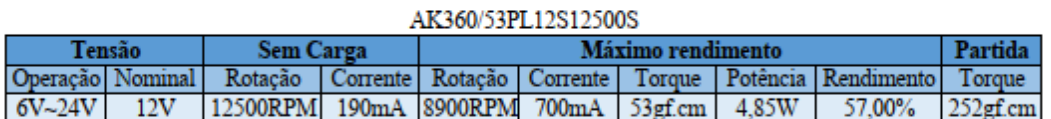

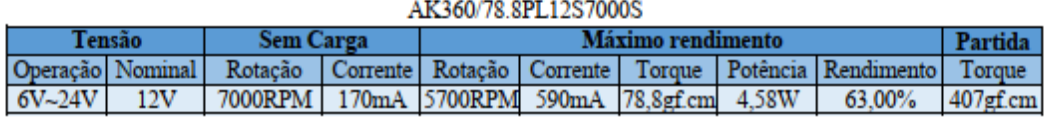

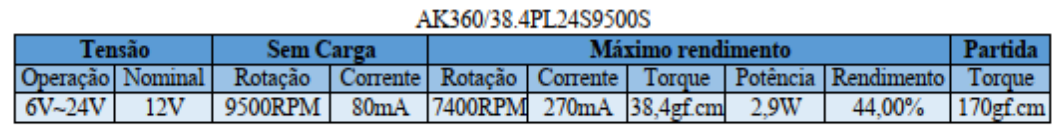

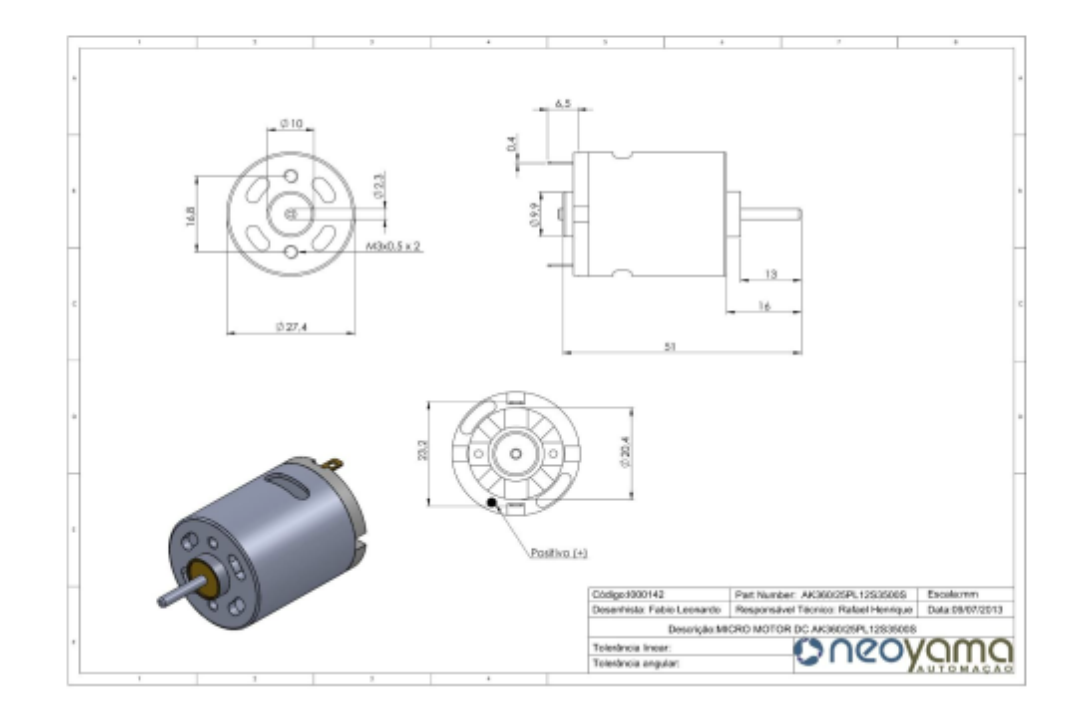

Fonte: Grupo Neyoama, disponível em: <https://neomotion.com.br/wp-content/uploads/2019/07/MMDC-R3-Sem-Red.rev01.pdf>. Acesso em 10 de outubro de 2020.

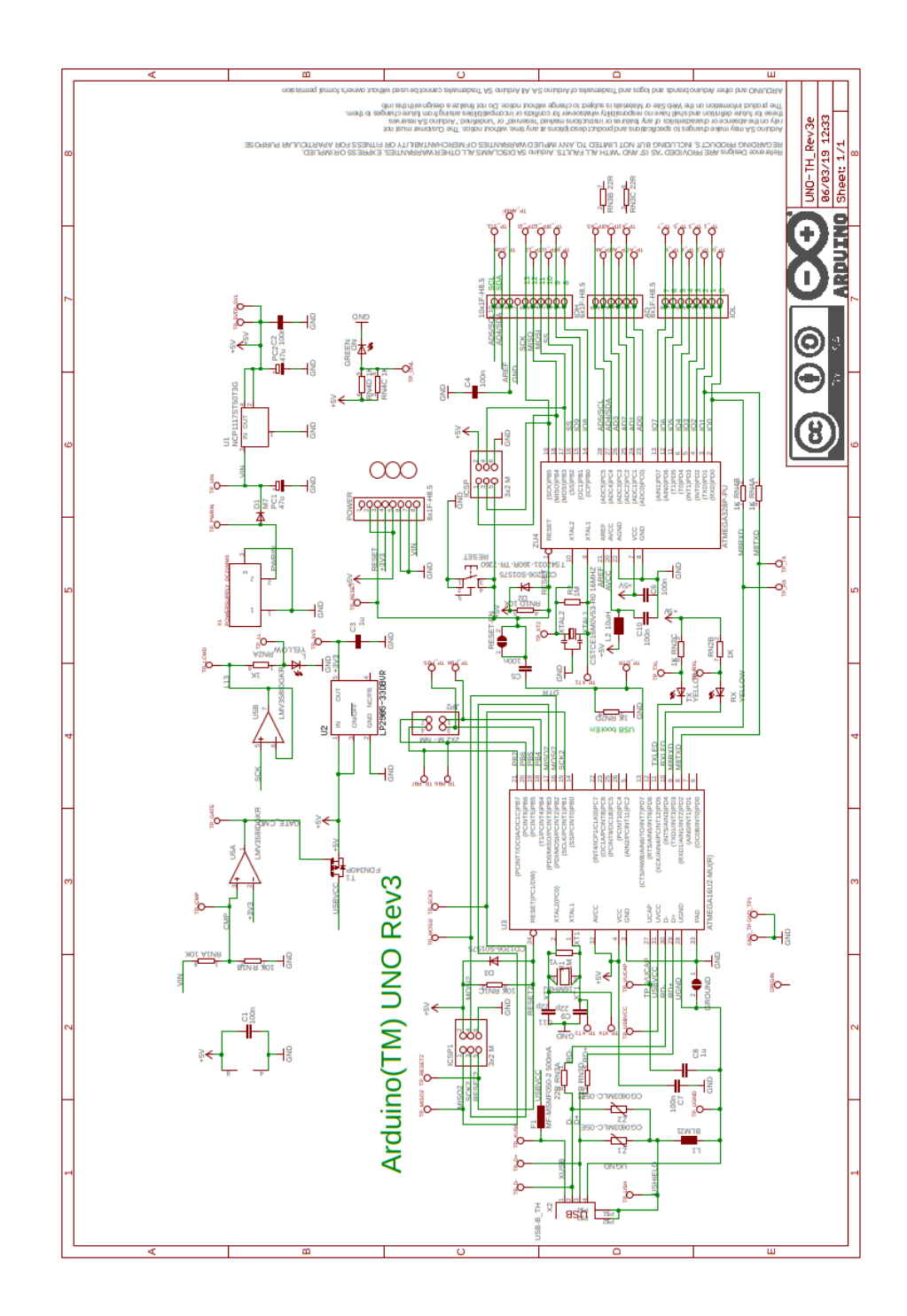

Fonte: Arduino, disponível em: <https://store.arduino.cc/usa/arduino-uno-rev3>. Acesso em 10 de outubro de 2020.

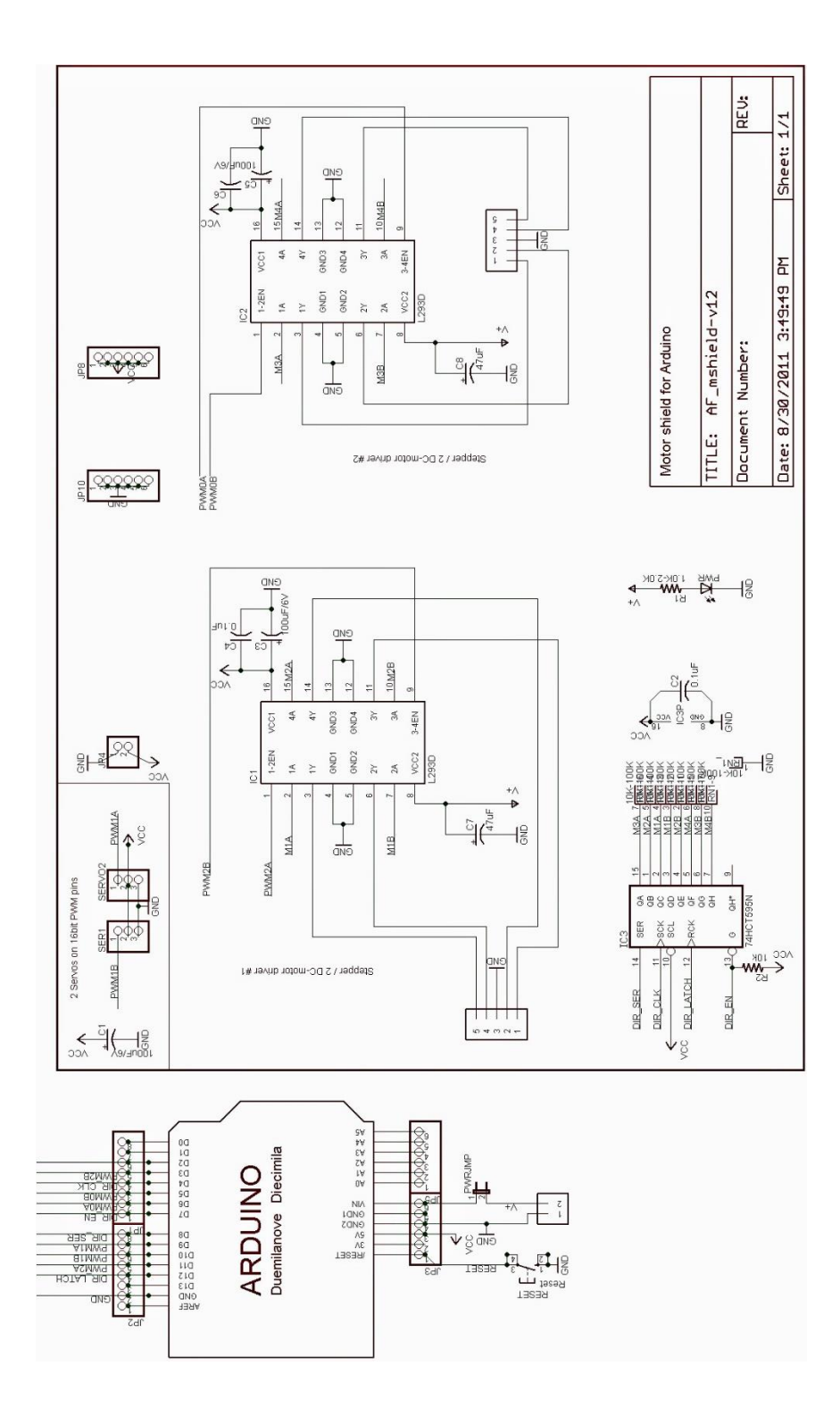

ANEXO C – Esquemático do motor shield L293D

Fonte: Flipeflop,disponível em: <https://www.filipeflop.com/blog/motor-shield-l293d-motor-dc-arduino/>. Acesso em 10 de outubro de 2020.

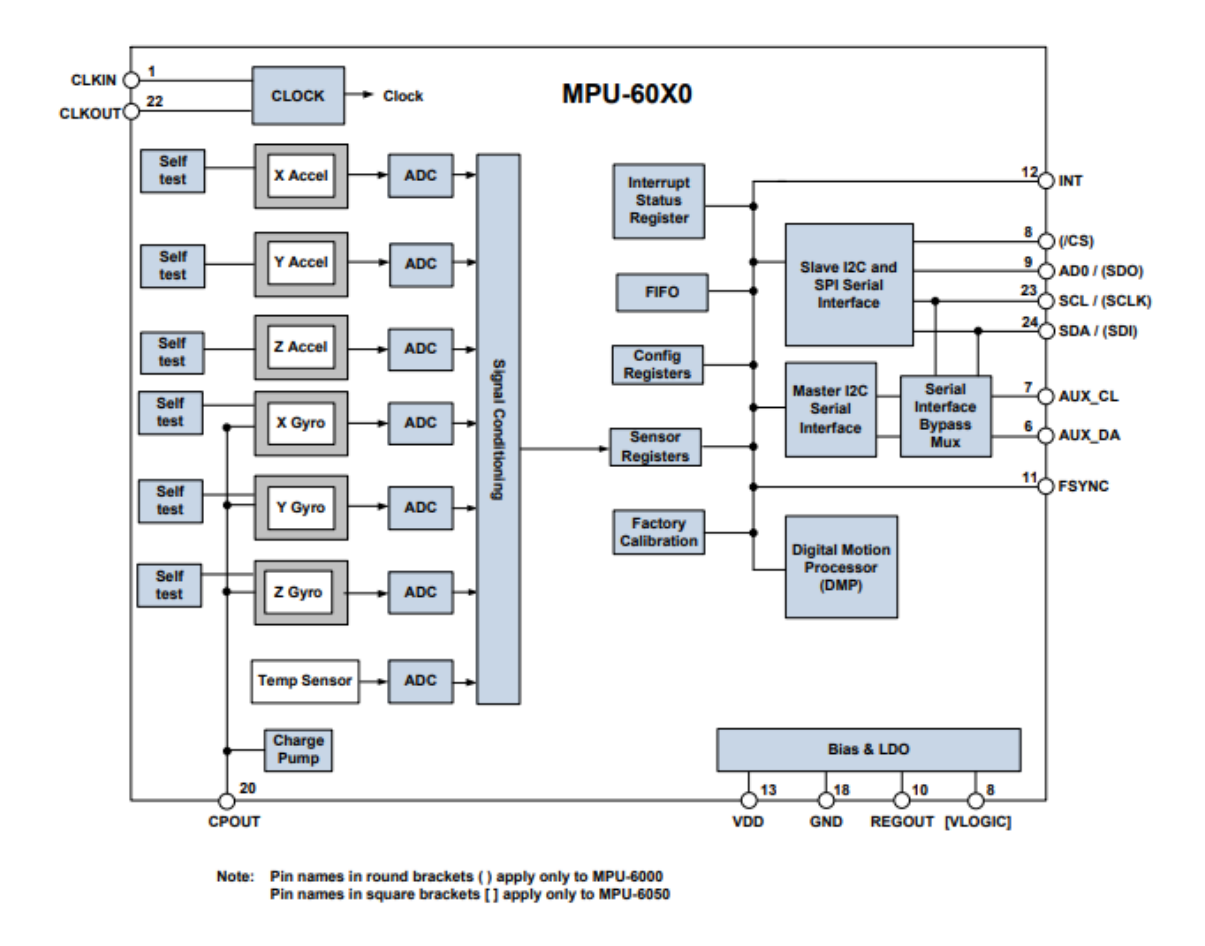

ANEXO D – Diagrama de bloco do MPU-60X0

Fonte: Invensense, disponível em: <https://invensense.tdk.com/wp-content/uploads/2015/02/MPU-6000-Datasheet1.pdf>. Acesso em 10 de outubro de 2020.